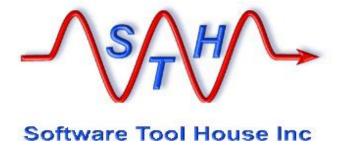

**Software Tool House Inc.** 

**Meta-Update** 

**User's Guide** 

© 2023 Software Tool House Inc. Release 6.10 Updated: 2023-Apr-15

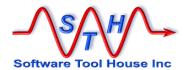

## **Preface**

### **Audience**

This document is intended for Remedy ARS and/or ServiceNow Administrators and developers.

It is expected that the reader will have knowledge of the Remedy ARS system and be familiar with workflow development. It would behove the reader to be familiar with his ARS server's platform and scripting tools.

## **Limitation of Liability**

This program is provided "as-is". We are in no way liable for any losses arising from your use of this program, the sample scripts, or the documentation. It is your responsibility to evaluate this program. It is your responsibility to backup and protect your data. It is your responsibility to evaluate your use of this program for any particular purpose.

This manual does not represent a commitment to maintain any syntax or operation, nor is it warranted to be complete or accurate.

## **Copyrights**

This program and this manual are copyrighted © 1996-2023 by Software Tool House Inc. Meta-Layer, Meta-Update, Meta-Query, Meta-Delete, Meta-Schema and Meta-Archive are trademarks of Software Tool House Inc.

ARS, Remedy are registered trademarks of BMC Corporation.

ServiceNow is a registered trademark of ServiceNow, Inc.

Solaris is a registered trademark of Sun Microsystems Inc.

Windows is a registered trademark of Microsoft Corporation.

PCRE (Perl Compatible Regular Expression) library is copyrighted © 1997 – 2023 by University of Cambridge and is distributed under the BSD license.

The curl library is copyrighted © 1996 – 2023 by daniel@haxx.se and is distributed under a MIT/X derivative license.

## **Updates**

This program and this manual may change from time to time. The latest version is available at our web site: <a href="https://www.softwaretoolhouse.com">www.softwaretoolhouse.com</a>.

## **Comments**

Your comments are welcome! Please see: <a href="www.softwaretoolhouse.com/support">www.softwaretoolhouse.com/support</a> and click <a href="mailto:Comments">Comments</a>, or email us at <a href="support@softwaretoolhouse.com">support@softwaretoolhouse.com</a>. We look forward to hearing from you!

Meta-Update - 2 - User's Guide

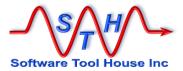

# **Document Library**

The following documents are included with Meta-Update.

| File                                   | Contents                                                                                                    |
|----------------------------------------|----------------------------------------------------------------------------------------------------|
| Meta-Update<br>Installation Guide      | Meta-Update.and the Job Console installation guide.                                                                   |
| Meta-Update Users<br>Guide             | This is a detailed reference on Meta-Update scripting. It is used by script developers.                               |
| This document.                         | It covers developing and debugging scripts.                                                                           |
| Meta-Update Samples<br>Guide           | This is a detailed reference on many of the Meta-Update sample scripts.                                               |
|                                        | The samples do useful things and this document can be used for learning Meta-Update scripting.                        |
|                                        | Templates for the samples are installed with the Job Console application.                                             |
| Meta-Update Job<br>Console Users Guide | This is a detailed reference on developing templates and firing jobs using the Job Console.                           |
| Trace Daemon Users<br>Guide            | The "Trc" version of the binaries communicate with a process called the trace daemon. This is the User Guide for this |
| Meta-Update Release<br>Notes           | This highlights changes made in this release of Meta-<br>Update.                                                      |

Meta-Update - 3 - User's Guide

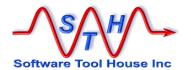

## **Organisation**

Introduction

Concepts

Examples

Installing

Running

Examples

Script

Reference

Examples

This document is divided into a sequence of sections.

The diagram to the right outlines which User's Guide sections we recommend as you use Meta-Update more and more.

Here's an overview of the User's Guide sections:

## Introduction

This is a short description of what Meta-

Update is and the types of problems you can solve with it. Read it if you are new to Meta-Update, or want to learn what Meta-Update does at a high level. You do not need to be an ARS Administrator or developer to read this section.

## **Concepts**

It introduces the Meta-Update scripting language and gives a general understanding of what to do to implement a script. It is required reading until familiar with Meta-Update scripting.

## Installing

The installation notes for UNIX and Windows.

## Running

Running Meta-Update and interpreting the output. Developing and debugging scripts.

## **Script Reference**

This explains how to code Meta-Update scripts in detail. You will need to refer to this section when you don't remember how a specific setting or option is specified.

## Licensing

This explains how the Meta-Update server based licensing works.

## **Samples**

These samples, which are part of the software distribution and available on the web, are another way to learn how to build scripts. These samples perform different functions and have detailed explanations of the Meta-Update scripts used. Bits of these scripts may be copied and tailored to your scripts.

Meta-Update - 4 - User's Guide

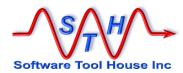

# **Document Conventions**

Typefaces and conventions and icons are used in this document to add specific meaning as follows:

| Icon & Type<br>Conventions | Meaning Meaning                                                                                                    |
|----------------------------|----------------------------------------------------------------------------------------------------|
|                            | Windows specific. Does not apply to Linux.                                                                                              |
| A                          | Linux specific. Does not apply to Windows.                                                                                              |
| <b>≥</b> bmc               | Applies to BMC Remedy ARS server sessions. Cannot be used for, or does not refer to ServiceNow sessions                                 |
| กษพ                        | Applies to ServiceNow sessions. Cannot be used for, or does not refer to BMC Remedy ARS server sesions.                                 |
| 0                          | Caution. Failure to follow recommended actions may cause data loss.                                                                     |
| Courier Bold               | Courier Bold indicates a command you can enter. For example:  set SthApiRetry=90-92 0 60 93 0 30  export SthApiRetry=90-92 0 60 93 0 30 |

Meta-Update - 5 - User's Guide

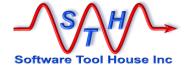

# **Table of Contents**

| Preface                               |    |
|---------------------------------------|----|
| Document Library                      | 3  |
| Organisation                          | 4  |
| Document Conventions                  | 5  |
| Table of Contents                     | 6  |
|                                       |    |
| Introduction                          |    |
| Data Challenges                       |    |
| Solution Options                      |    |
| Meta-Update: A New Way to Use The API | 16 |
| Concepts                              | 10 |
| Overview                              |    |
| Definitions                           |    |
| References                            |    |
| Assignments                           |    |
| Assignment References                 |    |
| String References                     |    |
| Loads                                 |    |
| Types of Sections                     |    |
| Control Sections                      |    |
|                                       |    |
| Control Section Flowchartlteration    |    |
|                                       |    |
| Query                                 |    |
| QuerySql<br>File                      |    |
|                                       |    |
| Loop                                  |    |
| Until                                 |    |
| Output                                |    |
| Create                                |    |
| Update                                |    |
| Output                                |    |
| Launch                                |    |
| Control Section Examples              |    |
| Example: Migrate any Table            | 46 |
| Installing Meta-Update                | 49 |
| About Installing                      |    |
| -                                     |    |
| Running Meta-Update                   |    |
| Run Time Environment                  |    |
| BMC Remedy API Versions               |    |
| ServiceNow API & System Properties    |    |
| Program Versions                      |    |
| The License Key                       |    |
| Environment variables                 |    |
| Script Path Environment variable      |    |
| API Retry Environment variable        |    |
| License Environment Variable          | 62 |

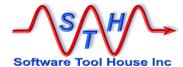

| Th       | e Command Line               | . 63 |
|----------|------------------------------|------|
|          | Switches                     | . 63 |
|          | Usage Help Text              | . 65 |
| Pro      | ogram Return Values          | . 67 |
| Pro      | ogram Output                 | . 68 |
| Tra      | acing                        | . 71 |
|          | Two Trace Versions           | . 72 |
|          | Local Tracing                |      |
|          | Server Tracing               |      |
|          | Trace Format                 |      |
| Fir      | ing from Workflow            |      |
|          | veloping Scripts             |      |
|          |                              | •    |
| Script D | Pebugging                    | 82   |
| Wł       | nat Is Script Debugging      | . 83 |
|          | tering Debug Commands        |      |
|          | eta-Update Line Numbers      |      |
|          | out Meta-Update Break Points |      |
|          | bug Commands                 |      |
| De       | List                         |      |
|          | List Files                   |      |
|          | BackTrace                    |      |
|          | Print                        |      |
|          | Next                         |      |
|          | Continue                     |      |
|          |                              |      |
|          | Quit                         |      |
|          | Dieak                        | . 32 |
| Script D | Reference                    | 95   |
|          | ript File: General Format    |      |
|          | cluding Other Script Files   |      |
|          | ction Types                  |      |
|          | ain] Section                 |      |
|          | ad Server Sections           |      |
|          | ntrol Sections               |      |
| Co       |                              |      |
|          | About Control Sections       |      |
|          | Keywords and Statements      |      |
|          | Load Statements              |      |
|          | Query Statements             |      |
|          | QuerySql Statement           |      |
|          | File Statement               |      |
|          | Loop Statement               |      |
|          | Create Statement             |      |
|          | Until Statement              |      |
|          | Update Statement             |      |
|          | Output Statement             |      |
|          | Merge Statement              |      |
|          | Status Statement             |      |
|          | Sleep Statement              |      |
|          | Launch Statement             |      |
|          | Idl og Statement             | 115  |

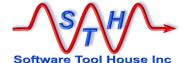

| File Sections                    | _   |
|----------------------------------|-----|
| Field Sections                   |     |
| About Fields and Formats         | 152 |
| Including Common Fields          | 154 |
| Copying Fields from Schemas      | 154 |
| Field Formats                    | 155 |
| Automatic SQL Select Generation  |     |
| Date Fields                      |     |
| Numeric Fields                   | 159 |
| Quotes in Field Values           | 160 |
| Assignment Reference             | 165 |
| About Assignment Sections        | 166 |
| Using Assignment Sections        | 168 |
| Assignment Targets               |     |
| Section Target Types             | 172 |
| Assignments                      |     |
| Conditional Assignment           |     |
| IF Statement                     | 177 |
| LookUp Assignments               | 179 |
| Assignment Commands              | 179 |
| Assignment Commands              | 181 |
| Copy Command                     | 181 |
| Include Command                  |     |
| Abort Command                    |     |
| AttachLoad Command               | 186 |
| AttachSave Command               | 187 |
| Delete Command                   |     |
| Msg Command                      |     |
| MsgDbg Command                   |     |
| Spawn Command                    |     |
| Reference Command                |     |
| Using Regular Expressions        |     |
| Using Arithmetic Expressions     |     |
| Set Schema Command               |     |
| Trace Command                    |     |
| LookUp Sections                  |     |
| Overview                         |     |
| LookUp Types                     |     |
| Automatic Tags                   |     |
| Keywords                         |     |
| Using Files                      |     |
| Using a Query                    |     |
| Using an SQL Query               |     |
| Caching LookUp Records           |     |
| Using different LookUp Lists     | 231 |
| ServiceNow Scripting Differences |     |
| Scripting Differences            | 233 |

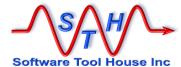

| Field Type Notes                       | 234 |
|----------------------------------------|-----|
| Diary Fields                           | 235 |
| Currency Fields                        |     |
| Numeric Fields                         |     |
| Enum or Selection Fields               | 238 |
| Date Fields                            | 239 |
| Date/Time Fields                       |     |
| Attachment Fields                      |     |
| Predefined Reference Tags              | 245 |
| CTL - Meta-Update Process Information  |     |
| CTL - Meta-Update Script Information   |     |
| Arg - Program Arguments                |     |
| ENV – The Environment                  |     |
| AR_INFO - ARS Server Information       | 248 |
| RdSvr_AR_INFO - ARS Server Information |     |
| AR_INFO - Table of Fields and Values   | 250 |
| CTL – Schema Tag                       |     |
| Licensing                              | 261 |
| How It Works                           |     |
| Specifying The License Key             | 264 |
| Installing the def File                | 266 |
| Samples                                | 276 |
| Samples                                | 277 |
| Descriptions                           | 279 |
| Inday                                  | 200 |

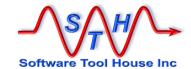

# Introduction

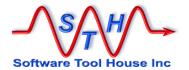

Meta-Update - 12 - User's Guide

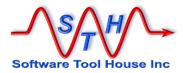

## Introduction

Thank you for selecting Meta-Update. With Meta-Update, creating repeatable imports, migrations and batch operations on your ARS data is a snap.

Don't bother with the API! Meta-Update provides a quick, robust, reliable, auditable method of harnessing the power of the API without *any* programming at all.

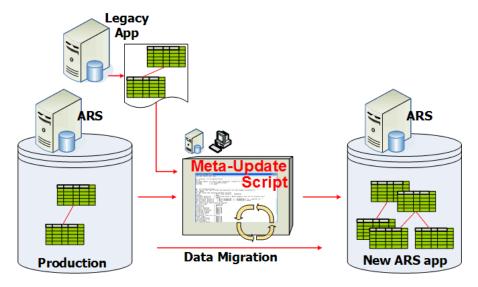

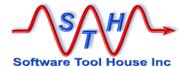

## **Data Challenges**

- Ever had trouble setting up an ARS data migration?
  - From one server version to another?
  - From one release of ITSM to another?
  - → From ITSM 6 or 5 or 4 to ITSM 9.1?
  - From a bespoke ticketing and asset system to another different bespoke application, to an ITSM implementation?
- Ever had trouble importing data into an ARS application?
  - From a series of CSV files representing complex data trees?
  - → From CSV files that Excel or the import tool can't handle: containing embedded new-lines, and field values with embedded, undoubled quotes?
  - → From CSV files where the query to determine the update record is complex?
  - → From CSV files where the target update form changes for each row in the data?
  - → From fixed length transactional files / records?
- Ever had trouble getting data transformations right?
  - Assigning the right Status values based upon a different set of incoming values and more complex conditions?
  - → Selecting the fields to be updated based upon incoming transaction data, queried data, read data?
  - Setting the values based upon incoming transaction data, queried data, read data?
  - → Assigning values to reserved fields like Create Date, and Submitter.
- Ever wanted to adjust, correct, merge, and change the ARS data that you have?
  - → Ever needed to combine two clients' foundation data records?
  - Ever wanted to rename or split up support groups?
  - → Ever needed to automate the importing of foundation data into the ITSM suite?
- Ever had trouble creating an ARS API program?
  - → Ever wasted time talking with a non-ARS programmer?
  - → Waited when making assignment or form logic changes for the programming development cycle before seeing the results?

Meta-Update - 14 - User's Guide

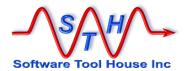

## **Solution Options**

There are four basic choices to solving the types of problems listed above. All are error prone, involved and expensive to develop. Changes to mappings and value interpretations are expensive and slow. In order of performance and efficacy, they are:

#### 1 SQL

Very dangerous to the integrity of the ARS database and workflow. Bypasses all ARS security, safety and workflow mechanisms. Difficult and costly to develop. Requires a specialised resource.

By far the highest performance.

#### 2 API

Given a competent API programmer, this method yields performance approaching the direct SQL option and far better than the next options.

Drawbacks are that ARS API programmers are a rare resource, time between changes and delivery are typically quite long, communications between the ARS developer and the API developer may be difficult.

### 3 Export, Import, Merge filters

This method should yield reasonable performance though slower than the API.

It is generally a complex ARS development project in and of itself and may rival the API in development expenses.

Much manual effort is needed in the extraction and importing of the data and this is prone to error.

Failures are difficult to track and resolve. Record creation and modification dates are set to current run times and not the historical times required. The same is true of status history and modification users.

There is no facility for parsing through a diary field's entries.

### 4 User Tool

The fact that this can be done is amazing in and of itself!

Performance alone makes this option not usable. It will have a higher development cost than Export, Import and easily rival or surpass API.

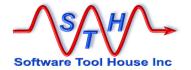

## Meta-Update: A New Way to Use The API

With Meta-Update, these types of problems are handled quickly, with ease and confidence!

There is no need for an API programmer or any programmer at all.

The ARS Administrator / Developer scripts complex functions in the language he already knows in minutes. He fine tunes mappings and assignments and gets his feedback immediately. His runs are fully logged allowing complete resolution and recovery.

Development efforts for any migration or file import requirements are reduced to at least 1/10<sup>th</sup>.

That's an order of magnitude savings on the initial development effort compounded by fewer resources required to maintain or enhance scripts from the deployment on.

Compound that development savings with the confidence you get by using Meta-Update:

- → The performance is that of the API run on the server or client.
- Jobs complete with "Log and Continue" error processing.
- → Errors produce complete resolution and retry information logs.
- → Jobs can be broken up in batches and run simultaneously on one or more machines.
- → Core fields can be easily assigned on both primary and secondary forms.
- → CSV files that fail on the import tool can be handled easily.
- → Transactional files can be handled.
- → Dates, times, users, status history can be set to any desired value.
- → Diary fields' entries can be looped through creating records in other forms.
- → All ARS permissions and workflow is respected.

Meta-Update - 16 - User's Guide

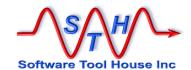

# Concepts

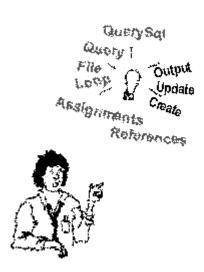

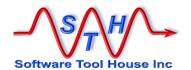

Meta-Update - 18 - User's Guide

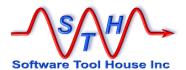

# **Concepts**

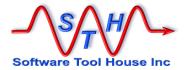

## **Overview**

Meta-Update is an Extract Transform Load (ETL) scripting tool for BMC Remedy and ServiceNow data.

Meta-Update uses the BMC Remedy and the ServiceNow REST APIs.

With Meta-Update, you can create any repeatable, programmable import, migration, or, batch job in 1/10<sup>th</sup> the time it would take to develop a similar function using the ARS API with Perl, Java, or c.

Meta-Update gives an ARS / ServiceNow Administrator the power of the ARS API without having to know the API or programming at all!

With Meta-Update, your ARS or ServiceNow Administrator can create complex imports and migrations himself, in a language he already speaks, easily and directly.

He tries out his ideas, executes a job, and sees the results. He makes assignment changes and tries and checks again. *All in minutes!* 

Meta-Update gives you a window into the Remedy ARS API. As such, all workflow is fired and all ARS permissions are respected. It does no direct database manipulation at all. It cannot bypass workflow.

### ""References in BMC Remedy and Meta-Update

| BMC Remedy  | \$Field\$      |
|-------------|----------------|
| Meta-Update | \$Tag, Field\$ |

Meta-Update extends the concept of a reference by adding a **Tag**. The **Tag** then references a complete record. This allows many different records' fields to be referenced.

As a query is processed, each record is loaded into a **Tag** and can be processed as desired, loading other records as needed and updating as many records as needed.

Meta-Update - 20 - User's Guide

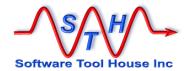

## **Meta-Update Scripting**

A Meta-Update run specifies a script file to run. That script can take arguments, load configuration records, load value translate tables, and perform operations on your Remedy or ServiceNow data.

A script file is a sectioned INI file similar to Windows and Linux INI files. Data operations and assignments are specified in named sections.

Control sections specify assignment sections where you can assign values to your fields in a simple and feature rich way.

With Meta-Update, you have many different ARS records available that you can use to make your assignments and decisions in your assignments.

```
[UpdCpy]
# Update the Company Name (only) in any TT
# Use SQL to get the list (fields not indexed),
  then Load and update the ARS record.
QuerySql = TT-ID, @na,
             select instanceid from hpd help desk
                                                      &
             where company = '$Arg, Cpy$' or
                                                      ۶
             contactcompany = '$Arg, Cpy$ or
                                                      &
             supportcompany = \$Arg, Cpy$
          = TT,
LoadQ
                                                      æ
             HPD:Help Desk,
                                                      &
             '179' = "$TT-ID, 1$"
          = TT-Upd,
Update
                                                      æ
             HPD:Help Desk,
                                                      &
             '179' = "$TT-ID, 1$"
            Yes, NoWorkflow
Merge
Update
          = TT-Upd
```

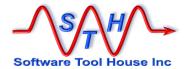

A Meta-Update script comprises a number of linked together "Control Sections" or work elements.

**Control Sections** 

This image summarises the basic flow of a Meta-Update script's Control Section:

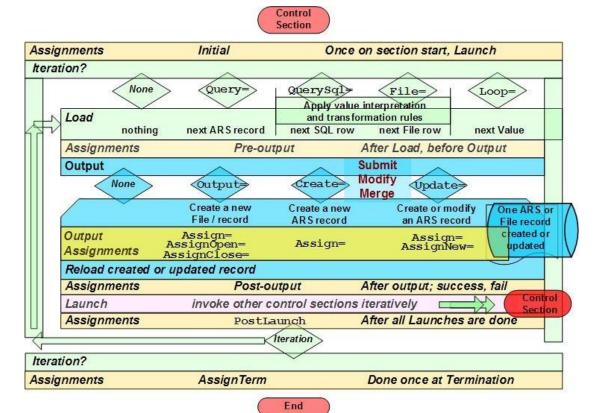

Each "Control Section" follows a simple structure as depicted in the image above:

A Control Section may choose to *iterate* by issuing an ARS Query or processing a CSV file for example.

Iteration

A Meta-Update control section can iterate through

- an ARS or SN Query,
- an ARS SQL Query,
- an ASCII column file like a CSV,
- a delimited string's values,
- a diary field's entries,.
- while a condition is true
- a set of fields defined in a schema, file, or SQL query,

Or a command section can be run through exactly once.

Within each iteration, Meta-Update loads the next iteration value or record, performs any assignment sections you specify, setting variables, transforming values, and loading additional ARS od SN records or SQL rows.

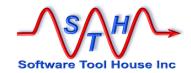

A section can then optionally perform an output: Creating or Updating an ARS record, appending data to a CSV or text file, or generating the next text file in a pattern of files.

Output

For ARS output, you specify an output form or schema. You can choose to always create a record, or you can specify a query for an update record, and create new records when no records match, and/or update matching records.

You can use Merge if desired, even optionally turning off filters set to fire on Merge.

Of course, you specify your assignments for any outputs and for any script variables.

After the output record is updated or created, it is reread if needed. This loads a fresh copy after ARS workflow has fired. This then enables subsequent references to use any fields of the updated record.

Launch

Finally, after a newly updated or created record is reread, you can launch other, nested control sections. That control section's statements can use the data loaded, queried, created, or updated in the previous sections in all of its substitutions. Because output records are reread, you can use fields like Request IDs, Instance Ids, Group Lists, Diaries, or even attachments

This nesting of sections – which can be made conditional – is what gives Meta-Update its power over the API with significantly simplified development. For each record of an import file, any number of output records in any number of different forms may be created. Each import record can select which form to create a record in.

With a few simple words, your ARS administrator can create chained, nested, data scripts that can be used in automated imports, migrations, or operations, on your ARS data.

Throughout each section, different assignments are processed at different events. All assignments can be conditional and many assignment commands are available to allow your administrator exquisite control over the assignment process.

You can programmatically, based on all data in memory, decide to do an update or not, decide which schema and which record to update, decode which fields are to be updated and which values are to be assigned, to which schemas.

The assignments are feature rich. They

- ✓ Are fully conditional supporting a structured if facility.
- ✓ Can use local script variables.
- ✓ Use arithmetic operations;
- ✓ Use pattern matching regular expressions to split up values.
- ✓ Copy matching field ids across two records.
- ✓ Fire external processes on the local processor.
- ✓ Fire special ARS Run Processes on the server, for example, to generate a Guid, or use Business Time.
- ✓ Can use lookup translation facility from internal lists, spreadsheets. SQL, or Remedy forms.
- ✓ Issue Messages and abort processes when detecting data errors.
- ✓ Have full, rich, robust, logging and error tracking facilities.
- ✓ Reference external pattern files to build long text strings using a set of data records across different servers and ARS schemas and ARS SQL rows, or files, or script variables.

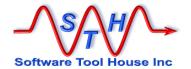

All assignments are automatically converted to the right type. ARS keywords can be used. Attachments are no problem. They can be loaded from files or from record references.

With the BMC ARS Administrator Tool, you specify references by wrapping a field id or database name in dollar signs. For example:

References

\$Request ID\$

Meta-Update *extends* the concept of a reference so that you can refer to many different records at once. A Meta-Update reference has two parts: a Tag that identifies the desired record and a field within that record. For example:

\$SrcTbl, Request ID\$
\$TgtTbl, Request ID\$
\$Arg, Operation\$

The Tag portion can refer to
a Remedy record
an interpreted SQL row
an interpreted File record
a Diary field entry
a named collection of strings

and the field portion can refer to:
 a field "database" name or field id
 a column or interpreted field
 a file's interpreted field
 the string User, Date, Text
 assigned variables

When processing files, SQL queries, regular expression pattern extractions, value interpretations may be applied. For example, in an SQL query, ARS date fields, which are integers, can be interpreted as date fields.

Value Interpretation

You can request and validate parameters passed as arguments. You can interpret, validate, and transform data from files or SQL queries, pattern extraction Regular Expressions.

When processing columnar files, any source records resulting in errors can be written into a new file so that that new file can be then processed by Meta-Update once the data errors are corrected.

Logging and problem resolution

Each ARS record read, loaded, created, or updated is optionally written into an "id" log file. You can request and validate parameters passed as arguments. You can interpret, validate, and transform data from files or SQL queries, pattern extraction Regular Expressions.

Meta-Update processes your assignments. You can apply conditionals in the assignments or even in determining to make an update. You can programmatically, based on all data in memory, decode which fields are to be updated and which values are to be assigned.

Meta-Update - 24 - User's Guide

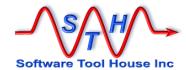

This image outlines what Meta-Update lets you do:

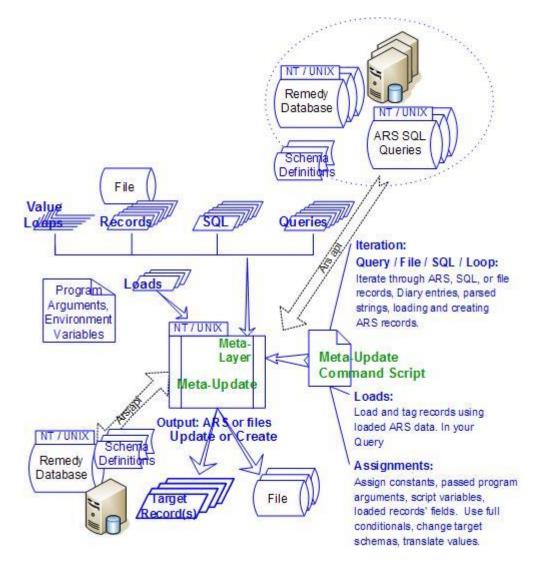

Meta-Update processes Meta-Update Command Scripts. These are simple ASCII files that resemble Windows 3.1 "INI" files.

In them, with a few simple words and the powerful concept of a "Reference", you tell Meta-Update what to do. You create or update records using Merge Submit, Modify API calls by specifying an update query.

"References" are used throughout a Meta-Update command script.

With the Remedy Administrator, a reference is a field name or id. Meta-Update extends references to include a record identifier, or a "Tag". Within a Meta-Update script that is creating a Ticket, you may have two different people records loaded: one for the requester and one for the requester's manager. The data from both are available when making assignments, running further queries, or in conditional expressions.

A simple Meta-Update command script has a single "command section". In it, there is no Query, SQL Query. or File processed. A Create is coded. So the command will always output a single ARS record. The command script may take a couple of program arguments.

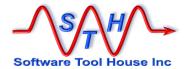

These could be assigned to the new record or used in conditions within the new record assignments.

A Meta-Update command can also be made to iterate, Creating or Updating as many records as the number of times the command section loops. If a Query is coded and it returns 12 records, then 12 records will be output by the Create or Update of the command.

A Meta-Update command can Launch another, different, Meta-Update command. When this is done, the record created or updated in the first command is reloaded, and the new section is run with all References available to it.

So for example, the Launched section could use data in the newly created record to fill in linking information in dependent records.

Meta-Update - 26 - User's Guide

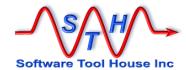

## **Definitions**

### References

References are the key to the power and ease of Meta-Update scripting.

In ARS, references are a form's field name or id between dollar signs. Only a single form and record (transaction) may be so referenced

| Remedy ARS  | \$field\$      |
|-------------|----------------|
| Meta-Update | \$Tag, field\$ |

Meta-Update lets you have many different records in memory at the same time. Each record is identified by a Tag that you chose. So, references comprise two parts:

\$ Source\_HPD, Incident Number \$
\$ Source\_HPD, 1 \$

A Tag identifies a record from Remedy or ServiceNow, from a CSV, a collection of variables, an sql ROW, are a form's field name or id between dollar signs.

### **Iteration**

Meta-Update lets you execute a script command once or iterate though a sequence of "records". Each iteration can load records, make assignments, produce output, and launch other commands.

### Query

Allows you to iterate through the results of

- an ARS query, specified as per the Advanced Query Bar in the BMC User Tool or in the mid-tier based GUI.
- a ServiceNow "encoded query" as documented with the sysparm\_query. See section "Table API – GET" on Table API. See also, Generate an encoded query string through a filter.

Of course, the full power of Meta-Update references is available to your query.

### QuerySql

Similarly, you can issue a direct SQL query through the ARS API, iterating through the resulting rows, and, naming, interpreting, transforming the resulting columns. Not available for ServiceNow.

### File

Any type of columnar file can be iterated through. Values can be transformed or interpreted. CSV's that Excel or the BMC Import Tool can't handle, are not a problem. CSV's with values having embedded new lines, stray, undoubled quotes, or different delimiters. A text file can be processed as a single column file.

### **Loop** Loops may be based on:

- diary entries of a diary field, allowing you to create records for each diary entry for example.
- Delimited strings, for example, looping through a User's Group Permissions field, allowing you to validate and generate individual ITSM People Permission Records
- A set of defined fields of a schema, for example, looping through all attachment fields to place the attachments on the file system.
- An arbitrary condition being true a "while" to process data until a condition is met in any of a set of records

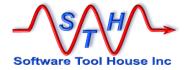

The set of schemas making up a join.

### **Assignments**

Assignments are made to create or update ARS records, and in more complex scripts, to use references as variables. Meta-Update has a rich set of assignment commands including a fully nested if – then – else, a Look Up facility, regular expression pattern matching and extraction, an include facility, and other commands.

### **Output**

A Meta-Update command does not have to, but can make, an ARS output, that is, an ARS data record change. A non-iterating command can output a single record. An iterating command can output a single record in each iteration. Output can use either:

- the Merge API (like the BMC Import Tool), firing (or choosing not to fire) all Merge filters, or,
- the Submit and Modify API, like the BMC User Tool minus all Active Links.

### Update

Update allows you to specify a query to determine the update record. You can specify different assignment to create a record and to update a record. Once the record is updated, it is reread if it will be needed further in the script.

#### Create

Create causes a new record to be added to a form. You specify the assignments to be applied. Once the record is created, it is reread if it will be needed further in the script.

### Output

You may also choose to create columnar or pattern files as an output of a section. The full power of Meta-Update may be used to load multiple records and use data from all these loaded records in the files you create. Pattern files are text files and can be emails, XML files, or formatted reports. Columnar files can be fixed length or CSVs.

### Launch

A Meta-Update command can Launch other commands. For example, a command may iterate through a Query, after each record from the Query is read, and after each output record is reread, it can then Launch another command which can data from the current query record and current output record to query and output more records.

Meta-Update - 28 - User's Guide

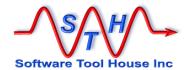

### References

With the BMC Visual Studio one specifies field references by wrapping either the field id or the field's database name in dollar signs.

\$Status\$ \$7\$

Meta-Update can hold many records in memory.

So, a reference comprises two parts, the first specifies the loaded record of an ARS form and the second specifies a field database name or field id from that form.

\$RecTag, Status\$ \$RecTag,

When it is time to update a Remedy record with assignments you can use all your loaded data references.

The first part of a reference is called a "Tag". Tags can be defined in a Meta-Update statement, such as a Query= or File=. As each record in the query is processed, the Tag that you declare is loaded with current record's data.

Additional records may be loaded into different Tags. In assignment sections Tags may be assigned as needed. There are also predefined tags that are set up by Meta-Update.

The second part of a reference is the "field name" as defined in an ARS form's field's database name or id, declared in a File=, QuerySql=, as filled by regular expression extracts. as assigned in a string list, as implied by field names in the first row of a CSV file. as set in the environment in the ENV tag,

The "records" that Meta-Update can hold in memory can come from sources other than

as set by Meta-Update in the CTL tag.

Remedy forms. Of course, field ids only apply to Remedy forms. In addition to Remedy ARS record references, a Tag may refer to

A CSV or other columnar file's field values An SQL query column A named collection of string variables

You can use strings to hold variables allowing you to make complex scripts. There are a set of Meta-Update assigned string variables under the Tag, CTL. Examples are:

> \$CTL, Pid\$ \$CTL, OS\$

You can also use pattern matching and extraction regular expressions to set up a series of named string variables under a tag corresponding to the extracted values. For example, you could split a status history field into its individual components and generate dated records from those components.

Finally, when assigning references and through the use of assignment commands reference tags may be used as arrays. For example, a configuration file or guery may be completely stored in an array of tags and that array may then be processed over and over again.

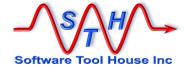

## **Assignments**

Meta-Update performs field assignments that you code and uses them to update or submit a new record in an ARS form.

You tell Meta-Update the target form for the field assignments in the <code>Update=</code> or <code>Create=</code> statement of the command section. Meta-Update then uses the schema to convert the assignments as needed. You specify the assignment sections to process in the command section as well:

In the assignment section, the left side of an assignment is a Remedy field name or "id". The right side is a reference to the value you want to assign.

In the above examples, we've assigned three constants and one ARS keyword. Two were text fields; the last, a date field.

The first, Status, was actually assigned the value 1. "Assigned" is validated against the definition of the "Status" field in the target schema, "HPD:HelpDesk". These assignment statements would be equivalent if the default view of form HPD:HelpDesk defined attribute "Assigned" for field "Status" as the second value:

The "7" is the ARS field id for the reserved Status field. The value "1" is the normal value associated with "Assigned" in the Attributes tab of the Status field's properties in the ARS Admin Tool.

Only those fields that you code in your assignments are used to update or create the target form's record. When you create new records, you'll need to ensure that all required fields are assigned values.

Of course, Remedy server workflow fires. On submits especially, workflow may cause additional fields to be updated. In addition, workflow may reject the update with an error message.

Meta-Update - 30 - User's Guide

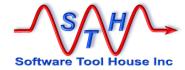

## **Assignment References**

In addition to constants, Meta-Update can use "references" in assignments.

These are references to data loaded from possibly different ARS schemas, from fields in an ASCII file, from LookUps, from parameters passed on the command line, from environment variables, or from references assigned during the Meta-Update session.

ARS, SQL, ServiceNow, file records and variable collextions, are tagged with a name. For example, the requester of a ticket may be tagged PplReq. Then fields from these forms can be referenced in assignments to the target form. For example:

```
Requester email = PplReq, Email address
Requester name = PplReq, Surname
Requester name = ", "
Requester name = PplReq, GivenName
```

The above example shows concatenation of a text field's assignment.

A reference for an ARS record is the Tag that identifies the record (and defines the Schema of that record) and either a field id or a field's ARS database name.

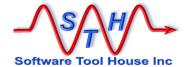

## **String References**

A string reference is used in queries and other control statements. It comprises a mixture of text and assignment references wrapped in dollar signs.

```
'Requester email' = "$PplReq, Email address$"
'Requester Name' LIKE "%$File, Surname$, $File, Firstname$%"
'Requester Name' LIKE "%$File, Surname$$File, Firstname$%"
'Requester Name' LIKE "%$File, Surname%"
Server = $ ENV, ArsServer $
```

Meta-Update - 32 - User's Guide

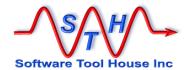

### Loads

You tell Meta Update what data records to load and what names you want to use for these records.

```
LoadQ = PplReq, CTM:People, "'1' = "00000000041306"
```

Loads are processed based on a Query. In this case, the query must result in one and only one record.

```
LoadQ = PplReq, SHR:People, 'People ID' = "$Arg, PplId$"
```

Loads are processed in the order that they are coded and all the loads are completed before the assignment process begins.

Note that Loads may be replaced by LookUp assignments. These allow multiple records, default values in case of no matches, and cache records in memory.

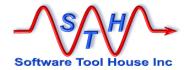

## **Types of Sections**

This list summarises the types of sections used by Meta-Update.

Main Gives the update ARS server and sign on information and the Meta-

Update licensing information.

Read Servers Specifies additional read ARS servers and sign on information.

Control Specifies the operations you want Meta-Update to perform. These

are the heart of Meta-Update scripting.

File Defines the format of an external ASCII file.

Field Specifies the fields and field interpretation / transformation rules of an

external ASCII file, an SQL row, a regular expression extract.

Assignment Contains the actual field assignments to be made to the target form.

Also used to assign script variables and control script execution.

LookUp Used in an @LookUp assignment to provide a mechanism for

translating data values.

Meta-Update - 34 - User's Guide

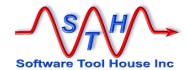

## **Control Sections**

When you fire Meta-Update, you tell it which section is the first section to read in the script file. This is like a "Main" in a program.

A Meta-Update control section and gives information about the operation you want Meta-Update to perform, ultimately causing records to be added, updated, or merged, in an ARS server.

A section can perform its function exactly once or can iterate through a set of records or values applying its output each iteration. Iteration may be based on:

- > An ARS query
- A Direct SQL Query through the ARS API
- ➤ A columnar. ASCII file
- A list of values in a string
- A diary field value
- > The set of fields in a Tag or record
- A while loop

In the cases of Files and SQL you can set up interpretation and translations of the data. For example, an ARS time field from a direct SQL column or a file column can be interpreted and assigned to time and character fields resulting in a proper time stamp value.

An Iteration may be terminated prematurely when an Until= condition is true.

The control section specifies the ARS output operation Meta-Update
will perform: Each section's iteration will cause exactly zero or one output: an update, create,
or merge of an ARS record, or file. A sections output:

- May do nothing, so that it's assignment sections can fire.
- May always create a new ARS record,
- May create a record or update an ARS record based on a query, creating one if the update query returns no records.
- May output a new file of a multi-pattern file, or a new record in a single pattern file, or a new record in a columnar file.

Control sections specify sets of assignment sections that are called at different times during the control sections iteration or to handle the output assignments. Assignment sections are listed with different keywords and a control section. They:

Assignment Sections

- specify the assignment sections to be applied to the target update record for create or update, or for the file output
- > fire once when the section starts
- > fire after the next iteration record or value is loaded but before an output is applied
- > fire if an update is applied successfully
- > fire if an update had an error
- > fire after an update is applied but before other sections are launched
- fire after all Launches are processed
- fire once on section termination.

Assignment sections can load records, SQL data, files, and transform data. They can launch client or server processes. They offer nested ifs, includes, regular expressions, arithmetic, date operators. In short, they offer a rich facility for transforming data.

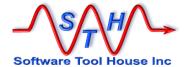

Finally, a section can launch other sections. All previously loaded references are available to the inner, launched section. These launches can be conditional.

Launching or Nesting

The Launch is the key to the power of Meta-Update scripting. When you launch a section, all of the references in all the previous sections is available to the launched section.

The update record is reread after the update to ensure all workflow results are available to the launched section.

Meta-Update - 36 - User's Guide

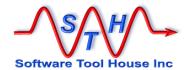

## **Control Section Flowchart**

This flowchart summarises a Meta-Update control section's operation.

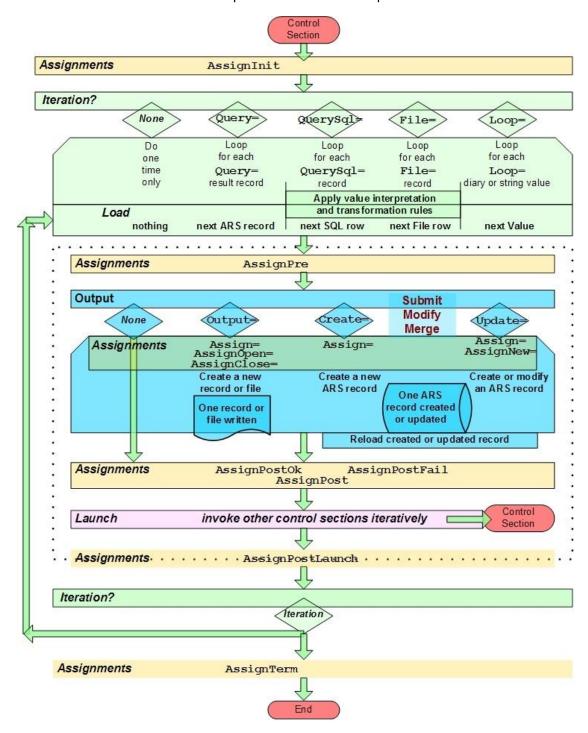

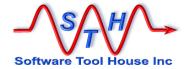

#### **Iteration**

A Control Section may either iterate or not. If it does not iterate, it performs its cycle once and once only. If it does iterate, it loops, picking up a new record during each iteration, and performing the actions specified, which can include creating or updating other records, and launching other control sections.

The absence of an iteration statement, tells Meta-Update that the control section wants to execute once and once only.

This control section may itself be launched from a control section that iterates. In that case, it will perform operations once each time it is launched.

A control section can iterate on at most one of the following statements:

#### Query

Allows you to iterate through the results of an ARS query, specified as per the Advanced Query Bar in the BMC User Tool. Of course, the full power of Meta-Update references is available for your query.

All records returned by the Query will be processed no matter what the server limit is set to. If the Query returns more records than the server limit, the Query itself will be chunked. The records are retrieved in blocks of 100.

One can control the starting record number and the maximum number of records of the Query results to process.

#### QuerySql

Similarly, you can issue a direct SQL query through the ARS API, iterating through the resulting rows, and, naming, interpreting, transforming the resulting columns.

Remedy imposes no limit on SQL queries and returns all results when the query is returned.

#### **File**

Any type of columnar file can be iterated through. Values can be transformed or interpreted.

CSV's that Excel or the BMC Import Tool can't handle, are not a problem. For example, CSV's with values having embedded new lines, stray, undoubled quotes, or different delimiters, are all supported.

#### Loop

Loops may be based on:

- the entries of a diary field, allowing you to create records for each diary entry for example
- delimited strings, allowing you to process a Group List, or other encoded value, such as lists of tables
- any arbitrary condition being true
- the set of fields in any Tag or Remedy record
- the set of forms that make up a Join form

A control section's iteration can be stopped before the next iteration begins with an Until statement. If an Until statement is coded, the iteration continues while the until condition evaluates to true.

Meta-Update - 38 - User's Guide

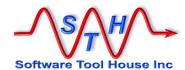

## Query

You can tell Meta Update to perform a query. Meta-Update will then iterate through the results of the query, loading the records one at a time, and create or update the same number of target records. If your query returns six results, you can update or create six records in the target form.

A query is similar to a Load. You tag or name the loaded record so that you can use its data in assignments, you name the query's source form, and you specify a query string.

A query may refer to the target server (as specified in the Main section) or to any read servers.

You can also use references in your queries.

Any query acceptable to the Remedy User Tool can be used. With Remedy, you must specify field labels or field ids and *not* field names when describing fields within single apostrophes.

With Meta-Update you can use field labels, ids, or names in ARS Queries. When using Meta-Update references, only field names or ids are used.

The query is always done after all the load statements that precede it in the control section. Any loads following the Query statement are done after the record from the query statement is loaded but before the Update record is determined.

Other loads are possible during the processing of the assignments.

The number of query records returned are loaded one by one and can be referenced by the tag, "PrdCode" in the above example. As many new target records are created as there are results returned by the query.

Loads processed during the assignments are done during the results iteration, after the current query result record is loaded and associated with the query tag. These loads and the assignments may reference the query tag.

The placement of the Query= or File= specification within the control section is significant.

Only loads specified before the File= or Query= can be referenced in the File= or Query= statements. Only loads coded after the File= or Query= can reference items from the File= and Query= records.

Note that only one of <code>Query=</code>, <code>QuerySql=</code> or <code>File=</code> may be used in any single control section.

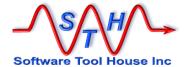

## QuerySql

You can also tell Meta Update to perform a query using direct SQL. Meta-Update passes the query you code to the Remedy Server. Meta-Update will then iterate through the results of the query, loading the records one at a time, and create or update the same number of target records. If your query returns six results, you will update or create six records in the target form.

SQL Columns can be named and interpreted. For example, ARS Date fields can act as integers (un-interpreted) or as dates.

#### **File**

A File= can be used instead of a query. Meta-Update will iterate through the records of the file, loading the records one at a time, and create or update the same number of target records. If your file has six records, you will attempt to update or create six records in the target form.

A file is an ASCII file with columns separated by delimiters or in fixed positions. An example could be a .csv file created by Excel, or an Exchange Post Office dump.

Using a File= looks like this:

```
File = ExchSrc, ExchangeFileDef, File Name
[ExchangeFileDef]
File = d:\dta\ArsTemp\exchange.dat
Type = Delimited, "\t"
Fields = 1
```

In this example, each record of the file is loaded and tagged with ExchSrc. The column names are taken from the first record in the file.

The data in the file can then be used as references.

The file name can be a reference or a constant. It must evaluate to a file name valid for the OS. The OS user running Meta-Update must have read access to the specified file.

Meta-Update - 40 - User's Guide

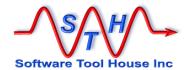

### Loop

A Loop= can be used instead of a query or file. Meta-Update will iterate through the values specified, loading those values one at a time into a reference tag you specify, and create or update the same number of target records. If your loop value is parsed into six separate values, you will attempt to update or create six records in the target form.

Loops can be performed

- on string values that are separated by a delimiter
- while a condition is true
- on Diary field values
- on the set of fields and values in a Tag
- on the set of forms that make up a Join form

An example of a string value separated by a delimiter could be the User Group List of the user form. You could, for example, create a record for each group in a user's group list.

A Loop= looks like this

```
HPD:HelpDesk, '1' = "$Arg, ID$"
Load0
            SrcTT,
Loop
           Diary,
                      sTag,
                                     $SrcTT, Notes$
                                     '1' = "$Arg, ID$"
           Usr,
                      User,
Load0
Loop
           String,
                      sTag,
                                      $Usr, Group List$
Loop
           While,
                      (exp)
Loop
           Fields,
                      sTag,
                                      SrcTag
            Join,
                                     BMC.CORE:BMC Mainframe
Loop
                      sTag,
```

In the first example, a Help Desk ticket is loaded into the Tag SrcTT. The Notes field, a diary field, is parsed, and each entry in that diary field is iterated through. When the entry is loaded, the following references are made available to the section:

| sTag | User    | the login name of the us | ser who made the diary entry |
|------|---------|--------------------------|------------------------------|
| sTag | Date    | the date of the entry:   | yyyy/mm/dd hh:mm:ss          |
| sTag | DateMdy | the date of the entry:   | mm/dd/yyyy hh:mm:ss          |
| sTag | DateDmy | the date of the entry:   | dd/mm/yyyy hh:mm:ss          |
| sTag | Text    | the entry text           |                              |

The Date value is useful for assignments. This is the format that Meta-Update expects for date variables. The DateXxx values are useful for ARS Queries which require that the date be formatted according to the machine's locale. In Windows, this is set at a machine level. On Unix, the local may be controlled by environment variables. The "C" locale, a default, is referenced by DateMdy.

In the second example, a User record is loaded into the tag Usr. The Group List field is parsed (based on the semi-colon seperator specified) into a set of single groups. Each of those groups is interated through. When each group is loaded, the following references are made available:

| sTag | Text | the single group id as a string |
|------|------|---------------------------------|
| 3144 | Teve |                                 |

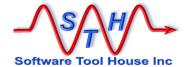

A sort may be specified if desired otherwise the entries will be processed in whatever order they are specified in. In the case of a Diary field, that order is from least recent to most recent. In the case of a string, it is simply the natural order of the contents of that string.

In the third example, the expression is evaluated and if true the sections assignments and outputs are executed. In this case, no tag is specified and no values are loaded.

In the fourth example, the Loop is executed for every field defined by the SrcTag. An @info reference command is assigned to the sTag.

In the final example, the Loop is executed for each form defined by the specified Join form. An @info reference command is assigned to sTag.

#### Until

Any iteration statement may be controlled with an Until statement.

An Until statement specifies a condition that, if true, causes the section to stop processing the iteration.

The iteration is stopped without an error as though the end of the iteration was reached.

If you need to stop with an error, issue an **Abort** command in an assignment section such as the **AssignTerm**.

So, for example, a While loop can be an Until loop:

Meta-Update - 42 - User's Guide

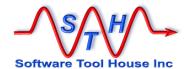

## **Output**

#### Create

You must tell Meta Update whether you want to update an existing record, or create a new record.

If you are always creating a new record, in every iteration of a section, you code a create=.

The Create= specified the schema for the record to be created in and the Tag that the reread record will be referenced as. Because the record is reread after creation, the Request ID field will be available.

The assignment section is applied to a new record in the Create= form.

If you want to create a new record or update an extant record depending on a query, you can use the Update= statement.

## **Update**

You may code a query to determine the update record. This query is coded in the Update=statement.

Assignment sections can be coded for both updating and creating a new record when the Update query returned no records.

When you do use <code>Query=</code> the record you want to update can be the result of that query, or, a new record loaded from a query that returns one and only one record.

The simplest case is: the result of the guery *is* the update target.

```
Query = Tgt, HPD:HelpDesk, 'Master Ticket Id' = "$01$" Update = Tgt
```

Here, an update will occur for each ticket satisfying the query condition.

In other cases, you'd need to load the update target record by issuing a different query based on data in the results of the <code>Query=</code>. This second query is meant to find the target record ID. It must return exactly one or zero records.

```
Load = Src, SalesProduct, "$$001$"

Query = Cat, ProductCat, 'Product' = "$Arg, Product$"

Update = Tgt, SalesItem, 'SaleId' = "$Src, SaleId$" AND &

'Item' = "$Cat, Item$"
```

Here, an update will occur for each SalesItem satisfying the query condition on the ProductCat form. Running the <code>Update=</code> query during the iteration of the results from the ProductCat form will retrieve the actual SalesItem ID to be updated.

When you use a File= the record you want to update must be loaded from a query.

You'll need to load the update target record by issuing a query based on data in current record of the File=. This query is meant to find the target record ID. It must return one and

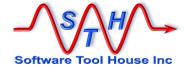

only one record.

Here, an MS Exchange Post Office extract will be processed. Each SHR:People record with the same email address as in the extract - with changes in the data basing assigned - will be updated. If there is no SHR:People record with the email address, one will be created.

The FldHdr in the file definition section's Type= indicates that the first file record contains the field names. This is typical in Excel spreadsheets and in Exchange server extracts.

## **Output**

A Meta-Update control section can also be used to create output ASCII files, either columnar, like a CSV for example, or text files like emails, XML, or, HTML pages.

A single Output statement may

- create a single file always appended to
- create a set of files appended to at different times
- create a new file on each iteration of the section

Fields can be defined for columnar files as well as field transformations. Fields can be copied from Schema.

This is useful for generating complex reports where data is gathered from multiple forms and records.

Meta-Update - 44 - User's Guide

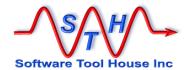

#### Launch

Meta Update allows you to follow chains of linked records. One control section can launch other control sections, which can, in turn, launch still others.

For example, let's say you have the following tables

Organisation 1:many Sites 1:many Services

You want to write a script to invalidate all Services belonging to an Organisation.

You write a Meta-Update control section that queries for the single Organisation record you wish to invalidate services for. This control section launches a second control section that queries for all sites associated with this Organisation.

That second control section processes a set of Site records and for each of those Site records, launches a third control section that queries for all services associated with that single Site record being processed.

That third control section invalidates the Services records for each Site of the Organisation.

Here is a simple file that will do this:

```
[Org]
Query = Org, Organisation, '1' = $001
Launch = Site

[Site]
Query = Site, Site, 'Organisation ID' = "$Org, 1$"
Launch = Services

[Services]
Query = Service, Services, 'Site ID' = "$Site, 1$"
Assign = ServiceInvalidate

[ServiceInvalidate]
Status = Inactive
```

Launches can be conditional. That is, a separate section can be launched if a condition is satisfied. That condition may be dependent on any of the data held in memory at the time the launch condition is evaluated. This includes data from any previous control sections, the current record from a query or file and the updated record. Further, the section name to be launched can be derived.

Multiple launches can be coded for any section and a launched section can in turn launch more sections.

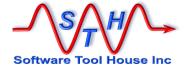

## **Control Section Example**

Two rather contrived examples may help to illustrate.

#### Example 1

In this simple example, we want a command line script that will raise a new ticket. We'd like the script to take one argument, a key to a configuration table that would give the details of the ticket to be raised.

#### Example 2

In this update, we process a Query of an "Update" with five columns: Schema, Key value, Key field label, field name, and field value. We want a script that processes that file, updating only that field in the right schema record and ensuring no workflow fires or modification dates are touched..

## **Example: Migrate any Table**

This example will migrate any data table from a source server to a target server. The table name is an argument to the script.

The configuration specified things like ticket CTI, Priority, Summary and Description and so on. The script was passed the key value (a word) to look up in the configuration table. It would do the look up, and if specified, build a ticket as configured.

```
SthMupd.exe Eg1-TT-Create Req -p Tkt-Cfg-Typ-1"
```

```
[Main]
ReadServers = ReadServer
                ArsDev
Server
User
                 Demo
                 FormName
Arg
[ReadServer]
                 SrcServer
Tag
Server
                 ArsSourceServer.com
User
                 Demo
[Do]
                @SrcServer,
Query
                 SrcRecord,
                 $Arg, FormName$,
                 1 = 1
Update
                Upd,
                 $Arg, FormName,
                 '1' = "$SrcRecord, 1$"
                 Yes, No Workflow
Assign
                Do-asq
AssignNew
                 Do-asq
[asq]
                 Copy, SrcRecord,
@Cmd
                 CoreAssign
```

The [Main] section identifies the ARS server and sign on parameters. It also gives the script argument names and usage information.

The [ReadServer] section identifies the "Source" ARS server and sign on parameters.

The [Do] section is passed on the Meta-Update command. It queries the source server for all record in the passed ARS Form Name and migrates the data – as is - using the Merge API.

The [Do-asg] section holds the individual field assignments for the updated record. In this case, we will copy all the data fields from the source record into the target record.

Meta-Update - 46 - User's Guide

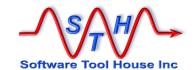

# Installing

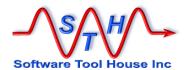

Meta-Update - 48 - User's Guide

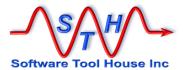

# **Installing Meta-Update**

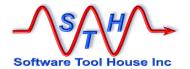

# **About Installing**

Meta-Update is distributed as a single zip or gzip file.

As soon as the distribution is unzipped, Meta-Update is ready to use. Further steps are required for using the Meta-Update Job Console application.

Please see the <u>Meta-Update Installation Guide</u> for details on Installing Meta-Update and the Meta-Update Job Console application.

For the purposes of this document, Meta-Update is assumed to be installed on a server or workstation, license files copied, and SthLic.smd or SthLic.sh generated.

Meta-Update - 50 - User's Guide

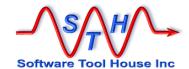

# **Running Meta-Update**

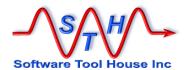

Meta-Update - 52 - User's Guide

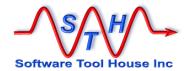

# **Running Meta-Update**

In this section, we will cover:

- Setting up the run time environment
- > BMC Remedy API versions

- Meta-Update program versions
  Using the license keys
  Environment variables
  The Meta-Update command line usage
- Meta-Update output and return values
- Meta-Update Tracing

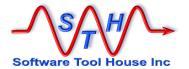

### **Run Time Environment**

Meta-Update runs in a Windows "Command Prompt" or UNIX shell. It is a simple process that can be fired by workflow, batch files, shell scripts, even Meta-Update scripts.

Scripts and files developed and referenced may be interchanged freely between Window and UNIX.

Meta-Update scripts can be run

- By users of the Job Console application
- > manually in a shell or command prompt
- in a filter with the \$PROCESS\$ actions
- through a batch file or shell or Perl script
- > through an OS scheduler like cron or at.

The runtime environment is the same for workflow, script, and manual operation.

The Meta-Update "bin" directory contains all required Meta-Update binaries or executable programs, shared objects and dlls.

The Meta-Update bin directory should be on the path.

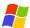

On Windows, the Meta-Update "bin" directory can be set in the PATH= environment variable with:

Set PATH=D:\Apps\Sth\Meta-Update-5.56\;%PATH%

The program operates in a Command Prompt, or "DOS Box", or as a fired process. Local trace files are written in the current working directory by default.

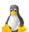

On Solaris or Linux, the Meta-Update "bin" directoriy needs to be in the PATH= and LD\_LIBRARY\_PATH= environment variables.

export PATH=/Apps/Sth/Meta-Update-5.77/bin/:\$PATH
export LD\_LIBRARY\_PATH=/Apps/Sth/Meta-Update5.77/bin/:\$LD\_LIBRARY\_PATH

The program operates under any of the available shells or as a spawned or background process. Local trace files are written in the current working directory when not specified.

Meta-Update - 54 - User's Guide

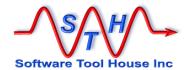

# **BMC Remedy API Versions**

Meta-Update is generally compiled against the most current BMC supplied version of the BMC Remedy API. The Meta-Update distribution includes all BMC supplied dlls that are required.

The Meta-Update API version does not need to match the version of the servers that Meta-Update establishes with. Meta-Update can establish multiple connections to different Remedy servers of different releases.

Software Tool House always recommends that the highest API version is used no matter what your server version is.

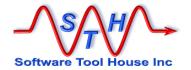

# **ServiceNow API & System Properties**

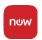

Meta-Update uses the current ServiceNow REST API. It uses libcurl to setup connections to any ServiceNow instances.

The Meta-Update distribution includes all dlls that are required. See <a href="https://github.com/curl/curl">https://github.com/curl/curl</a> for libcurl information.

# **System Properties Changes recomended**

ServiceNow, by default, will return all records for queries with invalid qualifications.

Some Meta-Update scriptrs accept query terms on the command line. A typo in a field name will lead to all records satisfying the query and being processed by the script.

A specific System Property can be added that prevents this behaviour and returns zero records for invalid query qualifications.

This is a very dangerous property to be missing by default. Any errors in any query qualification text, such as mis-typed field names, will cause *all* records of the table to be returned.

For example, a script to delete records based on a query argument can accidentally delete all records if passed a mistyped field name.

The System Property to prevent this action and instead return zero records when a query qualification is in error, is named: glide.invalid query.returns no rows.

It must be set to true and the record created if missing from the sys properties table.

Meta-Update, by default will check that this is set, and guit if not.

There is a command line argument that controls this behaviour and can be used to set this value on each ServiceNow instance the script references. Each instance needs to be set for Meta-Update to run against it, by default. It needs to be set once on each instance.

This argument can be specified on any run for each ServiceNow instance.

| -snQryChk | quit   set   ignore                                                                                |
|-----------|----------------------------------------------------------------------------------------------------|
| quit      | is the default and causes Meta-Update to end with an error and do no updates at all.               |
| set       | will add the system property that returns no records on invalid queries – a much safer option, and |
| ignore    | will check for this system property and only give a warning – a very dangerous operation.          |

Meta-Update - 56 - User's Guide

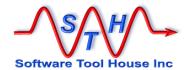

There is also a sample script that can be used to create this record. Note that you must use the above argument with <code>ignore</code> to run it..

```
SthMupd.exe samples\700-SN\900-SvrProp-set.ini Do
-key glide.invalid_query.returns_no_rows
-type boolean
-val true

SthMupd.exe -SnQryChk set anyscript Do -anyarg 1

SthMupd.exe -snQryChk ignore anyscript Do -anyarg 1
```

You can also create this record manually using the ServiceNow interface. Simply create a new record in sys\_properties using name:
glide.invalid query.returns no rows and value true.

Meta-Update - 57 - User's Guide

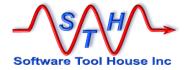

## **Program Versions**

There are two versions of Meta-Update and bundled utilities with different names. One is used for local tracing and the other includes tracing through a trace server. These programs have different names. They are the same name in all operating systems:

SthMupd.exe Local trace version
SthMupdTrc.exe Trace server version

Logging is controlled by the Meta-Update –d switch in the same way across versions. See <u>The Command Line</u> below for more information on the –d switch.

The local trace version always appends to a file named **SthMupd.log** in the current directory unless the trace file is named with the **-d** switch.

With the Trace server version, traces are sent to the trace server. The trace server is administered to record selected levels of traces and discard other levels. The trace server version, needs both the -d switch, and the trace daemon set correctly for debugging traces to be captured

The trace server must be running on the same machine as Meta-Update. Communication to the trace server is with the standard message queue facility under Unix or with Named Pipes under Windows.

If the Trace Server version of Meta-Update is run, and the trace server is not started, Meta-Update will act as though the local trace version was run. That is: a file named **sthMupd.log** in the current directory is appended to unless the trace file is named with the **d** switch.

More information can be found on the Trace facility in  $\underline{\text{Server Tracing}}$  below, and the document, The Common Trace facility.

Meta-Update - 58 - User's Guide

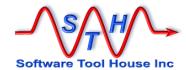

## The License Key

You need a license key to run Meta-Update. Please see Licensing below for more information on licensing Meta-Update and obtaining License Keys.

You can tell Meta-Update the license key in one of these ways:

- Use SthLic.cmd or SthLic.sh for convenience
- Code it on the command line with the -lic argument
- Code it in the script itself with [Main] License=
- > Set an environment variable with it as done with SthLic.cmd and in the samples

The environment variable to be set is **sthMupdLic**. In the script, you can specify **License=** in the [Main] Section.

A utility is used to generate an SthLic.cmd Windows batch file, or SthLic.sh bash shell script. This is a convenient way to set licensing, server and authentication parameters. It also allows ARS User passwords to be encrypted. See <a href="SthLicUpd Maintenance Utility">SthLicUpd Maintenance Utility</a> below.

Meta-Update - 59 - User's Guide

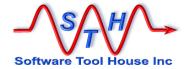

### **Environment Variables**

Both Meta-Update and the BMC Remedy API can be affected by using Environment Variables<sup>1</sup>. This section defines the Meta-Update environment variables and the values and behaviours associated with them.

BMC Remedy documentation is the accurate source for documentation on the BMC API environment variables. We summarize them here because they affect Meta-Update behaviour.

Meta-Update environment variables are fully defined below:

| Environment Variable | Description                                                                                       |
|----------------------|---------------------------------------------------------------------------------------------------|
| SthScriptPath        | A path-like environment variable for finding Meta-<br>Update scripts and files.                   |
| SthApiRetry          | Allows Meta-Update to retry API operations on any BMC Remedy API errors or during server outages. |
| SthMupdLic           | Specifies the Meta-Update license key for the main server.                                        |

BMC Remedy API environment variables are specified in the BMC provided documentation. The usage of these variables may be changed at any time. This list is included for convenience and because it affects and overrides Meta-Update behaviours. Validate all usage of these variables with your Remedy documentation.

| Environment Variable | Description                                                                                                    |
|----------------------|----------------------------------------------------------------------------------------------------|
| ARAPILOGGING         | Generates two files in the current working directory of the running Meta-Update process. Conflicts will occur when multiple Meta-Update processes with this environment variable are run. |
| ARTCPPORT            | Sets <b>all connections</b> TCP Port to the servers.  Overrides the Meta-Update Port= keyword which can be different for different servers.                                               |
| ARRPC                | Specifies a private RPC port for all server connections.                                                                                                    |
| ARDATE               | Specifies the format of a time stamp value (date and time).                                                                                                    |
| ARDATEONLY           | Specifies the format of a date value.                                                                                                    |
| ARTIMEONLY           | Specifies the format of a date value.                                                                                                    |

# **Script Path Environment Variable**

Scripts may be specified on the command line or may be found by searching an SthScriptPath environment variable.

Meta-Update - 60 - User's Guide

<sup>&</sup>lt;sup>1</sup> "Environment variables are a set of dynamic named <u>values</u> that can affect the way running <u>processes</u> will behave on a computer." - <u>Wikipedia</u>

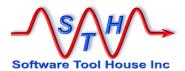

SthScriptPath is set the same way as PATH according to the OS that Meta-Update is running on.

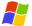

On Windows, one could set the script path like this:

set
SthScriptPath=E:\Projects\ITSM\Scripts;D:\Apps\STH\samples\;

On LINUX, one could set the path like so:

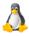

export
SthScriptPath=/Projects/ITSM/Scripts/:/Apps/STH/samples:

Note the difference in the path and directory separators.

Subdirectories in the paths are not searched. However if the script passed to the command line contains a relative path, that relative path will be checked against the **SthScriptPath** and the first matching file will be opened.

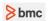

## **API Retry Environment Variable**

A Meta-Update job normally returns any errors received from the ARS server during any of its API calls and cancels the single record it was processing. It would then continue with the next record.

It is useful to protect the Meta-Update run from a server timeout, crash, or restart. Meta-Update can retry some API calls to the server based on configurable ARERR codes, a maximum number of retries, and a delay between retries.

The environment variable SthApiRetry= may be used to specify these retry settings.

Without this environment variable, all API calls that fail cause an error in Meta-Update that can result in a record being lost, not found, or the Meta-Update job terminating before processing all records of a query.

The **SthApiRetry=** string is either a single or multiple sets of three numbers:

```
start_ARERR_number [ - stop_ARERR_number ]

Retries Delay

start_ARERR_number Single or ranges of ARERR numbers can be specified.

stop_ARERR_number |

Retries A Retry count of 0 means infinite number of retries.

Delay The Delay is in seconds. A Delay of 0 means no delay.
```

The following example illustrates its use to protect against servers crashes and servers that have timed out.

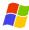

set SthApiRetry=90-92 0 60 93 0 30

Meta-Update - 61 - User's Guide

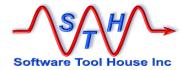

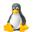

#### export SthApiRetry=90-92 0 60 93 0 30

These examples retry API calls resulting in error 90, 91, 92, 93, retrying an infinite number of times, with a 30 second delay on ARERR 93 (timeout due to busy server) and a 60 second delay for ARERR 90, 91, 92.

Note that for Query timeouts (94), retries will generally not resolve the problem. Instead use the TimeOutLong= keyword of the [Main] section.

fs

#### License Environment variable

SthMupdLic = license-key

If this environment variable is defined, the license check is made against the value associated.

This is primarily used on the server and also in high performance situations.

AnyVar = Value

Any environment variable may be used in a Meta-Update script. All defined environment variables are referenced by the reserved tag, **ENV**. The field name is the environment variable name.

Environment variables, like all other field names are case sensitive.

```
Loop = String, Pth, ";", $ENV, PATH$
```

The above example loops for every directory in the PATH environment variable.

As another example, the environment variable, ArsGlobals = 5, could be used to load a site-specific set of values and keys to other records.

LoadQ = Tag, Schema, '1' = \$ENV, ArsGlobals\$

Meta-Update - 62 - User's Guide

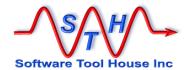

### **The Command Line**

A Meta-Update command at a minimum specifies the Meta-Update script and the starting section within that script.

That script may require arguments and Meta-Update accepts built-in switches – for example to run the debugger or increase logging detail.

Scripts can have named arguments that can be coded in any order before or after the script and section.

```
>>> SthMupd.exe 090-SvrAdmin\220-SwLogs.ini Do -log tst1 I terminating successfully in 2 sec.
```

By convention, in this document and in our samples, script arguments are specified after the script file and section name.

```
>>> SthMupd.exe 090-SvrAdmin\221-SwLogs.ini Do
E Line 28 - required argument -log not on command line; no
default specified
E . Function:
E . This is a Meta-Update script that switches the ARserver log
files
Ε.
E . Usage
Ε.
     SthMupd
                221-SwLogs Do
                                -log xxx
Ε.
       where
                                is a log file name without a
                   xxx
path
E.
                                  and without the .log
Ε.
                                The path and ".log" are
configurable
Ε.
                                  in the script
E . Examples
E .
                221-SwLogs Do
      SthMupd
                                -log my
                will set all log files to:
"/apps/bmc/ARSystem/db/my.log"
E terminating unsuccessfully in 2 sec.
```

Meta-Update has a set of switches that may be specified on the command line. Each script can also define a set of arguments that may be set on the command line or defaulted to a value.

Entering the Meta-Update command with no arguments yields usage help. Entering the Meta-Update command with the single –help switches yields more detailed help.

```
SthMupd.exe -help | more
```

### **Switches**

Entering the Meta-Update command with no arguments or the single -help switch yields usage help.

```
SthMupd.exe
```

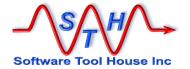

#### SthMupd.exe | more

| Logging              |                                                                      |  |
|----------------------|----------------------------------------------------------------------|--|
| -d                   | Specifies logging.                                                   |  |
|                      | By itself, all specified full debugging logs to the default log file |  |
|                      | with no ARS Server logging and no Debug2 logging.                    |  |
| d                    | As above but includes Debug2 logging and ignores any Trace           |  |
|                      | assignment commands in the script.                                   |  |
| -q                   | Inhibits echoing of specific logs to the console but does not        |  |
|                      | affect the logging file.                                             |  |
| <b>-</b> ∆           | Verbose. Equivalent to –d:qas                                        |  |
|                      | All field structures, queries, and data values are logged.           |  |
| Development switches |                                                                      |  |
| -е                   | Single error mode.                                                   |  |
|                      | Stops execution of the script when the first error is encountered.   |  |
| -g                   | Debugging more.                                                      |  |
|                      | Enters the Meta-Update debugger.                                     |  |

#### Server switches

Note that servers and authentication may be specified on the command line, in the script, or default to the environment variables set by the SthLic.cmd batch file.

Defaults for the Main server when not coded on the command line or in the script are the environment variables:

| ArsTyp      | ARS or SN for Remedy and ServiceNow respectively                                                                           |  |
|-------------|----------------------------------------------------------------------------------------------------|--|
| ArsSvrAdmin | The server name or IP.                                                                                                    |  |
| ArsPort     | The server port. Use of the port mapper is the default and can be specified with zero.                                     |  |
| ArsUsr      | The ARS or ServiceNow user that Meta-Update will be running under. Note that this user generally has administrator rights. |  |
| ArsPwd      | The encrypted or plain text password of the ARS or ServiceNow user that Meta-Update will be running under.                 |  |

| -ServerType | Specifies or overrides the main server type: ARS or SN  ARS Specified that the server is a Remedy server (default)                                                                                         |  |
|-------------|----------------------------------------------------------------------------------------------------|--|
|             | sn Specifies a ServiceNow instance URL                                                                                                    |  |
| -server xxx | Specified the main ARS server connect address or ServiceNow instance URL.  May be an IP or machine name. May also point to a specific server of a load-balanced server group or the load balancer address. |  |

Meta-Update - 64 - User's Guide

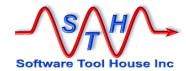

| Other switches -help Summary usage instructions. |                                                                 |
|--------------------------------------------------|-----------------------------------------------------------------|
|                                                  | May be plain text or encrypted with SthLicUpd.cmd.              |
| -password xxx                                    | opecified the Arto of oct vice tow user's password.             |
|                                                  | Note that this user is generally an administrator.              |
|                                                  | user that Meta-Update will be running under.                    |
| -user xxx                                        | opecified the main Arto server 3 of Admin's dervice town login  |
|                                                  | Not used for ServiceNow                                         |
|                                                  | Zero is the default and indicates that the port mapper is used. |
| -port xxx                                        | epecined the main / tree server a port number.                  |

# Usage Help Text

```
Version 5.80 (x64) for ARS lib 9.1.0
Meta-Update
           (c) Copyright 1996-2018 by Software Tool House Inc.
               www.softwaretoolhouse.com
Function:
  SthMupd runs a Meta-Update script at the specified section
               against a BMC Remedy Server and/or ServiceNow instance.
  See: http://www.softwaretoolhouse.com for the User's Guide and Licensing.
Synopsis:
  SthMupd [ switches ] script-file section [ script-arguments ]
    The script-file and section must follow each other.
    Switches and arguments have the form:
                                                         [ value ]
                                               -switch
    The script can include named arguments which are specified by using the script's
         argument name as the switch followed by the value for that argument.
    The script should explain its usage when run with no switch arguments.
                    is the Meta-Update script to run; may be found in the path-like
                     Environment Variable: SthScriptPath
    section
                    a section to process in the script file ("Do" for samples)
    switches for logging; Warning: Produces large output and slows throughput.
-d Full tracing into SthMupd.log with no '2' or ARS server tracing
                    Full tracing like -d, plus: '2' and ignores script Trace commands
                   Tracing: x specifies tracing levels: qsad2flp
     -d:x,y,f
                                  ARS client tracing flags: fsap
                              f is the tracing file name (local or Caution: global)
                                  inhibit all output to stdout (not log!)
      -q,-quiet
                    Ouiet:
                                   same as -d:qsa
                    Verbose:
    switches for script development:
                    Debug Mode:
                                   enter script debugger; "help" for commands.
                    single Error: terminate job on first error (for script dev/test)
    switches for specifying [Main] server
                                             Note that servers must be licensed.
                                              Set defaults with SthLic.cmd
     -ServerType ARS | SN
                                      Server Type
                                                                 default: ENV, ArsTyp
                                                                default: ENV, ArsSvrAdmin
     -server
                  server
                                     Server
                                                                          ENV, ArsSvr
                                     server's ARS user
                                                                default: ENV, ArsUsr
     -user
                  user
                  Enc:xxx ARS User's password default: ENV, ArsPwd port server's ARS Port or 0 default: ENV, ArsPort locale[.charset] server's locale setting default: ENV, ArsLocale
     -password
     -port
     -locale
    other switches
      -snQryChk set | quit | ignore
                                            check ServiceNow servers' sys properties'
                                            glide.invalid_query.returns_no_rows setting
                                                                 default: quit
```

130719.518 i terminating successfully in 0 sec.

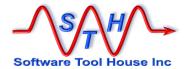

In the local trace version, the -d switch causes a high level of tracing. This data is appended to a file that will grow if not deleted occasionally. Without the -a, the file will still be continually added to, but at a much reduced volume. Only Error, and other informational messages will be written. See Tracing below for more information.

In the Trace Server version, the –d switch causes a lot of message traffic between Meta-Update and the Trace daemon. The trace files are cycled through and do not grow beyond the limits specified in the trace configuration. See *Tracing* for more information.

The  $-\mathbf{q}$  switch indicates quiet operation. No messages will be echoed to the stdout or stderr files at all. This includes all Error and Info messages as well as the copyright notice. These messages will still appear in the logs.

The -n switch indicates a null operation. No database writes are performed but all queries and loads are processed. The assignments are also processed and the updating data is printed to the console. This may be useful when you are developing a new script file. Note that with complex scripts, because no database writes are performed, references needed may not exist.

The -e switch indicates a "single error" operation. The first error that occurs will stop the run. Use this when developing new scripts.

Normally, a file or query is processed and sections that are launched may succeed or fail. If a launched section fails, then the remaining records in the file or query continue to be processed. Using the -e switch changes that behaviour so that the job ends when the first error happens.

When developing scripts, this allows the developer to sort out each section in sequence quickly.

The script-file parameter is the name of the file containing the Meta-Update controls and the target record assignments. It must exist and read access must be permitted for the user running Meta-Update.

The Arsvr, Arusr, Arpwd, and, Arport parameters will override similar parameters in the Main section of the script file. If they are not coded in the assignment file, they are required on the command line.

If Arsvr is coded, the Arusr, Arpwd, are also required, and Arport is required if the listed server does not use Port Mapper. The command line arguments cause the equivalent script file keywords to be overridden and ignored.

There is an encryption utility provided to encrypt ArsUsr passwords. Generally, one would set these in the file and let the operating system's file security prevent unauthorised access to that file. This and encryption would keep the ARS User and password secure. In the script, these may be set to environment variables or other references.

Script arguments are specified as a minus followed by the named argument. Any value following that is considered the value of that argument. The script may specify defaults (including NULL) and then that argument is not required. See <a href="Main">[Main]</a> Section and <a href="Main">Arg — Program Arguments</a>.

Wrap long values in quotes according to your shell as needed.

Meta-Update - 66 - User's Guide

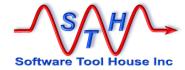

# **Program Return Values**

The program returns a zero upon successful completion. If **any** errors occur, the program returns 1. This value may be used in scripts to decide a course of action.

Errors and important informational messages are reported the trace file. They are also echoed to stderr, generally the console.

stderr may be redirected. On UNIX and Windows, the syntax is the same:

|    | SthMupd.exe | <br>2>>errors.txt |
|----|-------------|-------------------|
| Or |             |                   |
|    | SthMupd.exe | <br>2>errors.txt  |

The first command appends between runs. The second creates a new file each time.

This file may be examined with any ASCII editor such as Notepad, Word, vi... The format of the trace messages are explained further in Tracing below.

Note that error messages are also always written to stderr, which is generally the console window. If redirected as in the above example command invocations, Errors and Warnings may be grep'd or find'd from this file. See Tracing below for more information.

Meta-Update - 67 - User's Guide

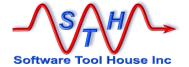

## **Program Output**

Unless the –q switch is used, Informational, Warning, and Error messages are echoed to the console. These messages tell you what section is working on what record and lists outputs to ARS tables. These messages are also captured in the trace logs.

#### An example:

#### E:\Dta\ wrk\ > SthMupd.exe AAA-Create-Launch.ini Do -p 426 429

```
Version 5.56 (x64) for ARS lib 8.1.2
                       (c) Copyright 1996-2015 by Software Tool House Inc.
                               www.softwaretoolhouse.com
153544.312 i [Do] One:
153544.312 i [Do] One: Launching: 1 of 2 [CreRec2] from @if("$Arg, Id2$" == "", \frac{1}{2}" | \frac{1}{2}" | \frac{1}{2}" | \frac{1}{2}" | \frac{1}{2}" | \frac{1}{2}" | \frac{1}{2}" | \frac{1}{2}" | \frac{1}{2}" | \frac{1}{2}" | \frac{1}{2}" | \frac{1}{2}" | \frac{1}{2}" | \frac{1}{2}" | \frac{1}{2}" | \frac{1}{2}" | \frac{1}{2}" | \frac{1}{2}" | \frac{1}{2}" | \frac{1}{2}" | \frac{1}{2}" | \frac{1}{2}" | \frac{1}{2}" | \frac{1}{2}" | \frac{1}{2}" | \frac{1}{2}" | \frac{1}{2}" | \frac{1}{2}" | \frac{1}{2}" | \frac{1}{2}" | \frac{1}{2}" | \frac{1}{2}" | \frac{1}{2}" | \frac{1}{2}" | \frac{1}{2}" | \frac{1}{2}" | \frac{1}{2}" | \frac{1}{2}" | \frac{1}{2}" | \frac{1}{2}" | \frac{1}{2}" | \frac{1}{2}" | \frac{1}{2}" | \frac{1}{2}" | \frac{1}{2}" | \frac{1}{2}" | \frac{1}{2}" | \frac{1}{2}" | \frac{1}{2}" | \frac{1}{2}" | \frac{1}{2}" | \frac{1}{2}" | \frac{1}{2}" | \frac{1}{2}" | \frac{1}{2}" | \frac{1}{2}" | \frac{1}{2}" | \frac{1}{2}" | \frac{1}{2}" | \frac{1}{2}" | \frac{1}{2}" | \frac{1}{2}" | \frac{1}{2}" | \frac{1}{2}" | \frac{1}{2}" | \frac{1}{2}" | \frac{1}{2}" | \frac{1}{2}" | \frac{1}{2}" | \frac{1}{2}" | \frac{1}{2}" | \frac{1}{2}" | \frac{1}{2}" | \frac{1}{2}" | \frac{1}{2}" | \frac{1}{2}" | \frac{1}{2}" | \frac{1}{2}" | \frac{1}{2}" | \frac{1}{2}" | \frac{1}{2}" | \frac{1}{2}" | \frac{1}{2}" | \frac{1}{2}" | \frac{1}{2}" | \frac{1}{2}" | \frac{1}{2}" | \frac{1}{2}" | \frac{1}{2}" | \frac{1}{2}" | \frac{1}{2}" | \frac{1}{2}" | \frac{1}{2}" | \frac{1}{2}" | \frac{1}{2}" | \frac{1}{2}" | \frac{1}{2}" | \frac{1}{2}" | \frac{1}{2}" | \frac{1}{2}" | \frac{1}{2}" | \frac{1}{2}" | \frac{1}{2}" | \frac{1}{2}" | \frac{1}{2}" | \frac{1}{2}" | \frac{1}{2}" | \frac{1}{2}" | \frac{1}{2}" | \frac{1}{2}" | \frac{1}{2}" | \frac{1}{2}" | \frac{1}{2}" | \frac{1}{2}" | \frac{1}{2}" | \frac{1}{2}" | \frac{1}{2}" | \frac{1}{2}" | \frac{1}{2}" | \frac{1}{2}" | \frac{1}{2}" | \frac{1}{2}" | \frac{1}{2}" | \frac{1}{2}" | \frac{1}{2}" | \frac{1}{2}" | \frac{1}{2}" | \frac{1}{2}" | \frac{1}{2}" | \frac{1}{2}" | \frac{1}{2}" | \frac{1}{2}" | \frac{1}{2}" | \frac{1}{2}" | \frac{1}{2}" | \frac{1}{2}" | \frac{1}{2}" | \frac{1}{2}" | \frac{1}{2}" | \frac{1}{2}" | \frac{1}{2}" | \frac{1}{2}" | \frac{1}{2}" | \frac{1}{2}" | \frac{1}{2}" | \frac{1}{2}" | \frac{1}{2}" | \frac{1}{2}" | \frac{1}{2}" | \frac{1}{2}" | \frac{1}{2}" | \frac
                            CreRec,
                                                 CreRec2)
153544.781 W [Do] One: Schema= in file: AAA-Create-Launch.ini [CreRec2] Schema=
                           line: 103 is deprecated; ignored
                              [CreRec2] Qry: 1 of 3: A first record
153544.781 i
153544.890 i
                             [CreRec2] Qry: 1 of 3: Merged schema: _Test, Id: 00000000004474 OldId=
153544.921 i
                                [CreRec2] Qry: 2 of 3: and now, only seconds lat
153544.968 i [CreRec2] Qry: 2 of 3: Merged schema: Test, Id: 00000000004475 OldId=
153544.968 i [CreRec2] Qry: 3 of 3: A second entry made a few 153545.031 i [CreRec2] Qry: 3 of 3: Merged schema: _Test, Id: 00000000004476 OldId=
153545.031 i
                            [CreRec2] Qry: eof 3 record OK; 0 records with errors; total: 3.
153545.031 i [Do] One: Launching: 2 of 2 [CopyRec2] from @if("$Arg, Id2$" == "",
                           CopyRec, CopyRec2)
153545.031 W [Do] One: Update0= in file: AAA-Create-Launch.ini [CopyRec2] Update0=
                            line: 98 is deprecated. Use AssignNew=
153545.031 i [CopyRec2] Qry: 1 of 3: A first record
153545.125 i
                                [CopyRec2] Qry: 1 of 3: Merged schema: Test, Id: 00000000004477
                          01dTd=
153545.125 i
                              [CopyRec2] Qry: 2 of 3: and now, only seconds lat
153545.187 i
                                [CopyRec2] Qry: 2 of 3: Merged schema: Test, Id: 000000000004478
                          OldId=
                             [CopyRec2] Qry: 3 of 3: A second entry made a few
153545.187 i
                                [CopyRec2] Qry: eof 3 record OK; 0 records with errors; total: 3.
153545.234 i
153545.234 i [Do] One: 1 record OK; 0 records with errors; total: 1.
153545.234 i Statistics:
153545.234 i
                                           Sections:
                                           Maximum section depth:
153545.234 i
153545.234 i
                                           Assignment Sections:
153545.234 i
                                          Singleton Sections:
                                                                                                                  errors:
153545.234 i
                                           Queries:
                                         Query records:
153545.234 i
                                                                                                                  errors:
153545.234 i
                                          Output Schemas:
                                                                                                          0
153545.250 i
                                            Output Schema records:
153545.250 i
                                           Output Schema records:
                                                                                                                  updated (with 0 skipped)
153545.250 i
                                            Outputs OK:
153545.250 i
                                           Outputs Errors:
153545.250 i
                                           Outputs Aborts:
                                            Input Errors:
153545.250 i terminating successfully in 1 sec.
```

E:\Dta\ wrk\ >

Meta-Update - 68 - User's Guide

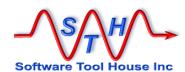

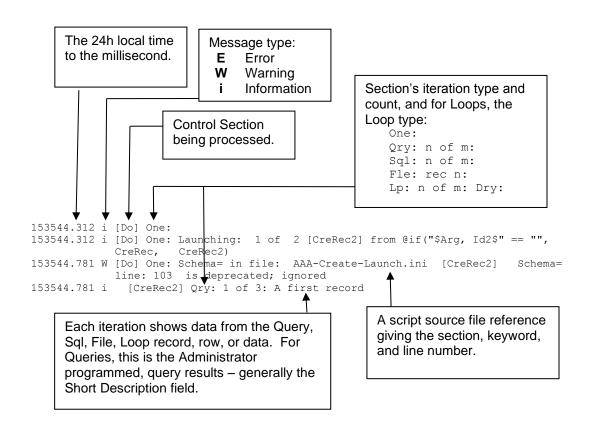

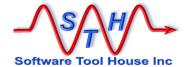

## **Ideal Command Prompt Properties**

Software Tool House recommends that for the convenience of the Meta-Update script developer, the Command Prompt have a wider and deeper buffer and that Quick Edit mode be set. This applies to the UNIX shell as well.

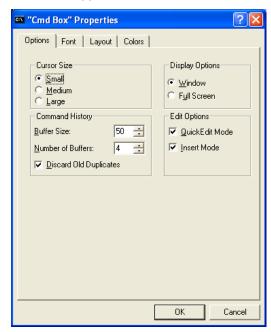

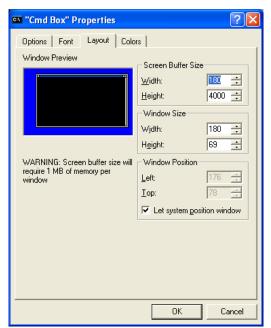

On Windows, click the Command Prompt Icon on the Title Bar, select Properties and ensure that QuickEdit Mode is on and then increase your Buffer Size Width and Height.

In addition, we highly recommend that "Cygwin" be installed, and Meta-Update script developers become familiar with it. There are numerous utilities that are especially useful for handling large log files.

"Cygwin" provides open source LINUX-like utilities and shells for Windows. It is available at www.cygwin.com

Meta-Update - 70 - User's Guide

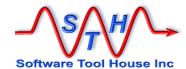

## **Tracing**

Tracing can be controlled through the use of the –d switch. When a –d is specified with no additional options, full Meta-Update tracing is turned on. With –d no ARS client tracing is turned on.

With full tracing a great deal of data is generated. Without -d, only a very few messages will be traced.

Tracing levels for both Meta-Update and ARS can be specified with the -d: switch options.

```
-d : [fpd2as , ] [fsap ] [ , file ]
```

The first set of letters specifies the Meta-Update tracing levels. A comma is used to separate the Meta-Update levels and the ARS levels. The second set of letters specifies the ARS client tracing level. A further comma separates these levels from a specific trace file name.

If a full tracing switch is specified, further switches may be specified as the next set of parameters.

For Meta-Update tracing, the levels are specified with a single case sensitive character as follows:

```
Severe
S
              Severe error
  Error
Е
              Error
W Warn
              Warning
             Always like info but never masked out
A All
R Run Run execution instance
 Script Processing These are on by default but may be turned off.
i Info Informational (on by default)
 Script Debugging These are echoed when selected with the -d
       ArQuery, Sql; all query strings
  Qry
  Get
             ArGet
                              all ArRecGet ids
G
  Put
              ArPut
                              all ArRecPut ids etc
 Debugging settings These are never echoed.
 Caution: These generate masses of logs and can affect performance.
 Func
F
              Function entry and exit
d Dbg
             Debugging
                            detailed debugging
             Debugging lvl 2 more details yet
 Dbg2
                      data values: records, fields data Structures
             Data
a Data
  Struct Structure
                              data Structures
S
  List
              Script listing and files are logged
```

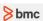

For ARS tracing, the user id the Meta-Update signs on the update ARS server must be in the Group that the ARS administrator has specified client side logging for in the Server Information panels using the ARS Administrator tool.

The following options can be specified:

```
s SQL logging
f filter logging
a API logging
p Plug-in logging
```

Specifying any ARS tracing implies Meta-Update tracing of level 2.

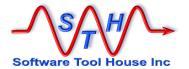

In the next example, we want the filter traces from ARS and the Meta-Update data traces. This will show us what value each field had before the ARS submit, set, or merge call, as well as the filter logs produced by that call.

-d:a,f

In this example, we want complete tracing, including complete ARS tracing, and we want to direct it to a specific file:

-d:,sfap,d:\trc\my-script.log

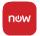

This has no effect for ServiceNow sessions. Use a double minus d for all ServiceNow transactions and transaction data. No capture of server logs is done.

#### **Two Trace Versions**

There are two versions of Meta-Update: one uses local tracing and produces a trace file in the current working directory of where the program is run.

## **Local Tracing**

The local trace file is called sthMupd.log unless a file name is specified on the -d switch. sthMupd.log can be found in the current working directory of the Command Prompt or shell where Meta-Update was run from.

This file is appended to with each execution of Meta-Update. sthMupd.log will continuously grow in size. It is recommended that you delete the file before the next execution of Meta-Update.

There is no locking mechanism for multiple instances of Meta-Update running simultaneously in the same directory. This can happen when ARS workflow fires a Meta-Update process on the server.

It is recommended that if Meta-Update will be used in workflow, or in multiple, concurrent instances on a single machine, that the Trace server version be used. The Trace server must be running.

For ad-hoc runs of Meta-Update from a client machine it may be more convenient to use the local trace version.

When using the –d switch, a great deal of logging information may be written.

With or without full tracing, a file is created or appended to each Meta-Update is run. This file will grow in size. It is the user's responsibility to remove this file from time to time as appropriate.

Meta-Update - 72 - User's Guide

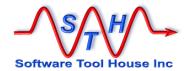

## **Server Tracing**

An alternative, communication based trace facility is available for high use applications. With this server based trace facility, the machine administrator manages the detail of the messages captured, and the size and number of trace files. Tracing is controlled independently of any application using it.

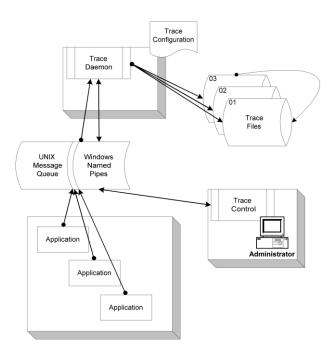

All client binary (executable) names that have the server based tracing included are suffixed with "Trc". Meta-Update, for example, would be sthMupdTrc.exe.

If the trace daemon is not running, the same local trace file, sthMupd.log, is created or appended to. .

The following binaries are supplied with the server based tracing facility.

trcdaem.exe This is the trace server itself. It should be started automatically when

the machine starts.

trcctl.exe This controls the trace daemon allowing the tracing levels to be set,

switching to the next generation of trace file, and shutting down the

trace server.

trcecho.exe This utility adds records to the trace file and can be used in shell scripts

or Windows command files.

Note that Meta-Update must be invoked with a –a switch for any debug level traces to be sent to the trace daemon. The trace daemon must also be set to capture the level of tracing desired.

The trace daemon uses a configuration file to specify both communication parameters and file handing and other trace daemon operational options.

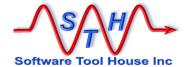

All trace clients, such as Meta-Update or **sthMupdTrc.exe** for example, need to access this file to read the communication parameters. The location of this file is given by an environment variable.

On UNIX the trace daemon uses the POSIX message queue facility. The daemon should be run at a higher priority, or lower nice value, than any of its clients to prevent messages being lost. Further, system parameters should be adjusted so that the message queuing is not a performance bottleneck.

Under normal production usage (without the –d switch) very few messages are sent to the trace daemon and so performance is not generally an issue.

On Windows, Name Pipes are used to implement the inter-process communication. This will generally not require any system parameters to be changed to affect the performance. The trace daemon performance is not generally a bottleneck on Windows systems.

Note that to capture a level of trace messages beyond the minimum, both:

- ✓ The trace daemon is configured to include the desired trace level, or by using the trace control program, the desired trace level is on; and,
- ✓ The program will have been run with the -a switch specifying the desired trace level.

An environment variable is used by the trace daemon and all trace clients. This environment variable specifies a trace configuration file. The environment variable can be set in Windows as a system wide variable.

```
Set TrcIni=c:\etc\conf\SthTrc.cfg
```

The configuration file must exist. It is an ASCII file (created with Notepad or vi for example) and follows the format rules for a Meta-Update command file but with no section names. It can have these variables:

```
Trace facility configuration file for sth-m3
            file: e:\etc\conf\trace.ini
       #
       #
            Environment variable must be defined system wide...
       #
               TrcIni=e:\etc\conf\trace.ini
       QueueKey = e:\etc\conf\trace.ini
       TraceFile = e:\trc\trace
GenMax = 99
       GenMax
                   = 500000
       RecMax
       TrcLvl
                   = dasfp2
       TrcTme
                   = 30
                   = e:\trc\error.log
       ErrLog
       ScOpen
                   = cmd /c trcerrm.cmd
                    is used on Unix platforms only. The message queue is opened using
QueueKey
                    the specified file's i-node as the key. On Windows this parameter is
                    ignored.
                    specifies the fully qualified prefix for the trace files. The string specified
TraceFile =
                    is suffixed with .xx where xx is the current open trace file.
```

Meta-Update - 74 - User's Guide

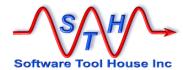

| GenMax | = | specifies the maximum number of trace files to produce. Specifying 99, for example, would mean that a maximum of 100 files named e:\trc\trace.01, .02,99 could exist at the same time. After trace.99 is filled up, trace.01 will become the current file.                                                                                                    |
|--------|---|----------------------------------------------------------------------------------------------------|
| RecMax | = | specifies the maximum number of records per file. When this number is reached, the trace file will be closed and the next trace file will be opened.                                                                                                    |
| TrcLvl | = | the starting trace level. See trcctl.exe for more information about the levels and their meanings.                                                                                                    |
| TrcTme | = | a normal trace client is presumed to live for a short time between issuing traces. Long lived processes may have larger amounts of time between traces. This specifies the maximum amount of time between calls for the trace daemon to consider that the client program has failed or been aborted without a proper shutdown. When this time is reached, an error trace message will be added to the trace file and client resources will be freed. |
| ErrLog | = | specifies a single file that will collect R and E messages. This file will always grow. It is the administrators responsibility to remove the file on occasion.                                                                                                    |
| ScOpen | = | can be used to run a single command file or shell script. It is passed<br>the version number of the file just closed and the fully qualified file<br>name:                                                                                                    |
|        |   | In the above example, when the trace switches (say it was on 19 and is now on 20), a command will be run in the system as follows:                                                                                                    |
|        |   | <pre>cmd /c trcerrm.cmd 19 e:\trc\trace.19</pre>                                                                                                    |

See <a href="https://www.softwaretoolhouse.com">www.softwaretoolhouse.com</a> for more details and for the Trace User document.

## **Trace Format**

A trace record looks like this:

hhmmss.nnn f Opid Prog text

The hhmmss.nnn is the time that the record was created by the application. Note that trace records may appear out of sequence between applications but will never be out of sequence for any one instance of an application. Note also that a single application may have two instances running concurrently.

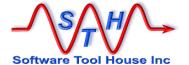

The f is the highest priority TrcLvl value on the Trc call that sent this trace message. Values are as follows:

| S | Severe         | Severe error       |                                      |
|---|----------------|--------------------|--------------------------------------|
| Ε | Error          | Error              |                                      |
| W | Warn           | Warning            |                                      |
| Α | All            | Always like inf    | o but never masked out               |
| R | Run            | Run execution i    | nstance                              |
|   | Script Process | sing These are o   | on by default but may be turned off. |
| I | Info           | Informational (    | on by default)                       |
|   | Script Debuggi | ng These are       | echoed when selected with the -d     |
| Q | Qry            | ArQuery, Sql;      | all query strings                    |
| G | Get            | ArGet              | all ArRecGet ids                     |
| U | Put            | ArPut              | all ArRecPut ids etc                 |
|   | Debugging sett | ings These are     | never echoed.                        |
|   | Caution: These | generate masses of | logs and can affect performance.     |
| F | Func           | Function entry an  | d exit                               |
| d | Dbg            | Debugging          | detailed debugging                   |
| 2 | Dbg2           | Debugging lvl 2    | more details yet                     |
| а | Data           | Data               | data values: records, fields         |
| S | Struct         | Structure          | data Structures                      |

The Opid is the process identifier, in hexadecimal, of the process that generated the trace message. This number can be used to select the trace records for a specific instance of a specific application.

The Prog is the program name coded on the application's TrcInit call. Each application that uses the trace facility should document its use of the facility in its User's Guide. You can use this field to extract those records written by any one application.

The text is the actual text of the trace message and is entirely application dependent.

Meta-Update - 76 - User's Guide

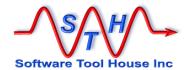

## Firing from Workflow

Meta-Update may be fired from workflow as Run Process or Set Fields \$PROCESS\$ filter or active link.

When firing from workflow on the server, the environment is that of the ARS server process. It is prudent to code a script or batch file in the workflow and then have that script or batch file set up the environment for the run, invoke Meta-Update, and possibly do some termination activities.

The environment generally includes a path to the executable and to any required shared libraries or dlls, other environment variables, parameters, and the working directory.

As workflow is fired at independent times, it is possible for multiple copies of Meta-Update to be running simultaneously. If so, the Server based tracing version is highly recommended to properly serialise log files.

Meta-Update - 77 - User's Guide

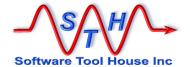

## **Developing Scripts**

Normal Meta-Update runs will report script errors with an 'E' level message echoed to the console. That message will print the script file name, section, line number, and, if appropriate, the keyword being processed.

114159.531 E [Do] [asg-init] AssignInit apply was aborted in file: FD-SupGrp-Ren.ini [asq-init] @Cmd= line: 74

Errors may be caused by different things:

Syntax errors

ARS reported errors such as unrecognised schema names or field names or labels LookUp or Load failures

User Aborts

Meta-Update has several switches that will aid in script development which would normally not be used in production runs.

| -е | single Error   | With this switch, any error in any section will stop the run.                                                                                                    |
|----|----------------|----------------------------------------------------------------------------------------------------|
|    |                | We recommend you use this switch when you develop and test scripts. You will generally not want it on production runs.                                                                                                    |
| -V | Verbose        | This prints all query qualifications and results to the console and to the log file.                                                                                                    |
|    |                | We recommend you use this switch when you develop and test scripts. You will generally not want it on production runs.                                                                                                    |
| -n | null           | This switch prevents any ARS updates or creates.  This is only useful for the most simple of scripts as generally launched sections depend on access to a previous sections updated and reread record reference.                                                                                      |
| -d | Logging: Debug | This should not normally be needed. It is intended to be used when using Meta-Update support. It provides complete debug level information on the job and generates masses of logs. You can also specify you want ARS client logging with this switch. See <i>Tracing</i> above for more information. |

-g

Script Debugger This invokes the Meta-Update script debugger. The script debugger allows you to set breakpoints and single step though your script's operation. You can get debugging help, print your script, examine references, control breakpoints, and resume normal execution.

> See **Script Debugging** below for more information about using the Meta-Update Script Debugger.

In this example, a script Abort= was set by an AssignInit= section that ensured there was at least one matching Support Organisation.

Another example where a bad value is passed as a script argument: The -v switch echoes the exact query qualifications bent to the Remedy Server E:\> SthMupd -v -e FD-SupGrp-Ren.ini Do -Org The script issues several "E" messages and then an - 78 -abort. Meta-Update tells you the script issued an Abort.

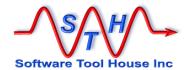

```
Version 5.56 (x64) for ARS lib 8.1.2
          (c) Copyright 1996-2015 by Software Tool House Inc.
              www.softwaretoolhouse.com
114159.515 q [Do] QuerySql: Svr: sthv1
114159.515 q [Do] QuerySql: Qualification: : 0000. select count(*) from
             CTM Support Group where Support Organiza
114159.515 q [Do] QuerySql: Qualification: : 0040: tion = 'Qelp Desk'
114159.515 q [Do] QuerySql. returned 1 records of 1.
114159.515 i [Dol Msg: Found O records with: 'Support Organization' == "Qelp Desk"
114159.515 E (Do] Msg: The Support Organisation argument must match 1 or more records
             of CTM:Support Group"
114159.515 E [Do] Msg: Please check the spelling of your command line argument."
114159.531 E [Do] Abort: ..aborting."
114159.531 E [Do] [asg-init] AssignInit apply was aborted in file: FD-SupGrp-Ren.ini
             [asg-init] @Cmd= line: 74
114159.531 E IniRdo of FD-SupGrp-Ren.ini [Do] failed with 3 - ArPutIini: Parm error 3
114159.531 i Statistics:
114159.531 i
                    Sections:
114159.531 i
                    Maximum section depth:
114159.531 i
                    Output Schemas:
                                                  Ω
                    Output Schema records:
114159.531 i
                                                  0
                                                     created
114159.531 i
                    Output Schema records:
                                                  0
                                                     updated (with 0 skipped)
114159.546 i
                    Outputs OK:
114159.546 i
                    Outputs Errors:
114159.546 i
                    Outputs Aborts:
                                                  0
114159.546 i
                    Input Errors:
                                                  Λ
114159.546 E error: some errors occurred. Check for errors above this message.
114159.546 E terminating unsuccessfully in 0 sec.
```

In this next example, the script file's <code>Query=</code> at line 65 referenced a ReadServer tag which was not defined as the script didn't need use additional servers.

```
= @Itsm6, User ★User
                            Query
                                                                     Source line in error.
       E:\> SthMupd QQQ-TblRpt-User.ini Do sthv1 Demo -start 1 -max
       10
                                                                      Error: Server reference not
               Version 5.56 (x64) for ARS lib 8.1.2
Meta-Update
                                                                      found.
           (c) Copyright 1996-2015 by Software Tool House Inc.
               www.softwaretoolhouse.com
                                                                      Script line number in error.
113416.785 i [Do] One:
113416.785 i [Do] One: Launching: 1 of 1 [Do1]
113416.785 E 4Bo] One: FlIniFindCtl: Server Tag: Itsm6 not found
113416.785 E [Do] One: ArIiniQuery: FlIniRefFindCtl for Itam6 failed at file: QQQ-
             TblRpt-User.ini [Do1] Query= line: 65
113416.785 E [Do] One: ArPutIiniRinit: ArIiniQuery farled (rc=4) in file: QQQ-TblRpt-User.ini [Do1] Query= line: 65
113416.785 E [Do] One: ArPutIiniRinit for Do1 returned 3 - ArPutIini: Parm error 3
113416.785 E [Do] One: ArPutIiniRdo: DoLaunch failed!
113416.801 E [Do] One: 0 record OK; 1 records with errors; total: 1.
113416.801 E IniRdo of QQQ-TblRpt-User.ini [Do] failed with 3 -
113416.801 i Statistics:
113416.801 i
                     Sections:
                                                  1
113416.801 i
                     Maximum section depth:
                                                  1
                     Singleton Sections:
113416.801 i
                                                  1
                                                      errors:
113416.801 i
                     Output Schemas:
                                                  0
113416.801 i
                     Output Schema records:
                                                  0
113416.801 i
                     Output Schema records:
                                                      updated (with 0 skipped)
                     Outputs OK:
113416.801 i
                                                  0
113416.817 i
                     Outputs Errors:
                                                  0
113416.817 i
                     Outputs Aborts:
                                                  0
113416.817 i
                     Input Errors:
                                                  0
113416.817 E error: some errors occurred. Check for errors above this message.
113416.817 E terminating unsuccessfully in 0 sec.
```

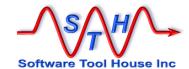

# **Script Debugging**

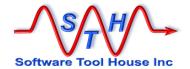

## **Script Debugging**

Meta-Update - 82 - User's Guide

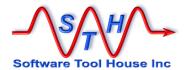

## What Is Script Debugging?

When running Meta-Update in debugging mode, you can

- View your script's source lines
- Set and manage breakpoints
- View references
- View help on the debugging commands available.

When running Meta-Update with the debug switch: -g, Meta-Update will load the script file and then present you with the debugging prompt.

You can then set and clear breakpoints, and begin or continue execution, or single step through the script.

The debugger is part of the Meta-Update binary and is available on all supported platforms.

A normal debugging session comprises setting various breakpoints within the script, continuing execution until the breakpoints are reached, examining references and field values, and then resuming or aborting script execution.

Additionally, there are two script debug statements normally ignored.

A conditional **Break** command may be coded in an assignment section of a script that will cause a breakpoint when the condition is met and debugging is enabled.

@Cmd = Break

You can use the MsgDbg command to assist you. This can be used to trace full values or execute a debug print command within the scripts.

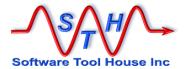

## **Entering Debug Commands**

At the Meta-Update debugger prompt, you enter debug commands by specifying the command, any command arguments, and then ending the command with a new line.

The last command entered is automatically repeated when the enter key is pressed with no command entered.

If there is no such command saved, or an invalid command was entered, help text is printed outlining the available commands.

Further help is available by using the Help command and specifying the command name you want more help on.

All Meta-Update debug commands may be abbreviated.

Mupd Dbg > go

```
C:\> SthMupd -v -g ArSchema-Rpt.ini Do
                         -fle "ArSch.csv" -qry RE:%
                 Version 5.56 (x64) for ARS lib 8.1.2
             (c) Copyright 1996-2015 by Software Tool House Inc.
                  www.softwaretoolhouse.com
211900.140 q Server: ( 5) sthv1
211900.140 q User: ( 4) Demo
211900.140 q Port:
                                     2501
        42: [Do]
  at:
         [Do] ln 42 Init
Mupd Dbg > help
The Meta-Update script debugger supports these commands:
  h Help Displays Help about commands
bt BackTrace Print a Launch backtrace
p Print Print tag set or single string
s Step Execute next statement
  so StepOut Execute until section end
      Next
                     Execute Next statement
  n
       Next
Continue Continue execut:
Preak Manage Break Points
Continue execut:
Anage Break Points
                      Continue execution until Break Point
      Break Manage brown.

Tiet List script source
  b
  lf Listfiles List included script files
      Quit
                    Quit job execution
Enter "help command" for more Help on these commands.
            bp 2: [asg-I] ln 37 Asg
```

Meta-Update - 84 - User's Guide

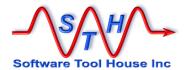

## **Meta-Update Line Numbers**

The @include directive allows a single Meta-Update script to include other script files.

The format of "Line Numbers" displayed and used as input in the Meta-Update debugger is changed as a result. There are two formats of line numbers when a script uses the @include directive:

- A single combined line number,
- A file specific line number comprising the file index and line number within that file.

The combined number can be used as input and is listed along with the file specific number when listing source lines. It is the line number of the file that results when all @include directives are resolved.

The file specific number consists of two parts: the "file index" and that file's line number – not taking into consideration any other files.

The ListFiles command will list all source files and their indexes.

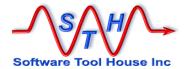

## **About Meta-Update Break Points**

A "Breakpoint" in the Meta-Update sense is either

- A control section name and an "event"
- An assignment section's line number

A control section has the following breakable events:

Init when a section is starting up

Term when a section is completing

IterInit before an iteration query is run

IterNext before an iteration record is loaded

IterTerm after the last iteration record is completed

Launch before each Launch is evaluated

Asg a line number at an assignment section

Init happens before a section is ready to perform its iteration query, and before any AssignInit assignments have been done.

Term happens when all iterations of the section have been processed, all termination assignments have been processed and the script is ready to return to the launching section.

IterInit Happens only once per section call. Happens after all the AssignInit assignments have been processed and before the iteration query (or open file etc) has been executed.

IterNext Happens once per iteration. Happens just after the next iteration record, row, field set, has been loaded and just before any AssignPre assignments are processed.

Launch Happens once per iterations. Happens after all AssignPre assignments are processed and before each Launch is evaluated.

Asg Assignment statements are line number based and not event based.

Each assignment statement in an assignment section can be stepped through, one at a time.

When specifying an assignment breakpoint, you simply specify the script's line number that you wish to break at – before its assignment is processed.

Note that when you set the breakpoint, Meta-Update does not check that the specified line number is in an assignment section. Use the List command to verify your line numbers.

It is not possible to set breakpoints in lookup sections or file sections.

A normal begging session begins with setting various breakpoints and then continuing execution until one of those breakpoints is reached.

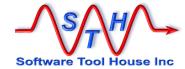

## **Debug Commands**

This table lists the Meta-Update debug commands.

| Command   | <b>Abbreviation</b> | Notes                                |
|-----------|---------------------|--------------------------------------|
| Help      | h                   | Displays Help about commands         |
| List      | 1                   | List script source                   |
| Listfiles | lf                  | List script source files             |
| BackTrace | bt                  | Print a Launch back trace            |
| Print     | p                   | Print tag set, fields, or string     |
| Next      | n                   | Execute Next statement               |
| Continue  | С                   | Continue execution until Break Point |
| Quit      | q                   | Quit job execution                   |
| Break     | b                   | Manage Break Points                  |

## List

Use List to print your scripts source lines or sections:

 $\begin{array}{lll} \textbf{Mupd Dbg > } \textit{help list} \\ & \text{The List command allows you to display your Meta-Update} \end{array}$ script's Source lines

| 1                   | List                                         | Lists up                     | to 25 source script lines                                                                                                    |
|---------------------|----------------------------------------------|------------------------------|----------------------------------------------------------------------------------------------------|
|                     | List<br>List<br>List<br>List<br>List<br>List |                              | starting at line nnn starting in file nnn line mmm same as above list section names and line numbers list contents of a section list only a single keyword and value |
| Exam<br>1<br>1<br>1 |                                              | 0<br>ew-HPD<br>ew-HPD Status | will list the source script at line 100 will list source at line 20 in file 2 will list the complete [asg-new-HPD] will list the Status= assignment in               |
| at:                 | [Do]                                         | ln 42 Init                   |                                                                                                    |

#### Mupd Dbg >

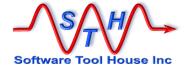

### **List Files**

Use ListFiles to print your scripts source file name and file indexes:

```
Mupd Dbg > help listfiles
  The ListFiles command lists all source files and file indexes of the
             source script
  lf ListFiles
                               list file names and indexes
                    [n]
  When using multiple source files with the @include directive,
             each file is given an index number from 1 upwards.
             Line numbers are displayed and entered as either
             [ix, num] where ix is the file index, or a single
             line number, being the combined line number for the
             script with all included files folded in.
  The optional argument causes the single file name referenced by
             the given index to be listed.
        [Do] ln 42 Init
  at:
Mupd Dbg > listfiles
1 --> 100-Hpd.ini
2 --> 999-Includes\000-Jctl-Sync.ini
3 --> 999-Includes\100-CfgUpdFlag.ini
  at:
        [ Cfg-asg ]
                    35 [1, 35] Asg
Mupd Dbg >
```

### **BackTrace**

Use **BackTrace** to print the list of sections launched to the current execution position. From the Help **BackTrace** command:

### **Print**

Meta-Update - 88 - User's Guide

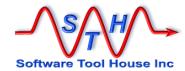

Use Print to print the available reference tags, all references for any one tag, or a string containing references. From the Help Print command:

#### Mupd Dbg > h print

```
The Print command allows you to print your Meta-Update
  script's Tags and variables
                   Print tag set or single string
  Print.
   Print
                             will print all Tags defined
    Print -r "regex"
                             will print matching Tags defined
    Print
                             will print all fields of a tag
                      Tag
    Print -r "regex"
                     Tag
                             will print all matching fields of Tag
            String
                             will print String with substitutions
    Print
Examples
                             will print all defined tags
 р
                             will print all environment variables
 р
      ArsSvr=$CTL, Server$
 р
                             will print ArsSvr=xxx
      -r " 1$"
                             will print all tags ending in " 1"
 р
      -r "^z" Src
                             will print all fields in Src starting
 р
           with an "i"
```

#### Mupd Dbg >

at:

Note that the print statement can be used as the message of the MsgDbg script command.

#### Some examples:

1. @Cmd = MsgDbg, D, p Will print all Tags defined.

[Do] ln 42 Init

- 2. @Cmd = MsgDbg, D, p -r "^Ars" ENV
  Will cause all the Environment variables starting with "Ars" to be traced.
- 3. @Cmd = MsgDbg, D, \$HTML, TASK\$
  Will trace the string, breaking the string up into chunks if needed.

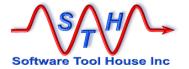

```
# 2019-May-18
# 5.93 - allow "" as -FoutNext
```

Use Next to "single step" your script.

If you're in an assignment section, next will execute the current assignment statement and then stop at the next one.

If you're in a command section, next will run the next "phase" or operation in that command section and stop before the next operation. For example, next might load the next iteration record and then stop before executing any AssignPre= assignment sections.

#### Mupd Dbg > h next

The Step command executes the next instruction or settable breakpoint and returns debugging control to you.

n Next Execute next instruction

See also: Continue"

Mupd Dbg >

### Continue

Use Continue to resume normal execution of your script until a breakpoint is reached or the end of the Meta-Update job is reached.

A normal begging session begins with setting various breakpoints and then continuing execution until one of those breakpoints is reached.

#### Mupd Dbg > h continue

The Continue command continues script execution until the next break. point is reached. Use break clear all to remove all breakpoints before entering the Continue command to run the script to its end.

c Continue Continues script execution until the next breakpoint is reached or until the end of the Meta-Update job.

See also: Ouit

Mupd Dbg >

Meta-Update - 90 - User's Guide

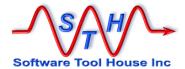

## Quit

Use Quit to terminate the Meta-Update job immediately. An error message is written and the Meta-Update job ends abruptly.

A normal debugging session begins with setting various breakpoints and then continuing execution until one of those breakpoints is reached.

#### Mupd Dbg > h quit

The Quit command terminates the Meta-Update job immediately.

Use Continue to continue script execution until the next break.

 ${\tt q}$  Quit Terminates this Meta-Update job immediately with an error

See also: Continue

Mupd Dbg >

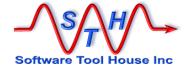

#### **Break**

Use Break to manage your script's breakpoints. With Break, you can set, list, or clear script breakpoints

#### Mupd Dbg > h break

The Break command allows you set, clear, and list Break Points.

Break Points allow your Meta-Update to proceed until you reach an area of the script you want to examine.

A "Break Point", in the Meta-Update sense, is a section name and a Section's Event Type. Event Types are things like before an Iteration Query is loaded, or after a new Iteration record is read.

The Break command allows you set, clear, and list Break Points.

| b  | Break       | Manage Breakpoints |
|----|-------------|--------------------|
| bs | Break Set   | Set a Breakpoint   |
| bl | Break List  | List Breakpoints   |
| bc | Break Clear | Clear Breakpoints  |

bs Break Set Set a Breakpoint

bs line Will set an Assignment break point to

the line specified

bs section type

section is a section name in the script

type is one of:

Init when a section is starting up
Term when a section is completing
IterInit before an iteration query is run
IterNext before an iteration record is loaded

IterTerm after the last iteration record is completed

Launch before each Launch is evaluated Asg at an assignment section; must be set

with bs line

Examples:

bs 42

breaks when line 42 is encountered while

processing an assignment section

bs Do IterInit

breaks just before an iteration Query is run

bs Do IterNext

breaks just after each iteration tag is loaded

bs Do Launch

breaks just before each Launch of this Section

See also:

Next, Step, Continue

#### Mupd Dbg >

Meta-Update - 92 - User's Guide

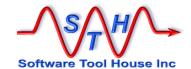

## **Script Reference**

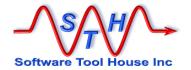

Meta-Update - 94 - User's Guide

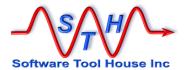

## **Script Reference**

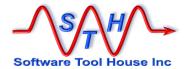

## **Script File: General Format**

The script file drives Meta-Update. It is your Meta-Update script. It tells which form the target assignment is to be applied to, and drives the required loading of records.

It resembles a sectioned INI file:

[Main] Server ArsDev User Demo ArqNm HpdId [Controls] Update = Tgt, HPD:HelpDesk, & '1' = "\$Arg, HpdId\$"\$001 Assian = Assignment [Assignment] Description = "Router " " down; auto-raised by Xxx" Description = Summary "Auto" Status Assigned

The [Main] section identifies the ARS server and sign on parameters.

The [Controls] section is passed on the Meta-Update command gives operational information including the Assignment section to be applied.

The [Assignment] section assigns values to fields in HPD:HelpDesk for update.

The format for this INI file is as follows:

- Comments may be coded freely. They are started with a number sign ("#") or semi-colon (";") as the first non-white space character of a line. Blank lines may also be inserted freely. Comments cannot be coded on the right side of lines as the '#' character is permissible in ARS form names, field names, and queries.
- Lines can be continued by having the last non-blank character of a continued line be a backslash ("\") or ampersand character ("&").
  - If a backslash is used, all spaces preceding the continuation character and at the beginning of the next line are significant. No additional spaces are inserted.
  - If an ampersand is used, all spaces preceding the continuation character and all leading spaces on the continuation line are removed and a single space is inserted.
- The @include file directive will include the whole of another script file and then continue
  reading the source file at the same point. The resulting script is a merge of all source
  script files.
- All section names and keywords are case sensitive.
- Keywords within a section can be placed in any order but are processed in the order that they are encountered.
- Sections can be placed in any order and can be split.
- Equal signs only are used to separate a keyword from its value.

Meta-Update - 96 - User's Guide

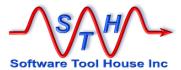

• The file may be in either Windows or UNIX formats. That is, lines may be terminated by either <lf> or <cr><tf> , and a single end of file marker (^Z) will be ignored if present as the last character of the file. Script files may be used across both platforms.

The validity of the INI file can be checked with the siniget.exe program. This is highly recommended whenever the INI file is changed, as all invocations of Meta-Update specifying that file will fail if its syntax is in error. To check the syntax, simply invoke the siniget.exe executable with the INI file name as the only parameter. It will either report a syntax error, or it will print the contents of the file.

Meta-Update - 97 - User's Guide

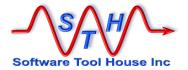

## **Including Other Script Files**

Script files may include other script files. The resulting script that Meta-Update executes will be the merge of all source files and included files in the order that they are included.

The @include file directive tells Meta-Update to stop processing this script source and fold in the included source, and finally to resume processing the original script source at the line after the include statement at the original source's section.

The file name specified on the directive cannot be a reference and must be a valid file name for the operating system on which Meta-Update is running. For example, directory separators must be the correct ones for Linux and Windows.

The SthScriptPath environment variable may be used to set a search path for the included files. Then the script can simply reference the file name with no path information. That script can then be used on Linux and Windows.

main.ini

An example may help:

include

[Controls] [Main] @include Update Tgt, [Assignment] HPD: HelpDesk, '1' = \$Arg,Summarv HpdId\$" Status Assigned Description "Router @include asg-desc.ini down; " Description "auto-raised The script above is entirely the same as the by Xxx" [Main] Server ArsDev User Demo **HpdId** Arg [Controls] '1' = "\$Arg, HpdId\$" Tgt, HPD:HelpDesk, Update Assign Assignment [Assignment] Description "Router down; " Description "auto-raised by Xxx" Summary "Auto" Status = Assigned

Meta-Update - 98 - User's Guide

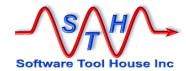

## **Section Types**

There are several types of sections used in the ini file. These are:

Main gives the updating Remedy ARS or ServiceNow server and

sign on information.

Read Servers gives ARS or ServiceNow server and sign on information.

Control specifies the operation you want Meta-Update to perform.

You can iterate through a query or loop and output files and

ARS records.

File defines the format of an external ASCII file that will either be

read or written.

Field defines a set of fields to be associated with an external ASCII

file, an SQL result set, a regular expression pattern. Used to

specify value transformations and interpretations.

Assignment contains the actual field assignments to be made to the

target form. These can include other assignment sections

and can reference Look Up sections.

Look Up offers a non-Remedy mechanism for translating data values

using lists, CSV files, ARS Queries, SQL queries or

procedures.

When you fire Meta-Update, you pass it a single Control section's name.

This control section can query records, read a file, and so on. It can update a record or create add to an output file for each of the records of the query or file. It also lists any assignment sections to be applied to the target update record, and other control sections through the Launch statement.

Think of this section as a "main" or "entry point" to a script. A script can be coded with multiple starting sections. Consider, for example, these "entry points in the same script, that either iterate or not, and then all launch the real worked section:

Ppl-Del.ini Del-One -p hwu

Ppl-Del.ini Del-File -p del-list-42.csv

Ppl-Del.ini Del-Qry -p "'1' = 42"

Only those sections following within the run of a Meta-Update script are syntactically checked. For example, if the first control section launches a second control section conditionally, and that condition is not met, then that second section will not be syntax checked as it was not fired.

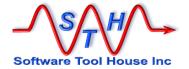

## [Main] Section

The [Main] section is required and declares the Remedy or ServiceNow sign-on information, if not entered on the command line. This example is used by the samples.

The above environment variables are set by a Windows batch file, <code>SthLic.cmd</code>, or a Unix shell script, <code>SthLic.sh</code>. This batch file sets the environment variables in the current Window for any given Meta-Update licensed BMC Remedy or ServiceNow server. It also sets the license variables for all Meta-Update utilities.

SthLic.cmd, or, SthLic.sh are generated by a utility called **SthLicUpd**, or the Software Tool House License Updater. See <u>SthLicUpd Maintenance Utility</u> below for more information.

The following keywords are available in [Main]

|            | Now Server and Authentication                                                                                                    |
|------------|----------------------------------------------------------------------------------------------------|
| ServerType | Specifies the server type: either "ARS" or "SN" for BMC Remedy                                                                                            |
|            | and ServiceNow respectively.                                                                                                    |
|            | If missing, ARS is assumed.                                                                                                    |
| Server     | Specifies the server connection address. May be a reference.                                                                                              |
|            | Must resolve into an IP address that has either a BMC Remedy Server listening for API requests, or a ServiceNow instance listening for REST API requests. |
| Port       | Specifies the BMC Remedy Server's Listen port. Use zero when the server uses Port Mapper. Ignored for ServiceNow.                                         |
| RPC        | Specifies the BMC Remedy Server's RPC Listen port. Not used by Meta-Update. Ignored for ServiceNow                                                        |
| User       | The BMC Remedy server or ServiceNow instance Login Name to be used for the script.                                                                        |
|            | It is highly recommended that this user be an administrator and have all ITSM rights.                                                                     |
|            | Some script operations, such as QuerySql=, require                                                                                                    |
|            | Administrator rights. When a non-administrator is used, it is possible for scripts to be denied fields, records, or operations.                           |
| Password   | The above user's password. May be an encrypted string as generated by the SthLicUpd utility. For example:                                                 |
|            | Enc:XK3WBWC-MK36UD-37JWWGC-6HWCQC                                                                                                    |

Meta-Update - 100 - User's Guide

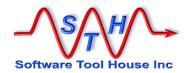

| ~ | _   |
|---|-----|
| 0 | h   |
| _ | ome |

| ARS Session Control |                                                                                                    |  |  |
|---------------------|----------------------------------------------------------------------------------------------------|--|--|
| TimeOutNormal       | Specifies the "Normal" time-out value. Default and minimum is 120 seconds. Primarily used for reads and updates. May be a reference.                                                                                                    |  |  |
| TimeOutLong         | Specifies the "Long" time-out value. Default and minimum is 300 seconds. Primarily used for queries. May be a reference.                                                                                                    |  |  |
| Locale              | Specifies the BMC Remedy Server's RPC Listen port. Not used by Meta-Update.                                                                                                    |  |  |
| ClientType          | The BMC Remedy server Login Name to be used for the script.  It is highly recommended that this user be an administrator and have all ITSM rights.                                                                                           |  |  |
|                     | Some script operations, such as QuerySql=, require Administrator rights. When a non-administrator is used, it is possible for scripts to be denied fields, records, or operations.                                                           |  |  |
| Locale              | The Locale to be used in the Remedy API. In the form: locale[.charset]                                                                                                    |  |  |
| Meta-Update Licen   | sing                                                                                                    |  |  |
| License             | The License key may be specified in the script.  This is not recommended as there are other, more convenient ways of specifying the license key, including by using the Windows batch file, SthLic.emd, or the Unix shell script, SthLic.sh. |  |  |
| Meta-Update Script  |                                                                                                    |  |  |
| MaxOutput           | Can be used while developing scripts. Limits the number of Output records. This includes Updates and Creates.                                                                                                    |  |  |
| IdLog               | filename Default: none                                                                                                    |  |  |
|                     | Specifies a default, script-wide IdLog.                                                                                                    |  |  |
|                     | This has been superseded by the section based IdLog facility. Please see Using IdLogs in for more information.                                                                                                    |  |  |

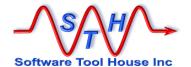

| Script Arguments |                                                                                                    |  |  |
|------------------|----------------------------------------------------------------------------------------------------|--|--|
| Arg<br>Arg       | Arg name [ Default xxx ] Default: none Arg name [ Default xxx ]                                                                                                    |  |  |
|                  | Specifies a "field" that will be referenced in the script body in the tag "Arg" – for example: \$Arg, Arg name\$                                                                                                    |  |  |
|                  | An additional field is set with a 1 or 0 to indicate that the Default was taken or the argument was coded on the command line (even if the default value was coded). That field is the name of the argument followed by -coded - for example:  \$Arg, Arg name-coded\$ |  |  |
|                  | This will correspond to an argument on the command line when this script was invoked – for example:  -Arg_name "Some Value"                                                                                                    |  |  |
|                  | If the argument default value is not specified in the script, the argument will be required on the command line and an error will be thrown if it is missing Any script usage text (PrmReq=) will be displayed.                                                        |  |  |
|                  | You may specify as many Arg= keywords as needed by the script.                                                                                                    |  |  |
|                  | It is recommended that a minimum of one argument be required so that script usage information (from the PrmReq= keyword) can be displayed.                                                                                                    |  |  |
| PrmReq<br>PrmReq | text<br>text                                                                                                    |  |  |
|                  | Specifies usage text presented when any required arguments are not supplied.                                                                                                    |  |  |
|                  | All sample scripts will present usage instructions when run without arguments. These will explain the script function, default and required arguments, and example runs.                                                                                               |  |  |

Meta-Update - 102 - User's Guide

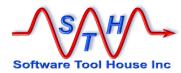

| Script Initialization | 1                                                                                                    |                   |  |
|-----------------------|----------------------------------------------------------------------------------------------------|-------------------|--|
| ReadServers           | Section, section,                                                                                                    | Default: none     |  |
|                       | A list of other ReadServer section names which will be used in the script. See ReadServer sections below.                                                                                                    |                   |  |
|                       | Sessions will be established to the main server and all servers in the sections specified by this statement.                                                                                                    |                   |  |
|                       | Queries and SQL queries can be run again any of the Read Servers.                                                                                                    |                   |  |
| RandSeed              | Yes   No                                                                                                    | Default: Yes      |  |
|                       | If set "No" the sequence of random number rand() function will be the same on multiple.                                                                                                    |                   |  |
| AssignInit            | Section, section,                                                                                                    | Default: none     |  |
|                       | A list of Assignment sections that are invoked before the first control section passed on the command line begins. This happens after arguments are processed and the [Main] and all ReadServer sessions are established. It is effectively the first assignment section. |                   |  |
|                       | See AssignInit below and in the Assi                                                                                                    | gnment reference. |  |
| AssignTerm            | Section, section,                                                                                                    | Default: none     |  |
|                       | A list of Assignment sections that are invocentral section passed on the command happens just before the job ends.                                                                                                    |                   |  |
|                       | See AssignInit below and in the Assi                                                                                                    | gnment reference. |  |

ServerType = Specifies the server type: either "ARS" or "SN" for BMC Remedy and ServiceNow respectively.

If missing, ARS is assumed.

If coded on the command line, this has no effect. If not coded on the command line, this must be coded. This does not have to be the real server alias. It is simply an IP or domain name that translates to an IP where the ARS or ServiceNow server is running. The server may be specified as a string reference. The string reference may be a named parameter or an environment variable. If it is a named argument, it must be passed on the command line as a script argument.

Server = This is the Remedy ARS server or ServiceNow instance to sign in to. The string given can be used on the ping command.

If coded on the command line, this has no effect. If not coded on the command line, this must be coded. This does not have to be the real server alias. It is simply an IP or domain name that translates to an IP where the ARS or ServiceNow server is running. The server may be specified as a string reference. The string reference may be a named parameter or an environment variable. If it is a named argument, it must be passed on the command line as a script argument.

Meta-Update - 103 - User's Guide

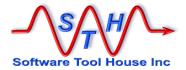

User = The User ID to use if not coded on the command line. This may be a string reference. For Meta-Update, this should be a user with Admin rights.

Password = The password for the above user. Code "-" if there is no password.

Use the operating system security to prevent unauthorised access to the file. This may also be a string reference such as in the default value:

\$ ENV, ArsPwd \$.

The User Password may be encrypted. If so, it begins with "Enc:".

Password encryption is handled by a separate utility, SthlicUpd. This utility is used to both generate the Sthlic.cmd file and to encrypt ARS User passwords. See SthlicUpd Maintenance Utility for more information.

This is generally not specified and is ignored for ServiceNow instances. It is required if the ARS server does not use Port Mapper. Simply code the port that the ARS server uses. Note that if the environment variable, ARTCPPORT is set, this setting is ignored. This is documented in the ARS manuals. This may be a string reference. Setting this to zero (0) has the same effect as not specifying it at all.

This is generally not specified and is ignored for ServiceNow instances.

It is required if the Meta-Update process is to use a private queue on the ARS Server. Simply code the RPC program number that the ARS server has been configured to use for Meta-Update. Note that if the environment variable, ARRPC is set, this setting is ignored. This is documented in the ARS manuals. This may be a string reference.

This ARS or ServiceNow server must be licensed for Meta-Update use.

Records will be updated on this server.

Other servers may be read from. These are called ReadServers.

MaxOutput = Optional. Limits the number of outputs for the entire job to a specified maximum. Any single record Updates, Creates, File writes is considered in this maximum. The default is 0 which means unlimited.

This is useful during development of scripts that return large query results or process large files.

RandSeed = Optional. Meta-Update, by default, seeds the standard random number generator with the run time at start-up. You can have Meta-Update not seed the random number generator by specifying RandSeed = No.

Note that the sequence of random numbers generated on each run will always be the same for a script that does not seed the generator.

TimeOutNormal =

Optional. Can be used to increase the "Normal" timeout value for this session. Only available for ARS Release 6.3 or above. The default or minimum is 120 seconds. This value applies to record reads and submits. If a lot of workflow is run when a record is submitted, raising this value may correct the problem. Symptoms of the problem are an ARS error 92.

**bmc** 

bmc

Meta-Update - 104 - User's Guide

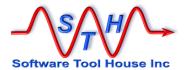

TimeOutLong =

Optional. Can be used to increase the "Long" timeout value for this session. Only available for ARS Release 6.3 or above. The default or minimum is 300 seconds. This value applies to record queries. If slow queries are run through ARS, raising this value may correct the problem. Symptoms of the problem are an ARS error 93 or 94.

**>** bmc

Locale =

Optional. Used to set the ARS server's client locale for the RPC calls in this Meta-Update execution. Only available for ARS Release 6.3 or above. The default is "" or "C".

The Remedy API uses this client Locale setting to effect character translation to and from the internal database representation and to interpret field labels in queries. Meta-Update does not validate this setting.

The local string is specified as follows:

locale[.charset]

Please see the BMC Remedy Installation and Configuration manual for more information on the values that can be used in this setting.

ReadServers=

Optional. Specifies one or more section names defining additional ARS or ServiceNow servers and the Tags associated with them. These servers can be queried and read but not written to.

IdLog = Deprecated and superseded by section IdLogs which allow more functionality
such as assignments, fields, conditions.

Optional. Specifies a file name to be produced. This file will be a tab separated columnar file containing a single header row and a row for every record added or updated in the Meta-Update run and every record queried or loaded from a file/.

```
IdLog = fname [ , { Overwrite | Append } ]
```

The file name can use substitution from parameters and environment variables and is in the form of a string reference (see below).

One of the two keywords, "Overwrite", or "Append" can be coded following the filename. The default is "Append".

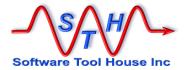

The produced file can be imported into Excel and looks like this:

Time Server User Schema ID Op Op2 Status

The records are produced in the order that the queries and updates are done. Time is only resolved to a second.

On updates and ARS queries, the full Schema name is identified and the ID of the record is specified (unless a create operation failed).

On updates of Join forms, the record id is blank. Note that on a Join form, it is the workflow that creates underlying records when desired. A submission to a join form with no workflow defined succeeds but causes no database updates.

In the case of a file, there is no User, the Server is the file name, the ID is the record number, the Schema is, by default, the first 20 bytes of the record itself. This value may be changed when defining the file.

Op contains either "Update", "Create", or "Read"

Op2 contains "Merge" if and only if a Merge operation was done.

Status can be one of

Ok the operation completed successfully

Ok – Skip the update was skipped as no fields had changed values

Error the operation failed

PrmReq = Optional. If coded, specifies script usage text that will be produced as error messages if required script arguments were not coded on the command line.

This is generally a good place to put usage information about the file.

Arg = Optional. If coded, specifies a command argument and optionally a default value. Only arguments without default values are required on the command line.

Arg = arg name Default "default"

The reference would become \$Arg, arg name\$

For the switch based command line, the argument name is used as a switch and it is followed by the argument value:

SthMupd.exe MyScript.ini Do -arg\_name "some value"

AssignInit = Optional. If coded, specifies a list of Assignment Section names to be processed after Meta-Update establishes all its server sessions and before the first Control section is fired.

AssignTerm = Optional. If coded, specifies a list of Assignment Section names to be processed after Meta-Update completes all script processing and before the server sessions are closed.

You may specify script-wide initialization and termination assignments from [Main]

These assignment sections can be used to load records, load configuration values, validate the environment, fire processes, and so on.

Meta-Update - 106 - User's Guide

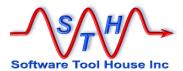

Please see the Assignment reference below for more information

The Meta-Update License may be specified in the Main section of a command file as an alternative to using environment variables or using a form on the server. There are two types of licenses: Server and Site.

Site = This is the name the Site for a site license. It must be specified exactly as was specified when the site license was requested.

This is the Domain suffix for a site license. It must be specified exactly as

was specified when the site license was requested.

This is the password for either a server or a site license. It must be specified exactly, as was specified when the license was requested. If a site license is being specified, both the Site= and Domain= will be required.

#### Examples

Domain =

```
[Main]
PrmReq = Usage ... -Ttld TT-ID - PplId PPL-ID
Arg = Ttld
Arg = PplId
```

In the above example, in subsequent references, the TT-ID parameter may be referenced in an assignment statement:

```
Xxx = Arg, TtId
```

#### Or an expression:

```
Xxx = @if("$Arg, TtId$" = "All", "%", "$Arg, TtId$")
```

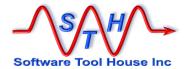

## **Read Server Sections**

Read server sections identify additional ARS Servers that can be queried or read from.

A Tag or name is specified to identify the server. All read server sections are identified on the ReadServers = entry in the [Main] section.

```
[Main]
ReadServers =
                  ReadSvr1, ReadSvr2
[ReadSvr1]
Tag
                   Svr1
ServerType = Server =
                  ARS
                  198.2.12.1
Port
                  $Arg, Svrlport$
RPC
                  $Arg, Svr1rpc$
user =
Password =
                  Demo
                   XXX
TimeOutNormal =
                  240
TimeOutLong =
                   600
[ReadSvr2]
Tag
                  Svr2
ServerType =
                  SN
Server =
                 myinstance.servicenow.com
User
                  Admin
Password
                   XXX
```

The Tag= specifies the word used to identify the ARS or ServiceNow Servers in the control section's Query= or LoadQ= statements.

Sessions are established for each ReadServer section specified in the [Main] ReadServers= values.

Like the main section, values for Server, Port, RPC, User, and Password may be string references. Values may also be set for time-outs and for Client Type.

Meta-Update - 108 - User's Guide

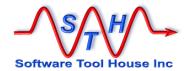

### **Control Sections**

### **About Control Sections**

A Meta-Update Control Section tells Meta-Update the operations to perform.

When you fire Meta-Update, you pass it the first control section's name. You may code many sections in the same file.

A control section may execute its process once or may *loop* through the

- records returned by an ARS or ServiceNow Query or an ARS SQL Query,
- records read from an ASCII file,
- values extracted from a string or a Diary field,
- the fields of a record.
- while any condition remains true.

This is called *Iteration*.

A control section can Create or Update
ARS records or file
records and can
Launch other control
sections to create or
update more ARS or file
records.

A control section tells what output, if any, to produce: the target form (schema), whether this will be updating or submitting new records, whether this will use the normal Submit or Modify API or use Merge.

It also gives the assignment section names to be applied to the target update record and lists any assignment sections to be applied when the control section starts, ends, or before or after the iteration record is loaded.

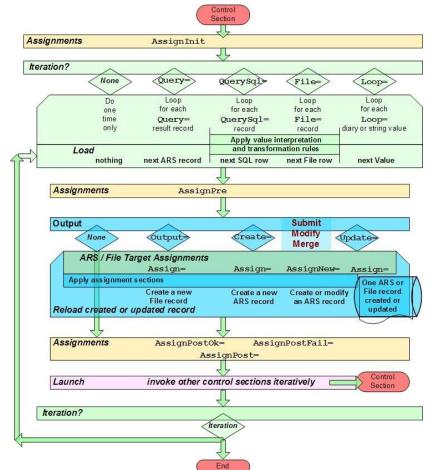

A control section can also *Launch*, or call other control sections in order and conditionally. These can process queries dependent on this query's retrieved records or the first section's record and can create other outputs and launch other sections as needed.

A control section can also have no output at all. It can be used to group several control sections or decide which control sections to launch based on arguments or other criteria.

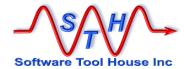

# **Keywords & Statements**

A control section can use these types of statements to:

| > | Operational | control Meta-Update's behaviours. |
|---|-------------|-----------------------------------|
|---|-------------|-----------------------------------|

Load allow loading of additional records.

This is superseded by the LookUp facility and use is discouraged.

Iteration automatically iterate through the rows of a Query, QuerySql, File,

values extracted from a string or diary field, or on any condition.

Output update an ARS record or add a row to an output file.

> Launch call another Meta-Update control section to query and update more

records.

Assignment specify assignment sections to be called at various points in the

cycle of a control section.

IdLog specify an "IdLog" to automatically create CSVs on a section's

events.

This table specifies all Control Section statements:

| Operational statements |                                                                                                    |  |  |
|------------------------|----------------------------------------------------------------------------------------------------|--|--|
| Sleep                  | Used to slow down the operation of Meta-Update.                                                                                                    |  |  |
| Status                 | Alters or inhibits the default status message while processing a file or query.                                                                                         |  |  |
| TimeOutNormal          | Alters the ARS Defined "Normal Operation" timeout value.                                                                                                    |  |  |
| TimeOutLong            | Alters the ARS Defined "Long Operation" timeout value.                                                                                                    |  |  |
| Load statements        |                                                                                                    |  |  |
| LoadQ                  | Specifies a query that results in a single record to be loaded.                                                                                                    |  |  |
| Iteration stateme      | nts                                                                                                    |  |  |
| File                   | Indicates that this operation will process an ASCII file. Points to the file definition section and gives the file name.                                                |  |  |
|                        | Files may be found along the SthScriptPath environment variable.                                                                                                    |  |  |
| Query                  | Indicates that this operation will process a set of records returned by a query.                                                                                        |  |  |
| QuerySql               | Indicates that this operation will process a set of direct SQL records returned by a query.                                                                             |  |  |
|                        | This is not available and throws an error on ServiceNow instances.                                                                                                    |  |  |
| Loop                   | Indicates that this operation will process a string or diary field value, loop through the fields of a Tag or the forms making up a Join, or while a condition is true. |  |  |
|                        |                                                                                                    |  |  |

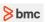

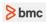

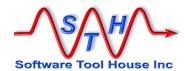

| Itaretian controlling statements |                                                                                          |  |  |
|----------------------------------|------------------------------------------------------------------------------------------|--|--|
| Iteration controlling            |                                                                                          |  |  |
| Until                            | Applies a conditional expression to limit the number of iterations the section performs. |  |  |
|                                  |                                                                                          |  |  |
| Output statements                |                                                                                          |  |  |
| Update                           | Specifies that an output record is to be created or updated.                             |  |  |
|                                  | Specified the query to be issued to determine the update record.                         |  |  |
| Create                           | Specifies that an output record is to be created.                                        |  |  |
| Output                           | Specifies that an ASCII file record or pattern file is to be output.                     |  |  |
|                                  |                                                                                          |  |  |
| Assign                           | Specifies the assignment sections to be applied to an update record.                     |  |  |
| AssignNew                        | Specifies the assignment sections to be applied if an Update=                            |  |  |
|                                  | query returned zero records and you want to create a new record.                         |  |  |
| AssignOpen                       | Specifies the assignment sections to be applied if an Output= file                       |  |  |
|                                  | is specified as output. These sections are applied only when the file is opened.         |  |  |
| AssignClose                      | Specifies the assignment sections to be applied if an Output= file                       |  |  |
|                                  | is specified as output. These sections are applied only when the file is closed.         |  |  |
|                                  |                                                                                          |  |  |
| Output controlling               | statements                                                                               |  |  |
| UpdateIfEqual                    | Specifies whether to continue with an update when no field                               |  |  |
|                                  | values have been changed.                                                                |  |  |
| Merge                            | Indicates whether a Merge operation is desired and specifies the                         |  |  |
|                                  | Merge options desired. Ignored if the output is not an ARS                               |  |  |
|                                  | record.                                                                                  |  |  |
| MaxOutput                        | Limits the number of outputs for this control section to a specified                     |  |  |
|                                  | maximum. Any single record Updates, Creates, File writes is                              |  |  |
|                                  | considered in this maximum. The default is 0 which means                                 |  |  |
|                                  | unlimited.                                                                               |  |  |
|                                  | This is useful during development of scripts that return large                           |  |  |
|                                  | query results or process large files.                                                    |  |  |
|                                  | Note that when coded in the [Main] section, any run of this                              |  |  |
|                                  | section is limited to the lesser of the two numbers.                                     |  |  |
| Launch statement                 |                                                                                          |  |  |
| Launch                           | Specifies a set of Control sections to be fired for each record                          |  |  |
|                                  | updated in this operation. May be conditional. Used to Nest                              |  |  |
|                                  | operations.                                                                              |  |  |
| Assignment section               | n statements                                                                             |  |  |
| AssignInit Section               | Specifies the assignment sections to be applied before                                   |  |  |
|                                  | processing begins for the section.                                                       |  |  |
| AssignTerm                       | Specifies the assignment sections to be applied after processing                         |  |  |
|                                  | ends for the section and the section is about to be closed.                              |  |  |

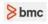

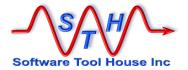

| AssignPre        | Specifies the assignment sections to be applied directly after      |  |  |
|------------------|---------------------------------------------------------------------|--|--|
|                  | loading the section's record. This is applied before any            |  |  |
|                  | subsequent Loads, Updates, or Assignments.                          |  |  |
| AssignPost       | Specifies the assignment sections to be applied directly after      |  |  |
|                  | completing any updates but before any launches and the next         |  |  |
|                  | iteration of the section. This is applied whether an error occurred |  |  |
|                  | or not.                                                             |  |  |
| AssignPostOk     | Specifies the assignment sections to be applied directly after      |  |  |
|                  | completing any updates but before any launches and the next         |  |  |
|                  | iteration of the section. This is applied whether only when an      |  |  |
|                  | error did not occur in the update or any launchesThis is            |  |  |
|                  | applied before the AssignInitPost sections.                         |  |  |
| AssignPostErr    | Specifies the assignment sections to be applied directly after      |  |  |
|                  | completing any updates but before any launches and before the       |  |  |
|                  | next iteration of the section. This is applied whether only when    |  |  |
|                  | an error did occur in either the update or any launchesThis is      |  |  |
|                  | applied before the AssignInitPost sections.                         |  |  |
| AssignPostLaunch | Specifies the assignment sections to be applied directly after all  |  |  |
|                  | launches are invoked, if any, but before the next iteration of the  |  |  |
|                  | section. This is applied whether only when an error did occur in    |  |  |
|                  | either the update or any launchesT                                  |  |  |
|                  |                                                                     |  |  |
| IdLog statements |                                                                     |  |  |
| IdLog            | Specifies an IdLog file for a set of events and conditions. Also    |  |  |
|                  | specifies the formats and assignments for an IdLog file.            |  |  |
|                  |                                                                     |  |  |
|                  |                                                                     |  |  |

### **Operational Statements**

Sleep = s [ , n ]

Optional. If coded, specifies a number of seconds to pause every "n" iterations of a section. If "n" is missing, it defaults to 1.

### **Examples:**

Sleep = 2
Sleep = 2, 5

The first example pauses 2 seconds after each iteration of the section. The second example pauses 2 seconds once after every five iterations of a section.

Meta-Update - 112 - User's Guide

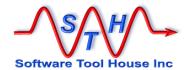

TimeOutNormal = nnn

**bmc** 

Optional. Ignored if Server Type is not BMC Remedy.

If coded, sets the API Session Timeout for "Normal Operations" to a number of seconds.

These operations include most single record operations such as reading and updating Remedy ARS records.

The number can only be increased from the default: 120 seconds.

#### **Example:**

TimeOutNormal = 300

This increases the timeout for single record operations to 5 minutes. This can be used when filter activity takes more than the default of two minutes or for slow connections to the server.

**≥** bmc

TimeOutLong

= nnn

Optional. Ignored if Server Type is not BMC Remedy.

If coded, sets the API Session Timeout for "Long Operations" to a number of seconds. Long operations are those that are multi-record such as ARS or SQL queries.

The number can only be increased from the default: 300 seconds.

#### Example:

TimeOutLong = 1200

This increases the timeout for queries to 20 minutes.

ClientType

nnn

**bmc** 

Optional. Ignored if Server Type is not BMC Remedy.

f coded, sets the Client Type. Setting the Client Type can be used in testing scripts to exercise client specific filters.

### **Example:**

ClientType = 11

Set the Client Type to that of the Mid-Tier.

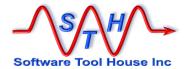

#### **Load Statements**

The **LoadQ** statement is supported but has been superseded by the more powerful LookUp facility.

The LookUp facility can cache records, handle multiple records as a result of a query and succeed even if no record is loaded. See <u>LookUp Sections</u> in the Assignment Reference below.

A LoadQ is used to query for and load a single record into the specified Tag.

Loado = Optional. Loads specify a query that must return exactly one record.

```
LoadQ = [@SvrTag ] Tag , Schema , Query
```

Any number of load statements may be in the control section or in the assignment section. These are processed in the order they are encountered with those in the control section being processed before those in the assignment section.

All loads coded in the control section before the iteration statement (Query=, File=, Loop=, QuerySql=) are processed before the iteration statement, if coded.

The iteration statement may reference fields from any of the preceding Load statements.

Loads following the iteration statement can refer to data from the loaded records or from the record loaded by the iteration statement.

Then, the update= is processed possibly resulting in another load. The update= can refer to any loaded record in the control section including the record from the file or query.

Finally, the assignment sections are processed. In any one assignment section, loads are processed first, then, an update record is built up. After all the sections are processed, the update is applied.

### **About Iteration Statements**

Exactly one or zero iteration statements may be coded. If none are coded, the section performs its process exactly once, producing a single output, if coded.

If an iteration statement is coded, the section loops based on the results of the iteration statement, loading the values into the specified tag and producing its output, if coded, as many times as it iterates.

**Query** = Optional. A single Query= statement is allowed. If coded, a query is executed and the records returned from the query are iterated through.

They are loaded one by one and the assignment sections are applied to a new or retrieved update record. As many records as there are returned from the query are produced for the target schema.

Meta-Update - 114 - User's Guide

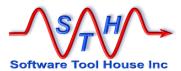

@SvrTag If coded, specifies that the Query is to be run against the specified

Read Server.

Tag As each record is loaded, references to the record's fields are made

with this Tag.

Schema This is the name of the ARS form to query.

©sort Specifies a sort order. Records are normally retrieved in the sort order specified by the form definition with the admin tool. The

order specified by the form definition with the admin tool. The default sort order is by Request ID which is generally from oldest to

newest.

Query This is an ARS query to be performed. The Query format is the

same as that which is acceptable in the Advanced Query bar in the BMC User Tool. That is, field labels and not database names are used. Field Ids can be used when labels are not available of are multiply defined in the form. Of course, full reference substitution is

available.

#### Examples:

#### QuerySq1 = Optional. Ignored if Server Type is not BMC Remedy.

**bmc** 

A single <code>QuerySql=</code> statement is allowed. If coded, a query is executed and the records returned from the query are iterated through.

The returned SQL rows are loaded one by one into the Tag specified, and the assignment sections are applied to a new or retrieved update record. As many records as there are returned from the query are produced for the target schema.

The <code>QuerySql=</code> returns a set of record with each record containing a set of fields. These fields can be referenced by either an integer or a field name. The field name is defined is a special Field section. This also allows data conversions to be specified from the native SQL data types into the ARS types. See Field Sections below for more information on specifying field value transformations.

The <code>QuerySql=</code> may be run on the target server or on any read servers. It is passed through the Remedy API to the Remedy server and executes the query using the Remedy server's credentials. There is no size limit on the query itself.

```
QuerySql = [ @SvrTag ] Tag , FieldSec, Query
```

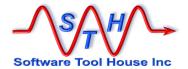

Loop

- Optional. A single Loop= statement is allowed. Loops can go through:
  - Diary fields assigning various fields from the Diary entry to the tag
  - Delimited Strings assigning the single string to the tag
  - Fields of a schema or tag assigning information and value fields to the tag
  - Forms making up a Join assigning form information to the tag
  - As long as a while condition is true not using a tag at all

These values are loaded one by one and the assignment sections are applied to a new or retrieved update record. As many records as there are values in the passed string or diary field value are produced for the target schema.

If the string or diary field value is null, no records will be produced.

Merge

Indicates that a Merge operation is desired when processing the Update= or Create= and specifies the Merge options desired.

Ignored if the session is not to a BMC Remedy ARS server.

Note that a Merge operation is different than a Submit or Update. A Merge is what the arimport facility uses.

#### On Merges:

Merge Merge

- only workflow set on Merge will be fired unless the NoFilters option is specified.
- 2 Core fields can be assigned or updated including the ID field.
- 3 Diary fields can be replaced completely with formatted Diary values; simple character strings are invalid as a Diary value.

```
AllowNull Allows $NULL$ assignments to required fields
SkipPatternMatch Allows assignments to fields even if the assignment fails the field's pattern matching specifications
```

NoFilters is only available in Meta-Update for version 6.3+ of ARS. It causes all Merge filters to be turned off for

the single Meta-Update job running.

[No]AllowNull , [No]SkipPatternMatch

The defaults are NoAllowNull, NoSkipPatternMatch, and Filters.

If the defaults are required, you can simply specify "Yes" to tell Meta-Update the Merge itself is required. For documentation and completeness, it is recommended that all options always be specified.

**≥** bmc

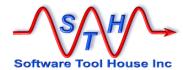

UpdateIfEqual =

The default action of Meta-Update is to skip a record update if the values being assigned are equal to the current database values. This can be used to override this default. If <code>updateIfEqual = Yes</code> is coded, an update will occur whether or not the values being assigned differ from the current values. This is useful for causing filters set on Modify to fire.

UpdateIfEqual = Yes | No

Update = Indicates that this is an update and supplies the query to be used to determine the update record. It must not be coded for creates.

Update = Tag , Schema , Query

If the section contains a <code>Query=</code> and the query results are to be updated, the <code>Update=</code> specifies the same Tag as on the <code>Query=</code>. The <code>Query=</code> cannot have specified a read server.

Update = Tag

A query is be performed to select the update record unless the update record is the same as this sections query record and the short form of the update statement is used.

This <code>Update=</code> query's results must contain exactly one or zero records. The Tag must be unique and cannot match that of the <code>Query=</code> if a different schema and query are coded.

If the update= query returns zero records, a new record can be created if the assignNew= is also coded. Otherwise, an error will be produced and no record will be created.

If the Update = query returns one record, and no Assign = is coded, no update will take place and no error will be thrown.

Assign = Required. Specifies the name(s) of the assignment section(s) to be applied to the updating record when Update= is used, or record being created if Create= is used.

These are the actual Remedy ARS field assignments to be performed against the target schema in either an update or a submit. See Assignment Section below for more information. Multiple assignment sections can be specified on multiple Assign= statements. All are processed in the order specified for each update.

AssignNew = If an AssignNew= is coded when an Update is used, and the update query results in zero records, this indicates that a new record is to be created. It lists the assignment sections to be applied for this condition. If it is not coded, no update is done when the update guery returns no records.

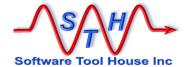

AssignInit =
AssignTerm =
AssignPre =
AssignPostOk =
AssignPostErr =
AssignPost =

The above keywords specify optional assignment sections. The different keywords indicate when, during the execution of a single command section, the assignments will be processed.

These are used in more complex scripts. Assignment sections so specified have no Remedy targets and are generally used to set script variables, or, launch external processes.

Only the following assignments can be made in these sections:

@Cmd = Reference
@Cmd = @if, else, endif
@Cmd = Include
@Cmd = Spawn
@Cmd = Abort

AssignInit=

Specifies the name(s) of the assignment section(s) to be applied when a command section first starts. This is generally used to assign initial values to variables.

When a section is launched iteratively, each new Launch will process these assignments.

AssignTerm=

Specifies the name(s) of the assignment section(s) to be applied once just before the section is ended. If a section is launched iteratively, then each time the section completes and is ready to return to the section will have these assignments processed.

AssignPre=

Specifies the name(s) of the assignment section(s) to be applied before the next iteration of any Query= or File= statements is processed but after the Query= or File= record is loaded and a Status= message is processed.

If a section is launched and has no Query= or File= then this will have the same effect as an AssignInit.

AssignPostOk =

Specifies the name(s) of the assignment section(s) to be applied after an iteration of the command section is complete. That is after the update is done and all launches have completed. These assignments are applied only if the update and all launches succeeded. They are applied before any AssignPost or AssignTerm assignments.

AssignPostErr =

Specifies the name(s) of the assignment section(s) to be applied after an iteration of the command section has complete with an error. These assignments are applied only if the update fails or any of the launches fail. They are applied before any AssignPost or AssignTerm assignments.

AssignPost =

Specifies the name(s) of the assignment section(s) to be applied after an iteration of the command section has completed either successfully or in error. These assignments are applied before the next iteration of the section.I. They are applied before any AssignTerm assignments.

Meta-Update - 118 - User's Guide

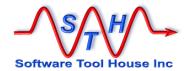

### **Load Statements**

Load statements cause a record to be read from the ARS server and associated with the Tag given. They may be coded in the control section or in an assignment section.

A load statements specifies a query to be performed that will return exactly one record to load and associates that record with the specified Tag.

A Load= statement consists of the keyword LoadQ= and a three part value plus an optional read server reference.

```
LoadQ = [@ SrvTag ] Tag, Schema, Qry
```

- The SvrTag, if coded, indicates that this record will be loaded from the server specified as a Read Server with the matching Tag.
- The Tag is used as references to the loaded record's fields in assignments to the target record, in other Loads, in Queries, Launches and Updates.
- The Schema is the ARS form on the server to read from.
- The Qry is a query string whose result must return one and only one record.

Any field in the loaded record's form can be assigned to any field in the update assignments. Meta-Update does automatic type conversions. A loaded record's field can also be used as a Key in a subsequent load or inside a query string.

Two loads with the same Tag is an error.

Loads are processed in the order coded. This order may be important as a field from a loaded record may be used to load another record.

All loads specified in the control section before the <code>Query=</code>, <code>File=</code>, and <code>Update=</code> statements of that section are processed before the <code>Query=</code>, <code>File=</code>, and <code>Update=</code> statements. The <code>Query=</code>, <code>File=</code>, and <code>Update=</code> statements can use data loaded in the preceding loads.

Load statements specified after <code>Query=</code>, <code>File=</code>, and <code>Update=</code> statements are processed after these statements and can use the data in the results of the <code>Query=</code>, <code>File=</code>, and <code>Update=</code> statements.

There is no distinction between loads in a control section and loads in an assignment section other than the fact that the loads from the control section are processed first. The query and update are then processed resulting in one or two more loads. Then the assignments may use all loaded data from either section.

The LoadQ statement has been superseded by the more powerful LookUp facility.

Note that the LookUp facility can also be used to Load records and has advantages over the Load including caching the records, using the first record when multiple records are returned, and allowing no matching records.

If a Load guery returns zero records, an error is thrown.

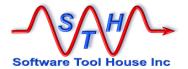

# **Query Statements**

A Query statement is used to iterate through a query result of records. For each record, other records may be created or updated, and other control sections may launched and assignment sections may be processed.

All results from a query are processed even if the server limits the number of records returned. The starting record returned by the results and the maximum number of records returned by the results can be controlled if desired.

There are two types of Query statements: Query= and QuerySql=. Both types use the ARS API to return results.

A single <code>Query=</code> or <code>QuerySql=</code> statement may be coded in a control section.

When the <code>Querysql=</code> statement is coded, Meta-Update will issue the supplied query and for each record returned in that query will:

- Load that record and associate that data with the tag specified on the Query statement.
- Perform any AssignPre section if coded.
   This is a great place to load related records, transform values, validate the record loaded, and, set the target schema for the Update.
- Perform an Update= query if coded, and, apply the assignment sections to create or update a record in the target schema.
- Launch other control sections to update other records, possibly using variable set in the AssignPre= to add a condition to the launches.

An **Update**= can result in the same number of new records added to, or updated in, the target schema as was returned by the query.

#### **Syntax**

| Main ReadServer= keyword.                                                          | @SvrTag | Specifies a ReadServer to run the Query on. The ReadServer's Tag= value is the SvrTag and is prefixed with an "@". The ReadServer's section must be specified in the Main ReadServer= keyword.                                          |  |  |
|------------------------------------------------------------------------------------|---------|----------------------------------------------------------------------------------------------------|--|--|
| query result. The <b>Tag</b> is reloaded while iterating through the query results | Tag     | assigned to and referenced with.  The Tag is used throughout the script to access data from the query result. The Tag is reloaded while iterating through the query results  You can then use \$Tag, field\$ to reference data from the |  |  |

Meta-Update - 120 - User's Guide

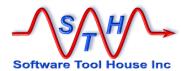

| Schema        | The Schema is a full ARS or ServiceNow table name that will be queried. It may be a reference.                                                                                       |  |
|---------------|----------------------------------------------------------------------------------------------------|--|
|               | An AssignPre section, for example, could determine a table to update and set the name of the updating schema in a script variable.                                                   |  |
| @sort(        |                                                                                                    |  |
| Fld [,]       | Specifies a specific sort order.                                                                                                    |  |
|               | List the fields to be used in the sort by name or Id and optionally follow a field by -A or Ascending or -D or Descending to specify the previous field's sort direction.            |  |
|               | The set of fields may include references.                                                                                                    |  |
|               | An @sort(\$NULL\$) evaluated by expanding a reference causes no sort to be applied to the query.                                                                                     |  |
|               | Note that if an @sort is not specified, the Remedy schema specifies a default sort and this is implicitly used.                                                                      |  |
| Qualification | Specifies the Query Qualification that will be passed to Remedy or ServiceNow.                                                                                                    |  |
|               | Qualifications may include script references.                                                                                                    |  |
|               | For Remedy, any qualification acceptable to the advanced query bar is acceptable.                                                                                                    |  |
|               | The Qualification may include Remedy field names between single quotes. Meta-Update will replace these with field lds when the default field label is different then the field name. |  |

The qualification string is similar to one that you would enter when issuing a query in the advanced bar with the user tool. Any literal \$'s must be escaped.

Meta-Update reference substitution on the query qualification is done. This can be in any part of the qualification including the Remedy fields between single quotes.

Field Ids, field labels, and field names may be coded between single quotes. If a field name is used, and that field name does not match the default field label in the ARS schema, the field ID is substituted before the query is sent to Remedy.

The values "\$null\$", "", and \$null\$ are equivalent and replaced with the \$null\$ keyword with any quotes removed.

The query may be tested using Meta-Query.

Using  $-\mathbf{d} : \mathbf{q}$  or  $-\mathbf{v}$  on the Meta-Update run will cause the complete text for all query qualifications sent to ARS to be logged.

Using  $-\mathbf{d}: \mathbf{q}, \mathbf{q}$  on the run will log the query sent to Remedy, and, if the Meta-Update user is in the configured client logging group, will also log the resultant ARS Server SQL logs.

Meta-Update - 121 - User's Guide

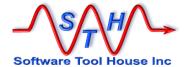

To perform substitution, use assignment references wrapped in \$'s. Examples are:

If the command argument named Key had the value "**Key1**" and the value of the TgtValue field in the record loaded as "Src" was "1", then the substituted guery qualification would be:

```
'Key' = "Key1" AND 'Value' > 1 AND 'Non-Null' != $NULL$
```

If, on the other hand, the value of Key was "" or NULL, the substituted query string would be:

```
'Key' = $NULL$ AND 'Value' > 1 AND 'Non-Null' != $NULL$
```

Note that only one of <code>Query=</code>, <code>QuerySql=</code>, <code>File=</code>, or <code>Loop=</code> may be used in any single control section.

### **Performance Considerations**

A Query result limit may be imposed through a Remedy server configuration setting.

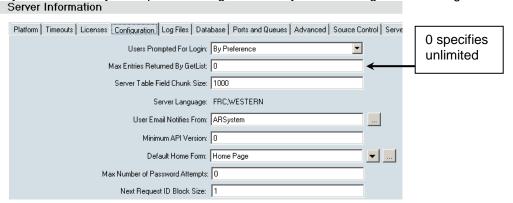

Meta-Update will retrieve **all** query results by issuing a Remedy call to get the next chunk of results until all the results are retrieved.

Once a set of Query results are retrieved, Meta-Update will retrieve the data for those results in blocks of 100 records. Each iteration of the section will load the next record from the current block until that block is exhausted. It will then retrieve the next block from Remedy.

This reduces accesses to the Remedy server to once per 100 records, and 1 per query chunk with a Remedy Server maximum, or 1 if unlimited.

# QueryStart, QueryMax

The following optional keywords may be included in a control section that has a Query= statement.

QueryStart = nnn QueryMax = nnn

Meta-Update - 122 - User's Guide

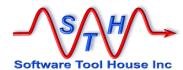

If QueryStart= is coded, the first record returned by the query will be the record specified. If QueryMax= is coded, the total number of records returned by the query will be limited to the number given.

The values can be integers or references that evaluate to integers. If missing, the default will be the first record returned by the query.

The special integer 999,999,999 can be used to override a server-based limit on servers above release 7. It is unnecessary but possible to set this in a Meta-Update script. Meta-Update, by default, will continue issuing queries automatically until all results are exhausted.

These keywords can be used to limit the number of records processed by a single job allowing you to start multiple jobs with different QueryStart= values.

In this example of a script, we will run 4 simultaneous jobs with 2.5k per job:

```
[Main]
Arg = start
Arg = max
Arg = qry

[Do]
Query = Src, HPD:Help Desk, $Arg, qry$
QueryStart = $Arg, start$
QueryMax = $Arg, max$
```

To fire the jobs we might use a batch file like this:

```
start SthMupd -d:i,,j1.log example.ini Do -start 00000 -max 2500 -qry 1=1 start SthMupd -d:i,,j2.log example.ini Do -start 02500 -max 2500 -qry 1=1 start SthMupd -d:i,,j3.log example.ini Do -start 05000 -max 2500 -qry 1=1 start SthMupd -d:i,,j4.log example.ini Do -start 07500 -max 2500 -qry 1=1
```

# ≥ bmc

# **QueryFields**

A QueryFields= may also be used with a Remedy Query= statement.

When a Query is made, the reponse will be a set of matching record ids and "Short Descriptions". This can be the core field with id 8, the Short Description', or an administrator defined set of fields from the form.

In some later versions of the Remedy server and API there are several bugs with respect to character set translations of this information.

This keyword was added to avoid hitting those bugs. It overrides the form defined fields that make up the short descriptions for the form in the Query=.

The syntax is similar to setting a form's query field list using the BMC Dev Studio in that a list of field triplets can be defined. The fields or field triplets are semi-colon separated. The triplets are comma separated and consist of the field, the number of characters of that field, and a separator string.

Some examples:

```
QueryFields = name1
QueryFields = name1;name2
QueryFields = name1,15; name2,50,"##"
```

Field names or ids can be used. References can also be used.

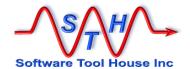

# **QuerySql Statement**

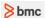

A QuerySql statement may be made on any open BMC Remedy session. A ServiceNow session does not support a QuerySql statement.

A QuerySql statement is like a Query statement except that instead of supplying a Remedy Table and Query, an SQL query is provided and that query is passed through ARS onto the database.

A single QuerySql= statement may be coded in a control section.

When the <code>QuerySql=</code> statement is coded, Meta-Update will issue the supplied query using the ARS API. That means that the database user will be the user that the BMC Remedy server uses to access its database. SQL may be against the Remedy database or any database connected through the Remedy server's database connection.

For each row returned in a QuerySql, Meta-Update will:

- Load the row and associate that data with the supplied tag.
- Break out fields and interpret values of the SQL row.
- Perform any AssignPre section if coded.
- Perform one output by updating or creating a record on a Remedy or ServiceNow session, or adding or creating a new text file or CSV row, using the assignment sections specified.
- Perform any AssignPost sections.
- Launch other sections that can do further gueries and updates.
- Perform any AssignPostLaunch sections.

•

When so directed, this can result in the same number of new records added to, or updated in, the target schema as was returned by the query.

```
QuerySql = [@ SrvTag ] Tag, Field-Sec, Query
```

The statement has three parts with an optional reference to a read-server.

The **Tag** is the name that Meta-Update will recognize as a reference to the current record in the result set.

The **Field-Sec** specifies a section that is used to specify column names and value translations as per a Fields= section of a File=. See below for more information on the Fields= section.

The Field-Sec may be empty or @na. Both mean the same and there will be no column names and no data value transformations for the record denoted by the rag. In this case, the field names are integers much like assignments with the Administrator Tool: The first column selected has the "name" 1, the second, "2" and so forth.

If Sec is not empty, it refers to a field section. The Field Section is used to interpret and name the columns returned by the SQL select.

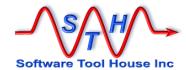

A Field Section also generated an automatic variable in CTL that holds a comma separated list of field names or SQL fragments defined in the section. This variable may be used in the select statement.

When fields are the result of complex SQL expressions, those expressions may be coded in the field section with sql=.

This variable is \$CTL, Field-Sec-SqlSelect\$

The query string is similar to one that you would enter when issuing a query in a set fields action dialogue with the BMC Administrator Tool except, of-course, that the query may return multiple records and these will be iterated through in the control section.

The SQL Query may be tested with Meta-Query.

Text substitution in the query qualification is done. Wrap references in dollar signs. Literal \$'s must be escaped.

If a dereferenced Query string contains equal and not equal comparisons with '\$NULL\$', that comparison will be replaced with "is null" or "is not null" respectively. This qualification example should help clarify:

```
DbField = '$Tag, Ars-Field$' or DbField <> '$Tag, Ars-Field$'
```

If the value of Ars-Field in the record referenced by Tag is \$NULL\$, the qualification would become.

```
DbField = '$NULL$' or DbField <> '$NULL$'
```

This of course, would not match what is wanted, so the above QuerySql qualifications will automatically be changed to:

```
DbField is null or DbField is not null
```

#### **Examples:**

Note that the following query is entirely equivalent to the above.

References to SqlRec could then be coded as:

```
Query = ShrCat, SHR:Categorization, &
```

Meta-Update - 125 - User's Guide

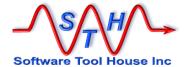

```
'Category' = "$$qlRec, Category$" AND &
'Type' = "$$qlRec, Type$" AND &
'Item' = "$$qlRec, Item$"
```

#### Or in assignments as:

```
Category = SqlRec, 1
Type = SqlRec, Type
Item = SqlRec, 3
```

### Another example:

```
QuerySql
                    @SrcSvr, SrcPct, SrcPct,
                       select Request_Id, Instance_Id,
                                                                   &
                        Category, Type, Item
                         (select distinct item from $Arg, Schema$ &
                          where AssetLifecycleStatus != 5 and
                                                                   &
                                BMC DataSet = 'BMC.ASSET'
                                                                   &
                         )
[SrcPct]
RequestID
InstanceID
                    $
                    $
Category
                    $
Type
Item
```

In the above example, records of 5 "fields" or values will be retrieved. These fields are can be referenced in two ways:

- 1) simply by their column numbers starting from 1 as in the BMC Administrator, or,
- 2) by the field names in the [SrcPct] section.

For the <code>QuerySql=</code> above, the fields of each SQL row can be referenced as:

| SrcPct, 1 | SrcPct, RequestID  |
|-----------|--------------------|
| SrcPct, 2 | SrcPct, InstanceID |
| SrcPct, 3 | SrcPct, Category   |
| SrcPct, 4 | SrcPct, Type       |
| SrcPct, 5 | SrcPct, Item       |

Here are example references using the <code>Querysql=</code> above:

If the example QuerySql launched a section with the next example Query=, the effect would be to process all of the distinct "Items" in the Asset database, and then for each of those Items, process the set of Assets that have that categorisation.

Note: at most one and only one iteration statement: QuerySql=, Query=, File=, or Loop= may be coded in a command section.

Meta-Update - 126 - User's Guide

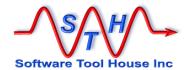

### File Statement

A single File= statement may be coded in the control section. Meta-Update will read the specified file record by record. For each record in the file, Meta-Update will:

- Load that record and associate that data with the supplied tag.
- Query for an update record.
- Apply the assignment sections to create or update a record in the target schema.

This will result in the same number of new records added to, or updated in, the target schema as are in the file.

```
File = Tag, DefSec, FileSpec

specifies the name that will be associated with the fields of each file's records. This tag is used in references.

DefSec specifies the file sections that define the characteristics of the ASCII file.

This is the actual file name and path. It is a string reference.

File = F_OutLook, fDefExchg, $ENV, Rmdy$work/exchg_$Arg, fname$_.cvs
File = F_OutLook, fDefExchg, exchg.cvs
```

The first example uses the environment variable Rmdy and the program argument -fname.

File records are similar to ARS records. A record is comprised of fields. The fields may be referenced in ARS assignments in the same way as a loaded record's fields can be referenced.

There are two types of input files: Delimited and Fixed.

Delimited files are used by Excel. Microsoft Exchange also produces these files.

Fixed format files have fields that are always a specified length. Transaction files, UNIX script output and input files tend to be fixed format.

See File and Field section below for more information on the options you can select.

When Launching a control section with a File=, that File will be processed for each record in the parent control section. For example, if the first control section processes a 100 record file, and the second control section processes a 10 record file, the assignments of the second control section will be processed 100\*10 or 1,000 times.

Note: at most one and only one Querysql=, Query=, File=, Or a Loop= may be coded in a command section.

# **Loop Statement**

A single Loop= statement may be coded in the control section. Meta-Update will iterate through the values being looped. For each value in the loop, Meta-Update will set the loop reference tag and can create or update a single record.

Note: at most one and only one iteration statement (QuerySql=, Query=, File=, or Loop=) may be coded in a command section.

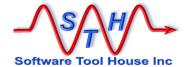

# **Types of Loops**

There are four types of loops:

String a string is parsed according to a specified delimiter.

Diary all entries in a Diary field value are iterated through.

While a loop continues while the specified condition is true.

Fields all fields defined by a source Tag are looped through.

Join all normal forms that make up a Join are looped through.

A **String** loop can be used to process lists and results in a single variable being set into the tag, **Text**, with the text of the string element.

A **Diary** loop processes the diary entries in a Remedy diary field value. It results in server fields being set corresponding to the user who created the entry, the date of the entry, and the entry text.

A While loop can be used for anything really. For example, in job automation there's a while loop that checks for the existance of signal files saying a job has ended.

A Field loop loops through the fields of the given source Tag – no matter the tyupe of that source tag. All the fields set by the Assignment @info Reference command are set for each field.

Otions can be set to skip NULL values or specify Remedy or ServiceNow field types, or skip a list of fields.

A Join loop loops through all the normal source tables making up a join.

# Syntax overview

```
Loop
                      Tag,
                              dlm,
                                     [ sort ]
            String,
            Diary,
                     Tag,
                                      [ sort ]
            While,
                      ( expression )
            Fields,
                      Tag, SrcTag,
                                        [Options]
                              [ SvrTag ], Schema
            Join,
                      Tag,
                    [ Skip: list ]
```

These are keywords that specify the type of loop and are required.

String A string loop iterates through a set of substring.

Diary A diary loop iterates through all diary entries in a single diary field.

While A while loop iterates until the condition is false. Fields Each field of the source Tag is iterated through.

Join Each normal form that makes up the Join is iterated through.

# Keywords

Ref= This is a string reference.

If Ref evaluates to a NULL, no iterations and no outputs are performed. This is similar to a <code>Query=</code> that returns no records.

For diary loops, the reference must evaluate to a formatted diary field. It will generally be to a loaded record's diary field or a diary field picked up by SQL.

Meta-Update - 128 - User's Guide

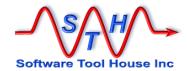

dlm This is a string delimiter.

A delimiter can be a single character or a string. It can also be a reference that evaluates to a single character or a string..

If the delimiter is a string, it can be "anchored" by prefixing the string with a single or double cimcumflex character "^" or "^^", or by suffixing the string with a single "\$".

A prefixing " $^{n}$ " means that the delimiter will match only if it is preceded by a new line or is at the start of the string. The " $^{n}$ " is not matched.

A prefixing "^^" means two new lines must precede the delimiter string to be considered a match.

A suffixing "\$" means that the delimiter will match only if it suffixed by a new line or the end of the string. Newlines may be in either Windows or UNIX formats on either OS.

If the delimiter is a single character, the values iterated through the looped strings do not include the delimiter. If the delimiter is a multicharacter string, the looped strings include the delimiter string.

Delimiters may be quoted and may contain escape characters (for example "\n" or "\013").

The string is parsed into an array of strings by using the delimiter as a separator.

A non-null string with no delimiters returns a single complete string.

Options These options are used to narow the set of fields returned

NoNulls
Type (xx,..)
Type xx

Fields with null values are not looped through.

Only for Remedy and ServiceNow records, only fields of that type will be processed. The Type can be a reference string which can be a single field type or a parentheses enclosed, comma separated list of field types. The keywords for field types correspond to:

| Attachment | BMC Remedy only.                     |  |
|------------|--------------------------------------|--|
| Char       |                                      |  |
| Date       | BMC Remedy only                      |  |
| Diary      | BMC Remedy only                      |  |
| Enum       | BMC Remedy only; a selection field   |  |
| Integer    |                                      |  |
| Currency   |                                      |  |
| Decimal    |                                      |  |
| Currency   |                                      |  |
| Real       |                                      |  |
| Time       | Timestamp. BMC Remedy and ServiceNow |  |

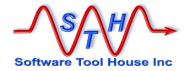

| TimeofDay | BMC Remedy only |
|-----------|-----------------|
|-----------|-----------------|

**Skip: xx**,.. The fields specified are skipped.

Sort An optional sort if specified, must be coded as one of:

forward ascending asc reverse decending

forward In the natural order, that is the source order within the string or diary field. No

sort is applied. This is the default setting.

reverse Reverses the natural order – not the same as descending except for Diary

loops.

ascending Sorts set data in ascending sequence. If both are numeric uses a numeric

compare else does character comparisons. May be abreviated to "asc".

descending Sorts set data in descending sequence. If both are numeric uses a numeric compare else does character comparisons. May be abreviated to "desc".

If the sort is not specified, no sort, or "forward" is applied.

For Diary loops the time stamp of the diary entry is used in the sort.

The ARS server stores Diary entries in an encoded diary string by appending to the string – always from oldest to newest. Hence, "forward" is equivalent to "ascending" and is from oldest to newest. "reverse" is equivalent to "descending" and is from newest to oldest.

In a String loop, the "forward" order is the order that the individual strings are parsed from the whole reference. Strings are compared as case sensitive strings except when both strings are integers. In that case, the integers are compared.

So: 104;17;12 will sort as expected (numerically) and 104a;17a;12a will sort as 104a;12a;17a

The following string example, will illustrate the effects of the sort keywords: String value: 1,97,42,26,51

Forward 1,97,42,26,51
Reverse 51,26,42,97,1
Ascending 1,26,42,51,97
Descending 97,52,42,26,1

While, Field, Join loops ignore any sort.

# Tag assignments

A String loop sets only a single named value into the Tag:

Text The text of this iteration's string

Meta-Update - 130 - User's Guide

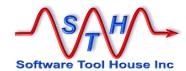

A Diary loop sets several named values into the Tag:

| Text    | The text of this iteration's diatry entry |                       |  |
|---------|-------------------------------------------|-----------------------|--|
| User    | The user value for the entry              |                       |  |
| Date    | The date the user made the entry          |                       |  |
| Date    | The date the user made the entry          | "yyyy/mm/dd hh:mm:ss" |  |
| DateYmd | formatted like:                           | "yyyy/mm/dd hh:mm:ss" |  |
| DateMdy | formatted like:                           | "mm/dd/yyyy hh:mm:ss" |  |
| DateDmy | formatted like: "dd/mm/yyyy hh:mm:ss      |                       |  |
| DateI   | Remedy timestamp value                    | nnnn                  |  |

A Fields loop sets the named values defined by the @info Reference assignment command (See page 198 for the complete list) into the Tag:

```
FieldName The name of the field of this iteration

Value The actual value of that field

ValueLength The length of the above string
```

A Join loop sets the named values defined by the @info Reference assignment command (See page 198 for the complete list) into the Tag:

Schema The name of one of the Normal Schemas making up the Join

Note that the field values of @info will not be filled in.

# **Examples**

In the following discussion, we describe examples of a Loop statement coded in the Do-Loop section of this script:

```
[Do]
   Query
           = SrcTT,
                         HPD:HelpDesk, '1' = "$Arg, ID$"
   Launch =
               [Do-Loop]
   [Do-Loop]
1
  Loop = Diary,
                                               $SrcTT, Notes$
                         sDiary,
                         sTag, ";",
2
           = String,
                                               $Usr, Group List$
   Loop
                         fTag, SrcTT, Type Attachment, NoNulls sTag, "^***", $SrcTT, CASE_HIST
3
   Loop
           = Fields,
   Loop
           = String,
                                               $SrcTT, CASE HISTORY
```

### Example 1 Diary:

```
Loop = Diary, sDiary, $SrcTT, Notes$
```

In the first example, a Help Desk ticket is loaded into the Tag SrcTT. The Notes field, a diary field, is parsed, and each entry in that diary field is iterated through. When the entry is loaded, the following references are made available to the section:

| sDiary | User    | the login name of the u | ser who made the diary entry |
|--------|---------|-------------------------|------------------------------|
| sDiary | Date    | the date of the entry:  | yyyy/mm/dd hh:mm:ss          |
| sDiary | DateMdy | the date of the entry:  | mm/dd/yyyy hh:mm:ss          |
| sDiary | DateDmy | the date of the entry:  | dd/mm/yyyy hh:mm:ss          |
| sDiary | Text    | the entry text          |                              |

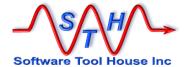

The Date value is useful for assignments. This is the format that Meta-Update expects for date variables. The DateXxx values are useful for ARS Queries which require that the date be formatted according to the machine's locale. In Windows, this is set at a machine level. On Unix, the local may be controlled by environment variables. The "C" locale, a default, is referenced by DateMdy.

### Example 2 String:

```
Loop = String, sTag, ";", $Usr, Group List$
```

In the second example, a User record is loaded into the tag Usr. The Group List field is parsed (based on the semi-colon seperator specified) into a set of single groups. Each of those groups is interated through. When each group is loaded, the following references are made available:

sTag Text the single group id as a string

#### Example 3 Fields:

```
Loop = Fields, fTag, SrcTT, Type Attachment, NoNulls
```

In the third example, a Loop of only a records' attachment fields containing attachments (non-null) are iterated through.

The Tag, fTag will contain the information returned from the @info reference assignment command.

If the record has three attachment fields and two have no attachments (are \$NULL\$) the loop will execute once only with these fields being assigned to the fTaq specified:

```
fTag Type ARS
SchemaName HPD:HelpDesk
FieldName Attachment1
FieldId 3000100010
FieldType Attachment
Value C:\tmp\Some_File.jpg
ValueLength 19
```

See Assignment Reference, on page 198, for the list of variables assigned to fTag.

#### Example 3 String:

```
Loop = String, sTag, "^*** ", $SrcTT, CASE HISTORY
```

In the fourth example, say \$srctt, CASE HISTORY\$ contains:

```
*** CASE OPEN 2011/08/01 sup1
The customer called complaining of slow response time. This generally happens for a period of an hour across his lunch.

*** CASE NOTES 2011/08/02 sup1
Ran the tracert to his server when he experienced the slowness.

*** tracert output attached

*** CASE TRANSFERED 2011/08/02 sup-net

*** CASE CLOSED 2011/08/02 sup-net
Firewall change made.
```

Meta-Update - 132 - User's Guide

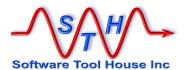

Consider the following Loop= example using a double anchor on the delimiter:

The **Loop**= will iterate through 4 strings. These are:

It is up to the <code>AssignPre</code> of the Loop section to parse the looped strings and determine what to do.

When a double anchor is used, only when the delimiter string is preceded by two new lines does that string be considered a match.

Consider the following example:

Then the loop will be executed four times. If, on the other hand, a single anchor were used, the loop would be executed five times and iterate through these strings:

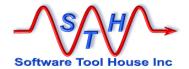

#### **Example 5 Join**

The following script will transfer records from a class form on a production server to a target server. Because we do not want workflow to fire, we will use the Merge API and write the records to the underlying normal forms.

The class form as well as query qualifications are passed on the command line.

```
[Main]
                           Default BMC.CORE:BMC ComputerSystem
Arg
             =
                 Form,
Arg
                           Default 1=1
                 Query
                 prod
ReadServer
PrmReq
                Function:
                 . Will transfer CMDB records from production.
PrmReq
PrmReq
             = Usage:
                . SthMupd $ScriptFx$ Do -Form form -Query query
PrmReq
PrmReq
                     where form is a BMC.CORE:BMC xxx class form
                     and query is a qualification on the form.
PrmReq
[prod]
Tag
                 prod
                 $ENV, ArsProdServer $
$ENV, ArsProdUser $
Server
User
[Do]
Query
                 @prod, Src, $Arg, Form$, $Arg, Query$
                 Do-Join
Launch
[Do-Join]
                 Join, SrcI, $Arg, Form$
Tioon
Launch
                 Do I
[Do I]
                 @prod, SrcIr, $SrcI, Schema$, '179' = "$Src, 179$"
Query
                 TgtIr, $SrcI, Schema$, '179' = "$Src, 179$"
Update
Merge,
                 Yes, NoWorkflow
AssignNew
                Do_I-asg
                 Do_I-asg
Assign
[Do-I-asg]
             = Copy, SrcIr, CoreAssign
@Cmd
```

[Main] sets script arguments and sets up 2 connections: a "prod" server, and the target server.

Environment variable ArsSvrAdmin is the target server. ArsSvrProdAdmin is the "prod" server.

[Do] issues a Query on the BMC Class Join form given by the program arguments.

[Do-Join] loops through each normal form in the class join.

[Do-I] issues a query on each normal forms of the class join and updates the records on the target server.

If the above script were called as follows:

```
SthMupd.exe CmdbXfer.ini Do -Form BMC.CORE:BMC Mainframe
```

All mainframes, no matter what datasets, would be transferred from the production server to the target server.

Meta-Update - 134 - User's Guide

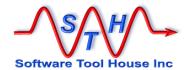

#### The following output might result:

```
[Do] Qry 1 of 1 BMC.CORE:BMC_Mainframe RE7269hqy01mna6y01qa
[Do] Qry 1 of 1: Launching Do-Join
  [Do-Join] Lp 1 of 3 BMC.CORE:BMC_Mainframe_
  [Do-Join] Lp 1 of 3 Launching Do_I
    [Do_I] Qry 1 of 1: BMC.CORE:BMC_Mainframe_ RE7269hqy01mna6y01qa
    [Do_I] Updated BMC.CORE:BMC_Mainframe_ RE7269hqy01mna6y01qa
  [Do-Join] Lp 1 of 3 BMC.CORE:BMC_ComputerSystem_
  [Do-Join] Lp 2 of 3 Launching Do_I
    [Do_I] Qry 1 of 1: BMC.CORE:BMC_ComputerSystem_ RE7269hqy01mna6y01qa
    [Do_I] Updated BMC.CORE:BMC_ ComputerSystem_ RE7269hqy01mna6y01qa
    [Do-Join] Lp 1 of 3 BMC.CORE:BMC_ BaseElement
  [Do-Join] Lp 3 of 3 Launching Do_I
    [Do_I] Qry 1 of 1: BMC.CORE:BMC_ BaseElement RE7269hqy01mna6y01qa
    [Do_I] Updated BMC.CORE:BMC_ BaseElement RE7269hqy01mna6y01qa
    [Do_I] Updated BMC.CORE:BMC_ BaseElement RE7269hqy01mna6y01qa
    [Do-Join] Lp completed 3 records OK
```

#### **Example 6 Fields**

Here's an example of a Fields loop that saves all attachments of a record to the local file system in the current working directory.

```
[Do]
                  = SrcTT,
                              HPD: HelpDesk,
                                                  1' = \$Arg,
Query
ID$"
Launch
                  = Do-Loop
[Do-Loop]
GOOL
                  = Fields.
                              fTag,
                                     SrcTT,
                                              Type Attachment,
NoNulls
AssignPre = asgPre
[Do-asgPre]
@Cmd
          = Ref, x,
                      Fnm,
                             $fTag, Value$
@Cmd
          = Ref, x,
                      @na,
                             @regex, /[\\](.*)/, $fTag, Value$
          = @if("$x, @rc$")
@Cmd
                             $x, 1$
            Ref, x, Fnm,
@Cmd
          = AttachSave, SrcTT,
                                  $fTag, FieldName$,
                                                       $x, Fnn$
```

### **Create Statement**

A single create= statement may be coded in the control section if Meta-Update is to always create new records with every iteration.

Note that generally it is better to code an update= so that when the same script is run, the pertinent records are updated rather than created.

A create= statement has only two parts. The Tag that the created record will be known under in any Launched sections, and the schema to create. After a record is created, it is reloaded into the Tag so that Launches will have available all values of that record.

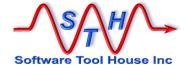

All loads in the control section are processed before the <code>Update=</code> is processed. A <code>Query=</code> or <code>File=</code> is processed before the <code>Update=</code>. The assignment section is processed after the <code>Update=</code> is processed.

### **Until Statement**

The Until statement may be used only when a control section includes an iteration such as Query=, QuerySql=, File=, Or, Loop=.

The Until statement specifies a condition, that when true, causes the control section to stop its iterations with no errors.

```
Until = @if(condition)
```

If an error is needed, use the Abort assignment command.

In a section that does not iterate, any Until= statement is ignored with a warning.

In the following example, an infinite loop is set up but is aborted after a single iteration.

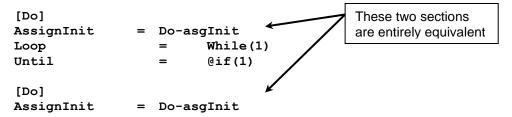

An Until= statement can be used to limit a section's processing when any condition becomes known. For example, say you want to delete an Incident and all its dependencies but only if a copy of that Incident and all those dependencies exist in an archive form.

Consider this example, where we want to validate that a root request and all its children exist in alternate – or archive – forms. If any child is missing, there is no point continuing. This request has failed the validation.

So, say you may have sections querying all of the Incident's children on the real forms, and a LookUps to check the Archive forms. When the first case of a missing child is found, there is no point continuing any of the queries for this incident's children, so a flag can be set and all Launched sections would complete up to but not including the section that looped through the Incidents. That section would then iterate to the next Incident.

In this example, the flag \$v, Do\$, is initialized to True and set false when a Work Log for this incident is not found in the archive form.

```
[Do]
       Query
                                                                         S.
                                Inc,
                                                          S.
          HPD: Help Desk,
          qry
       AssignPre
                            Do-asgPre
                                @if("$V, Do$")
                                                    Do-WL
       Launch
                                                                      The Until= stops the
                                @if("$V, Do$")
                                                    Do-delete
       Launch
                                                                      processing of this
                                                                      Incident's Work Logs
                                                                      as soon as a Work
                                                                      Log record is
                                                                      discovered missing
Meta-Update
                                       - 136 -
                                                                      from an Archive form.
```

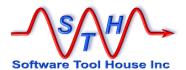

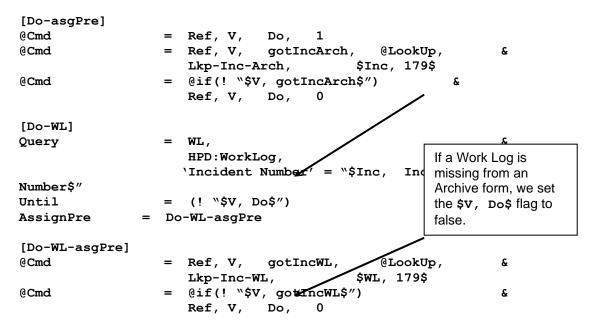

# **Update Statement**

A single pdate= statement may be coded in the control section if Meta-Update is to update existing records in the target form, or create records if the specified pdate= query returns no records.

There are two forms of the Update= statement. In the first form, a query is performed to determine the update record, or determine that a new record needs to be created.

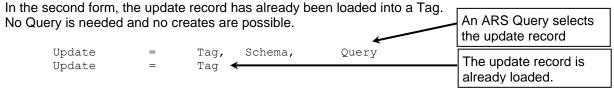

If Meta-Update is to always create new records without issuing any query, use Create=instead of Update=.

All loads in the control section are processed before the <code>Update=</code> is processed. Any iteration statement (<code>Query=, QuerySql=, File=, Or, Loop=)</code> is processed before the <code>Update=.</code>

The assignments sections which will set the fields of the Update= record, are specified by Assign= and AssignNew= keywords. When all assignments are done, the record is updated on the server.

The Update= statement issues the ARS query to load the Tag. If the query returns no records, no Tag is loaded. If and only if there is a list of assignment sections specified in the AssignNew= keyword, these are taken and a new record is created. If there are no AssignNew= sections, no new records will be created. No error is thrown.

The **Update**= Tag is automatically loaded with a new copy of the update record after the update is done.

Meta-Update - 137 - User's Guide

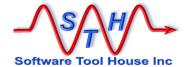

This cannot be done on Join forms. A Warning is issued if the **Update**= form is a join form and the Update Tag will be undefined.

You can use an AssignPost= section to reload the Tag yourself in the case of Join forms.

The Schema is a form name and may be a reference.

The Query is any valid Remedy Query.

```
Update = Tag, Schema, Query
```

If a section wants to update a Tag that is already loaded, as a result of a Query=, a LookUp, or a LoadQ=, then the Tag may be specified alone in an Update statement:

```
Update = Tag
```

The Tag must have been previously loaded and must be a Remedy record.

#### Consider this example:

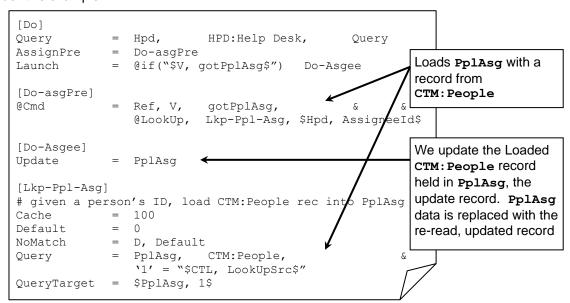

In this example, we want to update the records returned by a query:

```
[Do]
Query = Hpd, HPD:Help Desk, Query
Update = Hpd
```

The <code>Update=</code> query results must include exactly one record. That record is updated and loaded. It is an error for the <code>Update=</code> query to return more than one record.

If the <code>Update=</code> query returns no matching records, you can instruct Meta-Update to create a new record with the <code>AssignNew=</code> statement. This overrides the default behaviour of returning an error.

The AssignNew= specifies a list of assignment sections to be applied to the new create. On create, you may want to assign values to more fields. You can specify the same sections as in the Assign= or a different set of sections.

Meta-Update - 138 - User's Guide

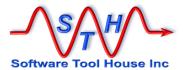

```
Assign = PplAsg
AssignNew = PplAsg, PplDft
```

In the above example used to load SHR:People from an Exchange Post Office extract, normal updates use the assignment section [PplAsg]. New submits include additional assignments contained in section [PplAsg].

When an Update= is processed against a record, and that record already exists, the fields assigned are compared to their values in the current record. If there are no changes, by default the update is skipped but counted as successful.

In some cases, this may not be desired. A special keyword can be used to override this behaviour.

The **UpdateIfEqual** = **Yes** statement is coded in the same section as **Update**= will force the Update= to always write the Update to Remedy.

```
[Do]
Update = Hpd
UpdateIfEqual = Yes
Assign = asg
[asg]
Short Description = Hpd, Short Description
```

In the above fragment, the Short Description field is assigned the same value as it already has. By default this will skip the actual Remedy update. Because the <code>UpdateIfEqual= Yes</code> statement is in the Update= section, the real update to Remedy will fire. This can be used to force workflow firing for example.

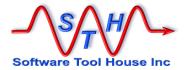

# **Output Statement**

Use Output= to create output files.

Output = Tag, File-Section, FileName

A single output= statement may be coded in the control section if Meta-Update is to output either a CSV row, more text to a pattern file, or a completely new pattern file.

Many different control sections can write to the same file (using the same Output= with different assignments).

File names and tags are used to specify unique output files. By using references in file names and tags an arbitrary set of files can be opened by the same Output= statement.

There are three types of Output files.

| File Type | Explanation                                                   | Usage                                                                                                    |
|-----------|---------------------------------------------------------------|----------------------------------------------------------------------------------------------------|
| Delimited | Outputs rows of columns such as a CSV                         | Most commonly used to add rows to a single CSV file.                                                                                        |
|           |                                                               | May also be used with a dynamic tag and different file name causing a new file (possibly with different fields) to be created and added to. |
|           |                                                               | Multiple calls or iterations can decide which of many files to write to by adjusting the tag and file name.                                 |
|           |                                                               | All files closed at end of job.                                                                                                    |
| Pattern   | Outputs a single text file such as a report, email, html, xml | Use for producing any text file: a Json request / response, a plain text or html email, an xml document.                                    |
|           |                                                               | Each time the Output= is called, more text is added to the file.                                                                            |
|           |                                                               | The file is closed at end of job unless OutputClose= is used.                                                                               |
|           |                                                               | If so, it is closed when the section ends. It is an error to then call the same Output= with the same tag and file name a second time.      |

Meta-Update - 140 - User's Guide

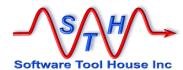

| Pattern,<br>MultiFile | Text files as above, but each section's iteration creates a new file. | Use for producing multiple text files such as a series of html pages, or a series of xml documents.                                                     |
|-----------------------|-----------------------------------------------------------------------|----------------------------------------------------------------------------------------------------|
|                       |                                                                       | The <b>Tag</b> and <b>file name</b> must be dynamic – that is, include references that changes each time ths section is called and the Output= is used. |
|                       |                                                                       | Each time the Output= is called, a new file is created.                                                                                                 |
|                       |                                                                       | All files are closed at end of job or, if the OutputClose= is used, when the section completes.                                                         |

All loads in the control section are processed before the Output= is processed. An Output= can be part of the iteration that is the result of a Query= or File= or other iteration statement.

An optional OutputClose = EOS can be added to the section. This indicates that the file should be closed when this section ends (End Of Section).

If the OutputClose= is used, it is an error to call the section again without changing the tag and file name or specifying a file type of MultiFile.

Assignment sections are processed in each iteration and result in a new row being appended to the output file, for delimited files such as CSV, or more text being appended to a pattern file, or that text becoming a new file in a pattern file with the MultiFile option..

Output = Tag, File-Section, FileName

The FileName argument is a string expression and is evaluated once when the Output= is first encountered at the section initialization.

If the file type is Pattern, MultiFile, the FileName is re-evaluated each time that output is processed and a new file, rather than a new record, is created.

If the file name is evaluated to a file that was already created, it will be overwritten. By using a Pattern file without the option, many sections with Output= could add to the file. By alternating the file name and tag, a selection of a few files may be continuously appended to.

It is possible to open multiple CSV files with a single output statement. When a section is Launched with an Output= statement, the file name and tag is evaluated.

If both are unique, a new file is opened. If a tag was used before, the file name must match the name opened when that tag was used before. If so, a new row is appended to the file. If not, an error is thrown.

Meta-Update - 141 - User's Guide

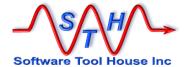

The sample script, Tbl-All-Bkp.ini uses this feature to produce different CSV files for a set of different tables using the same Output= statement:

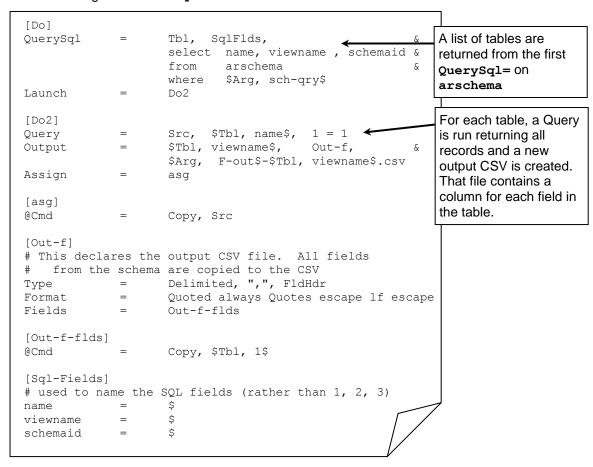

Let's say the sch-gry argument is "name like 'HPD: %'"

The second section [Do2] is launched once for each table returned from the SQL query against arschema.

Let's say, one of the tables returned is "HPD:Help Desk". When [Do2] is launched, a query returning all records will be run against HPD:Help Desk and each record will be copied to an output file.

The Tag for the Output= will resolve to HPD\_Help\_Desk and the file name will be suffixed by HPD\_Help\_Desk.csv. As this will be the first time this combination is encountered, a new CSV file will be created and it will contain all the fields in the Incident schema.

Now, ;et's say, one of the tables returned is "HPD:Worklog". When [Do2] is launched, a query returning all records will be run against HPD:Worklog and each record will be copied to an output file.

The Tag for the Output= will resolve to HPD\_Worklog and the file name will be suffixed by HPD\_Worklog.csv. As this will be the first time this combination is encountered, a new CSV file will be created and it will contain all the fields in the Incident's Worklog schema.

Meta-Update - 142 - User's Guide

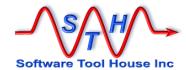

# **Merge Statement**

A Merge= statement can be used in a section with an Update= or a Create= for an Remedy record.

The value supplied to the **Merge**= may be a reference.

By default, that is, without a **Merge** = statement, or with a **Merge** = **Off** statement, Meta-Update uses a Submit or Modify API operation to create or modify a data record. Workflow set on Submit and Modify fire.

You can tell Meta-Update to use the Merge API similar to the way the ARImport tool operates. Only workflow that fires on Merge will be executed (by default).

Using Merge= with any value but Off tells Meta-Update that you want to use Merge.

The default Merge= setting is:

```
Merge = Update AllowNull , SkipPatternMatch, Workflow
```

You can also use a Merge= option to inhibit all filters including those set to fire on Merge.

Use this option with caution. For example, when the output is to a join form, only workflow set to fire on Merge will allow the real underlying records to be updated. A write to a join form without underlying workflow causes no database updates.

The Merge API allows several different "Duplicate Record Options". This only applied if a Request ID is assigned before the update. These can be specified as follows:

```
Error Generate an error if a duplicate exists
```

Replace Replace the record be deleting the record first – leaving unassigned

fields \$NULL\$

Update Use the assignments to update fields in the record leaving

unassigned fields with the previous values

NewId Ignore the Request ID and generate a new record with a new

Request ID

The default Merge= setting is:

```
Merge = Update AllowNull , SkipPatternMatch, Workflow
```

Note that Merge can be used to create records by not assigning the Request ID or assigning a Request ID not in use. When creating records, the all the Duplicate Options are effectively the same as Yes. In Remedy 9.1 for some "associated forms" such as Audit Logs and Archive forms, the option **Error** is a requirement even when creating records.

This is BMC Remedy behaviour. Meta-Update does not do the delete. If a delete is needed (For example when using the option Error), a script assignment may be used to delete the record.

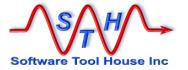

### **Status Statement**

A single <code>status=</code> statement may be coded in the control section. Its function is simply to issue status messages while processing a <code>File=</code> or <code>Query=</code>. These are informational messages sent to the log file and copied to stderr.

```
Status = 1, $RecCtr$: $Rec:72$
```

The above is the default Status= specification used if none is coded. The status message is repeated every record. The text of the associated message comprises the current record number (from either the guery or file) and the first 72 bytes of the record or guery result string.

Any values permitted in <code>Query=</code> statements may be used. For example, when operating on a query based on a Help Desk schema, you may code:

```
Status = 1, $RecCtr$: Tkt: $HD, Ticket ID$ - $HD, Summary$
```

The format of the Status message is also used to report the original record being worked on if any errors occur in the processing of that record.

You may inhibit the status message as well as the end of iteration status message with:

```
Status = 0
```

# **Sleep Statement**

A single <code>sleep=</code> statement may be coded in the control section. Its function is to act as a governor for Meta-Update. You can use it to reduce the load that Meta-Update will place on the ARS server.

```
Sleep = recs, secs
```

The above <code>sleep= will cause Meta-Update</code> to pause <code>recs</code> seconds every <code>secs</code> records while processing a <code>File= or Query=. If sleep= is not coded</code>, there is no pausing.

### **Launch Statement**

Meta Update allows you to follow chains of linked records. One control section can launch other control sections, which can, in turn, launch still others.

For example, let's say you have the following tables

Organisation 1:many Sites 1:many Services

You want to write a script to invalidate all Services belonging to an Organisation.

You write a Meta-Update control section that queries for the single Organisation record you wish to invalidate services for. This control section launches a second control section that queries for all sites associated with this Organisation.

Meta-Update - 144 - User's Guide

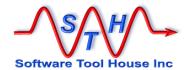

That second control section processes a set of Site records and for each of those Site records, launches a third control section that queries for all services associated with that single Site record being processed.

That third control section invalidates the Services records for each Site of the Organisation.

```
[Org]
Query = Org, Organisation, '1' = $001
Launch = Site

[Site]
Query = Site, Site, 'Organisation ID' = "$Org, 1$"
Launch = Services

[Services]
Query = Service, Services, 'Site ID' = "$Site, 1$"
Assign = ServiceInvalidate

[ServiceInvalidate]
Status = Inactive
```

Launches can be made conditional. That is, the Section name launched can be build and selected from ARS data or other loaded data.

```
Launch = @if("$Cfg, DoHtml$") Do-Html
```

# **IdLog Statement**

An IdLog is used to create a delimited file with a row for each record processed (read, queried, updated). You can specify multiple IdLogs and events that the IdLog will be created for. You can also control the format and content of the IdLog fields.

An IdLog is primarily used to track errors so that a subsequent Meta-Update run can process only those records that resulted in errors.

Syntax and usage of IdLogs:

Tag The Tag identifies an IdLog file and file section. If the same Tag is used in two different IdLog statements, they must specify the same file and file definition section or an error will result. You may change assignments and events on different IdLog statements in Launched sections

A special Tag is used to turn off all Id logging for a section:

```
IdLog = Off
```

On Specifies a series of events for which this Id Log will be written to. Events are keywords and must be coded exactly as follows:

Update a record is updated (successfully or not)

Meta-Update - 145 - User's Guide

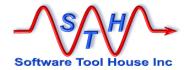

UpdateErra record update failedCreatea record is createdCreateErra record create failed

Iter an iteration is done: the next record, SQL row, or file row is read,

or the next loop value is processed

IterErr an iteration failed.

Fdef Optional. Specifies a file section.

The IdLog will be written with the fields and attributes of this file section.

Automatic fields, if not specified, will be added in sequence after the last field specified. To change the order of the automatic fields in the output file, specify them in the file section.

If a file definition is not specified, only the automatic fields will be in the IdLog file.

These are:

Time The time of the event.
Server The ARS server name

User The ARS user

Schema The schema or file name. NULL for SQL queries.

Key The value of '1' for ARS schemas, of a string made of the first

few attributes for SQL queries, files, and Loops.

Operation One of: Read, Update, Create

Op2 Either blank or "Merge".

Result One of: OK, Err, or Err followed by an error message.

Fname Required when any IdLog Tag is first used. Optional otherwise. It is an error

to use a Tag twice with different Fname values.

Specifies the name of the output IdLog file associated with this Tag.

Key Optional. A reference string that is used instead of the default key value

generally containing references from the sections iteration Tag.

Fasq Optional. A single assignment section name.

This is used to override the default assignments as given above or to assign values to other fields defined in the file section for this IdLog. For example you could add some fields from an SQL query to the IdLog and use the assignment section to assign values to the added fields and even to change the assignment to automatic fields such as the Schema or Key field.

Only a single assignment section can be specified. That assignment section can include other assignment sections, record loads, lookups, spawning of server or client processes and so on.

As many IdLog statements as needed may be coded in control sections.

When a section with an IdLog launches other sections, the IdLogs are carried through to that launched section unless that launched section has its own IdLog statements.

IdLogs are recognized as the same when they have the same Tag. It is an error to specify two IdLog statements with the same Tag and different file names or different file sections.

Meta-Update - 146 - User's Guide

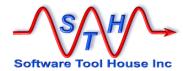

You can use the same Tag in a Launched section's IdLog to specify a different assignment section. That section could include the launched section's IdLog assignments if needed.

Once an IdLog event is taken, and before the assignment section is started, some Tags and fields are assigned values. These can be referenced in the IdLog assignment section.

| CTL | IdLogging | 1 or 0 to indicate that IdLogging is turned on |
|-----|-----------|------------------------------------------------|
| CTL | EvSec     | the section name of the last Id Log event      |

The Tag for the next variables is a concatenation of "CTL-" and the section name – as given by \$CTL, EvSec\$.

| CTL-EvSec<br>CTL-EvSec | EvIdLog<br>EvName | the Tag from the IdLog statement for this event. the Event name (one of the Event keywords that |
|------------------------|-------------------|-------------------------------------------------------------------------------------------------|
|                        |                   | can be specified on the IdLog= statement as described above.                                    |
| CTL-EvSec              | EvSch             | the Schema name which may be "" when there is                                                   |
|                        |                   | no schema.                                                                                      |
| CTL-EvSec              | EvServer          | the ARS Server of the event.                                                                    |
| CTL-EvSec              | EvUser            | the ARS Server's User of the event.                                                             |
| CTL-EvSec              | EvRc              | the event's error code (0 means no error).                                                      |
| CTL-EvSec              | EvOp              | the event operation (see below).                                                                |
| CTL-EvSec              | EvOp2             | either "Merge" or ""                                                                            |
| CTL-EvSec              | EvKey             | the "Key" value as specified in the IdLog                                                       |
|                        | -                 | statement or the default key value for the type of event.                                       |

These references may be used in an event's assignments.

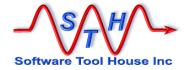

## **File Sections**

A file section defines an external ASCII file's format.

Files sections can be used for input or output with the File= and Output= command section keywords.

Input files are always columnar (CSV like) and can be of two types: Those with fixed length fields and those with variable length fields.

Output files may be columnar like input files or they may be pattern files. A pattern file is any type of asci file and can be used to generate html or xml.

A file definition can also include field definitions. These fields can specify value transformation and interpretation rules.

If an output file is columnar, fixed or delimited, the fields must be defined.

Input files have their field definitions as optional if the field includes a field header. However, it is recommended that the fields be defined in the script as well both to validate the file, and to perform value interpretations and field requirement checks.

An output file can also be a "pattern file" or a non-columnar, text file. Pattern files are generally used for reports, emails, XML, HTML, and so on. They are ASCII files.

A pattern file can be used to append text for each iteration to a single text file or to create a new output file each iteration and have the contents of that record (and of course all variables which could have been a loop of records) used in the creation and naming of the new file.

Fixed format files have fields defined in the script that are always a specified length. Transaction files, UNIX script output and input files tend to be fixed format. Fields can overlap.

Excel generated CSV files are the most common of delimited files.

Delimited files have columns that are variable in length and may be null. They have a separator character between the column values. They can have quotes around the values and, if quoted, the values can contain embedded carriage returns and line feeds. Fields cannot overlap.

For Output files, field values with embedded line feeds may cause some tools such as Excel or the BMC Remedy Import Tool to interpret the line feed as a record end. Fields with line feeds can be changed through using the line feed options in field formats.

The first record of a delimited field can contain the field names – as in most Excel generated CSV files.

For an input file, if a field header row is specified, and fields are specified in the File Section of the script that defines the file, then only those fields that are in the script file are defined and available to the script. If a script field is not in the source CSV, that field will always have the \$NULL\$ value. Extra fields in the source CSV are ignored.

For an output file, FldHdr causes the field row to be produced on open. The field order is as specified in the field section.

File= keyword iterates through a CSV.

output= adds a new CSV record or appends text to a single or new file.

Meta-Update - 148 - User's Guide

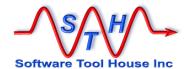

```
[File Def]
           Delimited, "\t" [ , FldHdr ]
Fixed
Type
Type
              Pattern [, MultiFile]
Type
              Field Def
Field
       =
               [ Csv | Excel ] [[,] Overridden | Merge ] [format]
Format
              c [, [No]LineSpan ]
xxx [, trailing] [, leading]
Quote
Trim
[Field Def]
Field = 1 [ Formatting ] [ # comment ] for Delimited files.
Field = 1, 10 [ Formatting ] [ # comment ] for Fixed files.
```

| File Section Keywo | ords                                                                                                    |
|--------------------|----------------------------------------------------------------------------------------------------|
| Туре               | Delimited, "," [ , FldHdr ] Required. Default: none Fixed                                                                                                    |
|                    | Pattern [ , Multi ] Output= only                                                                                                    |
|                    | Specifies the type of file that will be read or written.                                                                                                    |
|                    | <b>Fixed</b> format files have fields but no field header in the file and each field has a starting and ending column number. Fields may overlap.                                                                                                    |
|                    | Delimited files are typically comma separated values (CSVs) that many software products export and import. The delimiter may be specified as a reference. The first row of the file may be the names of the fields and is specified by the keyword FldHdr                   |
|                    | Pattern files are used for output only and are plain ASCII text with no fields defined. The keyword Multi indicates that a new file is created on each output.                                                                                                    |
| Field              | section Default: none                                                                                                    |
|                    | Specifies a section name that describes the fields of the file.                                                                                                    |
|                    | Required for output files and for both output and input fixed files.  Optional for input Delimited files. Not permitted for pattern files.                                                                                                    |
| Format             | [ Csv   Excel ] [, [Overriden   Merged]]  format spec Default: see below                                                                                                    |
|                    | Specifies a default format spec for all fields of the file.                                                                                                    |
|                    | Overridden or Merged indicates what should be done with a field format spec. The default is Merged, that is both the file and field format spec will be merged to interpret the field.                                                                                      |
| ErrorFile          | filename Default: none                                                                                                    |
|                    | Specifies the name of a file (may be a reference) that will contain an exact copy of the input file records that caused an error in the script. Any error in any launched section will result in the record being added. Formatting is not applied to records in this file. |

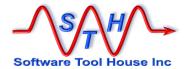

| FieldsRequired | One                              | All   None   field, Default: none                                                                                                    |
|----------------|----------------------------------|----------------------------------------------------------------------------------------------------|
|                | output.<br>fields, a<br>if one w | es a set of fields that cannot be NULL on either input or When a record is read that has a NULL in one of these an error is thrown, and the record is placed in the ErrorFile was specified. The script does not get a chance to work s error record.   |
|                | One                              | is the default and means the above.                                                                                                    |
|                | All                              | indicates that each field defined for the file cannot be NULL.                                                                                                    |
|                | None                             | indicates that NULL rows do not generate an error.                                                                                                    |
|                |                                  | They are handled normally and passed on to the Meta-<br>Update script. All fields defined for that file will contain<br>NULL.                                                                                                    |
| FieldsInFile   | all                              | field, Default: none                                                                                                    |
|                | Normal<br>does no                | es a set of fields that must be present in the file.  Ily, if a field is declared in the script, and the actual file of include that field, all values for that field return NULL. is keyword, such a file will be in error. Only appropriate at files. |

Type= Required.

Type= Delimited.

For Delimited files, the second parameter specified the set of characters that can be used as the delimiters. These should not occur in the data values unless the values are quoted. The delimiter itself can be specified as a reference.

The optional FldHdr keyword indicates that first row of the file contains the names of all the fields.

Type= Pattern, MultiFile

For Pattern files, the optional, **MultiFile** keyword may be appended. This causes every Output= to generate a new file. The name is dereferenced each time the file is to be opened. It should dereference into a different file name.

Field= Optional for Delimited; Required for Fixed and Output files. Not used on patter files.

This specifies the field section for the file. That field section defines the names and positions for each column of the file.

For Delimited files, not having the Field= statement implies FldHdr. That is, if there is no field definition for a file, the first row of the file must contain the fields.

If both Field= and FldHdr are coded for input files, the fields of the file are ordered as they are in the file. Missing fields have the value \$NULL\$. Extra fields are ignored.

Meta-Update - 150 - User's Guide

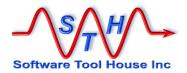

Format= Optional.

This specifies a default format for all fields in the file.

The format tells Meta-Update how to interpret the value of the file's field on input and how to format the field value for output.

Format specifications are described below in the Field Section.

The special keywords, Csv or Excel are equivalent for input files and stipulate a specific default format as follows:

```
Quote \" Quoted asneeded Quotes double Nulls std lf unix
```

The keyword Overridden or Merged tell Meta-Update that the field level format either overrides or is merged with the file level format. The default is Merged.

ErrorFile=

Optional for any type of input file. Ignored on Output files.

Gives the name of an output file to build. This file will contain all those input records that resulted in an error. The supplied name is a string reference. The file so created will be in the same format as the input file. If the input file had field headers, the output file will also have field headers. No manipulation of the record data is done before output when any error is diagnosed within the processing of an input record.

The following keywords have been superseded by the Format= keyword. Their use is not recommended.

Quote=

Optional for Delimited; ignored for Fixed.

Specifies that the fields in the file *may* be quoted. Specifies the single quote character (not escaped).

LineSpan is used to indicate that a quoted value within the file may contain embedded line feeds or carriage returns. The default is NoLineSpan.

Trim=

Optional for any type of file.

Indicates how fields containing leading and trailing spaces are to be handled. As many trim statements as required may be coded.

The field name "All" is a shortcut for every field of the file. If Trim = All is coded, any other Trim= are ignored.

The default for a Trim= is trailing. You must specify both leading and trailing if you need both.

With a trime, a field containing all spaces is equivalent to a zero-length field or \$NULL\$.

| Trim | = | All, | leading   |         | Only leading space   | s are t  | rimmed.  |
|------|---|------|-----------|---------|----------------------|----------|----------|
| Trim | = | All, | trailing, | leading | Both leading and tr  | ailing s | spaces   |
|      |   |      |           |         | trimmed.             |          |          |
| Trim | = | All, | trailing  |         | Only trailing spaces | s are tr | immed.   |
| Trim | = | All  |           |         | Equivalent to        | All,     | trailing |

Fixed files contain fields that start in the same column of each record and are of a fixed length. These files must have their fields specified in a field definition section. Each field has a starting column number and a length. It is possible to have overlapping field definitions in a fixed file.

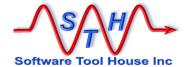

### Field Sections

## **About Fields and Formats**

#### What is a Field Section?

Field sections are a list of field, giving them names and optionally, formatting and interpretation rules. These fields are then used in those Tags for assignments.

```
[FieldSection]
ID = $ [format] # a delimited field
UpdateText = $ [format] # one that could span lines
```

The above example defines two fields called ID and UpdateText. Note that the required dollar sign is a simple place holder for the next position

There are two types of field sections based on the possible length of the fields: fixed or variable length.

Most columnar files, such as CSVs, are variable length. That is, each field value will be as long as it needs to be to hold the value. This includes the length zero, which Meta-Update translates (by default) to \$NULL\$.

Fixed fields are rarely used now. These are used by files with **Type = Fixed**. Fixed field begin in a column and are a specific length. Fields can never contain no value. A sequence of spaces can be used to mean \$NULL\$. Fixed fields can overlap on read files offering different ways to interpret the same data.

Assignments to overlapping fields of output fixed length files are done in the order they are encountered. Such overlapping assignments would not normally be done.

Reading overlapping fields works as expected with each field having an appropriate, interpreted, value.

### Where are Field Sections used?

Field sections are used with

- Fields= keyword in file definition sections
- QuerySql= field sections in command sections or look up sections
- The Assignment command: Ref ... @regex extract field sections
- The IdLog= statement to change the default fields of an IdLog output file

Only File= fields have a file or file name associated with them. Only File= fields can be of the Type = Fixed, that is with a starting and ending column number.

### Specifying field order

The field sections positions are specified in different ways for fixed length fields and variable length fields.

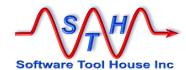

Only fixed length fields need both a starting column and a length. Variable length fields simple have a "\$" to represent the next sequential position of the field.

For variable length fields the field position is that of it in the list in the field section in all cases, except in the case of an input file *with* a field header row.

For input files with field headers, as specified by **Type = Delimited**, ",", **FldHdr** in the file section, the field order is given by the file's field header row.

Fields in the file and not in the field section are ignored. Fields in the field section but not in the file are assigned \$NULL\$ (by default).

If an input file does not contain a field specified in the field section, the value of a reference to that field will always be \$NULL\$.

A FieldsRequired= Or FieldsInFile= keyword may be specified in the file section to throw errors as needed.

### **About Field Formats**

Field Formats allow character substitutions and value interpretation rules to be specified when loading the field with

- a value from a file by reading the next row of the file,
- an SQL result column,
- a Regex extract

They also applied when a field is output to a file row including the IdLog.

Formats may be used to:

- interpret dates
- substitute or remove characters
- handle line feeds
- handle embedded guotes

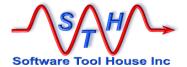

# **Including Common Fields**

Field sections may include other field sections allowing you to copy from input to output file definitions as this example shows:

```
[File-Input]
                           Delimited, ",", FldHdr
Type
Fields
                           File-Input-Fields
[File-Input-Fields]
Src
                           $
                                  [format]
Tqt
[File-Output]
                           Delimited, ",", FldHdr
Type
Fields
                           File-Output-Fields
[File-Output-Fields]
Action
                           Ś
                                  [format]
Result
Message
                           $
@Cmd
                           Include, File-Input-Fields
                    =
```

The specified section can also be a reference. An error is thrown if the section is not found or has an error itself.

An included section can itself include a section. Recursion makes no sense but no checks are done for it.

# **Copying Fields from Schemas**

Fields may also be copied from ARS Schemas. A simple "Copy" command can specify an ARS server and form whose fields will be included in the file.

The ReadServer is optional and refers to a ReadServer Tag.

The Schema may be a constant or a string expression that evaluates to a Schema name.

If the keyword NoDiplayOnly is specified, Display Only fields are not included as part of this file. If this is missing, all fields are added to the file's field section.

Skip allows you to specify a list of field names or field ids to not include in file'

### Examples:

```
[FieldSection]
ExtraField = $ [format]
@Cmd = Copy, @ITSM6SVR, HPD:HelpDesk
AnotherExtraField = $
```

Meta-Update - 154 - User's Guide

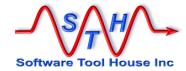

Or

[FieldSection]
ExtraField = \$ [format]

@Cmd = Copy, @ITSM6SVR, \$MyVars, Schema\$

AnotherExtraField = \$

## **Field Formats**

Any field can have special interpretations applied either in addition to the interpretations applied to all fields in the file or overriding those applied to the whole file. Note that field sections used referenced by non-files have no global formats applied.

The format is a string following the column or width in a field specification. That string is made up of a set of keywords and values coded in any order.

| Keyword<br>Trim [ quoted ] | Values<br>leading<br>trailing<br>both | <b>Meaning</b> Specifies that leading and or trailing white space in the source field is to be deleted. If the field value is quoted, trimming does <i>not</i> take place unless the special keyword quoted is specified.                                                                         |
|----------------------------|---------------------------------------|----------------------------------------------------------------------------------------------------|
| Case                       | upper<br>lower<br>title               | Specifies that alphabetic characters are to change case to the specified case.                                                                                                    |
|                            | uue                                   | For title case, the first letter or a word beginning the string or following white space is converted to uppercase and all other alphabetic characters are converted to lower case. If a word does not begin with an alphabetic character, no characters of that word are converted to uppercase. |
|                            |                                       | "aAbB 1Aa b1B" becomes "Aabb 1aa B1b"                                                                                                    |
| Date                       | Spec;<br>"Spec"                       | Indicates that the field contains a date value and determines how to interpret the date value. Described further below.                                                                                                    |
| Quoted                     | never<br>always<br>asneeded           | Indicates that the field may be surrounded by quotes and that the quotes are not part of the field value. Unless specified, the quote character is the double-quote (").                                                                                                    |
| Quote                      | std<br>\nnn<br>"                      | Indicates the single character that is to be interpreted as a quote. "Std" means the standard double-quote character. \nnn defines an ASCII character with the value nnn. "x" represents any single character.                                                                                    |
| Quotes                     | double<br>escape<br>delete            | Indicates that values containing the quote character have that character either quoted or escaped. Delete is not applicable for input files.                                                                                                    |

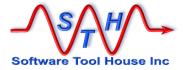

Lf unix Quoted values can span lines. All line feeds are converted to single <lf>s in internal (ARS) values. nt For external values (such as output files), if this format escape is not specified, the default will be unix or nt based on delete the platform that the job is being run on. Nulls Std Specifies the conversion for Null (empty) values in the file. "std" indicates that the Remedy keyword \$NULL\$ \$NULL\$ will be substituted. "" Indicates that an empty string will "XXX" be substituted. Note that in Remedy, as assignment of \$NULL\$ is not equivalent to an assignment of an empty string. Subst Specifies simple character based value substitutions /[^]yyy[\$] /xxx Multiple "Subst" keywords may be coded. They are effected in the order coded.

The slash (/) in the above example is a separator character. It can be any character not in either the pattern or substitution strings.

In the pattern string, a leading circumflex (^) indicates that the value must begin with the pattern to be considered a match. Similarly, a dollar as the last character of the pattern says that the value must match the pattern at the end of the string. If both are specified, the value must match completely. The ^ and \$ character must be escaped if they are part of and begin or end the pattern string.

Trunc nnn Truncate the value. Applied last. WordChars Specifies the conversion for the non-printable delete characters of the value. The set of values considered escape "xxx" "printable" - WordChar - can be adjusted from the default. If not specified the default action is delete. The default set of characters comprises the letters, the numbers, the underscore, the hyphen, the period, the dollar sign. WordCharsAdd Adds a set of characters to the list of characters "xxx" considers a WordChar. Removes a set of characters to the list of characters WordCharsDel "xxx" considers a WordChar.

## Automatic SQL Select Generation

Fields may be used in a <code>QuerySql=</code> statement. These fields offer value interpretation for the columns returned by that SQL query and must be specified in the <code>same</code> order as the fields in the <code>QuerySql</code> select.

Meta-Update provides a feature to simplify the select statement and to ensure that the order of the fields declared in the field section and columns selected in the SQL query match.

Meta-Update - 156 - User's Guide

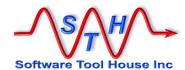

When a field section is used in a QuerySql statement, the fields in the field section are concatenated together, separated by commas, so that a select statement can use this symbol for the list of fields following the select.

An additional feature of a field declaration supports the case where a field has an SQL fragment other than the name – for example an inner select.

This may be specified before any field formats and after the field position as Sql="..."

An automatic tag and field is assigned with the text of the field names or field **Sql=** text string separated by commas

References within the Sql text is dereferenced when creating the string.

The CTL tag and a field made up of the field section name followed by -sqlselect contains the string.

### Here's an example:

```
[QrySql]
QuerySql
                                                                     æ
                    SalFields,
                                                                     δ
                    select $CTL, SqlFields-SqlSelect$
                                                                     &
                    from
                            table x
                                                              Α
                                                                     &
                    where field1 = \$Arg, some argument$
[SqlFields]
OBJID
                       Sql="(Select date cre
DATE CRE
                    $
                                                                     &
                              from table y
                                                                     &
                              where cre2x = A.OBJID) as DATE CRE"
                       Date: yyyy-Mmm-dd
FIELD3
                    $
```

When the QuerySql is executed, the text in \$CTL, SqlFields-SqlSelect\$ will contain:

```
OBJID , (select date_cre from table_y where cre2x = A.OBJID) as DATE CRE , FIELD3
```

## **Date Fields**

ARS supports two different date fields in the database.

- One is called a Date/Time field. This is accurate to one second between 1970 and 2034-Mar-23ish. For ARS purposes, this is an "epoch" time. It represents a whole number of seconds from January 1, 1970 in Universal or Greenwich Mean Time.
- ➤ The other is a Date only field containing no time component. For ARS, this is a "Julian" date from an 1, 4713 BC through Jan 1, 9999

When a date is entered into the ARS User Tool, it is considered to be in the local time zone of the machine that is running that User Tool. Meta-Update uses the standard libraries to convert dates and also presumes that date values are in the locally set time zone of the Meta-Update process.

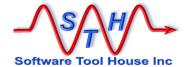

ASCII file date fields, either from an ARS field, a CSV column, or SQL column, are character strings that Meta-Update must interpret and convert when assigning them to ARS date fields.

Meta-Update can read date data as either one of the above raw "julian" or "epoch" formats, and a normal date specifying the year, month, day, hour, minute, seconds.

By default, a date is specified in any one of the following ways:

```
yyyy/mm/dd hh:mm:ss
yyyy-mm-dd hh:mm:ss
yyyy.mm.dd hh:mm:ss
yyyymmddhhssmm
```

One could use this format in making a constant assignment:

```
CreateDate = 2003/12/31 \ 10:15
```

Any missing components will be treated as if they were zero (one for month and day). These assignments are equivalent:

```
CreateDate = 2003/01/01 00:00:00
CreateDate = 2003/01/01
CreateDate = 2003/
```

These defaults can be overridden on a field-by-field basis when the field is defined in a field section. Simply code the Date format specification when the field is defined. Once a date specification is coded, the file must contain all components specified.

Meta-Update can also accept date data as the raw ARS date/time integer, or raw Date only integer. These are known as an "epoch" and "julian" dates, respectively.

Date formats can be specified in one of three exclusive ways:

```
Date epoch
Date julian
Date "Date format":
```

"Date format" is a string containing the following special symbols and any set of other characters acting as component separators and is terminated by a semi-colon or wrapped in double quotes.

yyyy a four digit year yy a two digit year.

Years equal or above 70 are presumed to be offset by 1900,

below 70 by 2000.

M a one or two digit month.

Mm a two-digit month.

Mmm a three character month abbreviation (Jan, Feb, etc.)

Mmmm the full month name (January, February, etc.)

Note case difference between minute and month

specifications.

d a one or two-digit day of month.

dd a two-digit day of month.

ddd a three-digit day of year (Julian date)

h a one or two-digit hour. Must be followed by a separator

character or must be the end of string.

Meta-Update - 158 - User's Guide

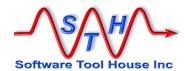

hh a two-digit hour.

If the hour component is missing, 00:00:00 is assumed. a one or two-digit minute. Must be followed by a separator

character or must be the end of string.

mm a two-digit minute

If the minute component is missing, 00:00 is appended to the

supplied hour.

Note case difference between minute and month

specifications.

s a one or two digit second. Must be followed by a separator

character or must be the end of string.

ss a two digit second

If the second component is missing, 00 is appended to the

supplied hour.

A or a the string AM or PM will modify the hour specified. This

string is case insensitive.

If a one digit component is specified, it must be followed by a separator or, if not the month, by the end of the value string. The minimum date component must include year month, and day, or year and Julian day. Two digit years are not recommended.

### Examples:

m

| Default date format  | Date_Field | = | \$<br>Date "yyyy/Mm/dd hh:mm:ss" |
|----------------------|------------|---|----------------------------------|
| OS/390 Julian date   | Date_Field | = | \$<br>Date "yyddd"               |
| American date format | Date_Field | = | \$<br>Date "Mm/dd/yyyy hh:mm:ss" |
| European date format | Date_Field | = | \$<br>Date "dd-Mm-yyyy hh:mm:ss" |
| ARS Date values      | Date_Field | = | \$<br>Date epoch                 |

## **Numeric Fields**

Numeric fields should be specified without thousands separators and with a period as the decimal separator.

If the numeric field in the CSV has a different format, Subst formatting can be used to transform it to the expected format.

For example, say the numeric field in the file is "1.983.217,97" ('.' for thousands separators and ',' for the decimal point:

```
Numeric Field = \$ Subst /.// Subst /,/./
```

By applying the above "Substitutes", in order, the above value is transposed into "1983217.97".

Similarly, a value of "1,234,567.89" will be transposed into the "1234567.89" by this field format:

```
Numeric Field = $ Subst /,//
```

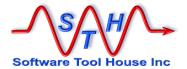

## **Quotes in Field Values**

CSV files are generally defined by these rules:

Values are separated by commas.

All lines are terminated by a <lf> or <cr><lf> combination.

Spaces are considered significant.

Values containing a comma must be quoted with the double quote character.

Values containing a double quote character escape that character with another quote.

Meta-Update extends these rules on reading to permit several types of common flaws found in CSV files, no matter how generated. It allows you to specify a different quote and separator character. In addition, with Meta-Update, fields can have embedded new lines. These types of files are difficult to use with the standard tools such as the ARS Import tool and Microsoft Excel.

Finally, Meta-Update can allow some values with embedded un-escaped, or un-doubled, double quotes.

Consider these CSV records:

```
a,b,c,"some text"."some more text
with a new line",,,
```

This is really a single record that is commonly generated from database extracts. Consider this record, similar to the above, but with a field containing a single double-quote character:

```
a,b,c,"some text"."some more text
"with a new line",,,
```

Meta-Update will handle this by establishing the value for the fifth field as:

```
some more text\n"with a new line
```

Consider these CSV records:

```
"val-f1", "val-f2 "with embedded and undoubled quotes"", "val-f3"

In fact the CSV, if it had all embedded quotes doubled, would look like this:

"val-f1", "val-f2 ""with embedded and undoubled quotes""", "val-f3"
```

Meta-Update will assume a doubled quote followed by a separator has a single quote as the last character of the field value. The value for field 2 for either of the above two CSV example would be:

```
{\tt val-f2} "with embedded and undoubled quotes"
```

Finally, consider this record where the single quote appears as the character before the end of the line. Meta-Update in this case will assume that that quote terminates the field and the record.

```
a,b,c,"some text"."some more text"
with a new line",,,
```

The value of the field will be:

Meta-Update - 160 - User's Guide

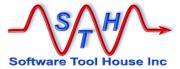

some more text

The effect is that this "record" will be truncated and the next record will be read incorrectly.

The command script itself could declare an error in these cases by ensuring a field value that cannot be null is not null in any assignment section. Ensure the field tested follows the field that may contain these values with embedded new-lines and quotes.

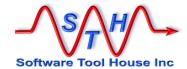

# **Assignment Reference**

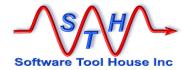

Meta-Update - 164 - User's Guide

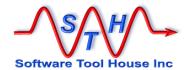

# **Assignment Reference**

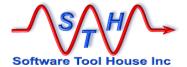

# **About Assignment Sections**

Assignment sections are where you specify which fields will be updated with what values for any given <code>Update=</code> or <code>Create=</code> ARS schema and field set.

Assignments specify a target field on the left, an equal sign, and an assignment value on the right. Here as an example used to update a Help Desk ticket:

```
[HpdUpdate-asg-upd]
Status = Closed
Work Log = "Auto closed in batch process: "
Work Log = Arg, RunName
2400000001 = "Auto Closed"
```

When Remedy updates or creates a record through the API, it is supplied a list of field – value pairs on the Create, Update, or Merge API call. In the Assignment sections of Meta-Update scripts, you build the lists of field-value pairs that Meta-Update will use on its calls to these API functions.

Assignment sections let you

- Reference sets of pre-loaded records and load other records.
- Create complex fully-nested conditions to control both the values and the fields in the assignments.
- Split data values using pattern matching regular expressions.
- LookUp and translate values using a combination of files, queries, and SQL queries.
- Spawn external processes or ARS Server processes.

Assignments may also be to a special "field", or keyword, that allow commands to be specified. This is @Cmd.

This example will assign all fields in the target schema with the values from the source record (and schema, server, user), with matching field ids. The source record was associated with the Tag, HpdSrc, as a result, of a Query, Load, Update, or Create. These source and target schemas do not have to be the same or even on the same server.

Assignment sections may be broadly classed as

- An update to, or create of an ARS or ServiceNow record or an output CSV file record These assignment sections are used to specify the field / value pairs that will be used in an update or create to a single ARS record to the form specified in the [Controls] Create=, or, Update= statements, or a create of additional row of a CSV as declared in the calling section's File= statement.
- Sections with no ARS or CSV targets

These are specified in the command section to fire at specific times such as Initialization, after the iteration record is loaded, after the output is performed, after launches are performed, and at termination.

They are used to set script variables and invoke external programs or server processes. This example examines the passed arguments and creates a query that will result in either one record or a range of records.

Meta-Update - 166 - User's Guide

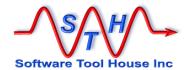

```
[asg-script-init]
# We should have at least a single id as an argument
@Cmd = @if("$Arg, Id1$ == "")
 @Cmd = Abort, E, Usage: -p id1 [ id2 ] \n
                    where id1 is the starting id
                                is the ending id
                     and id2
# Check in our second id was coded
@Cmd = @if("$Arg, Id2$ == "")
@Cmd = Ref, MyVars, Qry, "'1' = \"$Arg, id1$\""
@Cmd = else
        = Ref, MyVars, Qry, "'1' >= \"$Arg, id1$\" AND & \\1' < "\"$Arg, id2$\""
@Cmd
@Cmd
      = endif
@Cmd = Msg, D, Qry: $MyVars, Qry$
```

## String sections

These are used when a section uses the Output= to create a pattern file.

Tabs in assignments to pattern files can be interpreted and replaced by spaces.

```
[asg-pattern]
String = "Record Id $Src, 1$ $Src, 179$"
LoadQ = SrcReq, SHR:People, '1' = "$Src, 1$"
String = "Requestor Id .. $SrcReq, 1$ $SrcReq, 179$"
# include pattern file for this language:
File = @if("V, Lang$" == "en") asg-pattern-sub-en.ptn
String = ""
String = "Generated $time$"
```

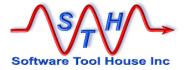

# **Using Assignment Sections**

Assignment section names are specified in the command sections with various Assign= keywords. They are also specified in Include assignment commands.

This example is a command section that specifies three different assignment sections: HpdUpdate-asg-init, HpdUpdate-asg-create, HpdUpdate-asg-upd.

The specific Assign= keyword or command semantics implies a target.

In the above example, both the AssignNew= and Assign= sections, HpdUpdate-asg-create and HpdUpdate-asg-upd, will apply to an ARS record in the HPD:Help Desk form. In these assignment sections, the fields of the HPD:Help Desk form are assigned values and the assignment commands may be used as needed. Similarly, if the section uses an Output= to create ASCII files, values will be assigned to the fields.

The AssignInit= section, has no target. Only the assignment commands may be used in these assignment sections. There are no fields to be assigned values.

The following keywords may be coded in a control section to specify assignment sections. Any number of sections can be coded with any keyword and the same section may be coded with many keywords.

Each of these keywords specify assignment sections that have no output targets. The different keywords are used to specify the point during the section process that the assignment sections will be used. These assignment sections, because they have no target ARS schema or Output file, only allow the @Cmd and LoadQ "pseudo-fields" as the assigned fields.

| AssignInit   | Specifies the assignment sections to be applied before processing begins for the section.                                                                                                    |
|--------------|----------------------------------------------------------------------------------------------------|
| AssignTerm   | Specifies the assignment sections to be applied after processing ends for the section and the section is about to be closed.                                                                           |
| AssignPre    | Specifies the assignment sections to be applied directly after loading the section's record. This is applied before any subsequent Loads, Updates, or Assignments.                                     |
| AssignPost   | Specifies the assignment sections to be applied directly after completing any updates but before any launches and the next iteration of the section. This is applied whether an error occurred or not. |
| AssignPostOk | Specifies the assignment sections to be applied directly after completing any updates but before any launches and the next iteration of the section. This is applied whether only when an              |

Meta-Update - 168 - User's Guide

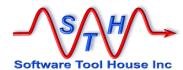

|                  | error did not occur in the update or any launchesThis is applied before the AssignInitPost sections.                                                                                                    |
|------------------|----------------------------------------------------------------------------------------------------|
| AssignPostErr    | Specifies the assignment sections to be applied directly after completing any updates but before any launches and before the next iteration of the section. This is applied whether only when an error did occur in either the update or any launchesThis is applied before the AssignInitPost sections. |
| AssignPostLaunch | Specifies the assignment sections to be applied directly after all launches are invoked, if any, but before the next iteration of the section. This is applied whether only when an error did occur in either the update or any launchesT                                                                |

Each of these keywords specifies assignment sections that have either and ARS record or an output file, record or pattern output targets.

| Assign      | Required for all sections that have output - Update=, Create=, Output= keywords.  Specifies the assignment sections to be applied when an update record is found or a new ARS or file record is to be created.                   |
|-------------|----------------------------------------------------------------------------------------------------|
| AssignNew   | Only used with an update=. Optional.  Specifies the assignment sections to be applied when no update record is found. This will cause the update= to create a new record if the update= query returns no records.                |
| AssignOpen  | Only used with an output=. Optional.  Specifies the assignment sections to be applied when the file is first opened, or for pattern files, when the next file is being opened.                                                   |
| AssignClose | Only used with an output=. Optional.  Specifies the assignment sections to be applied when the file is closed (at the job end), or for pattern files, when the current file is being closed just before the next file is opened. |

Meta-Update - 169 - User's Guide

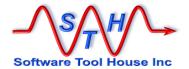

# **Assignment Targets**

Assignment sections are applied to target ARS or SeviceNow records, target columnar files, target pattern files, or with no target at all.

The general format of an assignment is:

```
[Assignment Section]
Target_Field = "some value"
```

For ARS records, the "Target Field" is an ARS Database Field Name, or Field ID belonging to the target schema.

```
[HpdUpdate-asg-upd]
Status = Closed
Work Log = "Auto closed in batch process: "
Work Log = Arg, RunName
2400000001 = "Auto Closed"
```

For columnar Output Files, the "Target Field" is a field as defined by the file definition section in this script.

For Output Pattern Files, the "Target Field" are the reserved words string= and File=. This is also called a String target and can be used in the Reference assignment command to build complex strings.

```
[HpdWorkLogReport-asg]
String = Case ID: $HpdSrc, 1$
String = Diary_Entry by: $HpdSrcDiary, User$
String = on: $HpdSrcDiary, Date$
String = $HpdSrcDiary, Text$
String = ""
```

For any of the above target and for assignment sections having no output targets, a "Target Field" may be "@cmd". This is aspecial keywords that allow commands to be specified.

The above example is only allowed when assignment section has a target and that target is one of: an ARS schema, a columnar file, or a string. It will copy all matching fields except

Meta-Update - 170 - User's Guide

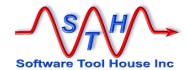

fields field\_1 and field\_31 and any fields not defined in the target.

If the assignment section's target is a String Tag, all fields except those skipped will be copied and defined.

Meta-Update - 171 - User's Guide

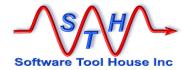

# **Section Target Types**

There are three different types of assignment sections which differ in their targets:

ARS, ServiceNow, or CSV Target is an ARS Record in the schema declared in the Create= or Update= keywords, or the @ars Reference assignment command, or a columnar File record whose fields are declared in the Output= keyword.

These sections can only be specified by Assign=, AssignNew=, AssignOpen=, and AssignClose= command section keywords.

No Target

There is no output target for these assignments. There is no ARS or record to create or update or output file record to create.

These sections are used to assign script variables, to invoke external processes, issue messages, abort an operation, and so on.

These sections can only be specified by AssignInit=, AssignTerm=, AssignPre=, and AssignPost= AssignPostOk= AssignPostErr=, and AssignPostLaunch=.

Tag Target

Called by a Reference command, the target is a single string reference tag.

Any fields assigned in these sections become a field of the Tag that this section was called for.

See "Assigning a set of fields and values to a single Tag" in the Assignment Command, Reference command.

Pattern Target The output target for these assignments is either:

- a named string specified with the Reference assignment command,
- or a pattern file "record", specified with the output= keyword.

There are only two "fields" available as an assignment's target field. These are string= and File=.

Each string= assignment specifies a single line of text and is automatically terminated with a new line. If only a single string= is encountered in an assignment process, then the new line is not implied.

A File= specifies an ASCII text file to be read and copied into the target named string or pattern file "record". Any Meta-Update references in the body of the file are resolved.

Tabs embedded in a String= are replaced with spaces as per the current \$CTL, Tabs\$ setting. If there is no setting,

Meta-Update - 172 - User's Guide

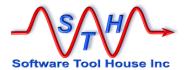

tabs are assigned as tabs normally.

A Copy command can also be used to build string assignments. A Tabs option can be used only with this target type. Any tabs in the pattern string will be replaced by spaces as specified in the Tabs option.

Meta-Update - 173 - User's Guide

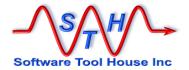

# **Assignments**

The assignment section specifies the Remedy fields to be updated and the values to update those fields with.

The assignment section can also Load= and LoadQ= statements. These are processed after the main section's entire Load= statements are processed and can use the record loaded by the Query= or File= or Update= statement. In the assignment section, these are processed in the order encountered.

An assignment section consists of keywords which are Remedy Field Ids or "Database Field Names" in the target schema - the one being updated, or file fields in an output columnar file, or the special target field names: String and File for output pattern files.

```
Field
                    Assignment Value
```

Processing an assignment for the same field twice causes concatenation as in this example. It only makes sense for text and diary fields.

```
Status
Work Log
                   "Auto closed in batch process: "
Work Log
                   $Arg, WkTxt
2400000001 =
                   "Auto Closed"
                  $DATE$
Close Date =
```

Note that values must be compatible with the Remedy fields if the target is a Remedy record.. Enum values can be specified as a numeric value or the Remedy enum label.

The assignment value can be a constant, or a simple reference.

| Assignment value | := | Environment   Reference                                                                                                    |
|------------------|----|----------------------------------------------------------------------------------------------------|
| Constant         | := | number   string   quoted string                                                                                                    |
| Keyword          | := | Keyword values supported:  \$NULL\$ applies to all Remedy data types and is an assignment to NULL. Causes deletion of attachment fields' attachments.  \$TIMESTAMP\$ gives the current date and time and is only |

available for use with a Remedy time field. \$DATE\$ is equivalent to \$TIMESTAMP\$.

\$DAYEND\$ current date at 23:59:59 \$DAYSTART\$ current date at 00:00:00

If the value cannot be interpreted, a warning is issued and the value is interpreted as a string constant.

User's Guide Meta-Update - 174 -

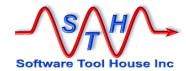

**Parameter** Deprecated. :=

> The n'th parameter passed on the command line \$nnn If nnn exceeds the number of \$nnn

parameters available, an error is thrown and

the update does not proceed.

Note that there must be exactly three digits following the \$.

Named parameters are self-documenting and easier to use. These are simply a string Reference with the Tag being Arg by default and the variable name being the parameter defined by the Arg= value of the Main section.

**Environment** Deprecated. :=

An environment variable set before Meta-Update is

executed.

\$aaaaa If the named variable (aaaaa) is defined in

> the environment, its text value is used. If it is not found, a warning is issued and the \$aaaaa is used as Keyword missing the

terminating \$.

The Environment is available as a reference in the predefined tag: ENV. To assign an environment variable's value, simply use the reference form, as in this example:

> Path ENV,

Path

Reference := Tag,

> Tag is a previously loaded ARS or file record, or a named collection of strings. Field is the name or ID of one of the

Tag's form's fields.

The field in references does not have to be of the same type as the field being assigned. It must be of a compatible type.

If a conversion is not possible, the operation fails.

Field Field Id | Field Name  $\dot{}=$ 

Field ID a long numeric Remedy Field Id :=

Field Name := The Remedy ARS Field database name

Using \$NULL\$ is not the same as not assigning a field. Not assigning a field allows Remedy to choose that field's default value on a create record. On an update, the value is not changed.

Diary entries are always appended to on an update.

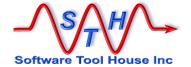

# **Conditional Assignments**

Any individual assignment or can be made conditional by preceding the assignment value by an @if() construct. This includes the special assignment commands.

There are two styles of @ifs:

```
Field1 = @if (exp) assignment
Field2 = @if (exp, true-value, false-value)
```

In addition, a full structured if facility is provided.

```
@Cmd
            @if (exp)
    @Cmd
              = @if (exp)
    @Cmd
                 else
    @Cmd
                 endif
@Cmd
             else
    @Cmd
              = @if (exp)
    @Cmd
                else
    @Cmd
                endif
             endif
```

Assignments can use either of the first two formats. If the first format is used, and the expression evaluates to false, the assignment is not made at all. If the expression evaluates to true, the assignment to the field is made.

In the second format, an assignment to field2 is always made. If the expression is true, the true-value is assigned. If false is false, the false-value is assigned.

Assignment commands can only use the first format. If the expression evaluates to false, the command is not processed.

```
@Cmd = @if (exp) assignment command
```

In the second format, the values can also be @if constructs.

The expression syntax is as follows:

```
Boolean not
op-not:
                                                           Boolean and
op-bool:
                                                           Boolean or
op-rel:
                                                           case sensitive
                                                           case insensitive
val:
           "string"
           digits
           (val)
           val [op-rel val]
rel-exp:
           (rel-exp)
           [op-not]rel-exp[bool-op rel-exp]
exp:
           (exp)
```

Values compared are string references and are case sensitive. The NULL value compares equal no matter if it is specified as the \$NULL\$ keyword or an empty string.

The operators ~= and ~=~ are leading string compares. If the left string begins with the right string, the expression yields true. For example:

Meta-Update - 176 - User's Guide

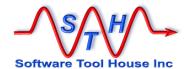

```
"abcdef" ~= "abc" yields true

"abcf ~= "abcdef" yields false

"abcdef ~= "A" yields false

"abcdef ~=~ "A" yields true
```

A string containing all digits is converted into a number when being compared against a number or when being used as a Boolean value by itself. A zero-length string by itself is considered false.

## Examples:

```
Status = @if("$Xn, XnCode$" == "Delete") Inactive
Status = @if("$Xn, XnCode$" != "Delete") Active
Status = @if("$Xn, XnCode$" == "Delete", "Active",
"Inactive")
```

The above statements set the status to Inactive if the incoming transaction code is equal to "Delete". Otherwise, the Status is set to Active.

The incoming transaction code is read from a File statement with a tag of "Xn". The field within that file is "XnCode".

### Example:

## Or, with a little "improvement":

If the Notes2 field of the Xn record is empty, the Notes field will contain the text Notes and the value of the Notes field in the transaction followed by the text, "No notes data".

```
Notes
Value from Xn, Notes
No notes2 data
```

If it is not empty, the Notes field will look like:

```
Notes
Value from Xn, Notes
=======
Notes 2
Value from Xn, Notes2
```

## **IF Statement**

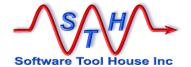

and

The structured, nested, if facility is like the if of many programming languages such as c, Java, and so on. Basically,

```
if ( condition )
    condition true assignments ...
else
    condition false assignments ...
    if ( condition2 )
        Condition2 true assignments ...
    else
        condition2 false assignments ...
    endif
```

Meta-Update uses the first format of the assignment conditional "if", followed by no value to specify an IF statement. See Conditional Assignments above for more information on specifying the conditional expression.

To distinguish this if from an assignment, the special target field @Cmd is used. So,

```
@Cmd = @if ( condition )
    real ARS target field assignments
    ....
@Cmd = else
    real ARS target field assignments
    ....
@Cmd = endif
```

An "else" can follow and an "endif" terminates the "if". If the expression evaluates to true, all assignments up to the "else" are processed. If false, all assignments are skipped until the "else" and all subsequent assignments are processed.

Ifs can be nested as needed up to a maximum nesting level of 100.

This following assignment sections are entirely equivalent:

Meta-Update - 178 - User's Guide

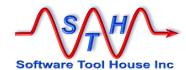

# **LookUp Assignments**

LookUp assignments allow a data value to be translated without having any extra ARS tables.

@LookUp [,] Section, Src Value

Specifies the LookUp section that gives the source and target values for

the look up. It also specifies any default value and match failure options.

See LookUp Sections below for more information.

Src value This is the value that will be looked up. It is a string reference.

If this value is found in the LookUp section, the value associated will be

assigned.

If this value is not matched, a default value can be assigned, the assignment to the field can be skipped, or the processing for this update can be aborted. These actions are specified in the LookUp section's

NoMatch statement.

Like all assignments, a LookUp can be made conditional.

## Example:

```
Status = @LookUp, AsgLookUp, $Xn, Status$

[AsgLookUp]
Active = Current
Deleted = Inactive
Cancelled = Inactive
```

# **Assignments Commands**

Special commands can be included in assignment sections. These are identified with the field name "@cmd"

Like all assignments, these special commands can be conditional.

Assignment commands allow

- assignments to script variables of strings, Remedy records, the current environment
- if conditionals to be coded
- external processes to be spawned on the client or the server
- messaging, aborting
- copy like fields into the target
- conditional breakpoints when debugging is enabled

The following commands can be used:

Copy Copy all like fields from one record into the target record.

Include Process another section of assignments

Abort the update or output.

Msg Issue a message.

Meta-Update - 179 - User's Guide

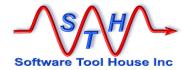

Spawn Reference Break Spawn an external process Assign a new string reference Execute a debugging Breakpoint

@if

allows nested ifs

else endif

Meta-Update - 180 - User's Guide

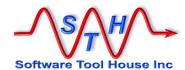

## **Assignment Commands**

Assignment commands allow

- assignments to script variables of strings, Remedy records, the current environment
- if conditionals to be coded
- external processes to be spawned on the client or the server
- messaging, aborting
- copy like fields into the target

## **Copy Command**

The Copy command is used to copy all fields that have matching field Names or Ids from one loaded record into the target update record. These do not have to be from the same schema or the same server, or even ARS records.

### **Targets of Copy commands**

The Copy command can be used in assignment sections for the following types of targets:

ARS records in assignment section called from Update= or Create=

command sections, or from Reference @ars commands

called from other assignment sections.

**ServiceNow records** in assignment section called from Update= or Create=

command sections.

**File records** in assignment sections called from command sections

containing an Output= for a columnar file (delimited or

fixed).

**String patterns** in assignment sections for an output pattern file, or the

assignment reference command:

@Cmd = Reference, Tag, Var, @Sec

A copy command in [Sec] will iterate though all fields from the source tag building a single string based on the supplied

Ptn value (required).

An optional Tabs specification may be set. Tabs in the Pattern string will be replaces with the appropriate number of spaces. Tabs are a set of comma or space separated

integers.

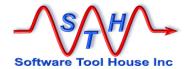

**String Tags** through the use of the assignment command:

@Cmd = Reference, Tag, @, Sec

A copy command in [Sec] will copy fields from the source

tag creating like named fields in the specified Tag.

Defaults: DupIgnore, MismatchWarn, NoCoreAssign

In the case where the target is a String Tag, the duplicate

assignment option default is **DupOverwrite**.

To use **Duplgnore** on String Tag targets so that prior assignments may be made, the following command should be run at an opportune point (the **AssignInit** or **AssignTerm** sections for example) to remove the last iteration's values:

@Cmd = Reference, Tag, /del

Only one of **Skip**: or **Fields**: can be used and it must be the last keyword on the command.

## **Keywords for Copy commands**

Specifies the source reference tag. This can be a string reference which

must evaluate to a defined tag.

This Tag can be a loaded Remedy record, a loaded File record, or a

String Tag.

Only fields with the same Ids (if both the source and target are Remedy records), names and types can be copied. Options indicate what to do

on mismatches.

You can also override the copy of some fields by making explicit assignments to those fields **ahead** of the copy command and selecting

the default option: DupIgnore.

Tabs Only has an effect if the Target of the Copy command is a single String or

an pattern output file. Ignored otherwise. In effect, the Tabs keyword

may be used whenever a **String**= can be used.

ī

DupAppend If a field already has been assigned a value, this will cause the copied

value to be appended to the current value if possible. This is only

possible for character and diary fields.

DupOverwrite If a field already has been assigned, this will take the value in the copy

source record.

DupIgnore If a field already has been assigned, this will ignore the value in the copy

source record.

If not specified, DupIgnore is taken as a default.

MismatchIgnore When comparing the source schema to the target schema, this will ignore

any mismatched fields.

Meta-Update - 182 - User's Guide

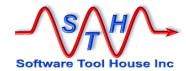

MismatchWarn When comparing the source schema to the target schema, this will ignore

any mismatched fields and issue a warning message.

MismatchError When comparing the source schema to the target schema, any

mismatched fields will cause an error and the assignment will not be

processed. The record will not be updated.

coreAssign Indicates that the "core" fields are also to be copied. This is only useful

when doing a Merge operation. Note that specifying CoreAssign will also

cause the Request Id field to be assigned. If you do not want this,

specify Skip: 1 in addition to the CoreAssign.

NoCoreAssign Indicates that the "core" fields are not to be copied. This is the default.

CoreAssign, NoCoreAssign, and the MisMatch options apply only if

the target is a Remedy record.

Ptn "string" Specifies an pattern text string that will be used for each field and value

being copied. Required and used only when the target is a single

pattern.

In the pattern string, the following extra substitutions can be made:

@FldSrc \$TagSrc, Field Name\$ (the value)

@FldNme Field Name (the field's name)

@if (exp) Specifies an expression to be applied to each field being copied. If the

expression evaluates to true, the field is copied and an assignment is made to that field. If the expression evaluates to false, an assignment to

that field is not made.

In the expression, the following extra substitutions can be made:

@FldSrc \$TagSrc, Field Name\$ (value)

@FldTgt \$ TagTgt, Field Name\$ (value)

@FldNme Field Name (field's name)

TagSrc is the SrcTag on the copy command.

TagTgt is the Tag on the Update statement.

A field is the TagSrc's field name being worked on. This iterates through

all data fields of TagSrc.

 ${\tt SkipDisplayOnly:} \ \ \textbf{Specifies that ARS Display Only fields are } \textbf{\textit{not}} \ \textbf{to be copied}. \ \ \textbf{Ignored}$ 

when the SrcTag (the source tag) is not a Remedy record. May be

abbreviated to SkipDO.

SkipNulls: Specifies that source fields which have a \$NULL\$ value are *not* to be

copied

SkipAttach: No attachment fields will be copied.

SkipAttachGF: No attachment fields that were filled in with a Get filter will be copied.

skipIgnore If used, says do not throw an error if the Field: or Skip: list contains fields

in error.

Meta-Update - 183 - User's Guide

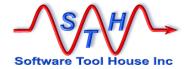

 ${\tt SkipError}$  This is the default. If a field in the Fields or Skip list is not found, an error

is thrown.

Skip: If used, must be the last keyword on the command. Skip: is followed by

a comma separated list of fields to ignore from SrcTag (the source tag).

Specifies a list of fields that are *not* to be copied. The field names are

fields of the source tag.

Field Ids may be used only if the source Tag refers to a Remedy record.

If you are doing a Merge, and especially if you are copying data from another server, you may not want the Request Id field (field 1)

assigned. Specify Skip: 1 to avoid this.

Fields: If used, must be the last keyword on the command. Fields: is followed

by a comma separated list of fields to copy from SrcTag (the source

tag).

Specifies a list of fields that are to be copied. The field names are fields

of the source tag. No other fields are copied.

Either Skip: or Fields: can be used but not both.

## **CoreAssign and Core Fields**

The meaning of "Core fields" as applied to the copy command, does not include core fields that can be assigned without the use of Merge. That is, a Copy command with the default NoCoreAssign option, will copy these fields:

| Field Id | Common Field Name |
|----------|-------------------|
| 4        | Assigned To       |
| 7        | Status            |
| 8        | Short Description |

To not assign these fields with the copy command, add them to the Skip list.

This option is ignored when the target is not an ARS record, and all fields that can be copied – including core fields in the source if that source is an ARS record – are copied.

## **Examples of Copy Commands**

When merging two different records, it is often desired to not overwrite the contents of a field with \$NULL\$. We also do not want to replace the Diary log with that of the source. We will instead add a new Diary entry indicating the records were merged. Note that we are not using a Merge operation but a normal Modify. These assignments, including the copy command will do that.

```
@Cmd = Copy, Src, @if("@FldSrc" == "" && "@FldSrc" != "")
```

In this example, we are copying from another server but we do not want the request id copied.

```
@Cmd = Copy, Src, CoreAssign, Skip: 1
```

Meta-Update - 184 - User's Guide

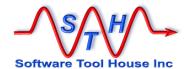

This example could be an assignment section for a pattern file to build an HTML table from all the fields.

#### **Include Command**

The Include command is used to include assignments from another section. This is in addition to the set of assignment sections listed in the control section's <code>Assign= or Update0= keywords</code>.

```
@Cmd = Include, Section
Section This is the section name to be included.
```

It can be a constant asq-BaseElement

If the section name does not exist, an error will be thrown.

```
It can also be a string reference expression: "Sec-Upd$Src, Typ$"
```

When the included section name is derived from a string reference expression, the resulting section name does not need to exist. If it doesn't, no section will be included.

If the whole command is prefixed with an @if(exp), that expression must evaluate to true or no new sections will be included.

### **Abort Command**

The Abort command is used in an assignment section to discontinue an update or to simply issue a message. It is generally made conditional. Options include the severity of the error to generate and a message to be written to the trace file. The IdLog, if being created, reports the operation status as "Aborted".

| @Cmd<br>] ] | = Ak | oort [ , Se   | everity [, { Launch   Msg } ] [ , Message                                                                                                    |
|-------------|------|---------------|----------------------------------------------------------------------------------------------------|
| Severity    | D    | Debug         | No error is reported. A Debug message is produced in the trace files. These are normally inhibited.                                                                                |
|             | I    | Informational | No error is reported. An Information message is produced in the trace files.                                                                                                    |
|             | W    | Warning       | No error is reported. A Warning message is produced in the trace files.                                                                                                    |
|             | E    | Error         | An error is reported. An Error message is produced in the trace files. Processing of the control section stops for this record and no other sections are launched for this record. |

Meta-Update - 185 - User's Guide

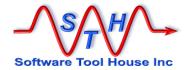

Note that if the Severity is Error the message appears as an error but no actual error condition is raised. Also note that if the message severity is Debug, debugging logging must be turned on for the message to appear.

Launch

This is a keyword that must be coded as is. If coded, any Launches coded will be executed. This is not the default behaviour. Note that the record being created or updated cannot be reread (as the update was aborted) and so there should be no references to the Update tag in any Launched sections.

Message Any string including any string references.

Defaults I, User Abort taken for \$CTL, Operation\$ on \$CTL,

Schema\$ ID: \$CTL, ID\$

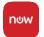

#### AttachLoad Command

The AttachLoadcommand allows you to load an attachment to the sys\_attachment table on ServiceNow sessions only.

To load an attachment on BMC Remedy sessions, simply make an assignment to an attachment field.

@Cmd = AttachLoad, Tag, Table, sys\_id, Attach [ , Field
]

Tag This is the Tag that will be set to the sys\_attachment record created or

updated by this operation.

**Table** This is the atable name that will include this attachment.

sys id This is the sys\_is of a record in Table that will contain this attachment.

Attach Is either a filename that is available on the file system that Meta-Update

is running on, or a Tag that represents a Remedy record followed by an

Attachment field name.

Field When Attach is a Tag representing a Remedy record, that Tag is followed

by a Remedy attachment field name or id.

When an ARS attachment reference is used, no file is produced on the

file system.

Meta-Update restricts ServiceNow attachments in the sense that it is possible to add a single file twice to a record. Meta-Update will only permit unique attachment names for any one record.

Meta-Update - 186 - User's Guide

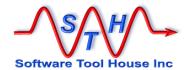

#### Examples:

The above example adds an attachment to an Incident with the given sys\_id, getting the file name and content from a loaded Remedy record's attachment field. The new sys\_attachment record is loaded into the Att tag.

```
@Cmd = AttachLoad, Att, incident, $Inc, sys id$, File1.txt
```

In the above example, the attachment field itself is used as an output file name. Note that this will fail if the path information is incorrect or the paths do not exist.

You can use regular expressions to remove all path information as needed.

#### **AttachSave Command**

The AttachSavecommand allows you to save an attachment to the local file system on the machine that Meta-Update is running on.

|        | @Cmd | = | AttachSave,                                                                            | Tag,         | Fld ,       | FileName                               |    |  |
|--------|------|---|----------------------------------------------------------------------------------------|--------------|-------------|----------------------------------------|----|--|
| Tag    |      |   | The <b>Tag</b> references hat needs to be sa                                           |              |             | that will have an attachment fie<br>ı. | ld |  |
|        |      |   | For ServiceNow ses                                                                     | ssions, this | S Tag mus   | t refer to a sys_attachment            |    |  |
| Fld    |      |   | This is the field name or id of the attachment field. Ignored for ServiceNow sessions. |              |             |                                        |    |  |
| FileNa | ame  | ٦ | This is a reference                                                                    | string that  | will be the | name of the output file.               |    |  |
| Examp  | les: |   |                                                                                        |              |             |                                        |    |  |
|        | @Cmd | = | AttachSave,                                                                            | Src,         | Attach1,    | \$Src, Attach1\$                       |    |  |

In the above example, the attachment field itself is used as an output file name. Note that this will fail if the path information is incorrect or the paths do not exist.

You can use regular expressions to remove all path information as needed.

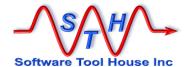

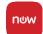

#### **Del Command**

The Delete command is used to delete a ServiceNow record.

Remedy deletions are done through the @exec Reference command.

```
@Cmd = Del, record, Tag
```

Tag The record to be deleted must be loaded into this Tag.

An example generalized delete script

```
[Main]
           = qry
Arg
Arq
           = sch
                                Default
Arq
           = max
PrmReq
           = . Function:
PrmReq
                 Delete SN records based on a Query
PrmReq
           = .
PrmReq
           = . Usage:
PrmReq
                  SthMupd
                            $CTL, ScriptFx$
                                               Do
           = .
PrmReq
                                         query_text
                            -qry
PrmReq
                            -sch
                                         schema/table name
PrmReq
                            -max
                                         maximum num recs to
delete
PrmReq
                                         from query [default 1]
[Do]
               = Src, $Arg, sch$, $Arg, qry$
Query
AssignPre
               = Do-asg
QueryMax
               = $Arg, max$
[Do-asgPre]
@Cmd
                      = Del, record, Src
```

## **Msg Command**

The Msg command is used in an assignment section to produce a message. It has no other effects. It can be made conditional. Options include the severity of the message to generate and text of the message to be written to the trace file.

```
@Cmd = Msg [ , Severity [ , Message ] ]

Severity D Debug A Debug message is produced in the trace files.
These are normally inhibited.
I Informational An Information message is produced in the trace files and may be echoed to the console.

W Warning A Warning message is produced in the trace files.
```

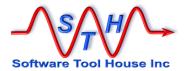

E Error An Error message is produced in the trace files but no real error condition is raised.

Message

Any string including any string references.

## **MsgDbg Command**

```
@Cmd = MsgDbg, [ , Severity [ , Message ] ]
```

The normal Msg will print the Trace limit on messages (about 128 characters). This form of the Msg command will break up the message and print it in its entirety. It is also used as the print command in the debugger.

This is intended to print very large values such as HTML tables and strings in scripts like those of Meta-Archive for HTML.

If the string matches a debugging Print command the results will be the same as if that print command were executed in the debugger. This is true if debugging or not.

See **Debugging: Print Command** for more information.

#### Some examples:

- 1. @Cmd = MsgDbg, D, p Will print all Tags defined.
- 2. @Cmd = MsgDbg, D, p -r "^Ars" ENV
  Will cause all the Environment variables starting with "Ars" to be traced.
- 3. @Cmd = MsgDbg, D, \$HTML, TASK\$
  Will trace the string, breaking the string up into chunks if needed.

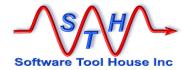

## **Spawn Command**

The Spawn command allows you to launch a separate process. Any valid executable can be coded.

The process must complete for Meta-Update processing to continue.

However, that process could itself start a separate process that could continue after the spawned process hreturns to the Meta-Update script that had this command.

For example, in Windows, the first command completes and Meta-Update continues. In Windows, spawining a start command returns right away and Meta-Update continues. But, the program started will continue independently of Meta-Update.

This command does not redirect stdin or stdout. If you want to redirect these files, your script must set it up.

Also, note that there is a **Reference** @spawn command. That Reference command sets variables to the started function's return code, and any stdout and stderr data is available to the script.

#### Format:

@Cmd = Spawn, command

command

This is any string that can be de-referenced and makes sense for the operating system that Meta-Update is being run on.

The process should return 0 to indicate success and any non-zero value to indicate failure.

If the spawn itself fails, that is, the operating system will not or can not launch the specified process, the Meta-Update will throw an error, and the assignments will fail.

If the spawn succeeds, but the spawned process returns a non-zero return value, Meta-Update will issue a Warning but continue the assignments.

When a Spawn command is used in an assignment, and that Spawn succeeds, these ctl references are automatically set:

| CTL | Spawn_Cmd | The executed command.                                                                                                    |  |  |  |
|-----|-----------|----------------------------------------------------------------------------------------------------|--|--|--|
|     |           | This reference is set when any Spawn is encountered.                                                                                       |  |  |  |
| CTL | Spawn_rc  | The executed process return code.                                                                                                    |  |  |  |
|     |           | This reference is set to "-1" when a Spawn is encountered and set to the spawned processes return code when the spawned process completes. |  |  |  |

These variables need to be assigned to be saved.

Meta-Update - 190 - User's Guide

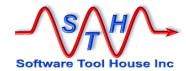

#### Reference Command

The Reference command allows you to assign a value into a named string reference. That named string reference can be used anywhere any reference can be used after it has been assigned.

This is a very powerful facility allowing you to implement more complex batch functions with Meta-Update.

A string reference is similar to a Remedy record. The Tag identifies a set of named values akin to "fields".

So, if you assigned the value "xyz" to a field called Text in a Tag called MyVars you would get "xyz" from this reference: "\$MyVars, Text\$".

Each Reference command assigns one or more such named values to tags, or can refer to an assignment section where the left hand targets of assignments become named values.

The general format of the Reference command is this:

```
@Cmd
          Reference, Tag,
                             Name, Value
```

The word "Reference" may be abbreviated to "Ref". The parts of a reference command are:

This is the name of the string reference to be assigned. Tag

> Any name can be used. This is the "Tag" that this collection of named values will be referenced by. Use different Tags to group different information in more complex scripts.

The Tag itself may be a reference which allows more complex scripts such as configuration driven scripts using arrays of loaded data.

This is the name of the individual "field" within this "Tag". References to Name

this Tag and Field Name will return the value assigned, for example, \$Tag, Name\$.

The field may also be a reference.

Some forms of reference commands assign multiple field names to a tag. These are identified with a special reserved keyword for the name.

| Name<br>Keyword | Usage                                                                                                    |
|-----------------|----------------------------------------------------------------------------------------------------|
| @               | When the name is specified as a single at sign "@": the value following the reference is treated as an assignment section. |
|                 | Any field assigned a value in that section, is set as a reference under the Tag specified.                                 |

User's Guide Meta-Update - 191 -

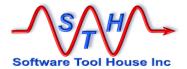

| @info | Specific named fields and values are assigned to the tag that give information about another Tag and Field reference. |
|-------|----------------------------------------------------------------------------------------------------|
|       | This can be used for example to determine if a field exists in a form.                                                |
| @date | Specific named fields and values are assigned to the tag that gives information about a date value.                   |
|       | This can be used for example to determine the name of the day for a given date.                                       |

Value

This is a single value to be assigned. Any outer quotes are removed and references are resolved.

This value may be interpreted differently when special @keywords are used for the Name being assigned, as described above.

When assigning a value to a single named field of a tag, additional functions are available to derive the value. These are identified by a reserved keyword in the value field.

| Value<br>Keyword   | Usage                                                                                                    |
|--------------------|----------------------------------------------------------------------------------------------------|
| @section           | When the value is specified as a single at sign "@": the value following the reference is a "String pattern" assignment section. See Assignment Targets above.  The specified "String target" assignment section has only two fields available: string= and File= and is used to build a single string value that will be assigned to the specified tag and name. |
| @LookUp            | The @LookUp keyword is followed by the LookUp section and the value look up.  See LookUp Assignment above.                                                                                                    |
| @if(c,<br>t,<br>f) | The condition will be evaluated and the true or false value will be assigned to the tag and name.                                                                                                    |
| @eval              | This is used to evaluate an arithmetic expression. It can be followed by the keyword "real" to override integer arithmetic and specify that floating-point arithmetic be used.  See <u>Using Arithmetic Expressions</u> below.                                                                                                    |
| @fmt               | This is used to transpose a value according to a field formatting string. You can use this to                                                                                                    |

Meta-Update - 192 - User's Guide

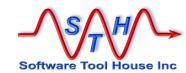

| @fmtout | change case and perform substitutions for example.                                                                                                  |  |  |  |  |
|---------|----------------------------------------------------------------------------------------------------|--|--|--|--|
|         | See Field Formats above for more information.                                                                                                    |  |  |  |  |
| @ars    | This is used to create an in-memory ARS record from the specified schema. The name field is interpreted as an assignment section.                   |  |  |  |  |
|         | When needed for an update, this in-memory ARS record can be assigned to an update record.                                                           |  |  |  |  |
| @val    | This is used to do a "double dereference" so that the tag and name are themselves references.                                                       |  |  |  |  |
|         | This is similar to using @info for the assigned name as described above but only extracts the value of the references.                              |  |  |  |  |
| @regex  | This is used to apply a regular expression to a value and perform substring extraction from that expression.                                        |  |  |  |  |
|         | The Name field is interpreted as a field section to name the extracts substrings. If matched the Tag will contain all fields of this section.       |  |  |  |  |
|         | The special name @rc is assigned 1 indicating the regex was matched or 0 indicating it was not.                                                     |  |  |  |  |
|         | The Name may be specified as @na indicating that fields are not defined and numerical references will be assigned to the tag for extracted strings. |  |  |  |  |
|         | Regular expressions may themselves have references.                                                                                                 |  |  |  |  |
|         | Meta-Update uses PCRE for evaluating regular expressions.                                                                                           |  |  |  |  |

#### Examples of Tags and Names:

MyVars, DoExtraWorkLogRecord
MyVars, SkipAuditLog
MyVars i
rt-\$FleCfg, Schema\$, RequestIdField
rt-\$MyVars, i\$, TotalRecs

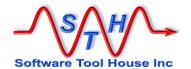

@Cmd

Note that in the last two lines the Tag being assigned is dereferenced. Examples could be "rt-HPD: Help Desk" and "rt-9". The name is fixed making an array or hash of such fields. These can then be looped through as needed. .

## Types of Reference commands

Reference,

#### Assigning a single value to a named string reference

Tag,

```
can be referenced
           Reference,
                             Name,
@Cmd
                      Tag,
                                    @LookUp, ..
                                                       as $Tag, Name$.
@Cmd
          Reference,
                             Name, @if( ..)
                      Taq,
@Cmd
          Reference, Tag,
                             Name, @ Section
@Cmd
           Reference,
                      Tag,
                             Name, @eval, [real,] Value
@Cmd
           Reference,
                      Tag,
                             Name,
                                    @fmt[out], Value,
           Reference,
                             Name,
                                                Value,
@Cmd
                      Tag,
                                    @fmtqry,
                                                        SrcTag
@Cmd
           Reference, Tag,
                             Name,
                                    @val,
                                            SrcTag, SrcFld
```

Name,

Value

#### Assigning many named values to a single Tag

```
@Cmd
           Reference, Tag,
                               @, Value-Sec
@Cmd
            Reference, Tag,
                               @info,
                                       SrcTag,
SrcFld
@Cmd
        = Reference, Tag,
                               @date.
                                       SrcRef
```

"Value-Sec" is an assignment section where "fields" are assigned to this Tag @info assigns a set of fields to describe \$SrcTag, SrcFld\$.

A single value is assigned to a Tag

and field name that

@date assigns a set of fields to describe a single date value.

#### **ARS Record in-memory**

= Reference, Tag, Name, @ars, schema

#### Assigning a new Tag as equivalent to an existing Tag:

```
= Reference, Tag,
                    Name, @equ
```

#### Assigning the result of a special server \$PROCESS\$ call:

```
Reference, Tag,
Reference, Tag,
@Cmd
         =
                                  Name,
                                           @exec
                                                    process [ arguments ]
@Cmd
                                  Name,
                                           @guid
                                                    [ prefix ]
```

#### Assigning the results of a regular expression applied against a target string:

```
= Reference, Tag,
                  Name, @regex
                                regex, Value
```

#### Assigning the result of a client spawned process to fields: rc, stdout, stderr:

```
= Reference, Tag,
                    @spawn, process [ arguments ]
```

#### Removing previously assigned references:

```
@Cmd
       = Reference, Tag,
                            Name, /delete
@Cmd
          Reference, Tag,
                            /delete
```

Meta-Update - 194 -User's Guide

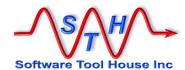

## Single value to a Tag string reference:

```
@Cmd
           Reference,
                      Tag,
                             Name,
                                   Value
@Cmd
           Reference, Tag,
                             Name, @val,
                                            SrcTag, SrcFld
          Reference, Tag,
Reference, Tag,
@Cmd
                      Tag,
                             Name,
                                    @LookUp, ..
                             Name, @if( ..)
@Cmd
          Reference, Tag,
                             Name, @ Section
@Cmd
       = Reference, Tag,
                             Name, @eval, [real,] Value
@Cmd
@Cmd
       = Reference, Tag,
                             Name, @fmt[out], Value, Format
@Cmd
       = Reference, Tag,
                             Name, @fmtqry,
                                                Value,
```

Each of the above forms can be used to yield a single string variable being set with a value.

```
@Cmd = Reference, Tag, Name, Value
```

Value

In this simplest form, the Tag, Name reference is assigned the dereferenced Value text as specified in the reference command.

```
For example
  @Cmd = Ref, K, False, 0
```

This will cause references like \$K, False\$ to return "0"

This create a temporary file name in the form

```
{\tt C:\DOCUME~1\ADMINI~1\LOCALS~1\Temp\MyScript-11582-inp.txt}
```

when running a script called MyScript under the Process Id 11582.

```
@Cmd = Reference, Tag, Name, @val, SrcTag, SrcFld
```

Use this to extract a value from a dynamic SrcTag and SrcFld. Both of these and be string expressions. This is an alternative to using the <a href="mailto:@info reference command">@info reference command</a>, when the SrcTag and SrcFld are known to exist and you are only interested in the value.

```
@Cmd = Reference, Tag, Name, @LookUp, ..
```

Use this to perform a LookUp (possibly loading a record) and load the returned value into the Tag and Name field. See <u>LookUp Sections</u> below.

```
@Cmd = Reference, Tag, Name, @if(..)
```

Meta-Update - 195 - User's Guide

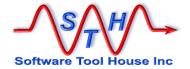

Use this to assign a value conditionally.

The if can be of these two different formats:

```
@Cmd = Reference, Tag, Name, @if(exp) TrueValue
@Cmd = Reference, Tag, Name, @if(exp, TrueValue, FalseValue)
```

In the first case, if the expression is false, no assignment is made to Tag and Name. If Tag and Name were not defined, they would still be undefined.

In the second case, an assignment is always made to Tag and Name.

```
@Cmd = Reference, Tag, Name, @ Section
```

The section is a string pattern assignment section.

A string assignment section comprises the normal @cmd keywords as well as the special keywords string= and File=. These special assignment sections can be used to build long strings. Each separate String= is implicitly terminated with a new line character with the exception of a single String= assignment. New lines from pattern files are copied as is.

The assignment value for the string= keyword taken as a string reference. Example:

```
String="The ID of the record is \t$MT, ID$"
String="The submitter is \t$MT, Submitter$"
```

The assignment value for the File= keyword is a file specification valid for the OS. This file contains simply the text of the string with substitutions as above. Example:

```
File = ./pattern.txt
```

The file ./pattern.txt contains:

```
The ID of the record is \t \MT, ID$ The submitter is \t \MT, Submitter$
```

```
@Cmd = Reference, Tag, Name, @eval, [real,] Value
```

This assigns the result of an arithmetic expression to **Tag** and **Name**. See <u>Arithmetic Expressions</u> below.

```
@Cmd = Reference, Tag, Name, @fmt[out], Value, Format
```

This assigns the result of a field format applied to a value to **Tag** and **Name**. See <u>Formatting Values</u> below.

```
@Cmd = Reference, Tag, Name, @fmtqry, Value, SrcTag
```

This takes the string "Value" and replaces fields between dollar signs with those found in the SrcTag, and assigns the new string to Tag and Name. Field IDs can be used if the SrcTag is a Remedy record.

Meta-Update - 196 - User's Guide

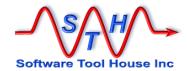

If a field is not found, it is not replaced.

The following example:

```
@Cmd = Reference, Tag, Name, @fmtqry, &
    "'Incident Number' = \"$Incident Number$\"", &
    Src
```

assigns a string to Tag and Name. like this:

```
'Incident Number' = "INC-CAL00010021"
```

Incidentally, the following command assigns the same string:

However, when Value is a not a constant but a reference such as from a configuration, the <code>@fmtqry</code> is needed.

## Many values to a Tag:

@Cmd = Reference, Tag, @, Sec

@

When the Name is a single "@", it tells Meta-Update to treat the value as an assignment section where any field can be assigned a value. All fields become a field of the named Tag.

This is a good way to assign many fields to a single Tag in one section.

Sec

This is the single section name that will be executed. All new fields are added to the Tag. This can be a reference.

Assigning a field twice causes concatenation. If you need to initialise specific elements of the Tag or delete the Tag before this reference command.

After either of these two assignment sections is executed, the following references will be defined:

```
$V, v1$ v1-val

$V, v2$ v2-val

$V, v3$ v3-val

[Asg]

@Cmd = Ref, V, v1, "v1-val" @Cmd = Ref, V, @, Asgv1

@Cmd = Ref, V, v2, "v2-val"

@Cmd = Ref, V, v3, "v3-val" [Asgv1]

v1 = v1-val

v2 = v2-val

v3 = v3-val
```

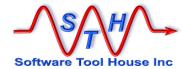

# Reference Information — assigning a set of values using references for a Tag and Field

The @info command assigns a specific set of fields describing the single reference Tag and Field that is passed to it.

|        | @Cmd | =                                                                                                    | Reference,      | Tag,       | @info,       | SrcTag,     | [ SrcFld ]                                                                   |
|--------|------|----------------------------------------------------------------------------------------------------|-----------------|------------|--------------|-------------|------------------------------------------------------------------------------|
| @info  |      | @info requests a specific function. The SrcTag and SrcFld can themselves be references. @info causes the Tag to be assigned a specific set of fields depending of reference passed. |                 |            |              |             |                                                                              |
| SrcTag |      | а                                                                                                    | Tag that is loa | aded in y  | our script.  | If only the | eference that will evaluate to SrcTag is supplied, only ord" that is loaded. |
| SrcFld |      | th                                                                                                    |                 | e to such  | n a field na | ame. If the | Tag "record", or a reference SrcTag is an ARS record, d.                     |
|        |      |                                                                                                    | Vhen a SrcFlo   | ı is speci | fied, the fi | eld and val | ue specific assignments are                                                  |

Note that if you are only interested in the value when the SrcTag and SrcFld are themselves references, then the @val assignment will return that single value.

The following table lists the assignments made to the Tag.

| Name         | Type                                      | Meaning                                                 | Initial Value |
|--------------|-------------------------------------------|---------------------------------------------------------|---------------|
| DefinedTag   | bool                                      | Tag is defined                                          | 0             |
| DefinedField | bool                                      | Field is defined                                        | 0             |
| Type         | Undefined, ARS, File, SQL, String         | Tag type                                                | Undefined     |
| TypeSchema   | Regular, Join,<br>View, Dialog,<br>Vendor | ARS Schema Type                                         | ""            |
| Join         | bool                                      | TypeSchema is Join                                      | 0             |
| Join1        | string                                    | Join schema 1                                           | ""            |
| Join2        | string                                    | Join schema 2                                           | ""            |
| View         | bool                                      | TypeSchema is View                                      | 0             |
| ViewName     | string                                    | the database view name                                  | ""            |
| ViewKey      | string                                    | the database key field (request id)                     | 1111          |
| Vendor       | bool                                      | TypeSchema is Vendor                                    | ""            |
| VendorName   | string                                    | Vendor name identifies the plugin supplying the table   | ""            |
| VendorTable  | string                                    | Vendor Table is selected when defining the table to ARS | ""            |

Meta-Update - 198 - User's Guide

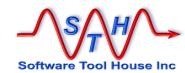

| KeyZeroFill        | bool                                                                                                    | Set false only if the schema has defined max length of field '1' as     | 1    |
|--------------------|----------------------------------------------------------------------------------------------------|-------------------------------------------------------------------------|------|
| KeyLen             | integer                                                                                                    | 0<br>Length of the request id field<br>('1'), almost always 15          | 15   |
| KeyPfx             | string                                                                                                    | The initial value of the request id field. Acts as a prefix to an       | 1111 |
| KeyPfxLen          | integer                                                                                                    | integer.<br>Length of the request id field's<br>initial value or prefix | 0    |
| ArchEnable         | bool                                                                                                    | Archiving enabled                                                       | 0    |
| ArchType           | string                                                                                                    | One of None, Form, Delete, Form&Delete, XML, ARX                        | None |
| ArchDelete         | bool                                                                                                    | The Archive Type has the Delete flag on                                 | None |
| ArchName           | string                                                                                                    | The Archive Form Name                                                   | 4477 |
| ArchNoAttach       | bool                                                                                                    | The "No Attachments" option                                             | 0    |
| ArchNoDiary        | bool                                                                                                    | The "No Diary Fields" option                                            | 0    |
| FieldTypeInt       | integer                                                                                                    | ARS field type integer                                                  | ""   |
| FieldType          | Integer, Real, Char, Diary, Enum, Time, Bitmask, Bytes, Decimal, Attach, Currency, Date, Time_of_day, Join, Trim, Control, Table, Column, Page, Page_holder, Attach_pool, Ulong, Coords, View, Display | ARS field type as a string                                              | ""   |
| FieldId            | integer                                                                                                    | ARS field ID                                                            | 0    |
| FieldName          | string                                                                                                    | Field name                                                              | ""   |
| FieldLabel         | string                                                                                                    | ARS default field label                                                 | ""   |
| FieldDisplayOnl    | bool                                                                                                    | ARS field is DisplayOnly                                                | 0    |
| y<br>FieldRequired | bool                                                                                                    | ARS field is required                                                   | 0    |
| FieldMaxLength     | integer                                                                                                    | ARS maximum field length                                                | 0    |
| Value              | String                                                                                                    | The field value                                                         | ""   |
| ValueEnumLabel     | String                                                                                                    | The field value for Enums                                               | ""   |
| ValueEnumNum       | Integer                                                                                                    | The numerical value for Enums                                           | ""   |
| ValueLength        | integer                                                                                                    | The length of the value                                                 | 0    |
| . 4.44.2.19.11     | goi                                                                                                    | The longer of the value                                                 | U    |

Meta-Update - 199 - User's Guide

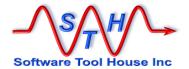

## Doubled Reference Values — assigning a single value using references for a Tag and Field:

When you want only the value given by a double reference – that is when the Tag and Field are themselves references – then the @val is simpler and faster than the @info command above.

|        | @Cmd = | = | Reference,                  | Tag,       | Name,    | @val,      | SrcTag,      | SrcFld                                   |
|--------|--------|---|-----------------------------|------------|----------|------------|--------------|------------------------------------------|
| @val   |        |   | •                           |            |          |            | •            | n. This command a single string.         |
| SrcTag | Г      |   | his can be any<br>nown Tag. | / string e | xpressio | n or a con | stant. It mu | ust evaluate to a                        |
| SrcFld | l      | k | •                           | hin the T  | ag given |            |              | ust evaluate to a<br>S record, the field |

Both the Tag and Field may be references which must evaluate to an existing or loaded Tag and a field defined in that Tag.

This allows you to hold field references in variables and do use hashes and arrays.

Note that the @info reference command also retrieves the value and can be used anywhere that this command can be used.

In the next example, assuming the Tag "src" is a loaded ARS record with a field of Status, the next Reference command will assign that Status string to a variable:

```
@Cmd = Reference, V, Tag, "Src"
@Cmd = Reference, V, Fld, "Status"
@Cmd = Reference, V, Sta, @val, $V, Tag$, $V, Fld$
```

If the field is an attachment, only the attachment's file name value is set. The actual attachment cannot be assigned using this facility.

# Formatting Values — assigning a single value by transforming with a format

You can use a format assignment to transform a value according to a "format string". Format Strings" are used in field declaration to interpret SQL or CSV columns or as an output transformation for CSV columns. See page 155, "Field Sections" in "Script Reference" for detailed information on format strings.

There are two "forms" of a format reference assignment command:

Meta-Update - 200 - User's Guide

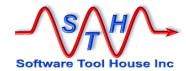

@Cmd Val, Reference, Tag, Name, @fmt. Reference, Tag, @Cmd Name, @fmtout, Val,

@fmt @fmtout These are keywords and must be coded exactly as shown.

@fmtout causes the transform to behave as though the field were being prepared for an output CSV file.

@fmt causes the opposite; that is the field is being interpreted for internal

This can affect dates for example. @fmt of a date always results in an internal date and time stamp which can be used in ARS assignments and @date reference assignments. @fmtout, on the other hand, can yield a

wide variety of strings for a date.

This is the source value. It can be a string reference. Quote this value if Val

needed.

This is the format specification. It can be a string reference. Quote this Fmt.

value if needed.

Consider that you have an SQL column containing a Remedy time stamp value. You add a number of seconds to it and want to convert it to a date to be assigned to another Remedy field. This code fragment will do that:

```
@Cmd
          Ref, V, NewDate, @eval $Sql, cDate$ - $V, Secs$
          Ref, V, NewDate, @fmt, $V, NewDate$, "Date: epoch;"
@Cmd
```

Say you want to substitute the Remedy Dropdown list word for an integer, you could do the following:

```
Ref, V, DropName, @fmt $Sql, DopVal$
 "Subst /0/New/
                                                &
 "Subst /1/Open/
                                                æ
 "Subst /2/etc/"
```

## Date Information — assigning date information

The @date command assigns a specific set of fields describing the single date reference in local time.

= Reference, Tag, @date, date

@dat.e

@date is used to give information such as the day of week and the "epoch" value of any date into a specific set of fields into the specified Tag (which can be a reference).

date

this can be any Meta-Update recognized date. This can be a reference that evaluates to such a date.

Meta-Update dates are of the form "1999/12/31 23:59:59" When a date is read from a Remedy Time Stamp or Date field, Meta-Update converts that date into the above format. Dates from files or SQL fields may be converted by value interpretation.

Meta-Update - 201 -User's Guide

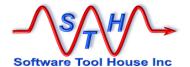

The following table lists the assignments made to the Tag.

| Name       | Type   |                                               | Initial Value                |      |
|------------|--------|-----------------------------------------------|------------------------------|------|
| DateType   | string | Null<br>Date                                  | \$NULL\$ or "" valid date    | Null |
|            |        | Error                                         | invalid or unrecognized date |      |
| IsDaylight | bool   | 1 if the date is in the daylight savings time |                              | 0    |
|            |        | zone, else 0                                  |                              |      |
| epoch      | int    | The Remedy 6                                  | 0                            |      |
|            |        |                                               | 00:00 at Jan 1, 1970 UT      |      |
| year       | int    | Year                                          |                              | 0    |
| month      | int    | Month number                                  | r 112                        | 0    |
| day        | int    | Day of month                                  |                              | 0    |
| daywk      | int    | Day of week w                                 | vith Sunday as 0             | 0    |
| hour       | int    | Hour 023                                      |                              | 0    |
| min        | int    | Minute 059                                    |                              | 0    |
| sec        | int    | Second 059                                    |                              | 0    |

The following script fragment will assign a new variable - Varc, Dte - as exactly one year back from the current date.

```
@Cmd
                           @date, $TIMESTAMP$
           Ref,
                   Vnow,
@Cmd
           Ref,
                   Varc,
                          yr,
                                  @eval
                                                           &
                   $Vnow, year$ - 1
@Cmd
          Ref,
                   Varc,
                          Dte,
                   $Varc, year$/$Vnow, month$/$Vnow, day$ &
                   $Vnow, hour$:$Vnow, min$:$Vnow, sec$
```

The following will do the same but with the date being approximately one year ago:

```
@Cmd
          Ref,
                  Vnow,
                          @date, $TIMESTAMP$
@Cmd
          Ref,
                  Varc,
                          epoch, @eval
                   $Vnow, epoch$ - 365.25 * 24 * 60 * 60
@Cmd
          Ref,
                  Varc,
                          Dte-flds, @regex,
                   /(.*)/, $Varc, epoch$
[Dte-flds]
                  Date: epoch
Dte
```

## **Conditional Value Assignments to a Tag reference:**

```
@Cmd = Reference, Tag, Name, @LookUp, ..Sec, Value
@Cmd = Reference, Tag, Name, @if(..)
```

If the condition coded evaluate to false, no assignment is made. If the variable is then referenced, an error will be thrown. You may get around this by assigning a default value first as in the following example.

```
@Cmd = Reference, Tag, Name, "Initial Value"
@Cmd = Reference, Tag, Name, @if(...)
```

Meta-Update - 202 - User's Guide

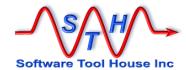

## **Arithmetic expressions:**

@Cmd = Reference, Tag, Name, @eval, [real,] exp

Geval This is a keyword and must be coded exactly as shown. This command

assigns the value of an arithmetic expression to the Named variable

real This is a keyword and must be coded exactly as shown. This causes the

expression to be evaluated as a floating point real number.

Value This is an arithmetic expression. It can contain references, parentheses, arithmetic operators, and basic functions. Normal arithmetic precedence

rules apply and can be changed by the use of parentheses.

The result of the expression is an integer if the "real" keyword is not coded. The interim processing of the expression is done with real numbers and the value is rounded up to the nearest integer. With the real keyword there is no rounding. The floor function may be used to

implement rounding.

References that result in the value \$NULL\$ are treated as 0.

Please see *Using Arithmetic Expressions* below for details on the arithmetic operators and functions supported.

## Equivalent Tags - Assigning a Tag as another Tag

@Cmd = Reference, Tag, Name, @equ

@equ This is a keyword and must be coded exactly as shown.

This assigns an equivalent Tag so that fields and references are entirely equivalent using either tag. This is useful when assignment sections are included and made to act on different records.

Name is interpreted as a previously defined Reference Tag.

## Server Processes – Assigning results of ARS Server Run Process

@Cmd = Reference, Tag, Name, @guid [ prefix ]

eguid This is a keyword and must be coded exactly as shown.

This causes this assignment to assign an ARS GUID as per the special run process <code>Application-Generate-GUID</code> [<GUID prefix>] executed on the target server. A zero, one, or two character prefix may be passed as an argument. A one character prefix is suffixed with an underscore. No prefix results in ID being used.

Meta-Update - 203 - User's Guide

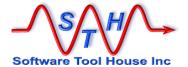

@Cmd = Reference, Tag, Name, @exec process [ arguments ]

@exec

This is a keyword and must be coded exactly as shown.

This causes this assignment to assign the results of the special run process coded on the statement, along with any parameters required for that special process.

For example

@Cmd = Ref, X, Guid, @exec, Application-Generate-GUID AA

would be equivalent to

@Cmd = Ref, X, Guid, @guid, AA

Similarly, calls can be made to any of the Special Run Processes available and listed in the table at the end of the BMC: ARS System 7.x Workflow Objects documents.

## Regular Expressions – Assigning match and extracts to variables

@Cmd = Reference, Tag, Name, @regex regex, Value

@regex

This is a keyword and must be coded exactly as shown.

This causes this assignment to assign several implied named strings to the specified Tag.

A Perl compatible regular expression is specified in regex and the supplied, de-referenced value is tested against this regular expression.

The regular expression itself may also contain references. This is useful when the regular expression is dynamic, depending on other script or record variables.

The Tag's field <code>@rc</code> is set to "1" when the pattern is matched or to "0" when the pattern is not matched. "No match" does not cause an error. You should test <code>\$Tag</code>, <code>@rc\$</code> before relying on the substrings extracted from the pattern.

All pattern specified output strings are extracted and set in the Tag under a name represented by the extracted string's index (starting at 1).

Name

If  $n_{ame}$  is specified and not  $e_{na}$ , a field section is processed and extracted values are transformed according to the field section's format specifications. Additionally, variables with the field section's field names are set in the Tag.

A field "@match" can be specified as the first field. If so specified this contains the whole string that matched the complete expression.

regex

This is a Perl Compatible regular expression. It will be used to match against the value given and extract any matching substrings from that value.

Meta-Update - 204 - User's Guide

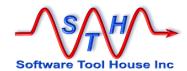

In accordance with the Perl convention, the first character is treated as a delimiter and the expression is considered complete at the next such character.

See Using regular expressions below for more information.

Value This is string that the regular expression matches and extracts substrings from.

## Assigning values to an ARS record:

gars This is a keyword and must be coded exactly as shown. This command

is used to make assignments to a single ARS record as identified by the

Tag.

If Tag has not been encountered before, or if the optional @init is

coded, it is allocated with no field values.

Tag The name that this record's fields will be referenced by. This cannot be

used directly in an Update assignment but can be used in normal

references and in the Copy assignment command.

Name This is an assignment section that will be applied with this record as a

target. If this section causes an error or issues an Abort, this assignment

will also be aborted or be in error.

Name can be specified as @na which causes no assignment section to be

processed.

Name can be a string reference.

@SvrTag This is an optional ReadServer Tag. As with all Read Servers, the @ is

required. It specifies the server that the schema is loaded from.

Schema or form that the record will belong

to. This can be specified as a constant or a string reference.

@init This is an optional keyword. If coded, the record will be initialised to the

empty record. That is a record containing no field value pairs and having

had no assignments.

If this keyword is not specified, this section's assignments add to the record. Several of these commands can be used to accumulate values in

the record.

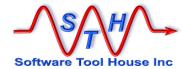

# Client Processes – Assigning stdout and stderr to a Tag

| @Cmd                       | = Reference, Tag, @spawn, & [ stdout-null   stdout-skip ] & [ stderr-null   std-rr-skip ] & process [ arguments ]                                                                                   |  |  |
|----------------------------|----------------------------------------------------------------------------------------------------|--|--|
| @spawn                     | This is a keyword and must be coded exactly as shown. This command is used to make assignments to three specific string names on the specified Tag                                                  |  |  |
| process                    | This is the OS level process to start (command line). All OS conventions must be met, including being on the Path.                                                                                  |  |  |
| arguments                  | These are the OS level arguments to pass to the started process. All OS quoting and escape conventions must be met.                                                                                 |  |  |
|                            | These options control the placement of the pipes inserted into the command to capture any stdout and stderr text.                                                                                   |  |  |
| stdout-null<br>stdout-skip | says "throw out the stdout". A pipe is inserted to the null device. says "do not mess with stdout". A pipe (" > /dev/nul" or " > nul" is inserted to the null device.                               |  |  |
| stderr-null<br>stderr-skip | into the process that will be spawned.                                                                                                    |  |  |
| \$redir\$                  | if used in either process or arguments text, inserted piping text will replace and be positioned at the <code>\$redir\$</code> . If not used, the piping text will be appended to the command text. |  |  |

This command assigns three fields the specified Tag

the spawned process' returned integer

the stderr output (console errors) of the command;
if the process succeeded this is generally empty: ""

stdout the stdout output (console) of the command.

Note that the stdout and stderr values may be very large. If you don't need them, you can use the stdout-null and stderr-null options. If you use any options, the corresponding fields will be empty.

Meta-Update - 206 - User's Guide

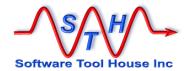

#### Controling the placement of the stdout and stderr text.

Use stdout-skip, or, stderr-skip when you need to control the files capturing these output in the command itself. In this case, the assigned values would be null and your script could go on to process any filess in some other way.

Note that the following script would be equivalent.

```
[Main]
AssignInit = asgGetZips

[asgGetZips]
@Cmd = Ref, V, @spawn, "dir /b *.zip"

[DoZips]
Loop = Zip, "\n", $V, stdout$
AssignPre = asgDoZips

[asgDoZips]
@Cmd = Msg, I, got zip file $Zip, Text$
```

The **\$redir\$** string may be used to position the redirects even if options are used.

The process cannot have redirection operators for stdout and stderr unless the appropriate option is used.

These are appended to the command text by Meta-Update. These are temporary files that will be automatically read and then deleted after the command runs.

The placement of Meta-Update's stdout and stderr redirects may be controlled by use of the **\$redir\$** string. If missing from the text to spawn, the redirects are added to the end of the command text.

The process must be on the path when Meta-Update starts or the script can add to the PATH environment variable before the spawn reference command.

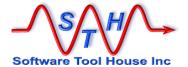

If there are multiple lines, they are concatenated into a single string containing the line ends.

You may use a Loop= if needed to process these lines individually (using a line feed as the delimiter).

Alternatively, you may use a normal **Spawn** command and then process the files with a File=.

This example, run on Windows with Cygwin installed, will extract the Windows User Id to produce an information level message:

This example will set the contents of a file into a field:

```
@Cmd = @if("$CTL, OS$" == "Windows")
  @Cmd = Reference, V, @spawn, type $Arg, filename$
@Cmd = else
  @Cmd = Reference, V, @spawn, cat $Arg, filename$
@Cmd = endif
Field = V, stdout
```

Meta-Update - 208 - User's Guide

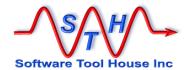

## **Using Regular Expressions**

Regular expressions may be used to match and extract (split) values.

This is an example of a script that does no ARS updates but simply splits the specified string around the last " / " and trims and leading and trailing spaces from both parts:

When run, the following output is generated

```
SthMupd.exe BBB-Asg-regex-010.ini Do -p "Model 132 / 42 / Manu" [DoSplit] Msg: matched: Src: Model 132 / 42 / Manu [DoSplit] Msg: matched: Part 1: Model 132 / 42 [DoSplit] Msg: matched: Part 2: Manu
```

Meta-Update's regular expression handling is through the PCRE libraries. PCRE is the Perl Compatible Regular Expression implementation available as a GNU project.

PCRE can modify the regular expression behaviour by including options between "(?" and ")". By prefixing an option letter by a hyphen, that option is turned off in the following pattern part.

The option letters are:

| Letter | Option         | Meaning                                                                                                    |
|--------|----------------|----------------------------------------------------------------------------------------------------|
| _      | PCRE_CASELESS  | If this modifier is set, letters in the pattern match both upper and lower case letters.                                                                                                    |
| m      | PCRE_MULTILINE | PCRE treats the subject string as a single "line" of characters (even if it contains several newlines). The "start of line" metacharacter (^) matches only at the start of the string, while the "end of line" metacharacter (\$) matches only at the end of the string, or before a terminating newline (unless D modifier is set). |
|        |                | When this modifier is set, the "start of line" and "end of line" constructs match immediately following or                                                                                                    |

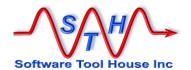

|   |               | immediately before any newline in the subject string, respectively, as well as at the very start and end.  If there are no newlines in a subject string, or no occurrences of ^ or \$ in a pattern, setting this modifier has no effect.                                                                                                    |
|---|---------------|----------------------------------------------------------------------------------------------------|
| S | PCRE_DOTALL   | If this modifier is set, a dot metacharacter in the pattern matches all characters, including newlines.  Without it, newlines are excluded.                                                                                                    |
| х | PCRE_EXTENDED | If this modifier is set, whitespace data characters in the pattern are totally ignored except when escaped or inside a character class, and characters between an unescaped # outside a character class and the next newline character, inclusive, are also ignored. This is equivalent to Perl's /x modifier, and makes it possible to include comments inside complicated patterns. Note, however, that this applies only to data characters. Whitespace characters may never appear within special character sequences in a pattern, for example within the sequence (?( which introduces a conditional subpattern. |
| U | PCRE_UNGREEDY | This modifier inverts the "greediness" of the quantifiers so that they are not greedy by default, but become greedy if followed by ?. It is not compatible with Perl. It can also be set by a (?U) modifier setting within the pattern or by a question mark behind a quantifier (e.g*?).                                                                                                    |
| Х | PCRE_EXTRA    | This modifier turns on additional functionality of PCRE that is incompatible with Perl. Any backslash in a pattern that is followed by a letter that has no special meaning causes an error, thus reserving these combinations for future expansion. By default, as in Perl, a backslash followed by a letter with no special meaning is treated as a literal.                                                                                                    |

There are some differences in regular expression handling among all regular expression engines. For complete information on regular expressions, and specifically, the regular expressions implemented by PCRE, please refer to the PCRE or regex man pages available on the web.

## **Using Arithmetic Expressions**

Arithmetic expressions can be assigned to string variables as either integers or real numbers. Here are a few examples:

```
@Cmd = Ref, MyVars, Ctr, @eval, $MyVars, Ctr$ + 1
@Cmd = Ref, MyVars, Area, @eval, pi * ($CiXmit, range$ ^ 2)
```

The following unary operator is supported:

unary minus

Meta-Update - 210 - User's Guide

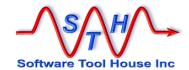

The following binary operators are supported:

- \* multiplication
- *I* division
- \* exponentiation
- + addition
- subtraction

The usual arithmetic rules of precedence apply. You can change the order of evaluation by using parentheses.

All arithmetic functions are implemented with the GNU matheval library which comes with support for some named mathematical constants and basic functions. While of improbable use in a Remedy application, these are documented here for completeness.

The following named constants are available.

| е        | е            | 2.718282 |
|----------|--------------|----------|
| log2e    | log2(e)      | 1.442695 |
| log10e   | log10(e)     | 0.434294 |
| ln2      | ln(2)        | 0.693147 |
| ln10     | In(10)       | 2.302585 |
| pi       | pi           | 3.141593 |
| pi_2     | pi / 2       | 1.570796 |
| pi_4     | pi / 4       | 0.785398 |
| 1_pi     | 1 / pi       | 0.318310 |
| 2_pi     | 2 / pi       | 0.636620 |
| 2_sqrtpi | 2 / sqrt(pi) | 1.128379 |
| sqrt2    | sqrt(2)      | 1.414214 |
| sqrt1_2  | sqrt(1/2)    | 0.707107 |
|          |              |          |

The following elementary functions are available:

csc(x)

| abs(x)<br>sqrt(x)                                           | absolute value of x square root if x                                                                                                   |
|-------------------------------------------------------------|----------------------------------------------------------------------------------------------------|
| rand(x)<br>floor(x)<br>ciel(x)                              | a random number between 0 and x returns nearest integer value for x returns smallest integer value that is greater than or equal to x. |
| exp(x)                                                      | exponential of x                                                                                                    |
| log(x)                                                      | logarithm of x                                                                                                    |
| -1-()                                                       |                                                                                                    |
| sin(x)<br>asin(x)                                           | sine of x where x is in radians inverse sine of x                                                                                      |
| asin(x)<br>cos(x)                                           | inverse sine of x cosine of x                                                                                                    |
| asin(x)<br>cos(x)<br>acos(x)                                | inverse sine of x cosine of x inverse cosine of x                                                                                      |
| asin(x)<br>cos(x)<br>acos(x)<br>tan(x)                      | inverse sine of x cosine of x inverse cosine of x tangent of x                                                                         |
| asin(x) cos(x) acos(x) tan(x) atan(x)                       | inverse sine of x cosine of x inverse cosine of x tangent of x inverse tangent of x                                                    |
| asin(x)<br>cos(x)<br>acos(x)<br>tan(x)                      | inverse sine of x cosine of x inverse cosine of x tangent of x                                                                         |
| asin(x)<br>cos(x)<br>acos(x)<br>tan(x)<br>atan(x)<br>cot(x) | inverse sine of x cosine of x inverse cosine of x tangent of x inverse tangent of x cotangent of x                                     |

cosecant of x

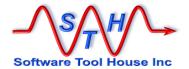

| acsc(x)                                                                              | inverse cosecant of x                                                                                                    |
|--------------------------------------------------------------------------------------|----------------------------------------------------------------------------------------------------|
| acsc(x)  sinh(x) asinh(x) cosh(x) acosh(x) tanh(x) atanh(x) coth(x) acoth(x) sech(x) | hyperbolic sine of x inverse hyperbolic sine of x hyperbolic cosine of x hyperbolic cosine of x inverse hyperbolic cosine of x hyperbolic tangent of x inverse hyperbolic tangent of x hyperbolic cotangent of x inverse hyperbolic cotangent of x hyperbolic secant of x |
| asech(x)<br>csch(x)                                                                  | inverse hyperbolic secant of x hyperbolic cosecant of x                                                                                                    |
| acsch(x)                                                                             | inverse hyperbolic cosecant of x                                                                                                    |

Note that 1 degree = 0.0174532925 radians.

The rand() function uses the standard OS implementations of rand(). As such, the limitations associated with the standard random number generators are inherent in the Meta-Update generator.

The function is seeded with the current time at the start of the Meta-Update job. This is true even if the random number function is not used in the script. The first 100 random numbers are discarded as part of the seeding process.

Seeding, and the discarding of the first 100 results, is automatic but can be inhibited with the RandSeed = No directive in the [Main] section.

If seeding is inhibited, each run of Meta-Update will produce the same sequence of random numbers.

Meta-Update - 212 - User's Guide

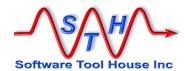

#### **Set Schema Command**

The Set Schema command allows you to alter some form parameters. Currently only the Archive settings for a form may be set.

The Set Schema Command alters the definition of the specified form. This is not a data operation.

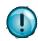

This requires Admin privileges and should be used with caution.

|       | @Cmd   | = | Set Schema                   | Archive        | Schema-Name                                     | SrcTag                                 |
|-------|--------|---|------------------------------|----------------|-------------------------------------------------|----------------------------------------|
| Set   |        | Т | his must be c                | oded exactly a | s shown and indicate                            | s a Set command.                       |
| Schem | a      |   | Must be coded hanged.        | as shown and   | indicates that a form                           | property will be                       |
| Archi | ve     |   | Must be coded<br>be changed. | as shown and   | indicates that a form                           | 's archive property will               |
| Schem | a-Name | n |                              |                | nt with the name of the<br>characters should be | e ARS form. Any form enclosed in quote |
| SrcTa | g      | S |                              | •              | Tag that contains a ne function for the Set o   |                                        |

For the Archive settings, the following fields may be set:

#### Examples:

```
[Do]
AssignInit = asg-Arch, asg-None

[asg-Arch]
@Cmd = Ref, Arch, ArchName, "HPD:Help Desk-ARC"
@Cmd = Ref, Arch, ArchType, "Form"
@Cmd = Ref, Arch, ArchDelete, 1
@Cmd = Ref, Arch, ArchEnable, "true"
@Cmd = Set, Schema, "HPD:Help Desk" Arch

[asg-None]
@Cmd = Ref, Arch, ArchName, ""
@Cmd = Ref, Arch, ArchType, "None"
@Cmd = Ref, Arch, ArchEnable, "false"
@Cmd = Set, Schema, "HPD:Help Desk" Arch
```

In the above script, the initial assignment section [asg-Arch] will cause Remedy to set the connection between the main and archive forms of "HPD:Help Desk" and "HPD:Help Desk-ARC", creating the archive form if it doesn't already exist.

Then, the second initial assignment section, [asg-None] will reset the Archive Properties of "HPD:Help Desk" to have no archiving defined. This will sever the connection between the two forms, "HPD:Help Desk" and "HPD:Help Desk-ARC", but will not delete the archive form. The archive form will now be considered a regular form.

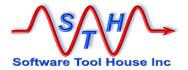

### **Trace Command**

The Trace command allows push, pop, and change the trace settings, when the script is run with tracing. See Running Meta-Update, The Command Line for tracing scripts.

The trace command is generally used while debugging scripts by inhibiting or reducing tracing in already debugged sections and then selectively tracing other sections.

Push This is used to save the current trace levels.

Pop Resumes the trace levels at the time of the matching Push. Meta-Update

will issue a Warning when a Pop is used without a previous Push.

Trc-Lv1 A Trace Level setting. See Running Meta-Update, Tracing for more

information.

Note: Trace commands within a script will be ignored when run with the minus minus d switch: --d. See Running Meta-Update, Tracing for more information.

Meta-Update - 214 - User's Guide

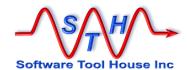

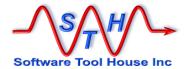

## **LookUp Sections**

#### **Overview**

A LookUp section is used in the @LookUp assignments translate values and load records using lists, files, ARS and SQL queries.

A LookUp section can be used in field or reference assignments. Different @LookUp assignments may refer to a single LookUp section.

The @LookUp assignment refers to a LookUp section and passes that look up section a source string. That source string is then matched against the source – left - side of that list of pairs, and, if found, the corresponding target – right - side of that pair of strings is returned:

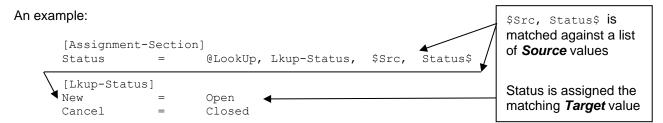

If the source string, as specified by \$Src, Status\$, is "New" then "Open" is returned and will be assigned to the Status field or the script variable V, New-Status.

A LookUp can also be used to load ARS records or SQL rows by issuing queries the Remedy. These records are then used to create the returned target string and are also available to the script.

## LookUp Types

A LookUp can translate a source string into a target string through one or more of these sources:

A list of value pairs in the LookUp section

```
LookUp Val = Val
LookUp Val 2 = Val 2
```

An external file such as a CSV or any columnar file.

```
Fld-1|Fld-2|Fld-3|Fld-4
Val-1-1|Val-1-2|Val-1-3|Val-1-4
Val-2-1|Val-2-2|Val-2-3|Val-2-4
Val-3-1|Val-3-2|Val-3-3|Val-3-4
. . .
```

The first time a LookUp that uses an external file is used, the file is read and a list of source and target pairs is generated from the values in the file. When the same

Meta-Update - 216 - User's Guide

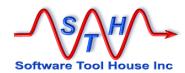

LookUp is used again, the list that was read is used again and no more file reads happen.

An ARS Query or SQL Query.

The selected record, if found, is Loaded. A result string is made from the fields of that record. The Loaded record can also be used by the rest of the script. If the Query returns no results, it is still possible for the LookUp to succeed through another source listed above.

These records may optionally be cached so that if the record is found once for a source string, and that same source string is applied to the same LookUp section, the same record will be returned without executing the Query.

Caching of records is not on unless specified. The default behaviour is to not cache records. With caching in a LookUp section, the time required to access the server can be eliminated significantly reducing the time required for a data operation.

A special reference is set to indicate the results of the LookUp. This reference can be queried to determine that there is a loaded record available for use.

An SQL statement opens up the power of SQL functions to translate a value.

Any and all of the above sources may be used in a LookUp section.

## **Automatic Tags**

The LookUp section sets automatic CTL variables each time it is used in a LookUp assignment. Two variables are automatically set. These are used to specify the LookUp source string within the LookUp section itself, and to specify where the return string was found.

Each LookUp assignment sets these same variables. If these variables are needed by the script, they should be saved in script variables.

| CTL | LookUp_Src | The source string from the LookUp assignment.           |
|-----|------------|---------------------------------------------------------|
| CTL | LookUp     | Set when a LookUp is successful to contain one of these |
|     |            | values:                                                 |
|     | Default    | The string was not found; the default was returned.     |
|     | List       | Found in the internal List                              |
|     | File       | Found in the external File                              |
|     | Query      | Found in and loaded an ARS record.                      |
|     | OuervSal   | Found in and loaded an SQL row                          |

Meta-Update - 217 - User's Guide

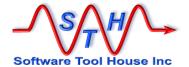

# **Keywords**

These keywords have special meaning in a LookUp section. All other keywords become source and target strings of an internal LookUp list.

| Default                                                                                                    | Optional. The value to return if the LookUp string is not found.                                                                                                    |  |
|----------------------------------------------------------------------------------------------------|----------------------------------------------------------------------------------------------------|--|
|                                                                                                    | \$CTL, LookUp_src\$ may be used to return the LookUp string itself.                                                                                                 |  |
|                                                                                                    | Default \$NULL\$                                                                                                    |  |
| NoMatch                                                                                                    | Optional. Specifies the message level when the LookUp is not found as well as the action to be taken.                                                               |  |
|                                                                                                    | Default: E, Error                                                                                                    |  |
| Order Optional. Specifies the Order of LookUp lists to be sea Use any of the words in the default order below arrang order that the LookUp will be processed. |                                                                                                    |  |
|                                                                                                    | Default: List, File, Query, QuerySql                                                                                                    |  |
|                                                                                                    |                                                                                                    |  |
| File                                                                                                    | Optional. Specifies that an external CSV file is to be used to load a table of LookUp value pairs.                                                                  |  |
|                                                                                                    | A File= specifies a text file including any Meta-Update references that is copied into the target named string or pattern file "record".                            |  |
|                                                                                                    | File = File-Tag, File-Section, \$Arg, Filename\$                                                                                                    |  |
|                                                                                                    | See the File= statement in the Script Reference above.                                                                                                    |  |
| FileSource                                                                                                    | Required when File= is used.                                                                                                    |  |
|                                                                                                    | Specifies the string to be built as the Source (LookUp) while loading the file. Use \$Tag, fld\$ to specify fields of the file.                                     |  |
| FileTarget                                                                                                    | Required when File= is used.                                                                                                    |  |
|                                                                                                    | Specifies the string to be built as the Target (returned value) while loading the file. Use \$Tag, fld\$ to specify fields of the file.                             |  |
| FileIf                                                                                                    | Optional. Only used with File=.                                                                                                    |  |
|                                                                                                    | Specifies a condition that must be satisfied for a record to be included. The file record's fields are referenced through the Tag specified in the File= statement. |  |
|                                                                                                    | FileIf = @if("\$File-Tag, fld-1\$" == "Active")                                                                                                    |  |
|                                                                                                    |                                                                                                    |  |

Meta-Update - 218 - User's Guide

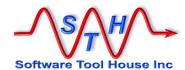

| Optional. Specifies that an ARS Query will be loaded and used to derive the returned string, if matched.                                                                           |  |  |  |
|----------------------------------------------------------------------------------------------------|--|--|--|
|                                                                                                    |  |  |  |
| A Query= specifies a query that should return exactly one row.  The \$CTL, LookUp_src\$ reference can be used in the Query.                                                        |  |  |  |
| Unlike a LoadQ= a LookUp query can return zero, one, or more than one record. Other keywords control what to do when the number of records returned is not exactly one.            |  |  |  |
| <pre>Query = Qry-Tag, QRY:Schema, &amp;</pre>                                                                                                    |  |  |  |
| Required when Query= is used.                                                                                                    |  |  |  |
| Specifies the string to be built as the LookUp return value when the LookUp query matches a row. Should use references within the loaded query record to create the target string. |  |  |  |
| QueryTarget = \$CTL, LookUp_Src\$ - & \$Qry-Tag, fld1\$lename\$                                                                                                    |  |  |  |
| Optional when Query= used. Default is "Error"                                                                                                    |  |  |  |
| Specifies the action to take when multiple records are returned by the ARS query when the LookUp is done.                                                                          |  |  |  |
| Values are "Error" and "First". If "First" is selected, the first record that matches is loaded into the Tag and the LookUp return string is made using that loaded record.        |  |  |  |
| Optional. Specifies that an ARS SQL Query will be loaded and used to derive the returned string, if matched.                                                                       |  |  |  |
| A Querysql= specifies an SQL query that should return exactly one row. The \$CTL, LookUp_src\$ reference can be used in the Query.                                                 |  |  |  |
| The full features of the <code>Querysql=</code> statement are available. This includes the field value interpretations and transformations                                         |  |  |  |
| <pre>QuerySql = Qry-Dwl-Tag, @na, &amp;     Select fld-val from QRY_Schema &amp;     where fld-test' = &amp;</pre>                                                                 |  |  |  |
|                                                                                                    |  |  |  |

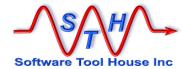

| QuerySqlTarget | Required when Querysql= is used.                                                                                                    |  |  |
|----------------|----------------------------------------------------------------------------------------------------|--|--|
|                | Specifies the string to be built as the LookUp return value when the LookUp query matches a row. Should use references within the loaded query record to create the target string. SQL columns are numbered starting at 1, or field names can be used if defined on the <code>QuerySql=</code> statement.  QueryTarget = \$CTL, LookUp_Src\$ - & \$Qry-Tag, fld1\$lename\$ |  |  |
| QuerySqlMulti  | Optional when Querysq1= used. Default is "Error"                                                                                                    |  |  |
|                | Specifies the action to take when multiple records are returned by the ARS SQL query when the LookUp is done.  Values are "Error" and "First". If "First" is selected, the first record that matches is loaded into the Tag and the LookUp return string is made fusing that loaded record.                                                                                |  |  |
| Cache          | Optional when Query= or Querysql= is used. Default is "off"                                                                                                    |  |  |
|                | Specifies the keyword "off" or a number of records to cache. Zero indicates an unlimited cache.  If cache= is specified then any records that match a source string are saved in memory and set as though they have been retrieved again by the Query  See Caching LookUp Records below for more information on the LookUp cache.                                          |  |  |
|                |                                                                                                    |  |  |

#### The simplest @LookUp may include:

```
[LookUp Section]
Default = $CTL, LookUp_Src$
NoMatch = { I, D, W, E } [ , { Default, Skip, Error } ]
LookUp Val = Return Val
LookUp Val 2 = Return Val 2
```

Default

Specifies a string reference to be used as the value returned when an exact match is not made. The Default value is \$NULL\$. The special symbol \$CTL, LookUp\_src\$ may be used. It refers to the value passed to the LookUp section. It is the value being looked up.

NoMatch

Specifies the actions to be done when the source value is not matched. Default is E, Error

The first value is the type of message that will be traced.

I Information Always logged

D Debug Only logged if -d was specified.

Meta-Update - 220 - User's Guide

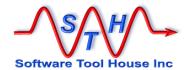

W Warning Always logged. E Error Always logged.

The second value indicates the action to be done if the source value is not matched.

Default The default value coded is taken. Skip No assignment is made to this field.

Error An error is returned and this operation is aborted.

val Specifies the value reference that will be returned as a result of this

LookUp when the source value being looked up matches the associated

LookUp value precisely.

LookUp Val Specifies a string constant that will be matched against the passed

source string reference. When this constant is matched exactly, its

associated Val will be the result of the LookUp command.

#### Examples"

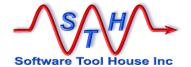

## **Using Files**

LookUp sections can also use external files for its lists of string pairs.

To use external CSV files use add the File= keyword to the LookUp section.

When you use the File= keyword, all other file related keywords are also required. A list of value pairs within the LookUp section will override, or be overridden by, the list from the external file. The order= keyword controls the order in which the lists are searched.

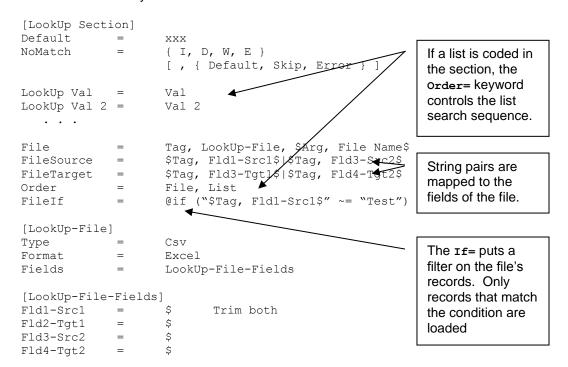

File

Specifies that an external columnar file will be used to create the LookUp table.

If coded, all other keywords below are required.

The File= keyword and syntax as well as the file definition in the specified File section is exactly as described in File Sections in the Command Reference part of this document above.

The Tag coded in the File= is only used during the initial load of the file when the LookUp section is first used. Any other references to that Tag will fail.

FileSource

This allows you to specify how the source string is to be created from the fields in the file. It is evaluated once only when a LookUp section is first used.

The Filesource= string specifies file fields and other constants and is used to build the table of source strings that will be used in the LookUp.

Any Meta-Update references are evaluated once when the file is loaded.

Meta-Update - 222 - User's Guide

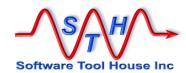

As each record is loaded, it is placed into the File= Tag specified. You can then use that Tag in the string reference.

This simple example uses a single column of the file as the list of source strings:

```
FileSource = $Tag, Fld1-Src1$
```

In this example, the source strings are made up of two file columns and a separator.

```
FileSource = $Tag, Fld1-Src1$ | $Tag, Fld2-Src2$
```

FileTarget

Similar to the Filesource= value, use this to specify how to build the returned LookUp string from the fields in the file. This setting is evaluated once only when the file is loaded and the LookUp section is first referenced

In this example, the source and target strings are each made of two file columns and a separator.

```
FileSource = $Tag, Fld-Src1$ | $Tag, Fld-Src2$
FileTarget = $Tag, Fld-Tgt1$ | $Tag, Fld-Tgt2$
```

FileIf

This specifies a condition that, if true, causes the record to be inserted into the LookUp tables. If false, the record is ignored.

The condition may use the File= Tag for the file record's reference.

In the CSV below, we may want to exclude all records that are not for the CHG:Change application:

Meta-Update - 223 - User's Guide

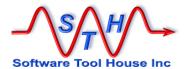

This more complete example is described below:

This image is of a sample CSV from an ITSM 6 to ITSM 7 Migration script describing all CTI, Product, Model conversions. Different slices of the same file were used in different LookUp sections.

| A   | В | C | D           | E                       | F                       | Н           | M                                                                                                    | N                  | 0                      | P                 |
|-----|---|---|-------------|-------------------------|-------------------------|-------------|----------------------------------------------------------------------------------------------------|--------------------|------------------------|-------------------|
| a - | C |   | Category -  |                         |                         |             | Categorization Tier                                                                                                    | Categorization Tie | Categorization Tie     | CI Type           |
|     |   | 1 | Default     | Default                 |                         | All         | Acres de la constante de la constante de la co | 6200000            |                        | BMC_PRODUCT       |
|     | 1 | 1 | Std-Svc-Req |                         | (Inbetriebnahme ohne B  |             | Std Svc Req                                                                                                    | ESARI              |                        | BMC_COMPUTERSYSTI |
|     | 1 | 1 | Std-Svc-Req | Standardbüroarbeitspla  | (Inbetriebnahme mit Bes | CHG:Change  | Std Svc Req                                                                                                    | ESARI              | Inbetriebnahme mit Bes | BMC_COMPUTERSYST  |
|     | 1 | 1 | Std-Svc-Req | Standardbüroarbeitspla  |                         | CHG:Change  | Std Svc Req                                                                                                    | ESARI              | Umzug                  | BMC_COMPUTERSYST  |
|     | 1 | 1 | Std-Svc-Req | Standardbüroarbeitspla  | HW-Anderung             | CHG:Change  | Std Svc Req                                                                                                    | ESARI              | HW-Anderung            | BMC_COMPUTERSYST  |
|     | 1 | 1 | Std-Svc-Req | Standardbüroarbeitspla  | SW-Änderung             | CHG:Change  | Std Svc Reg                                                                                                    | ESARI              | SW-Anderung            | BMC COMPUTERSYST  |
|     | 1 | 1 | Std-Svc-Req | Standardbüroarbeitspla  | Außerbetriebnahme       | CHG:Change  | Std Svc Req                                                                                                    | ESARI              | Außerbetriebnahme      | BMC COMPUTERSYST  |
|     | 1 | 1 | Std-Svc-Req | Standardbüroarbeitspla  | 1Entsorgung             | CHG:Change  | Std Svc Reg                                                                                                    | ESARI              | Entsorgung             | BMC COMPUTERSYST  |
|     | 1 | 1 | Std-Svc-Req | Standardbüroarbeitspla  | 1Beratung               | CHG:Change  | Std Svc Req                                                                                                    | ESARI              | Beratung               | BMC COMPUTERSYST  |
|     | 1 | 1 | Std-Svc-Reg | Telearbeitsplatz        | Inbetriebnahme ohne Bi  | CHG:Change  | Std Svc Reg                                                                                                    | ESARI              | Inbetriebnahme ohne B  | BMC COMPUTERSYST  |
|     | 1 | 1 | Std-Svc-Reg | Telearbeitsplatz        | Inbetriebnahme mit Bes  | CHG:Change  | Std Svc Req                                                                                                    | ESARI              | Inbetriebnahme mit Bes | BMC COMPUTERSYST  |
|     | 1 | 1 | Std-Svc-Reg | Telearbeitsplatz        | Umzua                   | CHG:Change  | Std Svc Reg                                                                                                    | ESARI              | Umzug                  | BMC COMPUTERSYST  |
|     | 1 | 1 | Std-Svc-Req | Telearbeitsplatz        | HW-Änderung             | CHG:Change  | Std Svc Reg                                                                                                    | ESARI              | HW-Änderung            | BMC COMPUTERSYST  |
|     | 1 | 1 | Std-Svc-Reg | Telearbeitsplatz        | SW-Änderung             | CHG: Change | Std Svc Rea                                                                                                    | ESARI              | SW-Änderung            | BMC COMPUTERSYST  |
|     | 1 | 1 | Std-Svc-Req | Telearbeitsplatz        | Außerbetriebnahme       | CHG:Change  | Std Svc Req                                                                                                    | ESARI              | Außerbetriebnahme      | BMC COMPUTERSYST  |
|     | 1 | 1 | Std-Svc-Reg | Telearbeitsplatz        | Entsorauna              | CHG:Change  | Std Svc Rea                                                                                                    | ESARI              | Entsorgung             | BMC COMPUTERSYST  |
|     | 1 | 1 | Std-Svc-Req | Telearbeitsplatz        | Beratung                | CHG:Change  | Std Svc Reg                                                                                                    | ESARI              | Beratung               | BMC COMPUTERSYST  |
|     | 1 | 1 | Std-Svc-Reg |                         | Inbetriebnahme ohne Be  |             | Std Svc Reg                                                                                                    | ESARI              |                        | BMC COMPUTERSYST  |
|     | 1 | 1 | Std-Svc-Reg | Teilstationärer Einsatz | Inbetriebnahme mit Bes  | CHG:Change  | Std Svc Reg                                                                                                    | ESARI              | Inbetriebnahme mit Bes | BMC COMPUTERSYST  |
|     | 1 | 1 | Std-Svc-Reg | Teilstationärer Einsatz |                         | CHG:Change  | Std Svc Reg                                                                                                    | ESARI              | Umzug                  | BMC COMPUTERSYST  |
|     | 1 | 1 | Std-Svc-Reg | Teilstationärer Einsatz |                         | CHG:Change  | Std Svc Reg                                                                                                    | ESARI              | HW-Änderung            | BMC COMPUTERSYST  |
|     | 1 | 1 | Std-Svc-Reg | Teilstationärer Einsatz | SW-Anderung             | CHG:Change  | Std Svc Reg                                                                                                    | ESARI              | SW-Änderung            | BMC COMPUTERSYST  |
|     | 1 | 1 | Std-Svc-Reg | Teilstationärer Einsatz |                         | CHG:Change  | Std Svc Reg                                                                                                    | ESARI              | Außerbetriebnahme      | BMC COMPUTERSYST  |
|     | 1 | 1 | Std-Svc-Reg | Teilstationärer Einsatz |                         | CHG:Change  | Std Svc Reg                                                                                                    | ESARI              | Entsorgung             | BMC COMPUTERSYST  |
|     | 1 | 1 | Std-Svc-Reg | Teilstationärer Einsatz |                         | CHG:Change  | Std Svc Reg                                                                                                    | ESARI              | Beratung               | BMC COMPUTERSYST  |
|     | 1 | 1 | Std-Svc-Reg | Monitor                 | Inbetriebnahme ohne Bi  |             | Std Svc Reg                                                                                                    | ESARI              | Inbetriebnahme ohne B  |                   |
|     | 1 | 1 | Std-Svc-Reg | Monitor                 | Inbetriebnahme mit Bes  |             | Std Svc Reg                                                                                                    | ESARI              | Inbetriebnahme mit Bes | BMC MONITOR       |
|     | 1 | 1 | Std-Svc-Rea | Monitor                 |                         | CHG:Change  | Std Svc Reg                                                                                                    | ESARI              | Umzug                  | BMC MONITOR       |
|     | 1 | 1 | Std-Svc-Reg | Monitor                 |                         | CHG:Change  | Std Svc Reg                                                                                                    | ESARI              | Außerbetriebnahme      | BMC MONITOR       |
|     | 1 | 1 | Std-Svc-Reg | Monitor                 |                         | CHG:Change  | Std Svc Reg                                                                                                    | ESARI              | Entsorauna             | BMC MONITOR       |
|     | 1 | 1 | Std-Svc-Reg | Drucker lokal           | Inbetriebnahme ohne Bi  |             | Std Svc Reg                                                                                                    | ESARI              | Inbetriebnahme ohne B  |                   |
|     | 1 | 1 | Std-Svc-Rea | Drucker lokal           | Inbetriebnahme mit Bes  |             | Std Svc Rea                                                                                                    | ESARI              | Inbetriebnahme mit Be  |                   |
|     | 1 | 1 | Std-Svc-Reg | Drucker lokal           |                         | CHG: Change | Std Svc Reg                                                                                                    | ESARI              | Umzug                  | BMC PRINTER       |
|     | 1 | 1 | Std-Svc-Req | Drucker lokal           |                         | CHG:Change  | Std Svc Req                                                                                                    | ESARI              | Außerbetriebnahme      | BMC PRINTER       |
|     | 1 | 1 | Std-Svc-Reg | Drucker lokal           |                         | CHG: Change | Std Svc Reg                                                                                                    | ESARI              | Entsorauna             | BMC PRINTER       |
|     | 1 | 1 | Std-Svc-Req | Scanner lokal           | Inbetriebnahme ohne Be  |             | Std Svc Reg                                                                                                    | ESARI              |                        | BMC COMPUTERSYST  |
|     | 1 | 1 | Std-Svc-Reg | Scanner lokal           | Inbetriebnahme mit Bes  |             | Std Svc Reg                                                                                                    | ESARI              |                        | BMC COMPUTERSYST  |
|     | 1 | 1 | Std-Svc-Reg | Scanner lokal           |                         | CHG:Change  | Std Svc Reg                                                                                                    | ESARI              | Umzug                  | BMC COMPUTERSYST  |
|     | 1 |   | Std-Svc-Reg | Scanner lokal           |                         | CHG:Change  | Std Svc Reg                                                                                                    | ESARI              | Außerbetriebnahme      | BMC COMPUTERSYST  |

Meta-Update - 224 - User's Guide

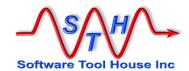

This LookUp section will take as an ITSM 6 root request's AppSchema, and its Category, Type, and Item, and will return a new Categorization Tiers 1, 2, 3 from the ITSM 7 Suite.

The source string was the original record's Category, Type, Item separated by " | ". The returned string is the new Categorization Tier 1, 2, 3.

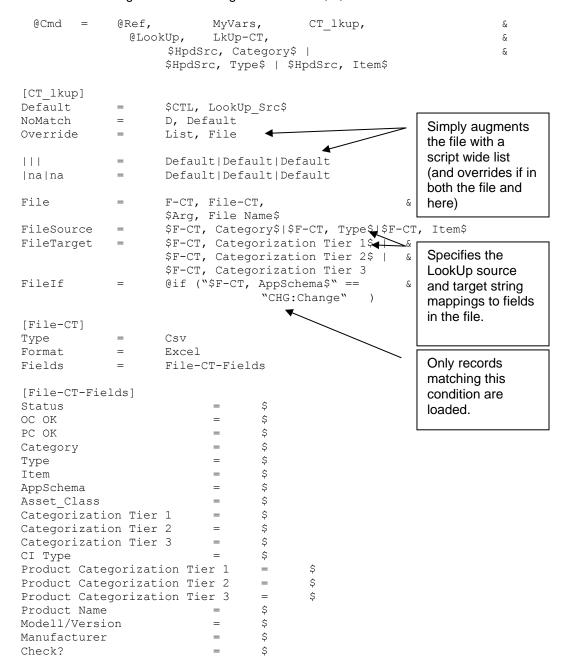

An assignment statement that references the LookUp section based on the above file: The source string was the original record's AppSchema,Category, Type, Item separated by

Meta-Update - 225 - User's Guide

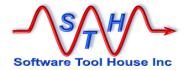

```
$HpdSrc, AppSchema$ | $HpdSrc, Category$ | &
$HpdSrc, Type$|$HpdSrc, Item$
```

A File=, if coded, is read once and only once on its first use by a @LookUp reference. That initial file read creates a list of sorted value pairs according to the Source and Target keywords. Subsequent @LookUp statements using the same LookUp section simply search this cached list.

## **Using a Query**

LookUp sections can also use ARS queries to build the translate string.

In this way, a LookUp acts like a Load that is allowed to fail. The record, if found, is made available to the rest of the script under the Query Tag specified in the <code>Query=</code> statement.

After a @LookUp assignment \$CTL, LookUp\$ can be used to determine if the Query was satisfied or a default or other list was used.

A string reference using fields of the LookUp record found is used to build the return string.

The Schema for the query may be a string reference. In this way, the same LookUp section may be used for different schemas.

Similar to ARS if multiple records match, you may throw an error (the default) or select the first record. You may use the optional Sort in your Query.

To use an ARS query add the query= keyword to the LookUp section.

When you use the <code>Query=</code> keyword, all other file related keywords are also required. A list of value pairs within the LookUp section will override, or be overridden by, the list from the external file. The <code>order=</code> keyword controls the order in which the lists are searched.

```
[LookUp Section]
Default
                      XXX
NoMatch
                      { I, D, W, E }
                                                              If a list is coded in
                      [ , { Default, Skip, Error } ]
                                                              the section, the
Order
                      Query, File, List
                                                              Order= keyword
                                                              controls the list
LookUp Val
                      Val
                                                              search sequence.
LookUp Val 2 =
                      Val 2
   . . .
                      @[ TagSvr ] Tag, Schema, Query$
Query
                                                              QueryTarget= iS
QueryTarget =
                      $Tag, Tgt-1$|$Tag, Fld-4$
                                                              used to build a
QueryMulti
                      First | Error
                                                              LookUp return
                                                              string from the
                                                              fields in the record
                                                              and other
                                                              references.
```

Query

Specifies that an ARS Query will be used to select a record with which to build the returned string.

The Query= is coded exactly as in a Command Section (see Query Statements above)

Meta-Update - 226 - User's Guide

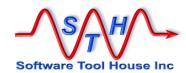

If the Query= matches a record, the Tag is used to hold the loaded values. These remain in memory until the next LookUp using the same LookUp section is processed.

QueryTarget

Specifies how to build the string that will be returned when the Query matches a record.

Fields in the loaded record may be used to construct the returned string. That string can also use other references and the \$CTL, LookUp\_Src\$ reference.

QueryMulti

This is an optional value than can be one of two keywords: Error or First. The default is

OuervMulti = Error

Normally, the Query specified should return exactly one record. If multiple records are returned this allows you to continue by loading the first record.

Note that Error will write an error message to the log but will not necessarily cause the LookUp to fail. The LookUp search string may still be found through other LookUp mechanisms. The NoMatch= keyword determines when to do when all coded LookUp mechanisms are exhausted.

Query records may be cached to avoid the overhead of issuing queries for the same record. The default is that the LookUp section does not use a cache. See Caching LookUp Records below for more about LookUp record caching.

## **Using an SQL Query**

LookUp sections can also use direct SQL queries to build the translate string. The SQL statement is executed by the ARS server using the server's database credentials.

SQL Queries are similar to ARS Queries. The Querysql= qualification string will generally have the source reference \$ctl, LookUp\_src\$ in it.

A <code>Querysq1=</code> acts like a Load (but for an SQL row) that is allowed to fail. The row, if found, is made available to the rest of the script under the Query Tag given. The reference, <code>\$CTL</code>, <code>LookUp\$</code> may be used to determine if the <code>Querysq1=</code> was satisfied or a default or other list was used.

A string reference using fields of the LookUp record found is used to build the return string. That string reference is specified with the <code>QuerySqlTarget=</code> keyword.

If multiple rows match, you may throw an error (the default) or select the first record.

To use an SQL query add the Querysql= keyword to the LookUp section.

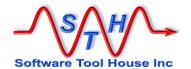

When you use the <code>Querysql=</code> keyword, all other related keywords are also required. Other LookUp mechanisms, including an internal list of value pairs, a list from an external file, an ARS Query will override, or be overridden by, the SQL query coded here. If a result is found, the SQL query is not executed at all.

The order= keyword controls the order in which the LookUp mechanisms are searched.

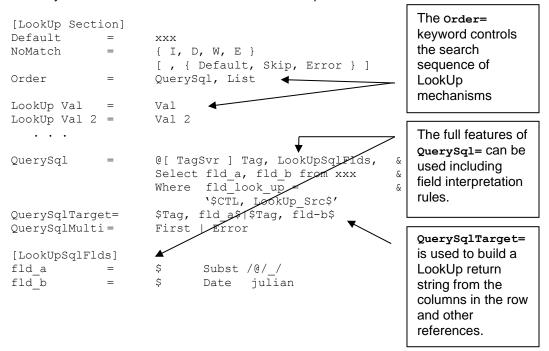

#### QuerySql

Specifies that an ARS server SQL Query will be used to select a row with which to build the returned string.

The Querysql= is coded exactly as in a Command Section (see Query SQL Statements above)

If the Querysql= matches a row, the Tag is used to hold the loaded values. These remain in memory until the next LookUp using the same LookUp section is processed.

#### QuerySqlTarget

Specifies how to build the string that will be returned when the Querysql= matches a row.

Columns in the loaded row may be used to construct the returned string.

That string can also use other references and the \$CTL, LookUp\_Src\$ reference. Column numbers, or, if specified, field names, can be used for the SQL row's columns..

#### QuerySqlMulti

This is an optional value than can be one of two keywords: Error or First. The default is

QuerySqlMulti = Error

Meta-Update - 228 - User's Guide

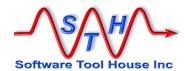

Normally, the Querysql= specified should return exactly one row. If multiple rows are returned this allows you to continue by loading the first row.

Note that Error will write an error message to the log but will not necessarily cause the LookUp to fail. The LookUp search string may still be found through other LookUp mechanisms. The NoMatch= keyword determines when to do when all coded LookUp mechanisms are exhausted.

An SQL query may also be used in other ways not obvious in a LookUp function.

For example an SQL procedure may be coded in the SQL Query that manipulates a source string and returns a different string allowing you to write value transformation functions.

An SQL select count(\*) may be used to assign to an integer field:

This query makes no use of the LookUp source value instead using a different reference.

In this example an SQL statement is used to decrement a counter. Note that this SQL statement is Oracle specific.

QuerySql records may be cached to avoid the overhead of issuing queries for the same record. The default is that the LookUp section does not use a cache.

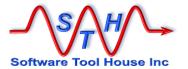

## Caching LookUp Records

LookUp sections that issue guery= or guerysql= queries can cache the records retrieved.

This only happens when the cache= keyword is used in a LookUp section, and that section uses a Query= or a QuerySql=.

The cache= keyword is used to specify a maximum cache size. Specifying 0 (zero) makes the cache unlimited.

When a LookUp section includes a cache, the source string is searched in the order given by that LookUp section against its internal list, file, or queries. Before the <code>Query=</code> or <code>Querysql=</code> is executed, a search is made in the cache for the source string. If the string is found, the saved record is returned as though the Query or QuerySql had been executed.

This saves going to the ARS server for the query and record and can yield a significant performance boost.

Any Load= can be converted to use a LookUp to benefit from this performance boost.

It is important when using a Cache= to remember these things:

Records are found in the cache according to the LookUp input string no matter what terms are used in the queries. Therefore, each LookUp source string that returns a record should always return that and only that record. No other source string should return that record.

It is usually a simple matter to develop such a string. The string passed to the LookUp section does not have to be referenced by the LookUp queries. So, for example, the string could simply be the set of references that the LookUp uses as in this case:

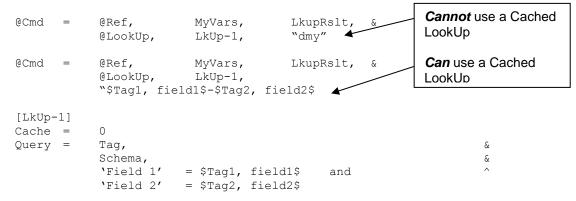

- If a record that is returned by a LookUp will be updated through the script (or through any other means) then a cache should not be used. This will ensure that when needed the record will contain the updated values.
- If two different LookUp sessions can return the same record **and** use the same Tag for that record, then a cache cannot be used in either LookUp.

Meta-Update - 230 - User's Guide

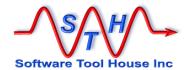

## **Using different LookUp Lists**

To use different LookUp sections to make a match, simply use several different LookUp sections in a sequence of assignment so that the assignments are run only if the LookUp previously has failed.

The condition can be on the \$CTL, LookUp\$ reference or on the assigned value if a default was selected.

```
@Cmd
           @Ref,
                       MyVars,
                                   LkupRslt,
                                                                æ
           @LookUp, LkUp-1, $MyVars,
@if ("$CTL, LookUp$" == "Defaul$")
                                    $MyVars, LkupSrc$
@Cmd =
                                                                æ
                  MyVars, LkupRslt,
           @Ref,
                                                                &
            @LookUp,
                       LkUp-2,
                                     $MyVars, LkupSrc$
           @if ("$CTL, LookUp$" == "Defaul$")
@Cmd =
                                                                &
           @Ref, MyVars, LkupRslt,
                                                                &
            @LookUp, LkUp-3,
                                    $MyVars, LkupSrc$
```

In this example, the LookUp section returns the original source string by default and the three different sections are always run. In fact, if the Default for the LookUp is the original string, the example above and below are equivalent.

```
@Cmd
          @Ref,
                      MyVars,
                                   LkupRslt,
                                                             &
            @LookUp,
                      LkUp-1,
                                   $MyVars, LkupSrc$
@Cmd
          @Ref,
                      MyVars,
                                   LkupRslt,
                                                             &
                     LkUp-2,
            @LookUp,
                                  $MyVars, LkupRslt$
                                  LkupRslt,
@Cmd =
                      MyVars,
          @Ref,
                                                             &
            @LookUp, LkUp-3,
                                  $MyVars, LkupRslt$
```

Meta-Update - 231 - User's Guide

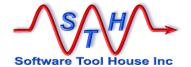

# **ServiceNow Scripting Differences**

Meta-Update - 232 - User's Guide

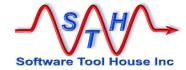

## **Scripting Differences**

There are some features of Meta-Update that are not applicable to ServiceNow sessions.

Any QuerySql statements cannot be used for ServiceNow sessions. This included both the iteration statement and LookUps.

The <code>@exec</code> assignment command cannot be used. This is used to spawn server processes. Local processes (<code>Spawn</code> and <code>@Spawn</code> commands) are not affected.

To delete records in ServiceNow, a new assignment command is introduced.

@Cmd = Del, record, Tag

The Tag must represent a ServiceNow record. This command should not be used for Remedy sessions. You can continue to delete Remedy records with <code>@exec ApplicationDelete-Entry</code>.

Setting schemas' Archive and Aduit properties is not supported on ServiceNow sessions.

The Query text on a Query statement follows different syntax for ServiceNow and BMC Remedy.

There is no attachment field type in ServiceNow. A new assignment command is introduced to uploiad an attachment to ServiceNow and associate with a record in the ServiceNow database. See the <a href="https://doi.org/10.1007/journal.org/10.1007/journal.org/10.1007/jo

There is no difference in the usage of the <u>AttachSave</u> (page187) except that the sys\_attachment record needs to be loaded in the passed **Tag**.

The AR\_INFO tag is not defined and either the Main or any ReadServer sessions on ServiceNow.

Meta-Update - 233 - User's Guide

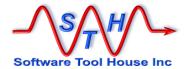

# **Field Type Notes**

Meta-Update - 234 - User's Guide

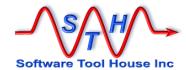

## **Diary Fields**

Diary Field values can be one of two types: a character string or a formatted diary field string.

A formatted diary field string contains diary field entries including a time stamp, a user, and the text of the entry. These are referenced by using a loaded record's diary field data.

When a diary field contains a formatted diary string, no concatenation is permitted. That string can only be used in a new create, not an update. The actual update is made using the Merge API after the record is created normally.

Normal strings can be assigned to diary entries on both new creates and updates. They can also be concatenated in the Assignments file. In these cases, the string, the current time, and the user that Meta-Update signs on with, are appended as a new entry to the current diary field contents.

Meta-Update - 235 - User's Guide

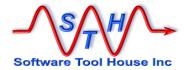

## **Currency Fields**

Currency Fields can be specified as a specially constructed string. This is the same whether the currency field value is in an import file or used in a literal assignment. The field definition on the form plays a role in the assignment of currency fields.

To specify a currency field, the minimum required is a decimal numeric quantity. If desired, all functional currencies may be specified as well as a date for the conversion of the functional currencies.

The syntax for a currency field value is:

nnn.nn

nnn.nn [XXX][date][nnn.nn XXX]...

where nnn.nn is a sequence of digits with an optional decimal point decimal

portion

XXX is an ISO currency code allowed in the field being assigned

date is a formatted date value

yyyy [.mm [dd [ hh [:mm [:ss]]]]]
See date fields above for more information.
the value part for a functional currency

XXX the ISO currency code for a functional currency

#### Examples:

123.62

123.62 EUR

123.62 EUR 2005.10.01 14:30 136.89 USD 174.29 CAD

123.62 EUR 2005.10.01 136.89 USD 174.29 CAD

It is an error to specify a currency code that is not defined as being permitted for the field. As of release 6.3 or ARS, this is an error not caught and results in a null assignment to the field. Meta-Update catches this error and does not attempt the assignment or the update. An Error message is produced and the update fails.

Meta-Update - 236 - User's Guide

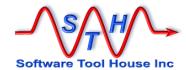

## **Numeric Fields**

Numeric Fields are specified as an optional leading sign indicator and a sequence of digits. Integers can only have digits. Real numbers may have a decimal point and more digits.

Numeric constants in assignment sections must be specified in the expected format. References from ARS records are always in the correct format. References from CSV files must have their values transposed into the expected formats.

For data is in a CSV file, the Subst formatting option can be used to remove thousands separators and to convert the decimal point into a period when required. For example to convert a decimal value in German notation to the internal Meta-Update representation:

Numerc Value = \$ Subst /.// Subst /,///

A value of "1.234,56" would then be transposed into "1234.56"

Meta-Update - 237 - User's Guide

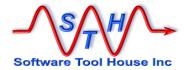

## **Enum or Selection Fields**

Selection Fields are stored in the database as integers. There are three different types of selection fields defined in the API since release 5 though the administrator tool prior to release 7 only allowed a single type. Now, with the advent of release 7, the admin tool supports two types though a third type is supported with the API.

The two types are sequentially enumerated types and enumerated types with gaps.

Meta-Update takes character strings or integers for enumerated values. References are converted to character strings. So a "Closed" value from one schema will match a "Closed" value in another schema even if the underlying numerical values are different. A value of "10" will first be searched though the aliases and if not found will be accepted as an integer value.

Values must be defined in the field or an error is thrown.

Meta-Update - 238 - User's Guide

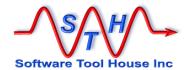

## **Date Fields**

Meta-Update holds date values internally as character strings of the form  $\pm$ yyyymmddhhmmss in the local time zone. It converts to and from ARS date data types as needed.

ARS Date fields hold a date from Jan 1, 4912 BC through Jan 1, 9999. The value is represented by an integer number of days since the 4713 BC date. The time component of a date field is ignored. There are no time zone adjustments.

Meta-Update - 239 - User's Guide

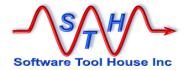

## **Date/Time Fields**

ARS date / time fields hold a date and time stamp in a number of seconds from Jan 1, 1970. They are always saved in the GMT or UT time zone.

Meta-Update converts ARS Date / Time fields into a character string representing the local time on the machine that Meta-Update is running on when-ever any record with such fields is read. Similarly, these character strings are converted back when inserting into an ARS field for updating.

Meta-Update date strings are as follows:

yyyy/mm/dd hh:mm:ss yyyy-mm-dd hh:mm:ss yyyy.mm.dd hh:mm:ss yyyymmddhhssmm \$date\$ \$time\$

\$date\$ represents current date / time
\$time\$ represents current date / time
\$daystart\$ represents current date at 00:00:00
\$dayend\$ represents current date at 23:59:59

Any missing components will be treated as if they were zero (one for month and day).

File records can specify date columns' formats if different than above. Meta-Update then converts from the file's strings into the above. Any file date field, can be assigned to any ARS date field.

Diary loops supply the entry date in various different date formats as different references. For assignments, you'll need to use the normal reference, \$DiaryTag, Date\$ which represents the date as above.

In assignments, date fields can be references to ARS fields, file fields, or strings. No reformatting of dates is required as all internal dates have the same format as described above. When assigning constants, the constants need to conform to the above format.

When Queries are coded, ARS expects a date to be formatted according to the current machine's international configuration. Queries using date fields with compare values from diary loops can use the specific reference for that machine's settings.

The ARDATE environment variable may be set before Meta-Update is started to alter how the ARS API interprets dates in queries. Any change to the ARDATE environment variable within a Meta-Update script have no effect on the ARS API, so if you decide to use this, it must be set before the Meta-Update job is fired.

Full documentation on the ARDATE specification is given by the BMC Remedy documents. The release 7.6.03 documents specifically say that ARDATE has no effect on clients. However, testing with Meta-Update scripts has proven that if ARDATE is set before Meta-Update begins, then dates in Queries are interpreted according to the ARDATE setting.

If the same Meta-Update script is to be run on different machines with different regional settings and dates are specified in Queries, then it is a good idea to set the ARDATE environment variable so that the queries will be interpreted in the same way no matter the regional settings on the machine running Meta-Update.

Meta-Update - 240 - User's Guide

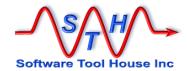

The format of the ARDATE value differs for UNIX and Windows.

These summaries of ARDATE syntax are taken from the BMC Action Request System 7.6.03 Form and Application Objects document.

This table lists the UNIX field descriptors that you can use with ARDATE, ARDATEONLY, and ARTIMEONLY.

| Descriptor | Function                                                                          |  |
|------------|-----------------------------------------------------------------------------------|--|
| %%         | Same as %                                                                         |  |
| %a         | Day of week using locale's abbreviated weekday names                              |  |
| %A         | Day of week using locale's full weekday names                                     |  |
| %b         | or %h Month using locale's abbreviated month names                                |  |
| %B         | Month using locale's full month names                                             |  |
| %d         | Day of month (01–31)                                                              |  |
| %D         | Date as %m/%d/%y                                                                  |  |
| %e         | Day of month (1–31; single digits are preceded by a blank)                        |  |
| %Н         | Hour (00–23)                                                                      |  |
| %I         | Hour (00–12)                                                                      |  |
| %k         | Hour (0–23; single digits preceded by a blank)—Sun Solaris™ operating system only |  |
| %m         | Month number (01–12)                                                              |  |
| %M         | Minute (00–59)                                                                    |  |
| %р         | Locale's equivalent of a.m. or p.m., whichever is appropriate                     |  |
| %r         | Time as %I:%M:%S %p                                                               |  |
| %R         | Time as %H:%M                                                                     |  |
| %S         | Seconds (00–59)                                                                   |  |
| %T         | Time as %H:%M:%S                                                                  |  |
| %w         | Day of week (Sunday is day 0)                                                     |  |
| %x         | Date, using locale's date format                                                  |  |
| %X         | Time, using locale's time format                                                  |  |
| %y         | Year within century (00–99)                                                       |  |
| %Y         | Year, including century (for example, 2004)                                       |  |

#### **Table 1 ARDATE Field Descriptors for UNIX**

This table lists the Windows field descriptors that you can use with ARDATE, ARDATEONLY, and ARTIMEONLY.

| Time notations | Displays                                            |
|----------------|-----------------------------------------------------|
| h              | Hour (hh displays the hour with a leading zero)     |
| m              | Minute (mm displays the minute with a leading zero) |
| S              | Second (ss displays the second with a leading zero) |
| tt             | A.M. or P.M.                                        |
| h/H            | 12 or 24 hour time display                          |
| Date notations | Displays                                            |
| d, dd          | Day                                                 |

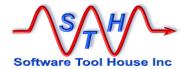

| ddd, dddd | Day of the week |
|-----------|-----------------|
| M         | Month           |
| У         | Year            |

#### **Table 2 ARDATE Field Descriptors for Windows**

When the value is from a reference to an ARS field, the date needs to be rearranged for the query in the appropriate manor.

The following sample code, will take a date field reference, and create a new field to hold an ARS query date value in the German format:

```
@Cmd
               = Ref, V, asg-Date-split, @regex,
                                                                     &
        '([0-9]*)/([0-9]*) ([0-9]*):([0-9]*):([0-9]*)',
        $RecXx, Create Date$
               = Ref, V, Date-Fff,
@Cmd
        "$V, dy$/$V, mn$/$V, yr$ $V, hr$:$V, mm$:$V, ss$"
[asg-DoPpl-yr]
уr
                 $
mn
dу
               = $
hr
               = $
mm
SS
```

You can include the above assignments in an AssignInit processed before a <code>Query=</code> and the reference the date as \$V, Date-Fff\$ instead of \$RecXxx, Submitter\$.

Meta-Update - 242 - User's Guide

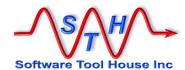

## **Attachment Fields**

In Remedy, there are two attributes for an attachment value: the name of the attachment, and the file name of the attachment.

Further, attachment values can be filled in by a Get filter. These attachments may not necessarily have the appropriate database data to retain the attachment. See below for more info on these attachments.

With the Remedy GUI, through the Mid-Tier and a browser, assigning an attachment sets both the name of the attachment and the file name equal. Saving an attachment allows you to create a file of any name.

With Meta-Update, it is possible that the real file name that is the source of a file to be attached is not equal to the file name desired in the ARS data. Consider the case where Meta-Update is running on a server and the file needs be opened on the client.

In Meta-Update, attachment field values can be specified as

- a string,
- two strings separated by a comma,
- as a reference to another attachment field.

So, the three "forms" of an attachment assignment are:

```
1 Attach-Fld = "attachment file name, os file name"
2 Attach-Fld = attachment (& os) file name
3 Attach-Fld = Ta, field
```

This example is introduced and discussed below. The three different "forms" of an attachment value are specified.

```
1 Attach-Fld = "C:\tmp\logos.jpg,C:\temp\attach-1.dta"
2 Attach-Fld = C:\tmp\logos.jpg
3 Attach-Fld = Src, AttFld
```

For 1), If the file C:\temp\attach-1.dta exists and is readable, and,

- for 2) if the file C: \tmp\logos.jpg exists and is readable, and,
- for 3) if the reference \$Src, AttFld\$ is a loaded ARS record with an attachment field containing C:\tmp\logos.jpg

then, the three statements above are almost equivalent and result in an attachment named C:\tmp\logos.jpg being assigned to the target attachment field.

For the three statements, these files need to exist:

```
1    C:\temp\attach-1.dta
2    C:\tmp\logos.jpg
3    none
```

When an attachment field is assigned the contents of another ARS attachment value through a reference, as in example 3 above, the attachment value itself is retrieved, resulting in an additional API call to the ARS server.

When Meta-Update reads an ARS record through the ARS API, (as in the read that populated the tag, **src**), the descriptive contents of attachment fields are read. The attachment itself is not read until required.

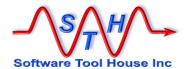

When an attachment field is assigned the value of another attachment field through a reference, and the source value is non-null, Meta-Update retrieves the contents of the attachment. That retrieval is made using a memory buffer. The buffer is freed when the original record is freed, in the above example's case, when the Src tag is reloaded.

When an attachment field is a string value, that string value (in either one or two components) refers to a file name.

That file name must be able to be read by the Remedy API. That is, the file must exist, and the user running the Meta-Update binary should have read rights to the file. Generally speaking, you should be able to open that file with the Windows Explorer if you are running Windows.

#### Attachment Values from a Get filter

When data is retrieved, an attachment field may be set by a Get filter. In this case, the attachment value is set and instantiated when the record is read. The value is stored in a memory buffer supplied by Remedy.

You may or may not want a value saved if it is set by a Get Filter either to the file system or to another form, as really, the attachment belongs to the form that the Get filter's set fields operated on and is generally NULL in the database for the form with the Get filter.

Meta-Update - 244 - User's Guide

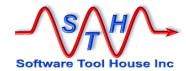

# **Predefined Reference Tags**

Meta-Update automatically defines some reference tags. These tags may be used anywhere that any other tags can be used. These tags are available to the script on start-up:

CTL Meta-Update process information.

Process ID, Meta-Update version, server version and type, running section name.

CTL-Section Meta-Update script information.
Section type, current iteration, maximum iterations.

Arg Script defined arguments

ENV Process environment variables

AR INFO AR Server Information

RdSvr\_AR\_INFO AR Server Information for the Read Server with the Tag "RdSvr". As many of these are defined as there are Read Servers.

CTL-RdSvr\_Schema When any schema is loaded, queried, or updated, an automatic tag is created that holds information about the schema.

The ENV, AR\_INFO, and RdSvr\_AR\_INFO tags may be assigned values with the @Cmd, Reference assignment command. They will affect the current environment and those of any spawned processes, the Main server, or the Read Server.

Meta-Update - 245 - User's Guide

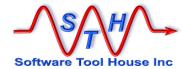

# **CTL – Meta-Update Process Information**

The  $\mathtt{CTL}$  tag gives Meta-Update wide operational information:

| ı        | Field        | Value                                                                                    |                   |                           |  |  |
|----------|--------------|------------------------------------------------------------------------------------------|-------------------|---------------------------|--|--|
|          | ServerType   | The Server Type                                                                          | ARS               | for Remedy                |  |  |
|          |              |                                                                                          | SN                | for ServiceNow            |  |  |
|          | Server       |                                                                                          |                   | cur. The "Main" server.   |  |  |
| Š        | ServerVer    | The Server's Major Vers                                                                  |                   |                           |  |  |
|          |              |                                                                                          | 9                 | for Remedy                |  |  |
|          |              |                                                                                          | jakarta           | for ServiceNow            |  |  |
|          | ServerVerS   | The Server's Minor Vers                                                                  | sion for ARS and  | d patch number for        |  |  |
|          |              | ServiceNow                                                                               | · Varaion for ADG | Sound motals data for     |  |  |
|          | ServerVerSS  | The Server Minor minor<br>ServiceNow.                                                    | version for ARS   | s and patch date for      |  |  |
| 1        | Port         | The Port number for the                                                                  | undate server d   | connection (or zero)      |  |  |
|          | RPC          | The RPC number for the                                                                   |                   |                           |  |  |
| 1        | NF C         | Above always set to 0 fe                                                                 |                   | connection (or zero).     |  |  |
| Ţ        | User         | The User ID being used for Meta-Update updates.                                          |                   |                           |  |  |
|          | Password     | The Password being used for Meta-Update updates.                                         |                   |                           |  |  |
|          |              | 3                                                                                        | •                 | '                         |  |  |
| 0        | Script       | The script file and path being run. E.g/path/x.ini                                       |                   |                           |  |  |
| 0        | ScriptF      | The script file being run: minus path information. E.g. x.ini                            |                   |                           |  |  |
| ScriptFx |              | The script file being run: minus path and extension. E.g.: x                             |                   |                           |  |  |
| (        | OS           | One of: UNIX, LINUX, or, Windows.                                                        |                   |                           |  |  |
| _        | ArsVer       | The ARS Server version whole number. E.g. 7 for ARS 7.01.                                |                   |                           |  |  |
| I        | ArsVerS      | The ARS Server "Sub-version". E.g. 1 for ARS 7.01.x.                                     |                   |                           |  |  |
|          |              | The above two symbols are deprecated.  Please use ServerVer and ServerVerS               |                   |                           |  |  |
|          | D' 1         |                                                                                          |                   |                           |  |  |
|          | Pid<br>Pidx  | The decimal process ID of the Meta-Update run.  The hexadecimal (lower case) process ID. |                   |                           |  |  |
| _        | PidX<br>PidX | The hexadecimal (lower case) process ID.  The hexadecimal (upper case) process ID.       |                   |                           |  |  |
| 1        | Plax         | rne nexadecimai (uppe                                                                    | i case) process   | ID.                       |  |  |
| CTL      | DirSep       | The platform's directory                                                                 | separator – a ba  | ackslash or forward slash |  |  |
| CTL      | PathSep      | The platform's path sep                                                                  | arator – a semic  | olon or colon             |  |  |
| CTL      | Section      | The currently running co                                                                 | ontrol section na | me.                       |  |  |
|          |              |                                                                                          |                   |                           |  |  |
| Om+      | Mala a       | The ourrent Taba action                                                                  | a Conhaumitta     | n to                      |  |  |
| CTI      | Tabs         | The current Tabs setting                                                                 | g. Can be writte  | II IO.                    |  |  |

The Tabs variable can be assigned a value of different tab stops. Certain character functions and operations will take this setting into account. See Using Tabs above.

Noe that if a Launched section changes the \$Ctl, Tabs\$ value, it is your job to reassign the desired value in the next iteration.

Tab settings is a space or comma separated list of integers in increasing order.

@Cmd = Ref, CTL, Tabs, "10 30 50 75"

Meta-Update - 246 - User's Guide

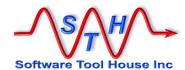

## CTL-Sec – Script Information

The tag name is the prefix "CTL-" and the section name. A different tag exists for each launched section. For example, the section [DoFileImp] will automatically define the reference: CTL-DoFileImp. This reference will be available when that section starts with some fields filled in at the first iteration. When that section completes the symbol will no longer be defined.

| Field IterType | Value One of the following                                                                                                    |                                                                                                    |  |  |
|----------------|----------------------------------------------------------------------------------------------------|----------------------------------------------------------------------------------------------------|--|--|
|                | Qry                                                                                                    | Query=                                                                                                    |  |  |
|                | Sql                                                                                                    | QuerySql=                                                                                                    |  |  |
|                | One                                                                                                    | (no iteration)                                                                                                    |  |  |
|                | Loop                                                                                                    | Loop=                                                                                                    |  |  |
| LoopType       | One of the following                                                                                                    |                                                                                                    |  |  |
|                | None                                                                                                    | no Loop= coded                                                                                                    |  |  |
|                | String<br>Fields                                                                                                    |                                                                                                    |  |  |
|                | Fields<br>While                                                                                                    |                                                                                                    |  |  |
| OutputType     | One of the following                                                                                                    |                                                                                                    |  |  |
| OutputType     | None                                                                                                    | no output coded                                                                                                    |  |  |
|                | Output                                                                                                    | Output= (a file)                                                                                                    |  |  |
|                | Update                                                                                                    | output (a mo)                                                                                                    |  |  |
|                | Create                                                                                                    |                                                                                                    |  |  |
| Max            | Maximimum number of                                                                                                    | iterations                                                                                                    |  |  |
| Ix             | Current iteration number                                                                                                    | er                                                                                                    |  |  |
| Schema         | The Schema being upo                                                                                                    | dated.                                                                                                    |  |  |
| SchemaFnm      | The CTL, Schema transposed into a simple file name containing no special characters. Note that it is not possible for two similar schema names to be transposed into the same file name. Each special character is translated into an underscore. |                                                                                                    |  |  |
|                | by ARS 6 and above.                                                                                                    | ne database view name automatically created Exceptions would be some specific tables that a USER, and tables beginning with numbers. |  |  |
| ID             | The ID for the record b                                                                                                    | eing updated or "" when creating.                                                                                                    |  |  |
|                |                                                                                                    | e, this is set to the newly created ID for regular NULL. ServiceNow alwars returns the sys_id.                                       |  |  |

Some tags are only defined when appropriate. For example, the Record counters count records in either a query or a file. A file cannot reasonably have a maximum defined so that counter is unavailable Similarly, a **Loop** = **While** cannot have a maximum.

## **Arg – Program Arguments**

The Arg tag holds any program arguments as defined by the Arg= keyword in the Main section.

Meta-Update - 247 - User's Guide

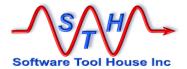

All arguments defined with the Arg= keyword are defined when the Meta-Update script starts, whether or not the command line included a value for an argument or no Default was specified.

If the command line did not include a value for a given argument, it will contain the default specified or an empty string equivalent to \$NULL\$.

A further **Arg** field is defined to let you know if the argument was coded on the command line. The field is made up of the argument name followed by "-coded". It is set to 1 if coded or 0 if not.

Two arguments are defined in this example. For the two different runs, the value of

[Main]

Arg = finp

Arg = fout Default fout.txt

SthMupd.exe xx.ini Do -finp xx.inp

\$Arg, fout\$: fout.txt

\$Arg, fout-coded\$:

SthMupd.exe xx.ini Do -finp xx.inp -fout xx-out.txt

\$Arg, fout\$: xx-out.txt

\$Arg, fout-coded\$: 1

## **ENV – The Environment**

The **ENV** Tag refers to the environment. The fields in the environment are initialised when Meta-Update begins and reflect the environment of the shell used to start Meta-Update.

Fields of the environment are case sensitive. **SENV**, **Path\$** does not yield the standard PATH variable. **ENV**, **PATH** does.

Assignments to the environment may be made through the Reference assignment command.

When a Reference command sets a variable in the ENV tag, the Meta-Update environment is adjusted.

Any changes in the environment will be reflected in subsequent references within Meta-Update and within any client processes that Meta-Update starts. This includes any client processes launched by the Meta-Update Spawn command.

When Meta-Update completes, the environment will revert to what it was when the Meta-Update process was started.

## AR\_INFO - ARS Server Information

Meta-Update - 248 - User's Guide

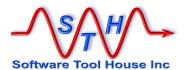

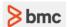

The **AR\_INFO** Tag refers to the ARS Server Information values available. This tag is not defined for ServiceNow connections.

The fields in this tag are initialized when Meta-Update begins and reflect the values returned by the main Update Server. The number of fields available is the minimum of the API version being used by Meta-Update and the ARS server version.

Field names are the AR\_SERVER\_INFO\_xxx defines in the API file, ar.h

The number of fields defined vary by the release of the server.

## RdSvr\_AR\_INFO - ARS Server Information

The **RdSvr\_AR\_INFO** Tag refers to the ARS Server Information values available for a read server with the tag, "RdSvr".

Meta-Update - 249 - User's Guide

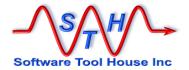

# AR\_INFO - Table of Fields and Values

The following table lists the AR\_INFO tag's field names, the ARS Server version that introduced the field, typical values, and whether the field is readable or writable.

The values were taken from an OOTB 7.6.04 patch 2 server installed on a Window 2003 Server X64 Standard VM. In some cases, the value has been truncated.

| Release    | Name                | RW | Example Value                      |
|------------|---------------------|----|------------------------------------|
| Introduced |                     |    |                                    |
| 5.12       | DB_TYPE             | R  | SQL SQL Server                     |
|            | SERVER_LICENSE      | R  | Server                             |
|            | FIXED_LICENSE       | R  | 18                                 |
|            | VERSION             | R  | 7.6.04 Build 002 201101141059      |
|            | ALLOW_GUESTS        | RW | 1                                  |
|            | USE_ETC_PASSWD      | RW | 0                                  |
|            | XREF_PASSWORDS      | RW | 0                                  |
|            | DEBUG_MODE          | RW | 1179711                            |
|            | DB_NAME             | R  | ARSystem                           |
|            | DB_PASSWORD         | W  |                                    |
|            | HARDWARE            | R  | x86_64                             |
|            | OS                  | R  | Windows Server 2003                |
|            | SERVER_DIR          | R  | D:\Apps\BMC\ARSystem\ARServer\Db\  |
|            | DBHOME_DIR          | R  |                                    |
|            | SET_PROC_TIME       | RW | 5                                  |
|            | EMAIL_FROM          | RW | ARSystem                           |
|            | SQL_LOG_FILE        | RW | E:\Logs-ARS\a001.log               |
|            | FLOAT_LICENSE       | R  | 0                                  |
|            | FLOAT_TIMEOUT       | RW | 2                                  |
|            | UNQUAL_QUERIES      | RW | 1                                  |
|            | FILTER_LOG_FILE     | RW | E:\Logs-ARS\a001.log               |
|            | USER_LOG_FILE       | RW | E:\Logs-ARS\a001.log               |
|            | REM_SERV_ID         | R  |                                    |
|            | MULTI_SERVER        | RW | 1                                  |
|            | EMBEDDED_SQL        | R  | 0                                  |
|            | MAX_SCHEMAS         | R  | 0                                  |
|            | DB_VERSION          | R  | 2008 R2 (SP1) - 10.50.2500.0 (X64) |
|            | MAX_ENTRIES         | RW | 0                                  |
|            | MAX_F_DAEMONS       | RW | 12                                 |
|            | MAX_L_DAEMONS       | RW | 8                                  |
|            | ESCALATION_LOG_FILE | RW | E:\Logs-ARS\a001.log               |
|            | ESCL_DAEMON         | RW | 1                                  |
|            | SUBMITTER_MODE      | RW | 2                                  |
|            | API_LOG_FILE        | RW | E:\Logs-ARS\a001.log               |
|            | FTEXT_FIXED         | R  | 1                                  |
|            | FTEXT_FLOAT         | R  | 1                                  |
|            | FTEXT_TIMEOUT       | RW | 2                                  |
|            | RESERV1_A           | RW | 0                                  |
|            | RESERV1_B           | RW | 0                                  |
|            | RESERV1_C           | RW | 0                                  |
|            | SERVER_IDENT        | R  | 0050560C63F6                       |

Meta-Update - 250 - User's Guide

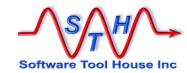

| DS_SVR_LICENSE      | RW | Server                                 |
|---------------------|----|----------------------------------------|
| DS_MAPPING          | R  | Distributed Mapping                    |
| DS_PENDING          | R  | Distributed Pending                    |
| DS_RPC_SOCKET       | RW | -                                      |
| DS_LOG_FILE         | RW | E:\Logs-ARS\a001.log                   |
| SUPPRESS_WARN       | RW |                                        |
| HOSTNAME            | R  | sthvmwin2003                           |
| FULL HOSTNAME       | R  | sthvmwin2003                           |
| SAVE LOGIN          | RW |                                        |
| U_CACHE_CHANGE      | R  | 1332947367                             |
| G_CACHE_CHANGE      | R  | 1332944611                             |
| STRUCT_CHANGE       | R  | 1348325258                             |
| CASE SENSITIVE      | RW | 1                                      |
| SERVER_LANG         | R  | ENU;UTF-8                              |
| ADMIN_ONLY          | RW | 0                                      |
| CACHE_LOG_FILE      | RW | O .                                    |
| FLASH DAEMON        | RW | 0                                      |
| _                   |    |                                        |
| THREAD_LOG_FILE     | RW | E:\Logs-ARS\a001.log                   |
| ADMIN_TCP_PORT      | RW | 0                                      |
| ESCL_TCP_PORT       | RW | 0                                      |
| FAST_TCP_PORT       | RW | 0                                      |
| LIST_TCP_PORT       | RW | 0                                      |
| FLASH_TCP_PORT      | RW | 0                                      |
| TCD_TCP_PORT        | RW | 0                                      |
| DSO_DEST_PORT       | RW |                                        |
| INFORMIX_DBN        | R  |                                        |
| INFORMIX_TBC        | R  |                                        |
| INGRES_VNODE        | RW |                                        |
| ORACLE_SID          | R  |                                        |
| ORACLE_TWO_T        | R  |                                        |
| SYBASE_CHARSET      | R  |                                        |
| SYBASE_SERV         | R  | STHVMWIN2003                           |
| SHARED_MEM          | RW |                                        |
| SHARED_CACHE        | RW |                                        |
| CACHE_SEG_SIZE      | RW |                                        |
| DB_USER             | R  | ARAdmin                                |
| NFY_TCP_PORT        | RW |                                        |
| FILT_MAX_TOTAL      | RW | 500000                                 |
| FILT_MAX_STACK      | RW | 10000                                  |
| DEFAULT_ORDER_BY    | RW | 1                                      |
| DELAYED_CACHE       | RW | 0                                      |
| DSO_MERGE_STYLE     | RW | 0                                      |
| EMAIL_LINE_LEN      | RW | 1024                                   |
| EMAIL_SYSTEM        | RW |                                        |
| INFORMIX_RELAY_MOD  | R  |                                        |
| PS RPC SOCKET       | RW | 390601:1 1 ;390603:1 1 ;390620:2 12    |
|                     |    | ;390621:5 16 ;390635:2 8 ;390680:2 2 ; |
| REGISTER_PORTMAPPER | RW | 1                                      |
| SERVER_NAME         | RW | sthvmwin2003                           |
| DBCONF              | R  |                                        |
| APPL_PENDING        | R  | Application Pending                    |
| <del>-</del> -      |    | 11                                     |

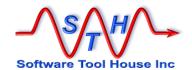

| AP_RPC_SOCKET           | RW | 390680                                    |
|-------------------------|----|-------------------------------------------|
| AP_LOG_FILE             | RW |                                           |
| AP_DEFN_CHECK           | RW |                                           |
| MAX_LOG_FILE_SIZE       | RW | 0                                         |
| CLUSTERED_INDEX         | RW | 1                                         |
| ACTLINK_DIR             | RW |                                           |
| ACTLINK_SHELL           | RW |                                           |
| USER_CACHE_UTILS        | RW | 1                                         |
| EMAIL_TIMEOUT           | RW | 10                                        |
| EXPORT_VERSION          | R  | 11                                        |
| ENCRYPT_AL_SQL          | RW | 0                                         |
| SCC_ENABLED             | RW |                                           |
| SCC_PROVIDER_NAME       | RW |                                           |
| SCC_TARGET_DIR          | RW |                                           |
| SCC_COMMENT_CHECKIN     | RW |                                           |
| SCC_COMMENT_CHECKOUT    | RW |                                           |
| SCC_INTEGRATION_MODE    | RW |                                           |
| EA RPC SOCKET           | RW |                                           |
| EA_RPC_TIMEOUT          | RW |                                           |
| USER INFO LISTS         | RW | 128                                       |
| USER_INST_TIMEOUT       | RW | 7200                                      |
| DEBUG_GROUPID           | RW | 1                                         |
| APPLICATION_AUDIT       | RW |                                           |
| EA_SYNC_TIMEOUT         | RW | 300                                       |
| SERVER_TIME             | RW | 1348555192                                |
| SVR_SEC_CACHE           | RW | 0                                         |
| LOGFILE APPEND          | RW | 0                                         |
| MINIMUM_API_VER         | RW | 0                                         |
| MAX_AUDIT_LOG_FILE_SIZE | RW | 0                                         |
| CANCEL_QUERY            | RW | 1                                         |
| MULT_ASSIGN_GROUPS      | RW | 1                                         |
| ARFORK_LOG_FILE         | RW | D:\Apps\BMC\ARSystem\ARServer\Db\arfork.I |
| /                       |    | og                                        |
| DSO_PLACEHOLDER_MODE    | RW | 0                                         |
| DSO_POLLING_INTERVAL    | RW |                                           |
| DSO_SOURCE_SERVER       | RW |                                           |
| DS_POOL                 | RW | Distributed Pool                          |
| DSO_TIMEOUT_NORMAL      | RW |                                           |
| ENC PUB KEY             |    |                                           |
| ENC_PUB_KEY_EXP         | RW | 86400                                     |
| ENC_DATA_KEY_EXP        | RW | 2700                                      |
| ENC_DATA_ENCR_ALG       | RW | 1                                         |
| ENC SEC POLICY          | RW | 2                                         |
| ENC_SESS_H_ENTRIES      | RW | 509                                       |
| DSO_TARGET_CONNECTION   | RW |                                           |
| PREFERENCE PRIORITY     | RW | 0                                         |
| ORACLE_QUERY_ON_CLOB    | RW |                                           |
| MESSAGE_CAT_SCHEMA      | R  | AR System Message Catalog                 |
| ALERT_SCHEMA            | RW | Alert Events                              |
| LOCALIZED_SERVER        | RW | 1                                         |
| SVR_EVENT_LIST          | RW | 1;                                        |
| 011E1E11_E101           |    | ',                                        |

Meta-Update - 252 - User's Guide

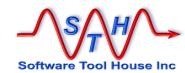

|   | DISABLE_ADMIN_OPERATIONS               | RW       | 0                                                                                                    |
|---|----------------------------------------|----------|----------------------------------------------------------------------------------------------------|
|   | DISABLE ESCALATIONS                    | RW       | 0                                                                                                    |
|   | ALERT_LOG_FILE                         | RW       | E:\Logs-ARS\a001.log                                                                                                    |
|   | DISABLE_ALERTS                         | RW       | 0                                                                                                    |
|   | CHECK_ALERT_USERS                      | RW       | 0                                                                                                    |
|   | ALERT_SEND_TIMEOUT                     | RW       | 7                                                                                                    |
|   | ALERT_OUTBOUND_PORT                    | RW       | 0                                                                                                    |
|   | ALERT_SOURCE_AR                        | RW       | AR                                                                                                    |
|   | ALERT_SOURCE_FB                        | RW       | FB                                                                                                    |
|   | DSO_USER_PASSWD                        | RW       |                                                                                                    |
|   | DSO_TARGET_PASSWD                      | RW       |                                                                                                    |
|   | APP_SERVICE_PASSWD                     | RW       |                                                                                                    |
|   | MID_TIER_PASSWD                        | RW       | Edlaga ADCIa001 lag                                                                                                    |
|   | PLUGIN_LOG_FILE<br>SVR_STATS_REC_MODE  | RW<br>RW | E:\Logs-ARS\a001.log<br>0                                                                                                    |
|   | SVR_STATS_REC_INTERVAL                 | RW       | 60                                                                                                    |
|   | DEFAULT_WEB_PATH                       | RW       | http://sthvmwin2003:8080/arsys                                                                                                    |
|   | FILTER_API_RPC_TIMEOUT                 | RW       | 180                                                                                                    |
|   | DISABLED_CLIENT                        | RW       |                                                                                                    |
|   | PLUGIN_PASSWD                          | RW       |                                                                                                    |
|   | PLUGIN_ALIAS                           | RW       | ARSYS.ARF.REGISTRY ARSYS.ARF.REGIS TRY sthvmwin2003:9999;ARSYS.ARDBC.RE GISTRY ARSYS.ARDBC.REGIST RY sthvmwin2003:9999;ARSYS. ARDBC.ARREPORTENGINE ARSYS. ARDBC.ARREPORTE |
|   | PLUGIN_TARGET_PASSWD                   | RW       | ANDBO.ANNEL ONTE                                                                                                    |
|   | REM_WKFLW_PASSWD                       | RW       |                                                                                                    |
|   | REM_WKFLW_TARGET_PASSWD                | RW       |                                                                                                    |
|   | EXPORT_SVR_OPS                         | RW       |                                                                                                    |
|   | INIT_FORM                              | RW       |                                                                                                    |
|   | ENC_PUB_KEY_ALG                        | RW       | 4                                                                                                    |
|   | IP_NAMES                               | RW       |                                                                                                    |
|   | DSO_CACHE_CHK_INTERVAL                 | RW       | 0                                                                                                    |
|   | DSO_MARK_PENDING_RETRY DSO_RPCPROG_NUM | RW<br>RW | 0                                                                                                    |
|   | DELAY_RECACHE_TIME                     | RW       | 5                                                                                                    |
|   | DFLT_ALLOW_CURRENCIES                  | RW       | 0                                                                                                    |
|   | CURRENCY_INTERVAL                      | RW       | 60                                                                                                    |
|   | ORACLE_CURSOR_SHARE                    | RW       |                                                                                                    |
|   | DB2_DB_ALIAS                           | R        |                                                                                                    |
|   | DB2_SERVER                             | R        |                                                                                                    |
|   | DFLT_FUNC_CURRENCIES                   | RW       |                                                                                                    |
|   | EMAIL_IMPORT_FORM                      | RW       | 0                                                                                                    |
|   | EMAIL_AIX_USE_OLD_EMAIL                | RW       | 0                                                                                                    |
|   | TWO_DIGIT_YEAR_CUTOFF                  | RW       | 2041                                                                                                    |
|   | ALLOW_BACKQUOTE_IN_PROCESS             | RW       | 0                                                                                                    |
| • | DB_CONNECTION_RETRIES                  | RW       | 101                                                                                                    |
| 6 | DB_CHAR_SET                            | R        | utf-16                                                                                                    |
|   | CURR_PART_VALUE_STR                    | R        | VALUE<br>TYPE                                                                                                    |
|   | CURR_PART_TYPE_STR                     | R        | IIFE                                                                                                    |

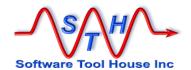

| CURR_PART_DATE_STR HOMEPAGE_FORM DISABLE_FTS_INDEXER DISABLE_ARCHIVE SERVERGROUP_MEMBER RW 0 SERVERGROUP_MEMBER RW 0 SERVERGROUP_LOG_FILE FLUSH_LOG_LINES SERVERGROUP_INTERVAL JAVA_VM_OPTIONS RW PER_THEAD_LOGS CONFIG_FILE RD_LOGS CONFIG_FILE RD_LOGS RW PER_THEAD_LOGS CONFIG_FILE RD_LOGS RW PER_THEAD_LOGS RW PER_THEAD_LOGS CONFIG_FILE RD_LOGS SERVERGROUP_NAME RW SG_BAMIL_STATE R G_S_EMAIL_STATE R G_S_EMAIL_STATE R G_ADMIN_SERVER_NAME RW LOCKED_WKFLW_LOG_MODE RW LOCKED_WKFLW_LOG_MODE RW LOCKED_WKFLW_LOG_MODE RW DB_FREESPACE RW 6171296 GENERAL_AUTH_ERR RW 1 AUTH_CHAININIO_MODE RW 0 DB_FREESPACE RW 6171296 GENERAL_AUTH_ERR RW 1 AUTH_CAPABILITIES RW 0 DSO_ERROR_RETRY RW 7.0 PREF_SERVER_OPTION RW 1 PER_JSERVER_OPTION RW 1 PER_JSERVER_OPTION RW 0 SYS_LOGGING_OPTIONS RW 0 EXT_AUTH_CAPABILITIES RW 0 DSO_ERROR_RETRY RW 7.0 PREF_SERVER_OPTION RW 1 FTINDEXER_LOG_FILE RW DSO_MAX_QUERY_SIZE RW ADMIN_OP_TRACKING RW DSO_MAX_QUERY_SIZE RW ADMIN_OP_TRACKING RW DSO_MAX_QUERY_SIZE RW ADMIN_OP_TRACKING RW DSO_MAX_QUERY_SIZE RW ADMIN_OP_TRACKING RW DSO_LEVEL RW DSO_MAX_QUERY_SIZE RW DSO_MAX_QUERY_SIZE RW D |     |                             |    |                                  |
|----------------------------------------------------------------------------------------------------|-----|-----------------------------|----|----------------------------------|
| DISABLE_FTS_INDEXER DISABLE_ARCHIVE SERVERGROUP_MEMBER SERVERGROUP_MEMBER SERVERGROUP_LOG_FILE FLUSH_LOG_LINES SERVERGROUP_INTERVAL SERVERGROUP_INTERVAL SERVERGROUP_INTERVAL RW FL_STABLE_CHUNK_SIZE STABLE_CHUNK_SIZE STABLE_CHUNK_SIZE STABLE_CHUNK_SIZE STABLE_CHUNK_SIZE SERVERGROUP_NAME SG_AMMIN_SERVER_NAME LOCKED_WKFLW_LOG_MODE RW SG_AMMIN_SERVER_PORT RW LOCKED_WKFLW_LOG_MODE RW DB_FRESPACE GENERAL_AUTH_ERR RW AUTH_CHAINING_MODE RW O SYS_LOGGING_OPTIONS RW DSYS_LOGGING_OPTIONS RW DSS_ERROR_ERRY RW TO SYS_LOGGING_OPTIONS RW DSS_ERROR_FRORT RW TO SYS_LOGGING_OPTIONS RW DSS_ERROR_FRORT RW DSS_ERROR_FRORT RW DSS_ERROR_FRORT RW TO SYS_LOGGING_OPTIONS RW DSS_ERROR_FRORT RW DSS_ERROR_ERRY RW DSS_ERROR_ERRY RW DSS_ERROR_ERRY RW DSS_ERROR_ERRY RW DSS_ERROR_ERRY RW DSS_ERROR_ERRY RW DSS_ERROR_ERRY RW DSS_ERROR_ERRY RW DSS_ERROR_ERRY RW DSS_ERROR_ERRY RW DSS_ERROR_ERRY RW DSS_ERROR_ERRY RW DSS_MAX_QUERY_SIZE RW ADMIN_OP_TRACKING RW DSS_ERROR_ERSS_RGUPS RPLIGIN_LOG_LEVEL RW DISABLE_NON_UNICODE_CLIENTS RW DISABLE_NON_UNICODE_CLIENTS RW DISABLE_NON_UNICODE_CLIENTS RW DISABLE_NON_UNICODE_CLIENTS RW DISABLE_SENSITIVITY RN O L'Apps\BMC\ARSystem\ftsconfiguration\colfc ction D-LAPPS\BMC\ARSystem\ftsconfiguration\colfc RT_COLLECTION_DIR RW FT_EINDEX RW O L'Apps\BMC\ARSystem\ftsconfiguration\colfc RW D-LAPPS\BMC\ARSystem\ftsconfiguration\colfc RW O L'Apps\BMC\ARSystem\ftsconfiguration\colfc RW D-LAPPS\BMC\ARSystem\ftsconfiguration\colfc RT_COLLECTION_DIR RW FT_EINDEX RW O D-LAPPS\BMC\ARSystem\ftsconfiguration\colfc RW D-LAPPS\BMC\ARSystem\ftsconfiguration\colfc RW D-LAPPS\BMC\ARSystem\ftsconfiguration\colfc RW D-LAPPS\BMC\ARSystem\ftsconfiguration\colfc RW O L'Apps\BMC\ARSystem\ftsconfiguration\colfc RW FT_EINDEX RW O D-LAPPS\BMC\ARSystem\ftsconfiguration\colfc RW D-LAPPS\BMC\ARSystem\ftsconfiguration\colfc RW D-LAPPS\BMC\ARSystem\ftsconfiguration\colfc RW D-LAPPS\BMC\ARSystem\ftsconfiguration\colfc RW D-LAPPS\BMC\ARSYSTEM\ftsconfiguration\colfc RW D-LAPPS\BMC\ARSYSTEM\ftsconfiguration\colfc RW D-LAPPS\BMC\ARSYSTEM\ftsconfiguration |     |                             |    |                                  |
| DISABLE_ARCHIVE SERVERGROUP_MEMBER RW SERVERGROUP_LOG_FILE RW FLUSH_LOG_LINES SERVERGROUP_INTERVAL JAVA_VM_OPTIONS RW PER_THREAD_LOGS CONFIG_FILE RSTABLE_CHUNK_SIZE RW 1000 SG_EMAIL_STATE R 0 SG_FLASHBOARDS_STATE R 0 SG_FLASHBOARDS_STATE R 0 SG_FLASHBOARDS_STATE RW LOCKED_WKFLW_LOG_MODE RW LOCKED_WKFLW_LOG_MODE RW LOCKED_WKFLW_LOG_MODE RW 1295305780 SG_ADMIN_SERVER_PORT RW 6.3 PLUGIN_LOOPBACK_RPC CACHE_MODE RW 0 DB_FREESPACE GENERAL_AUTH_ERR RW 11 AUTH_CHAINING_MODE RW 0 RPC_NON_BLOCKING_IO RPC_NON_BLOCKING_IO RPC_NON_BLOCKING_IO RYC_OSERROR_RETRY RW 7.0 PREF_SERVER_OPTION RW 0 SYS_LOGGING_OPTIONS RW 0 EXT_AUTH_CAPABILITES RW 0 DSO_ERROR_RETRY RW ADMIN_OP_TRACKING ADMIN_OP_TRACKING RW 0 PLUGIN_LOFFAULT_TIMEOUT EA_IGNORE_EXCESS_GROUPS EA_GROUP_MAPPING RW PLUGIN_LOG_LEVEL RW 1000 RW 1 FT_THRESHOLD_LOW FT_THRESHOLD_LOW FT_THRESHOLD_LOW FT_THRESHOLD_LOW FT_THRESHOLD_LOW FT_THRESHOLD_LOW FT_THRESHOLD_LOW FT_TENDEXE FT_CONFIGURATION_DIR FT_CONFIGURATION_DIR FT_CONFIGURATION_DIR FT_CONFIGURATION_DIR FT_CONFIGURATION_DIR FT_CONFIGURATION_DIR FT_CONFIGURATION_DIR FT_CASE_SENSITIVITY R 1                                                                                                    |     | <del>-</del>                |    | AR System Customizable Home Page |
| SERVERGROUP_MEMBER SERVERGROUP_LOG_FILE FLUSH_LOG_LINES RW 1 SERVERGROUP_INTERVAL JAVA_VM_OPTIONS RW PER_THREAD_LOGS RW 0 CONFIG_FILE RSTABLE_CHUNK_SIZE RW 1000 SG_EMAL_STATE R 0 SG_FLASHBOARDS_STATE R 0 SERVERGROUP_NAME RW SG_ADMIN_SERVER_NAME LOCKED_WKFLW_LOG_MODE RW 1295305780 SG_ADMIN_SERVER_PORT RW 6.3 PLUGIN_LOOPBACK_RPC CACHE_MODE RW 0 ROLE_CHANGE RW 171296 GENERAL_AUTH_ERR AUTH_CHAINING_MODE RW 0 RYS_LOGGING_OPTIONS RW 0 SYS_LOGGING_OPTIONS RW 0 EXT_AUTH_CAPABILITIES RW 0 DSO_ERROR_RETRY RW DSO_MAX_QUERY_SIZE ADMIN_OP_PROGRESS R PLUGIN_DEFALLT_TIMEOUT RW 0 ADMIN_OP_PROGRESS R PLUGIN_LOG_ESS R PLUGIN_LOG_ESS R PLUGIN_LOG_ESS R PLUGIN_DEFALLT_TIMEOUT RW 0 ADMIN_OP_PROGRESS R PLUGIN_LOG_ELVEL RW 1000 FT_THRESHOLD_HIGH RW 0 D\APPSIBMC\ARSystem\ftsconfiguration\colf FT_COLFIGURATION_DIR RW 0 D\APPSIBMC\ARSystem\ftsconfiguration\colf FT_COLFIGURATION_DIR RW 0 D\APPSIBMC\ARSystem\ftsconfiguration\colf FT_COLFIGURATION_DIR RW 0 D\APPSIBMC\ARSystem\ftsconfiguration\colf FT_COLFIGURATION_DIR RW 0 FT_REINDEX RW 0 D\Apps\BMC\ARSystem\ftsconfiguration\colf FT_CONFIGURATION_DIR FT_EINDEX RW 0 FT_REINDEX RW 0 FT_REINDEX RW  |     |                             |    |                                  |
| SERVERGROUP_LOG_FILE FLUSH_LOG_LINES RW FLUSH_LOG_LINES RW SERVERGROUP_INTERVAL RW SERVERGROUP_INTERVAL RW FER_THREAD_LOGS RW O CONFIG_FILE R D'\Apps\BMC\ARSystem\conflar.cfg RSTABLE_CHUNK_SIZE RW 1000 SG_EMAIL_STATE R 0 SG_FLASHBOARDS_STATE R 0 SG_FLASHBOARDS_STATE R 0 SG_FLASHBOARDS_STATE RW LOCKED_WKFLW_LOG_MODE RW LOCKED_WKFLW_LOG_MODE RW LOCKED_WKFLW_LOG_MODE RW SG_ADMIN_SERVER_PORT RW 6.3 PLUGIN_LOOPBACK_RPC RW AUTH_CHAINING_MODE RW AUTH_CHAINING_MODE RW AUTH_CHAINING_MODE RW AUTH_CHAINING_MODE RW O SYS_LOGGING_OPTIONS RW O SYS_LOGGING_OPTIONS RW TO DSO_ERROR_RETRY RW TO PREF_SERVER_OPTION RW TFINDEXER_LOG_FILE EXCEPTION_DITION RW DSO_MAX_QUERY_SIZE ADMIN_OP_TRACKING RW ADMIN_OP_TRACKING RW ADMIN_OP_TRACKING RW PLUGIN_LOG_LEVEL FT_THRESHOLD_LIGH RW DISABLE_NON_LUNICODE_CLIENTS RW DIApps\BMC\ARSystem\fitsconfiguration\conf FT_CONFIGURATION_DIR RW FT_REINDEX RW O D\Apps\BMC\ARSystem\fitsconfiguration\conf FT_CONFIGURATION_DIR RW FT_REINDEX RW O D\Apps\BMC\ARSystem\fitsconfiguration\conf FT_CONFIGURATION_DIR RW FT_REINDEX RW O D\Apps\BMC\ARSystem\fitsconfiguration\conf FT_CONFIGURATION_DIR RW FT_REINDEX RW O D\Apps\BMC\ARSystem\fitsconfiguration\conf FT_CONFIGURATION_DIR RW FT_REINDEX RW O D\Apps\BMC\ARSystem\fitsconfiguration\conf FT_CONFIGURATION_DIR RW FT_REINDEX RW O D\Apps\BMC\ARSystem\fitsconfiguration\conf FT_CONFIGURATION_DIR RW FT_REINDEX RW O D\Apps\BMC\ARSystem\fitsconfiguration\conf FT_CONFIGURATION_DIR RW FT_REINDEX RW O D\Apps\BMC\ARSystem\fitsconfiguration\conf FT_CONFIGURATION_DIR RW FT_REINDEX RW O D\Apps\BMC\ARSystem\fitsconfiguration\conf FT_CONFIGURATION_DIR RW FT_REINDEX RW O D\Apps\BMC\ARSystem\fitsconfiguration\conf FT_CONFIGURATION_DIR RW FT_REINDEX RW O D\Apps\BMC\ARSystem\fitsconfiguration\conf FT_CONFIGURATION_DIR RW FT_REINDEX RW O D\Apps\BMC\ARSystem\fitsconfiguration\conf FT_CONFIGURATION_DIR RW FT_REINDEX RW O D\Apps\BMC\ARSystem\fitsconfiguration\conf FT_CONFIGURATION_DIR RW FT_REINDEX RW O D\APPS\BMC\APPS\BMC\ARSystem\fitsconfiguration\conf FT_CONFIGURATION_DIR RW FT_REINDEX  |     |                             | RW |                                  |
| FLUSH_LOG_LINES SERVERGROUP_INTERVAL JAVA_VM_OPTIONS RW PER_THREAD_LOGS CONFIG_FILE SSTABLE_CHUNK_SIZE RW 1000 SSTABLE_CHUNK_SIZE RW 1000 SSTABLE_CHUNK_SIZE RW 1000 SG_EMAIL_STATE R 0 SG_EMAIL_STATE R 0 SG_ENASHBOARDS_STATE R 0 SERVERGROUP_NAME RW SG_ADMIN_SERVER_NAME LOCKED_WKFLW_LOG_MODE RW 1295305780 SG_ADMIN_SERVER_PORT RW 6.3 PLUGIN_LOOPBACK_RPC CACHE_MODE RW 0 DB_FREESPACE GENERAL_AUTH_ERR AUTH_CHAINING_MODE RW 0 SYS_LOGGING_OPTIONS RW 0 SYS_LOGGING_OPTIONS RW 0 SYS_LOGGING_OPTIONS RW 0 SYS_LOGGING_OPTIONS RW 0 SYS_LOGGING_OPTIONS RW 1 SO_ERROR_RETRY RW 7.0 PREF_SERVER_OPTION FTINDEXER_LOG_FILE EXCEPTION_LIST DSO_ERROR_SCEPTION_LIST DSO_ERROR_SCEPTION_LIST RW DSO_MAX_QUERY_SIZE ADMIN_OP_PROGRESS R PLUGIN_DEFAULT_ITMEOUT RW 600 EA_GROUP_MAPPING RW 1 FT_RESHOLD_HIGH RW 1000000  FT_THRESHOLD_HIGH RW 1000000  FT_THRESHOLD_HIGH RW 1000000  FT_CONFIGURATION_DIR RW 10 DIABPSIBMC\ARSystem\ftsconfiguration\colfe cition FT_CONFIGURATION_DIR RW FT_FEINDEX RW 0 D\Apps\BMC\ARSystem\ftsconfiguration\colfe rT_CONFIGURATION_DIR RW FT_FEINDEX RW 0 D\Apps\BMC\ARSystem\ftsconfiguration\colfe rT_CONFIGURATION_DIR RW 0 FT_TEINDEX RW 0 FT_SIBBLE_SEARCH RW 0 FT_CASE_SENSITIVITY R 1                                                                                                    |     | _                           |    |                                  |
| SERVERGRÖUP_INTERVAL JAVA_M_OPTIONS PER_THREAD_LOGS RW PER_THREAD_LOGS CONFIG_FILE SSTABLE_CHUNK_SIZE SG_EMAIL_STATE R 0 SG_EMASHBOARDS_STATE R 0 SERVERGROUP_NAME RW SG_ADMIN_SERVER_NAME LOCKED_WKFLW_LOG_MODE RW 1295305780  6.3 PLUGIN_LOOPBACK_RPC CACHE_MODE RW 0 ROLE_CHANGE RW 1000  6.3 PLUGIN_LOOPBACK_RPC RW 0 RFEESPACE GENERAL_AUTH_ERR RW 1 AUTH_CHAINING_MODE RRC_NON_BLOCKING_IO RYS_LOGGING_OPTIONS RW 0 SYS_LOGGING_OPTIONS RW 0 SYS_LOGGING_OPTIONS RW 0 EXT_AUTH_CAPABILITIES RW 0 DSO_ERROR_RETRY RW  7.0 PREF_SERVER_OPTION RW 1 FTINDEXER_LOG_FILE RW E::Logs-ARS\a001.log EXCEPTION_OPTION LIST RW DSO_MAX_QUERY_SIZE RW ADMIN_OP_TRACKING RW 0 ADMIN_OP_TRACKING RW 0 ADMIN_OP_TRACKING RW 0 FA_GROUP_MAPPING RW 0 FA_GROUP_MAPPING RW 1 FINGENCESS_GROUPS RW 1 EA_GROUP_MAPPING RW 1 EA_GROUP_MAPPING RW 1 DISABLE_SCESS_GROUPS RW 1 EA_GROUP_MAPPING RW 1 DISABLE_DON_LINT RW 0 DISABLE_NON_LUNICODE_CLIENTS RW 0 DIAPPSIBMC\ARSystem\fitsconfiguration\colf FT_CONFIGURATION_DIR RW 0 FT_EINDEXE FT_COLLECTION_DIR RW 0 FT_TEMP_DIR RW FT_REINDEX RW 0 FT_LOSABLE_SEARCH RW 0 FT_CASE_SENSITIVITY R 1                                                                                                    |     | SERVERGROUP_LOG_FILE        | RW | E:\Logs-ARS\a001.log             |
| JAVA_VM_OPTIONS PER_THREAD_LOGS RW OCNFIG_FILE SSTABLE_CHUNK_SIZE RW 1000 SG_EMAIL_STATE R 0 SG_FLASHBOARDS_STATE R 0 SG_FLASHBOARDS_STATE R 0 SG_FLASHBOARDS_STATE RW LOCKED_WKFLW_LOG_MODE RW LOCKED_WKFLW_LOG_MODE RW 1295305780 SG_ADMIN_SERVER_PORT RW LUGIN_LOOPBACK_RPC RW 390626 CACHE MODE RW 0 DB_FREESPACE RW 6171296 GENERAL_AUTH_ERR RW 1 AUTH_CHAINING_MODE RW 0 SYS_LOGGING_OPTIONS RW 0 SYS_LOGGING_OPTIONS RW 0 SYS_LOGGING_OPTIONS RW 0 EXT_AUTH_CAPABILITIES RW 0 DSO_ERROR_RETRY RW  7.0 PREF_SERVER_OPTION RW 1 FTINDEXER_LOG_FILE EXCEPTION_LIST RW DSO_MAX_QUERY_SIZE RW ADMIN_OP_PROGRESS R PLUGIN_DEFFALL_TIMEOUT EA_IGNORE_EXCESS_GROUPS RW 10 EA_IGNORE_EXCESS_GROUPS RW 10 EA_IGNORE_EXCESS_GROUPS RW 10 EA_IGNORE_EXCESS_GROUPS RW 1 EA_GROUP_MAPPING RW PLUGIN_LOG_LEVEL RW 100 FT_THRESHOLD_LOW RW 200 FT_THRESHOLD_HIGH RW 100 DISAPS\BENELORD PT_CONFIGURATION_DIR RW 0 D\APPS\BENELORD PT_CONFIGURATION_DIR RW 0 D\APPS\BENELORD PT_CONFIGURATION_DIR RW D\APPS\BENELORD PT_CONFIGURATION_DIR RW D\APPS\BENELORD PT_CONFIGURATION_DIR RW D\APPS\BENELORD PT_CONFIGURATION_DIR RW D\APPS\BENELORD PT_TEMP_DIR RW FT_REINDEX RW 0 FT_CISABLE_SEARCH RW 0 FT_LISABLE_SEARCH RW 0 FT_CISABLE_SEARSITIVITY R 1                                                                                                    |     | FLUSH_LOG_LINES             | RW | •                                |
| PER_THREAD_LOGS CONFIG_FILE SSTABLE_CHUNK_SIZE SG_EMAIL_STATE SG_FLASHBOARDS_STATE R 0 SERVERGROUP_NAME RW SG_ADMIN_SERVER_NAME RW LOCKED_WKFLW_LOG_MODE RW 0 ROLE_CHANGE RW 1295305780  6.3 PLUGIN_LOOPBACK_RPC RW 390626 CACHE_MODE RW 0 DB_FREESPACE GENERAL_AUTH_ERR AUTH_CHAINING_MODE RW 0 SYS_LOGGING_OPTIONS RW 0 SYS_LOGGING_OPTIONS RW 0 EXT_AUTH_CAPABILITIES RW 0 PREF_SERVER_OPTION RW 1 FTINDEXER_LOG_FILE RW E:\Log_S-ARS\a001.log EXCEPTION_OPTION RW 0 FTINDEXER_LOG_FILE RW 0 ADMIN_OP_PROGRESS R PLUGIN_LOFFAULT_TIMEOUT EA_IGNORE_EXCESS_GROUPS RW 10 FT_THRESHOLD_LIGH RW 100 FT_THRESHOLD_LIGH RW 100 FT_THRESHOLD_LIGH RW 100 FT_THRESHOLD_LIGH RW 100 FT_CON_EIGHE RW 100 FT_THRESHOLD_LIGH RW 100 FT_TESHOLD_LIGH RW 100 FT_TEMP_DIR FT_CONFIGURATION_DIR RW 11 FT_CONFIGURATION_DIR RW 0 FT_TEINDEX RW 0 FT_TEINDEX RW 0 FT_TOASE_SENSITIVITY R 1                                                                                                    |     | SERVERGROUP_INTERVAL        | RW | 60                               |
| CONFIG_FILE                                                                                                    |     | JAVA_VM_OPTIONS             | RW |                                  |
| SSTABLE_CHUNK_SIZE SG_EMAIL_STATE SG_FLASHBOARDS_STATE R SG_FLASHBOARDS_STATE R SERVERGROUP_NAME RW SG_ADMIN_SERVER_NAME LOCKED_WKFLW_LOG_MODE RW ORUE_CHANGE RW 1295305780  8.G_ADMIN_SERVER_PORT RW 6.3 PLUGIN_LOOPBACK_RPC CACHE_MODE RW DB_FREESPACE RW 0171296 GENERAL_AUTH_ERR RW 1 AUTH_CHAINING_MODE RPC_NON_BLOCKING_JO RW 0 SYS_LOGGING_OPTIONS RW 0 SYS_LOGGING_OPTIONS RW 0 EXT_AUTH_CAPABILITIES RW 0 DSO_ERROR_RETRY RW 7.0 PREF_SERVER_OPTION RW 1 FINDEXER_LOG_FILE RW E:\Logs-ARS\a001.log EXCEPTION_OPTION RW 0 EXCEPTION_OPTION RW 0 EXCEPTION_LIST RW DSO_MAX_QUERY_SIZE ADMIN_OP_PROGRESS R PUGIN_DEFAULT_TIMEOUT RW 600 EA_IGNORE_EXCESS_GROUPS RW 1 EA_GROUP_MAPPING RW PLUGIN_LOG_LEVEL RW 100 FT_THRESHOLD_LOW RW 200 FT_THRESHOLD_LOW RW 200 FT_THRESHOLD_LOW RW DISABLE_NON_UNICODE_CLIENTS RW DISABLE_NON_UNICODE_CLIENTS RW DISABLE_NON_UNICODE_CLIENTS RW DISABLE_SEARCH RW 0 FT_CONFIGURATION_DIR RW FT_EINDEX RW 0 FT_TEMP_DIR RW FT_EINDEX RW 0 FT_TEMP_DIR RW 0 FT_TEMP_DIR RW 0 FT_COSE_SENSITIVITY R 1                                                                                                    |     | PER_THREAD_LOGS             | RW | 0                                |
| SG_EMAIL_STATE R 0 SG_FLASHBOARDS_STATE R 0 SERVERGROUP_NAME RW SG_ADMIN_SERVER_NAME RW LOCKED_WKFLW_LOG_MODE RW 0 ROLE_CHANGE RW 1295305780  SG_ADMIN_SERVER_PORT RW  6.3 PLUGIN_LOOPBACK_RPC RW 390626 CACHE_MODE RW 0 DB_FREESPACE RW 6171296 GENERAL_AUTH_ERR RW 1 AUTH_CHAINING_MODE RW 0 SYS_LOGGING_OPTIONS RW 0 SYS_LOGGING_OPTIONS RW 0 EXT_AUTH_CAPABILITIES RW 0 DSO_ERROR_RETRY RW  7.0 PREF_SERVER_OPTION RW 1 FTINDEXER_LOG_FILE RW E:\Logs-ARS\a001.log EXCEPTION_OPTION RW 0 EXCEPTION_OPTION RW 0 EXCEPTION_OPTION RW 0 ERROR_EXCEPTION_LIST RW DSO_MAX_QUERY_SIZE RW ADMIN_OP_PROGRESS R PLUGIN_DEFAULT_TIMEOUT RW 600 EA_IGNORE_EXCESS_GROUPS RW 1 EA_GROUP_MAPPING RW PLUGIN_LOG_LEVEL RW 100 FT_THRESHOLD_LIGH RW 1000000 FT_THRESHOLD_HIGH RW 1000000 FT_THRESHOLD_HIGH RW 1000000 FT_THRESHOLD_HIGH RW 1000000 FT_THRESHOLD_HIGH RW 1000000 FT_THRESHOLD_HIGH RW 1000000 FT_THRESHOLD_HIGH RW 1000000 FT_COLLECTION_DIR RW 0 FT_THRESHOLD_LOW RW 200 FT_THRESHOLD_HIGH RW 1000000 FT_TEMP_DIR RW 0 FT_TEMP_DIR RW 0 FT_TEMP_DIR RW 0 FT_TEMP_DIR RW 0 FT_TEMP_DIR RW 0 FT_TEMP_DIR RW 0 FT_COSE_SENSITIVITY R 1                                                                                                    |     | CONFIG_FILE                 | R  | D:\Apps\BMC\ARSystem\conf\ar.cfg |
| SG_FLASHBOARDS_STATE R SERVERGROUP_NAME RW SG_ADMIN_SERVER_NAME RW LOCKED_WKFLW_LOG_MODE RW 0 ROLE_CHANGE RW 1295305780  6.3 PLUGIN_LOOPBACK_RPC RW 390626 CACHE_MODE RW 0 DB_FREESPACE RW 6171296 GENERAL_AUTH_ERR RW 1 AUTH_CHAINING_MODE RW 0 RPC_NON_BLOCKING_IO RW 0 SYS_LOGGING_OPTIONS RW 0 EXT_AUTH_CAPABILITIES RW 0 DSO_ERROR_RETRY RW 7.0 PREF_SERVER_OPTION RW 1 FTINDEXER_LOG_FILE RW E:\Logs-ARS\a001.log EXCEPTION_OPTION RW 0 EXCEPTION_OPTION RW 0 EXCEPTION_OPTION RW 0 EXCEPTION_OPTION RW 0 EXCEPTION_OPTION RW 0 ERROR_EXCEPTION_LIST RW DSO_MAX_QUERY_SIZE RW ADMIN_OP_TRACKING RW 0 ADMIN_OP_PROGRESS R PLUGIN_DEFAULT_TIMEOUT RW 600 EA_IGNORE_EXCESS_GROUPS RW 1 EA_GROUP_MAPPING RW PLUGIN_LOG_LEVEL RW 100 FT_THRESHOLD_LOW RW 200 FT_THRESHOLD_LIGH RW DISABLE_NON_UNICODE_CLIENTS RW DISABLE_NON_UNICODE_CLIENTS RW D:\Apps\BMC\ARSystem\ftsconfiguration\colf FT_COLLECTION_DIR RW FT_REINDEX FT_COLSE_SEARCH RW 0 FT_CASE_SENSITIVITY R 1                                                                                                    |     | SSTABLE_CHUNK_SIZE          | RW | 1000                             |
| SERVERGROUP_NAME  SG_ADMIN_SERVER_NAME  LOCKED_WKFLW_LOG_MODE  RW  ROLE_CHANGE  SG_ADMIN_SERVER_PORT  RW  PLUGIN_LOOPBACK_RPC  CACHE_MODE  DB_FREESPACE  GENERAL_AUTH_ERR  AUTH_CHAINING_MODE  RPC_NON_BLOCKING_IO  RPC_NON_BLOCKING_IO  RYS_LOGGING_OPTIONS  EXT_AUTH_CAPABILITIES  DSO_ERROR_RETRY  PREF_SERVER_OPTION  FTINDEXER_LOG_FILE  EXCEPTION_OPTION  RW  DSO_MAX_QUERY_SIZE  ADMIN_OP_TRACKING  ADMIN_OP_ROGRESS  PLUGIN_DEFAULT_TIMEOUT  EA_GROUP_MAPPING  PLA_GROVE_MADPING  EA_GROUP_MAPPING  PT_THRESHOLD_LOW  RW  DISABLE_NON_UNICODE_CLIENTS  RW  DISABLE_NON_UNICODE_CLIENTS  RW  D'Apps\BMC\ARSystem\ftsconfiguration\collection  FT_COLLECTION_DIR  RW  O  T. JAPPS\BMC\ARSystem\ftsconfiguration\collection  FT_CONFIGURATION_DIR  RW  FT_REINDEX  FT_CASE_SERSITIVITY  R  0  1295305780  390626  RW  10071296  6171296  6171296  6171296  6171296  6171296  6171296  6171296  6171296  6171296  6171296  6171296  6171296  6171296  6171296  6171296  6171296  6171296  6171296  6171296  6171296  6171296  6171296  6171296  6171296  6171296  6171296  6171296  6171296  6171296  6171296  6171296  6171296  6171296  6171296  6171296  6171296  6171296  6171296  6171296  6171296  6171296  6171296  6171296  6171296  6171296  6171296  6171296  6171296  6171296  6171296  6171296  6171296  6171296  6171296  6171296  6171296  6171296  6171296  6171296  6171296  6171296  6171296  6171296  6171296  6171296  6171296  6171296  6171296  6171296  6171296  6171296  6171296  6171296  6171296  6171296  6171296  6171296  6171296  6171296  6171296  6171296  6171296  6171296  6171296  6171296  6171296  6171296  6171296  6171296  6171296  6171296  6171296  6171296  6171296  6171296  6171296  6171296  6171296  6171296  6171296  6171296  6171296  6171296  6171296  6171296  6171296  6171296  6171296  6171296  6171296  6171296  6171296  6171296  6171296  6171296  6171296  6171296  6171296  6171296  6171296  6171296  6171296  6171296  6171296  6171296  6171296  6171296  6171296  6171296  6171296  6171296  6171296  6171296  6171296  6171296  6171296  6171296  6171296  |     | SG_EMAIL_STATE              | R  | 0                                |
| SG_ADMIN_SERVER_NAME LOCKED_WKFLW_LOG_MODE RW 0 ROLE_CHANGE RW 1295305780  SG_ADMIN_SERVER_PORT RW 6.3 PLUGIN_LOOPBACK_RPC CACHE_MODE RW 0 DB_FREESPACE RW 6171296 GENERAL_AUTH_ERR RW 1 AUTH_CHAINING_MODE RPC_NON_BLOCKING_IO RY 0 SYS_LOGGING_OPTIONS RW 0 EXT_AUTH_CAPABILITIES RW 0 DSO_ERROR_RETRY RW 7.0 PREF_SERVER_OPTION RW 1 FINIDEXER_LOG_FILE RW E:\Logs-ARS\a001.log EXCEPTION_LIST RW DSO_MAX_QUERY_SIZE RW ADMIN_OP_TRACKING RW 0 ADMIN_OP_PROGRESS R PLUGIN_DEFAULT_TIMEOUT RAJGNORE_EXCESS_GROUPS RW PLUGIN_LOG_LEVEL RW PLUGIN_LOG_LEVEL RW DISABLE_NON_UNICODE_CLIENTS RW DISABLE_NON_UNICODE_CLIENTS RW DISABLE_NON_UNICODE_CLIENTS RW DISABLE_SEARCH RW 0 D:\Apps\BMC\ARSystem\ftsconfiguration\colf FT_CONFIGURATION_DIR RW FT_REINDEX RW 0 D:\Apps\BMC\ARSystem\ftsconfiguration\colf FT_CASE_SENSITIVITY R 1                                                                                                    |     | SG_FLASHBOARDS_STATE        | R  | 0                                |
| LOCKED_WKFLW_LOG_MODE ROLE_CHANGE RSG_ADMIN_SERVER_PORT RW  6.3 PLUGIN_LOOPBACK_RPC CACHE_MODE RW 0  DB_FREESPACE GENERAL_AUTH_ERR AUTH_CHAINING_MODE RPC_NON_BLOCKING_IO RPC_NON_BLOCKING_IO RY 0  SYS_LOGGING_OPTIONS RW 0  EXT_AUTH_CAPABILITIES RW 0  DSO_ERROR_RETRY RW  7.0 PREF_SERVER_OPTION RW 1 FTINDEXER_LOG_FILE EXCEPTION_OPTION RW 0  ERROR_EXCEPTION_LIST DSO_MAX_QUERY_SIZE RW ADMIN_OP_PROGRESS R PLUGIN_DEFAULT_TIMEOUT EA_IGNORE_EXCESS_GROUPS RW 1  EA_GROUP_MAPPING RW PLUGIN_LOG_LEVEL FT_THRESHOLD_HIGH NOTIFY_WEB_PATH DISABLE_NON_UNICODE_CLIENTS RW DISABLE_NON_UNICODE_CLIENTS RW DISABLE_NON_UNICODE_CLIENTS RW DISABLE_NON_UNICODE_CLIENTS RW O D:\Apps\BMC\ARSystem\ftsconfiguration\colection FT_CONFIGURATION_DIR RW FT_EINDEX FT_CASE_SENSITIVITY R 1                                                                                                    |     | SERVERGROUP_NAME            | RW |                                  |
| ROLE_CHANGE SG_ADMIN_SERVER_PORT RW  SG_ADMIN_SERVER_PORT RW  PLUGIN_LOOPBACK_RPC RW 390626  CACHE_MODE RW 0  DB_RREESPACE RW 6171296  GENERAL_AUTH_ERR RW 1  AUTH_CHAINING_MODE RW 0  RPC_NON_BLOCKING_IO RW 0  SYS_LOGGING_OPTIONS RW 0  EXT_AUTH_CAPABILITIES RW 0  DSO_ERROR_RETRY RW  7.0 PREF_SERVER_OPTION RW 1  FTINDEXER_LOG_FILE RW E::Logs-ARS\a001.log  EXCEPTION_OPTION RW 0  ERROR_EXCEPTION_LIST RW  DSO_MAX_QUERY_SIZE RW  ADMIN_OP_TRACKING RW 0  ADMIN_OP_PROGRESS R  PLUGIN_DEFAULT_TIMEOUT RW 600  EA_IGNORE_EXCESS_GROUPS RW 1  EA_GROUP_MAPPING RW  PLUGIN_LOG_LEVEL RW 100  FT_THRESHOLD_LOW RW 200  FT_THRESHOLD_LOW RW 200  FT_TINESHEL ROM_UNICODE_CLIENTS RW 0  D::\Apps\BMC\ARSystem\ftsconfiguration\collection  FT_CONFIGURATION_DIR RW D:\Apps\BMC\ARSystem\ftsconfiguration\collection  FT_CONFIGURATION_DIR RW 0  FT_DISABLE_SEARCH RW 0  FT_CASE_SENSITIVITY R 1                                                                                                    |     | SG_ADMIN_SERVER_NAME        | RW |                                  |
| SG_ADMIN_SERVER_PORT RW PLUGIN_LOOPBACK_RPC RW 390626  CACHE_MODE RW 0  DB_FREESPACE RW 6171296  GENERAL_AUTH_ERR RW 1  AUTH_CHAINING_MODE RW 0  SYS_LOGGING_OPTIONS RW 0  EXT_AUTH_CAPABILITIES RW 0  DSO_ERROR_RETRY RW  7.0 PREF_SERVER_OPTION RW 1  FTINDEXER_LOG_FILE RW E:\Logs-ARS\a001.log  EXCEPTION_OPTION RW 0  EROR_EXCEPTION_LIST RW  DSO_MAX_QUERY_SIZE RW  ADMIN_OP_TRACKING RW 0  ADMIN_OP_PROGRESS R  PLUGIN_DEFAULT_TIMEOUT RW 600  EA_IGNORE_EXCESS_GROUPS RW 1  EA_GROUP_MAPPING RW  PLUGIN_LOG_LEVEL RW 100  FT_THRESHOLD_HIGH RW 1000000  FT_THRESHOLD_HIGH RW 1000000  FT_THRESHOLD_HIGH RW 1000000  FT_THRESHOLD_HIGH RW 1000000  FT_CONFIGURATION_DIR RW D:\Apps\BMC\ARSystem\ftsconfiguration\coldection  FT_CONFIGURATION_DIR RW FT_TEINDEX  FT_CONFIGURATION_DIR RW 0  FT_TEINDEX RW 0  FT_CISABLE_SEARCH RW 0  FT_CASE_SENSITIVITY R 1                                                                                                    |     | LOCKED_WKFLW_LOG_MODE       | RW | 0                                |
| 6.3 PLUGIN_LOOPBACK_RPC RW 390626 CACHE_MODE RW 0 DB_FREESPACE RW 6171296 GENERAL_AUTH_ERR RW 1 AUTH_CHAINING_MODE RW 0 RPC_NON_BLOCKING_IO RW 0 SYS_LOGGING_OPTIONS RW 0 EXT_AUTH_CAPABILITIES RW 0 DSO_ERROR_RETRY RW  7.0 PREF_SERVER_OPTION RW 1 FTINDEXER_LOG_FILE RW E:\Logs-ARS\a001.log EXCEPTION_OPTION RW 0 ERROR_EXCEPTION_LIST RW DSO_MAX_QUERY_SIZE RW ADMIN_OP_TRACKING RW 0 ADMIN_OP_PROGRESS R PLUGIN_DEFAULT_TIMEOUT RW 600 EA_IGNORE_EXCESS_GROUPS RW 1 EA_GROUP_MAPPING RW PLUGIN_LOG_LEVEL RW 100 FT_THRESHOLD_HIGH RW 1000000 NOTIFY_WEB_PATH RW DISABLE_NON_UNICODE_CLIENTS RW D:\Apps\BMC\ARSystem\ftsconfiguration\collection FT_COLLECTION_DIR RW 0 FT_TEINDEX FT_CONFIGURATION_DIR RW 0 FT_TEINDEX FT_CASE_SENSITIVITY RW 1                                                                                                    |     | ROLE_CHANGE                 | RW | 1295305780                       |
| CACHE_MODE  DB_FREESPACE  GENERAL_AUTH_ERR  AUTH_CHAINING_MODE  RPC_NON_BLOCKING_IO  RPC_NON_BLOCKING_IO  RPC_NON_BLOCKING_IO  RW 0  EXT_AUTH_CAPABILITIES  DSO_ERROR_RETRY  PREF_SERVER_OPTION  EXCEPTION_OPTION  RW 1  FTINDEXER_LOG_FILE  EXCEPTION_OPTION  RW 0  ERROR_EXCEPTION_LIST  RW  DSO_MAX_QUERY_SIZE  ADMIN_OP_TRACKING  ADMIN_OP_TRACKING  ADMIN_OP_ROGRESS  R  PLUGIN_DEFAULT_TIMEOUT  EA_IGNORE_EXCESS_GROUPS  RW  PLUGIN_LOG_LEVEL  RW  PLUGIN_LOG_LEVEL  RW  PLUGIN_LOG_LEVEL  RW  DISABLE_NON_UNICODE_CLIENTS  RW  DISABLE_NON_UNICODE_CLIENTS  RW  D'Apps\BMC\ARSystem\ftsconfiguration\coldection  FT_CONFIGURATION_DIR  RW  FT_TEMP_DIR  RW  FT_REINDEX  RW  0  FT_CASE_SENSITIVITY  R 1                                                                                                    |     | SG_ADMIN_SERVER_PORT        | RW |                                  |
| DB_FREESPACE GENERAL_AUTH_ERR AUTH_CHAINING_MODE RPC_NON_BLOCKING_IO RYW 0 RYS_LOGGING_OPTIONS RW 0 SYS_LOGGING_OPTIONS RW 0 SYS_LOGGING_OPTIONS RW 0 DSO_ERROR_RETRY RW PREF_SERVER_OPTION RW 1 FTINDEXER_LOG_FILE EXCEPTION_OPTION RW 0 ERROR_EXCEPTION_LIST RW DSO_MAX_QUERY_SIZE RW ADMIN_OP_FRACKING RW 0 ADMIN_OP_FROGRESS R PLUGIN_DEFAULT_TIMEOUT EA_IGNORE_EXCESS_GROUPS RW 1 EA_GROUP_MAPPING RW PLUGIN_LOG_LEVEL RW 100 FT_THRESHOLD_LOW RW 200 FT_THRESHOLD_HIGH NOTIFY_WBB_PATH RW DISABLE_NON_UNICODE_CLIENTS RW 0 FT_COLLECTION_DIR RW D:\Apps\BMC\ARSystem\ftsconfiguration\conf FT_CONFIGURATION_DIR RW FT_REINDEX RW 0 FT_TEIMP_DIR RW FT_REINDEX RW 0 FT_CASE_SENSITIVITY R 1                                                                                                    | 6.3 | PLUGIN_LOOPBACK_RPC         | RW | 390626                           |
| GENERAL_AUTH_ERR RW 1 AUTH_CHAINING_MODE RW 0 RPC_NON_BLOCKING_IO RW 0 SYS_LOGGING_OPTIONS RW 0 EXT_AUTH_CAPABILITIES RW 0 DSO_ERROR_RETRY RW PREF_SERVER_OPTION RW 1 FTINDEXER_LOG_FILE RW E:\Logs-ARS\a001.log EXCEPTION_OPTION RW 0 ERROR_EXCEPTION_LIST RW DSO_MAX_QUERY_SIZE RW ADMIN_OP_TRACKINIG RW 0 ADMIN_OP_TRACKINIG RW 600 EA_IGNORE_EXCESS_GROUPS RW 1 EA_IGNORE_EXCESS_GROUPS RW 1 EA_IGNORE_EXCESS_GROUPS RW 1 EA_GROUP_MAPPING RW 200 FT_THRESHOLD_HIGH RW 1000 FT_THRESHOLD_HIGH RW 1000000 NOTIFY_WEB_PATH RW DISABLE_NON_UNICODE_CLIENTS RW 0 FT_COLLECTION_DIR RW D:\Apps\BMC\ARSystem\ftsconfiguration\coldection FT_CONFIGURATION_DIR RW FT_TENDEX RW 0 FT_TEINDEX RW 0 FT_CASE_SERSITIVITY R 1                                                                                                    |     | CACHE_MODE                  | RW | 0                                |
| AUTH_CHAINING_MODE RPC_NON_BLOCKING_IO RPC_NON_BLOCKING_IO RW 0 SYS_LOGGING_OPTIONS RW 0 EXT_AUTH_CAPABILITIES RW 0 DSO_ERROR_RETRY RW PREF_SERVER_OPTION RW 1 FTINDEXER_LOG_FILE EXCEPTION_OPTION RW 0 ERROR_EXCEPTION_LIST RW DSO_MAX_QUERY_SIZE RW ADMIN_OP_TRACKING RW 0 ADMIN_OP_ROGRESS R PLUGIN_DEFAULT_TIMEOUT EA_IGNORE_EXCESS_GROUPS RW 1 EA_GROUP_MAPPING RW PLUGIN_LOG_LEVEL RW 100 FT_THRESHOLD_HIGH RW 1000000 NOTIFY_WEB_PATH RW DISABLE_NON_UNICODE_CLIENTS RW 0 ET_COLLECTION_DIR RW D:\Apps\BMC\ARSystem\ftsconfiguration\colf FT_COLLECTION_DIR RW 0 FT_REINDEX RW 0 FT_REINDEX RW 0 FT_CASE_SERSITIVITY R 1                                                                                                    |     | DB_FREESPACE                | RW | 6171296                          |
| RPC_NON_BLOCKING_IO RW 0 SYS_LOGGING_OPTIONS RW 0 EXT_AUTH_CAPABILITIES RW 0 DSO_ERROR_RETRY RW PREF_SERVER_OPTION RW 1 FTINDEXER_LOG_FILE RW E:\Logs-ARS\a001.log EXCEPTION_OPTION RW 0 ERROR_EXCEPTION_LIST RW DSO_MAX_QUERY_SIZE RW ADMIN_OP_TRACKING RW 0 ADMIN_OP_TRACKING RW 0 ADMIN_OP_ROGRESS R PLUGIN_DEFAULT_TIMEOUT RW 600 EA_IGNORE_EXCESS_GROUPS RW 1 EA_GROUP_MAPPING RW PLUGIN_LOG_LEVEL RW 100 FT_THRESHOLD_HIGH RW 1000000 NOTIFY_WEB_PATH RW DISABLE_NON_UNICODE_CLIENTS RW 0 FT_COLLECTION_DIR RW D:\Apps\BMC\ARS\ystem\ftsconfiguration\colf FT_CONFIGURATION_DIR RW FT_REINDEX RW 0 FT_CASE_SENSITIVITY R 1                                                                                                    |     | GENERAL_AUTH_ERR            | RW | 1                                |
| SYS_LOGGING_OPTIONS RW 0 EXT_AUTH_CAPABILITIES RW 0 DSO_ERROR_RETRY RW  7.0 PREF_SERVER_OPTION RW 1 FTINDEXER_LOG_FILE RW E:\Logs-ARS\a001.log EXCEPTION_OPTION RW 0 ERROR_EXCEPTION_LIST RW DSO_MAX_QUERY_SIZE RW ADMIN_OP_TRACKING RW 0 ADMIN_OP_PROGRESS R PLUGIN_DEFAULT_TIMEOUT RW 600 EA_IGNORE_EXCESS_GROUPS RW 1 EA_GROUP_MAPPING RW PLUGIN_LOG_LEVEL RW 100 FT_THRESHOLD_LOW RW 200 FT_THRESHOLD_HIGH RW 1000000 NOTIFY_WEB_PATH RW DISABLE_NON_UNICODE_CLIENTS RW 0 FT_COLLECTION_DIR RW D:\Apps\BMC\ARSystem\ftsconfiguration\coldection FT_CONFIGURATION_DIR RW FT_REINDEX RW 0 FT_EINDEX RW 0 FT_CASE_SENSITIVITY R 1                                                                                                    |     | AUTH_CHAINING_MODE          | RW | 0                                |
| EXT_AUTH_CAPABILITIES RW DSO_ERROR_RETRY RW DSO_ERROR_RETRY RW 1  FTINDEXER_LOG_FILE RW E:\Logs-ARS\a001.log EXCEPTION_OPTION RW 0  ERROR_EXCEPTION_LIST RW DSO_MAX_QUERY_SIZE RW ADMIN_OP_TRACKING RW 0  ADMIN_OP_PROGRESS R PLUGIN_DEFAULT_TIMEOUT RW 600  EA_IGNORE_EXCESS_GROUPS RW 1  EA_GROUP_MAPPING RW 100  FT_THRESHOLD_LOW RW 200  FT_THRESHOLD_LOW RW 200  FT_THRESHOLD_HIGH RW 1000000  NOTIFY_WEB_PATH RW DISABLE_NON_UNICODE_CLIENTS RW 0  FT_COLLECTION_DIR RW D:\Apps\BMC\ARSystem\ftsconfiguration\colfection  FT_CONFIGURATION_DIR RW 0  FT_TEMP_DIR RW FT_REINDEX RW 0  FT_TEMP_DIR RW 0  FT_CASE_SENSITIVITY R 1                                                                                                    |     | RPC_NON_BLOCKING_IO         | RW | 0                                |
| DSO_ERROR_RETRY RW PREF_SERVER_OPTION RW 1 FTINDEXER_LOG_FILE RW E:\Logs-ARS\a001.log EXCEPTION_OPTION RW 0 ERROR_EXCEPTION_LIST RW DSO_MAX_QUERY_SIZE RW ADMIN_OP_TRACKING RW 0 ADMIN_OP_PROGRESS R PLUGIN_DEFAULT_TIMEOUT RW 600 EA_IGNORE_EXCESS_GROUPS RW 1 EA_GROUP_MAPPING RW PLUGIN_LOG_LEVEL RW 100 FT_THRESHOLD_LOW RW 200 FT_THRESHOLD_HIGH RW 1000000 NOTIFY_WEB_PATH RW DISABLE_NON_UNICODE_CLIENTS RW 0 FT_COLLECTION_DIR RW D:\Apps\BMC\ARSystem\ftsconfiguration\collection FT_CONFIGURATION_DIR RW FT_REINDEX RW 0 FT_CASE_SENSITIVITY R 1                                                                                                    |     | SYS_LOGGING_OPTIONS         | RW | 0                                |
| 7.0 PREF_SERVER_OPTION RW 1 FTINDEXER_LOG_FILE RW E:\Logs-ARS\a001.log EXCEPTION_OPTION RW 0 ERROR_EXCEPTION_LIST RW DSO_MAX_QUERY_SIZE RW ADMIN_OP_TRACKING RW 0 ADMIN_OP_PROGRESS R PLUGIN_DEFAULT_TIMEOUT RW 600 EA_IGNORE_EXCESS_GROUPS RW 1 EA_GROUP_MAPPING RW PLUGIN_LOG_LEVEL RW 100 FT_THRESHOLD_LOW RW 200 FT_THRESHOLD_HIGH RW 1000000 FT_THRESHOLD_HIGH RW DISABLE_NON_UNICODE_CLIENTS RW 0 FT_COLLECTION_DIR RW D:\Apps\BMC\ARSystem\ftsconfiguration\colfection FT_CONFIGURATION_DIR RW FT_REINDEX RW 0 FT_CASE_SENSITIVITY R 1                                                                                                    |     | EXT_AUTH_CAPABILITIES       | RW | 0                                |
| FTINDEXER_LOG_FILE RW E:\Logs-ARS\a001.log  EXCEPTION_OPTION RW 0  ERROR_EXCEPTION_LIST RW  DSO_MAX_QUERY_SIZE RW  ADMIN_OP_TRACKING RW 0  ADMIN_OP_PROGRESS R  PLUGIN_DEFAULT_TIMEOUT RW 600  EA_IGNORE_EXCESS_GROUPS RW 1  EA_GROUP_MAPPING RW  PLUGIN_LOG_LEVEL RW 100  FT_THRESHOLD_LOW RW 200  FT_THRESHOLD_HIGH RW 1000000  NOTIFY_WEB_PATH RW  DISABLE_NON_UNICODE_CLIENTS RW 0  FT_COLLECTION_DIR RW D:\Apps\BMC\ARSystem\ftsconfiguration\conf FT_TEMP_DIR RW  FT_REINDEX RW 0  FT_CASE_SENSITIVITY R 1                                                                                                    |     | DSO_ERROR_RETRY             | RW |                                  |
| EXCEPTION_OPTION RW 0 ERROR_EXCEPTION_LIST RW DSO_MAX_QUERY_SIZE RW ADMIN_OP_TRACKING RW 0 ADMIN_OP_PROGRESS R PLUGIN_DEFAULT_TIMEOUT RW 600 EA_IGNORE_EXCESS_GROUPS RW 1 EA_GROUP_MAPPING RW PLUGIN_LOG_LEVEL RW 100 FT_THRESHOLD_LOW RW 200 FT_THRESHOLD_HIGH RW 1000000 NOTIFY_WEB_PATH RW DISABLE_NON_UNICODE_CLIENTS RW 0 FT_COLLECTION_DIR RW D:\Apps\BMC\ARSystem\ftsconfiguration\coldection FT_CONFIGURATION_DIR RW FT_REINDEX RW 0 FT_DISABLE_SEARCH RW 0 FT_CASE_SENSITIVITY R 1                                                                                                    | 7.0 | PREF_SERVER_OPTION          | RW | 1                                |
| ERROR_EXCEPTION_LIST RW DSO_MAX_QUERY_SIZE RW ADMIN_OP_TRACKING RW 0 ADMIN_OP_PROGRESS R PLUGIN_DEFAULT_TIMEOUT RW 600 EA_IGNORE_EXCESS_GROUPS RW 1 EA_GROUP_MAPPING RW PLUGIN_LOG_LEVEL RW 100 FT_THRESHOLD_LOW RW 200 FT_THRESHOLD_HIGH RW 1000000 NOTIFY_WEB_PATH RW DISABLE_NON_UNICODE_CLIENTS RW 0 FT_COLLECTION_DIR RW D:\Apps\BMC\ARSystem\ftsconfiguration\colfection FT_CONFIGURATION_DIR RW FT_REINDEX RW 0 FT_DISABLE_SEARCH RW 0 FT_CASE_SENSITIVITY R 1                                                                                                    |     | FTINDEXER_LOG_FILE          | RW | E:\Logs-ARS\a001.log             |
| DSO_MAX_QUERY_SIZE RW ADMIN_OP_TRACKING RW 0 ADMIN_OP_PROGRESS R PLUGIN_DEFAULT_TIMEOUT RW 600 EA_IGNORE_EXCESS_GROUPS RW 1 EA_GROUP_MAPPING RW PLUGIN_LOG_LEVEL RW 100 FT_THRESHOLD_LOW RW 200 FT_THRESHOLD_HIGH RW 1000000 NOTIFY_WEB_PATH RW DISABLE_NON_UNICODE_CLIENTS RW 0 FT_COLLECTION_DIR RW D:\Apps\BMC\ARSystem\ftsconfiguration\colfection FT_CONFIGURATION_DIR RW FT_TEMP_DIR RW FT_REINDEX RW 0 FT_CASE_SENSITIVITY R 1                                                                                                    |     | EXCEPTION_OPTION            | RW | 0                                |
| ADMIN_OP_TRACKING ADMIN_OP_PROGRESS R PLUGIN_DEFAULT_TIMEOUT EA_IGNORE_EXCESS_GROUPS RW PLUGIN_LOG_LEVEL RW PLUGIN_LOG_LEVEL RW PLUGIN_LOG_LEVEL RW PT_THRESHOLD_LOW RW DISABLE_NON_UNICODE_CLIENTS RW DISABLE_NON_UNICODE_CLIENTS RW DISABLE_NON_DIR RW DISABLE_NON_DIR RW DISABLE_NON_DIR RW DISABLE_NON_DIR RW DISABLE_NON_OPICODE Ction FT_CONFIGURATION_DIR RW DISABLE_NON_CARSystem\ftsconfiguration\conf RT_TEMP_DIR RW FT_REINDEX RW O FT_CASE_SENSITIVITY R 1                                                                                                    |     | ERROR_EXCEPTION_LIST        | RW |                                  |
| ADMIN_OP_PROGRESS R PLUGIN_DEFAULT_TIMEOUT RW 600 EA_IGNORE_EXCESS_GROUPS RW 1 EA_GROUP_MAPPING RW PLUGIN_LOG_LEVEL RW 100 FT_THRESHOLD_LOW RW 200 FT_THRESHOLD_HIGH RW 1000000 NOTIFY_WEB_PATH RW DISABLE_NON_UNICODE_CLIENTS RW 0 FT_COLLECTION_DIR RW D:\Apps\BMC\ARSystem\ftsconfiguration\collection FT_CONFIGURATION_DIR RW FT_TEMP_DIR RW FT_REINDEX RW 0 FT_CASE_SENSITIVITY R 1                                                                                                    |     | DSO_MAX_QUERY_SIZE          | RW |                                  |
| PLUGIN_DEFAULT_TIMEOUT RW 600  EA_IGNORE_EXCESS_GROUPS RW 1  EA_GROUP_MAPPING RW  PLUGIN_LOG_LEVEL RW 100  FT_THRESHOLD_LOW RW 200  FT_THRESHOLD_HIGH RW 1000000  NOTIFY_WEB_PATH RW  DISABLE_NON_UNICODE_CLIENTS RW 0  FT_COLLECTION_DIR RW D:\Apps\BMC\ARSystem\ftsconfiguration\collection  FT_CONFIGURATION_DIR RW D:\Apps\BMC\ARSystem\ftsconfiguration\conf  FT_TEMP_DIR RW  FT_REINDEX RW 0  FT_CASE_SENSITIVITY R 1                                                                                                    |     | ADMIN_OP_TRACKING           | RW | 0                                |
| EA_IGNORE_EXCESS_GROUPS RW 1 EA_GROUP_MAPPING RW PLUGIN_LOG_LEVEL RW 100 FT_THRESHOLD_LOW RW 200 FT_THRESHOLD_HIGH RW 1000000 NOTIFY_WEB_PATH RW DISABLE_NON_UNICODE_CLIENTS RW 0 FT_COLLECTION_DIR RW D:\Apps\BMC\ARSystem\ftsconfiguration\collection FT_CONFIGURATION_DIR RW D:\Apps\BMC\ARSystem\ftsconfiguration\conf FT_TEMP_DIR RW FT_REINDEX RW 0 FT_DISABLE_SEARCH RW 0 FT_CASE_SENSITIVITY R 1                                                                                                    |     | ADMIN_OP_PROGRESS           | R  |                                  |
| EA_GROUP_MAPPING RW PLUGIN_LOG_LEVEL RW 100 FT_THRESHOLD_LOW RW 200 FT_THRESHOLD_HIGH RW 1000000 NOTIFY_WEB_PATH RW DISABLE_NON_UNICODE_CLIENTS RW 0 FT_COLLECTION_DIR RW D:\Apps\BMC\ARSystem\ftsconfiguration\colle ction FT_CONFIGURATION_DIR RW D:\Apps\BMC\ARSystem\ftsconfiguration\conf FT_TEMP_DIR RW FT_REINDEX RW 0 FT_CASE_SENSITIVITY R 1                                                                                                    |     |                             | RW | 600                              |
| PLUGIN_LOG_LEVEL RW 100 FT_THRESHOLD_LOW RW 200 FT_THRESHOLD_HIGH RW 1000000 NOTIFY_WEB_PATH RW DISABLE_NON_UNICODE_CLIENTS RW 0 FT_COLLECTION_DIR RW D:\Apps\BMC\ARSystem\ftsconfiguration\colle ction FT_CONFIGURATION_DIR RW D:\Apps\BMC\ARSystem\ftsconfiguration\conf FT_TEMP_DIR RW FT_REINDEX RW 0 FT_CASE_SENSITIVITY R 1                                                                                                    |     | EA_IGNORE_EXCESS_GROUPS     | RW | 1                                |
| FT_THRESHOLD_LOW RW 200 FT_THRESHOLD_HIGH RW 1000000  NOTIFY_WEB_PATH RW DISABLE_NON_UNICODE_CLIENTS RW 0 FT_COLLECTION_DIR RW D:\Apps\BMC\ARSystem\ftsconfiguration\colle ction FT_CONFIGURATION_DIR RW D:\Apps\BMC\ARSystem\ftsconfiguration\conf FT_TEMP_DIR RW FT_REINDEX RW 0 FT_DISABLE_SEARCH RW 0 FT_CASE_SENSITIVITY R 1                                                                                                    |     |                             | RW |                                  |
| FT_THRESHOLD_HIGH RW 1000000  NOTIFY_WEB_PATH RW  DISABLE_NON_UNICODE_CLIENTS RW 0  FT_COLLECTION_DIR RW D:\Apps\BMC\ARSystem\ftsconfiguration\colle ction  FT_CONFIGURATION_DIR RW D:\Apps\BMC\ARSystem\ftsconfiguration\conf FT_TEMP_DIR RW  FT_REINDEX RW 0  FT_DISABLE_SEARCH RW 0  FT_CASE_SENSITIVITY R 1                                                                                                    |     | PLUGIN_LOG_LEVEL            | RW |                                  |
| NOTIFY_WEB_PATH RW DISABLE_NON_UNICODE_CLIENTS RW 0 FT_COLLECTION_DIR RW D:\Apps\BMC\ARSystem\ftsconfiguration\colle ction FT_CONFIGURATION_DIR RW D:\Apps\BMC\ARSystem\ftsconfiguration\conf FT_TEMP_DIR RW FT_REINDEX RW 0 FT_DISABLE_SEARCH RW 0 FT_CASE_SENSITIVITY R 1                                                                                                    |     |                             | RW | 200                              |
| DISABLE_NON_UNICODE_CLIENTS RW 0 FT_COLLECTION_DIR RW D:\Apps\BMC\ARSystem\ftsconfiguration\colle ction FT_CONFIGURATION_DIR RW D:\Apps\BMC\ARSystem\ftsconfiguration\conf FT_TEMP_DIR RW FT_REINDEX RW 0 FT_DISABLE_SEARCH RW 0 FT_CASE_SENSITIVITY R 1                                                                                                    |     | FT_THRESHOLD_HIGH           | RW | 1000000                          |
| FT_COLLECTION_DIR  FT_CONFIGURATION_DIR  FT_TEMP_DIR  FT_REINDEX  FT_DISABLE_SEARCH  FT_CASE_SENSITIVITY  RW  D:\Apps\BMC\ARSystem\ftsconfiguration\conf  RW  D:\Apps\BMC\ARSystem\ftsconfiguration\conf  RW  RW  D:\Apps\BMC\ARSystem\ftsconfiguration\conf  RW  RW  RW  RW  RW  RW  RW  RW  RW  R                                                                                                    |     | NOTIFY_WEB_PATH             | RW |                                  |
| ction  FT_CONFIGURATION_DIR RW D:\Apps\BMC\ARSystem\ftsconfiguration\conf  FT_TEMP_DIR RW  FT_REINDEX RW 0  FT_DISABLE_SEARCH RW 0  FT_CASE_SENSITIVITY R 1                                                                                                    |     | DISABLE_NON_UNICODE_CLIENTS | RW | 0                                |
| FT_CONFIGURATION_DIR RW D:\Apps\BMC\ARSystem\ftsconfiguration\conf FT_TEMP_DIR RW FT_REINDEX RW 0 FT_DISABLE_SEARCH RW 0 FT_CASE_SENSITIVITY R 1                                                                                                    |     | FT_COLLECTION_DIR           | RW |                                  |
| FT_TEMP_DIR RW FT_REINDEX RW 0 FT_DISABLE_SEARCH RW 0 FT_CASE_SENSITIVITY R 1                                                                                                    |     | FT_CONFIGURATION DIR        | RW |                                  |
| FT_REINDEX RW 0 FT_DISABLE_SEARCH RW 0 FT_CASE_SENSITIVITY R 1                                                                                                    |     |                             |    | .,                               |
| FT_DISABLE_SEARCH RW 0 FT_CASE_SENSITIVITY R 1                                                                                                    |     |                             |    | 0                                |
| FT_CASE_SENSITIVITY R 1                                                                                                    |     | _                           |    |                                  |
|                                                                                                    |     |                             |    |                                  |
|                                                                                                    |     |                             | RW | 4                                |

Meta-Update - 254 - User's Guide

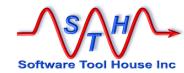

|     | FT_STOP_WORDS             | RW | a;about;above;across;after;again;against;all;al most;alone;along;already;also;although;alway s;among;an;and;another;any;anybody;anyone ;anything;anywhere;are;area;area s;around;as;ask;asked;at;away; b;back;be;became;because;beco                                                                                                    |
|-----|---------------------------|----|----------------------------------------------------------------------------------------------------|
|     |                           |    | me;been;before;began;behind;bei                                                                                                    |
|     | FT_RECOVERY_INTERVAL      | RW | 60                                                                                                    |
|     | FT_OPTIMIZE_THRESHOLD     | RW | 1000                                                                                                    |
|     | MAX_PASSWORD_ATTEMPTS     | RW | 0                                                                                                    |
|     | GUESTS_RESTRICT_READ      | RW | 0                                                                                                    |
|     | ORACLE_CLOB_STORE_INROW   | RW |                                                                                                    |
|     | NEXT_ID_BLOCK_SIZE        | RW | 100                                                                                                    |
|     | NEXT_ID_COMMIT            | RW | 0                                                                                                    |
|     | RPC_CLIENT_XDR_LIMIT      | RW | 0                                                                                                    |
|     | CACHE_DISP_PROP           | RW | 3                                                                                                    |
| 7.5 | USE_CON_NAME_IN_STATS     | RW | 0                                                                                                    |
|     | DB_MAX_ATTACH_SIZE        | RW | 0                                                                                                    |
|     | DB_MAX_TEXT_SIZE          | RW | 2147483647                                                                                                    |
|     | GUID_PREFIX               | RW |                                                                                                    |
|     | MULTIPLE_ARSYSTEM_SERVERS | RW | 1                                                                                                    |
|     | ORACLE_BULK_FETCH_COUNT   | RW | 50                                                                                                    |
|     | MINIMUM_CMDB_API_VER      | RW | 3                                                                                                    |
|     | PLUGIN_PORT               | RW |                                                                                                    |
|     | PLUGIN_LIST               | RW | ardbcconf.dll; reportplugin.dll; ServerAdmin.dl I; FlashboardObject.dll; "D:\Apps\BMC\ARSyst em\arealdap\arealdap.dll"; "D:\Apps\BMC\AR System\ardbcldap\ardbcldap.dll"; "D:\Apps\BM C\ARSystem\approval\bin\arapprove.dll"; "D:\Apps\BMC\BMC Service Level Management\bin\omfbjiefilapidll"; "D:\Apps\BMC\BMC ServiceLev elManagement\bin\arsfasetup.dll" |
|     | PLUGIN_PATH_LIST          | RW | D:\Apps\BMC\ARSystem; D:\Apps\BMC\ARSystem\pluginsvr; D:\Apps\BMC\ARSystem\arealdap; D:\Apps\BMC\ARSystem\ardbcldap; D:\Apps\BMC\ARSystem\ardbcldap; D:\Apps\BMC\AtriumCore\cmdb\server64\bin; D:\Apps\BMC\BMC Service Level Management\bin                                                                                                    |
|     | SHARED_LIB                | RW | cmdbsvr7604_win64.dll                                                                                                    |
|     | SHARED_LIB_PATH           | RW | D:\Apps\BMC\AtriumCore\cmdb\server64\bin                                                                                                    |
|     | CMDB_INSTALL_DIR          | RW | D:\Apps\BMC\AtriumCore\cmdb                                                                                                    |
|     | RE_LOG_DIR                | RW | D:\Apps\BMC\AtriumCore\Logs                                                                                                    |
|     | LOG_TO_FORM               | RW | 0                                                                                                    |
|     | SQL_LOG_FORM              | RW | AR System Log: SQL                                                                                                    |
|     | API_LOG_FORM              | RW | AR System Log: API                                                                                                    |
|     | ESCL_LOG_FORM             | RW | AR System Log: Escalation                                                                                                    |
|     | FILTER_LOG_FORM           | RW | AR System Log: Filter                                                                                                    |
|     | USER_LOG_FORM             | RW | AR System Log: User                                                                                                    |
|     | ALERT_LOG_FORM            | RW | AR System Log: Alert                                                                                                    |
|     | SVRGRP_LOG_FORM           | RW | AR System Log: Server Group                                                                                                    |
|     | FTINDX_LOG_FORM           | RW | AR System Log: FullText Index                                                                                                    |

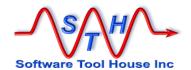

| THREAD_LOG_FORM            | RW      | AR System Log: Thread      |
|----------------------------|---------|----------------------------|
| FIPS SERVER MODE           | RW      | Disabled                   |
| FIPS_CLIENT_MODE           | RW      | Disabled                   |
| FIPS_STATUS                | RW      | Disabled                   |
| ENC_LEVEL                  | RW      | Standard                   |
|                            |         |                            |
| ENC_ALGORITHM              | RW      |                            |
| FIPS_MODE_INDEX            | RW      | 0                          |
| FIPS_DUAL_MODE_INDEX       | RW      | 0                          |
| ENC_LEVEL_INDEX            | RW      | -1                         |
| DSO_MAIN_POLL_INTERVAL     | RW      |                            |
| RECORD_OBJECT_RELS         | RW      | 0                          |
| LICENSE_USAGE              | RW      | 0                          |
| COMMON_LOG_FORM            | RW      | AR System Log: ALL         |
| LOG_FORM_SELECTED          | RW      | 0                          |
| MAX_CLIENT_MANAGED_TRANSAC | RW      | 0                          |
| TIONS                      |         |                            |
| CLIENT MANAGED TRANSACTION | RW      | 60                         |
| TIMEOUT                    |         |                            |
| OBJ_RESERVATION_MODE       | RW      | 0                          |
| NEW_ENC_PUB_KEY_EXP        | RW      | 86400                      |
| NEW_ENC_DATA_KEY_EXP       | RW      | 2700                       |
| NEW_ENC_DATA_ALG           | RW      | 0                          |
| NEW_ENC_SEC_POLICY         | RW      | 2                          |
|                            |         |                            |
| NEW_FIPS_SERVER_MODE       | RW      | Invalid Option             |
| NEW_ENC_LEVEL              | RW      | Disabled                   |
| NEW_ENC_ALGORITHM          | RW      | Disabled                   |
| NEW_FIPS_MODE_INDEX        | RW      | 0                          |
| NEW_ENC_LEVEL_INDEX        | RW      | -1                         |
| NEW_ENC_PUB_KEY            | RW      | Disabled                   |
| CUR_ENC_PUB_KEY            | RW      | Disabled                   |
| NEW_ENC_PUB_KEY_INDEX      | RW      | 0                          |
| CURRENT_ENC_SEC_POLICY     | RW      | Disabled                   |
| ENC LIBRARY LEVEL          | RW      | 1                          |
| NEW FIPS ALG               | RW      | 0                          |
| FIPS ALG                   | RW      | AES-128                    |
| FIPS_PUB_KEY               | RW      | RSA-1024                   |
| WFD QUEUES                 | RW      | NOA-1024                   |
| VERCNTL_OBJ_MOD_LOG_MODE   |         | 0                          |
|                            | RW      |                            |
| MAX_RECURSION_LEVEL        | RW      | 25                         |
| FT_SERVER_NAME             | RW      |                            |
| FT_SERVER_PORT             | RW      |                            |
| VERCNTL_OBJ_MOD_LOG_SAVE_D | RW      | 0                          |
| EF                         |         |                            |
| SG_AIE_STATE               | R       | 0                          |
| MAX_VENDOR_TEMP_TABLES     | RW      | 1                          |
| DSO_LOG_LEVEL              | RW      | 0                          |
| DS_PENDING_ERR             | RW      | Distributed Pending Errors |
| REGISTRY_LOCATION          | RW      | -                          |
| REGISTRY USER              | RW      |                            |
| REGISTRY_PASSWORD          | RW      |                            |
| DSO_LOG_ERR_FORM           | RW      | 0                          |
| 550_E00_E111_1 O11111      | 1 1 4 4 | •                          |

Meta-Update - 256 - User's Guide

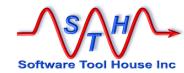

|        | ARSIGNALD_LOG_FILE                   | RW   | E:\Logs-ARS\a001.log        |
|--------|--------------------------------------|------|-----------------------------|
|        | FIRE ESCALATIONS                     | RW   | E. 12090 / 11 to 1000 1.109 |
|        | PRELOAD NUM THREADS                  | RW   | 20                          |
|        | PRELOAD NUM SCHEMA SEGS              | RW   | 300                         |
|        | PRELOAD_NOW_OOTIENIA_GEOGRAPHICATION | RW   | 1                           |
| 7.6    | CREATE WKFLW PLACEHOLDER             | RW   | 0                           |
| 7.0    | MFS_TITLE_FIELD_WEIGHT               | RW   | 1                           |
|        | MFS_ENVIRONMENT_FIELD_WEIGH          | RW   | 1                           |
|        | T                                    | 1000 | ı                           |
|        | MFS_KEYWORDS_FIELD_WEIGHT            | RW   | 1                           |
|        | COPY CACHE LOGGING                   | RW   | 0                           |
|        | DSO_SUPPRESS_NO_SUCH_ENTRY           | RW   | 0                           |
|        | _FOR_DELETE                          |      |                             |
|        | USE_FTS_IN_WORKFLOW                  | RW   | 1                           |
|        | MAX_ATTACH_SIZE                      | RW   | 0                           |
|        | DISABLE_ARSIGNALS                    | RW   | 0                           |
|        | FT_SEARCH_THRESHOLD                  | RW   | 10000                       |
|        | REQ_FIELD_IDENTIFIER                 | RW   | *                           |
|        | REQ_FIELD_IDENTIFIER_LOCATION        | RW   | 1                           |
|        | FT_SIGNAL_DELAY                      | RW   | 10                          |
|        | ATRIUM_SSO_AUTHENTICATION            | RW   | 0                           |
|        | OVERLAY_MODE                         | RW   | 1                           |
|        | FT_FORM_REINDEX                      | RW   |                             |
| 7.6.04 | DS_LOGICAL_MAPPING                   | RW   | Distributed Logical Mapping |
|        | DB_CONNECTION_TIMEOUT                | RW   | 30                          |
|        | ATRIUMSSO_LOCATION                   | RW   |                             |
|        | ATRIUMSSO_USER                       | RW   |                             |
|        | ATRIUMSSO_PASSWORD                   | RW   |                             |
|        | SUPPRESS_DOMAIN_IN_URL               | RW   | 0                           |
|        | RESTART_PLUGIN                       | W    |                             |
|        | USE_PROMPT_BAR_FOR                   | W    |                             |
|        | ATRIUMSSO_KEYSTORE_PATH              | RW   |                             |
|        | ATRIUMSSO_KEYSTORE_PASSWOR           | RW   |                             |
|        | D                                    |      |                             |

## CTL - Schema Tag

Any Remedy form queried, loaded, or updated by a script causes a new tag to be created.

This Tag holds information about the form.

The Tag created includes the read server tag if the load or query was from a read server and the schema name itself (including spaces and special characters).

| Field<br>Schema<br>Schema- | <b>Value</b><br>string<br>string | <b>Description</b> Schema name Schema's SQL view name | ##<br>## |
|----------------------------|----------------------------------|-------------------------------------------------------|----------|
| Viewname<br>SchemaId       | integer                          | Schema Id                                             | ""       |

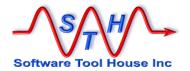

| TypeSchema  | Regular, Join,<br>View, Dialog, | ARS Schema Type                                                                                                    | 1111 |
|-------------|---------------------------------|----------------------------------------------------------------------------------------------------|------|
| Join        | Vendor<br>bool                  | TypeSchema is Join                                                                                                    | 0    |
| Join1       | string                          | Join schema 1                                                                                                    | ""   |
| Join2       | string                          | Join schema 2                                                                                                    | ""   |
| View        | bool                            | TypeSchema is View                                                                                                    | 0    |
| ViewName    | string                          | the database view name                                                                                                    | ""   |
| ViewKey     | string                          | the database key field (request id)                                                                                                    | ""   |
| Vendor      | bool                            | TypeSchema is Vendor                                                                                                    | ""   |
| VendorName  | string                          | Vendor name identifies the plugin supplying the table                                                                                                    | ""   |
| VendorTable | string                          | Vendor Table is selected when defining the table to ARS                                                                                                    | ""   |
| KeyZeroFill | bool                            | Set true unless the schema has defined max length of the request id field '1' as 1 implying no zero fill.                                                                  | 1    |
| KeyLen      | integer                         | Length of the request id field ('1'), almost always 15 even in those cases where ARS indicates a maximum length of 1 (indicating a maximum length of 15 and no zero fill). | 15   |
| KeyPfx      | string                          | The initial value of the request id field. Acts as a prefix to a zero filled integer.                                                                                      | ""   |
| KeyPfxLen   | integer                         | Length of the request id field's initial value or prefix                                                                                                    | 0    |
| StatusNum   | integer                         | Number of Status (field 7) values.                                                                                                    | 0    |
|             |                                 | A zero indicates that this form has no Status and Status History.fields.                                                                                                   |      |
| ArchEnable  | bool                            | Archiving enabled                                                                                                    | 0    |
| ArchType    | string                          | One of None, Form, Delete, Form&Delete                                                                                                    | None |
| ArchName    | string                          | The Archive Form Name                                                                                                    | 6677 |
| ArchNoAtt   | bool                            | The "No Attachments" option                                                                                                    | 0    |
| ArchNoDry   | bool                            | The "No Diary Fields" option                                                                                                    | 0    |
|             |                                 |                                                                                                    |      |

# Licensing

Meta-Update - 258 - User's Guide

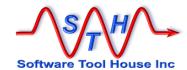

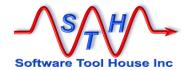

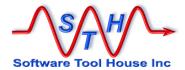

# Licensing

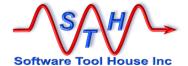

### **How It Works**

Meta-Update is licensed on a server by server basis.

Licenses are dated and may be indefinite or limited term. Evaluation licenses and migration project licenses are examples of limited term licenses.

Once a Meta-Update license is granted for an ARS Server, Meta-Update scripts can be run against that ARS Server at any time or on any server or workstation.

License keys may be requested from the Software Tool House's web site at <a href="http://www.softwaretoolhouse.com">http://www.softwaretoolhouse.com</a>.

When requesting license keys, the ARS Server Name must be supplied. This ARS Server Alias Name is matched against the supplied license key.

This name is specified in the ARS Server's server configuration file, ar.conf, or, ar.cfg. It is given by the Server-Name value.

On ARS Systems from release 7.0 onward, this setting is available under the user tool when signed on with a User having the Administrator group permission.

From the standard "Home" form, click the "AR System Administration Console" link. From the Administration Console, expand the "System" and "General" branches of the menu, then click the "Server Information" item. Once, the "Server Information" form comes up, click the "Platform" tab.

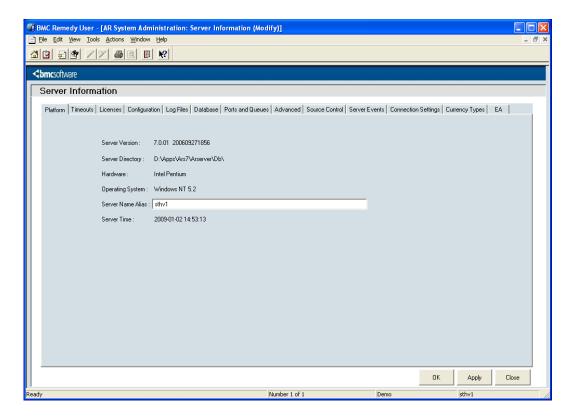

If an ARS Server is unnamed, the short host name is used as the server name.

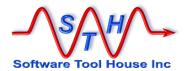

Meta-Update may also be licensed on an enterprise-wide basis by matching the ARS Server's domain name. With an Enterprise license, Meta-Update may be run against any ARS server whose host name matches the licensed domain name.

For enterprise licensing, the ARS server's reported full host name is checked against the IP stack and the licensed domain name is matched against the true host domain name.

Stand-alone machines that do not return a domain name cannot be licensed through the site licensing facility.

All licenses carry a term date, support options, the highest release that may be freely upgraded to.

The licensed releases of Meta-Update will run against a licensed server until the term date is reached.

Meta-Update evaluation licenses do not limit Meta-Update in any way. Full functionality is provided in an evaluation license for the term.

Meta-Update - 263 - User's Guide

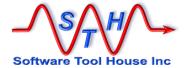

## **Specifying the License Key**

The license key can be given to Meta-Update in the following ways:

- In the script file's [Main] License= keyword.
  This can be a reference to an environment variable,
- On the command line with the -lic argument
- In the environment variable, SthMupdLic=
- In a control record on a form on the ARS server

The above list is in priority order. The first license encountered going down the list is used.

#### **Specifying the License Key with Environment Variables:**

On Windows, environment variables may be set on a single DOS session, for a specific user's complete Windows sessions, or for all users' Windows system environment.

To set a single DOS box's environment, open a Command Prompt, then, use the set command to assign the License Key to the expected environment variables. For example,

```
set SthMupdLic=QF143G6-PL95SQ
```

If you do have a site license, there are two more environment variable you may want to set:

SthSite = Site name
SthDomain = Site licence domain suffix

For site licensing, all three environment variables must be defined. For server licensing only the first variable must be defined.

#### Specifying the License Key in the Script

The Meta-Update License may be specified in the [Main] section of a script file as an alternative to using environment variables or using a form on the server. To specify the license key in the [Main] section, code the License= keyword with the license key as the value.

For site license, you may also code the Domain= and Site= values.

This is the password for either a server or a site license. It must be specified exactly as was specified when the license was requested. If a site license is being specified, both the Site= and Domain= are be required.

Site = This is the Site Name the of a site license. It must be specified exactly as was specified when the site license was requested.

Domain = This is the Domain suffix for a site license. It must be specified exactly as was specified when the site license was requested.

The following script file addition would accomplish the same thing as the environment variable example above:

[Main]
License = QF143G6-PL95SQ

Meta-Update - 264 - User's Guide

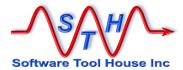

#### Specifying the License Key in an ARS form with the User Tool

All Software Tool House tools can reference a special form on the target server for both licensing and operational parameters.

This form needs to be installed using the ARS Remedy Administrator Tool. Simply import all definitions included in the SoftwareToolHouse.def file which comes in the Meta-Update distribution. See below for more information about installing this form.

To add the license key, bring up the SoftwareToolHouse form in the ARS Remedy User Tool. Note that the ARS user must have Administrator privileges to see this form.

If you are replacing a key, search first using "Meta-Update" as the Application and "License" as the keyword. Then modify the Value field to reflect the new license key.

If you are creating a new record, select "Meta-Update" as the Application. Leave the Section field null. Specify "License" for the Keyword and then type in the license key.

For the above example, the form would look like this:

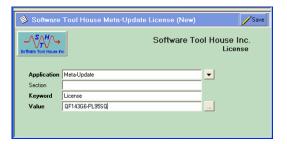

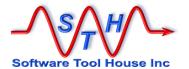

## Installing the def File

The License key and other server wide settings for Software Tool House Inc. Applications can be specified in a form called **SoftwareToolHouse**.

An ARS Remedy Administrator Definition file (softwareToolHouse.def) is included in the Meta-Update distribution. You may also download the .def from the web. See <a href="http://www.softwaretoolhouse.com/products/ShtMupd/licensing.htm">http://www.softwaretoolhouse.com/products/ShtMupd/licensing.htm</a>

By running the Remedy ARS Admin tool, you can import this *softwareToolHouse.def* file into your ARS server.

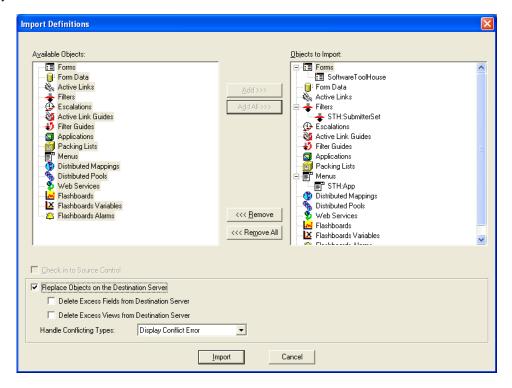

You can control access to Meta-Update by controlling access to the SoftwareToolHouse form.

This form has the following structure:

| Application | Text | 32  |
|-------------|------|-----|
| Section     | Text | 32  |
| Keyword     | Text | 32  |
| Value       | Text | 255 |

Application, Section, and Keyword must be unique. The field Ids are not important.

The License key consists of an uppercase alphanumeric string with hyphens. It is stored in a record of the SoftwareToolHouse for, where

Application is "Meta-Update".

Section is \$NULL\$

Keyword is License

Value is the license key supplied to you

Meta-Update - 266 - User's Guide

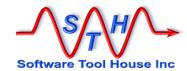

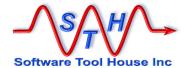

# **ARS User Password Encryption**

Meta-Update - 268 - User's Guide

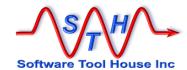

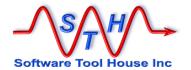

## ARS Authentication Password Encryption

ARS user Passwords can be encrypted using a utility. Once encrypted, only the same OS user that encrypted the password can use that password.

The SthLic.cmd and SthLic.sh scripts that set environment variables for a licensed server and authentication can be automatically generated on all supported platforms – see below.

These files will allow the setting of environment variables by specifying the desired server, so that for example, a query can be run against one server and then run against another server.

All utilities bundled with Meta-Update will accept either plain text or encrypted passwords in all the methods that ARS Passwords may be set: on the command line, in scripts, or, in environment variables.

If using ARS password encryption, the supplied passwords must be encrypted for each Windows or Unix user that will use Meta-Update. The encryption / decryption is dependent on the currently signed on user.

A new version of the files SthLic.cmd and SthLic.sh must be generated for each Windows or Unix user even if the ARS User is the same.

This means that when using ARS Password Encryption, the files, SthLic.cmd and SthLic.sh cannot be copied from machine to machine, and, if a single machine is used by more than one user, different SthLic.cmd and SthLic.sh files will need to be used by each user.

Meta-Update - 270 - User's Guide

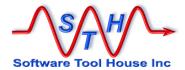

## SthLicUpd Maintenance Utility

This utility can be used to encrypt ARS passwords and to generate an sthlic.cmd and sthlic.sh scripts based on license files found in a specified file.

The utility is available on all supported platforms and may be run in prompt mode where it will ask you for all needed information.

Alternate names, ARS Server IPs, Ports, Users, and Passwords can be set. ARS Passwords by, default, are encrypted.

The SthLicUpd.exe utility will generate only one of the sthLic.cmd and sthLic.sh files as appropriate for the system that it is being run on.

Files produced by SthLicUpd containing encrypted passwords are not transferrable across platforms or users. You have the choice to encrypt the ARS User's password.

### **Usage**

```
Function:
 SthLicUpd is used to modify a Meta-Update SthLic.sh
  SthLicUpd can be run in different modes
      Prompt
                will scan license files, prompt for needed info
                  and generate a new SthLic.sh.
                 will encrypt a single ARS user's password or modify
                  your SthLic.cmd file's passwords.
Synopsis:
 SthLicUpd.exe mode [ switches ]
    where:
                               is one of: Prompt or Pwd
     mode
           Prompt
                               Run in interactive mode to scan licenses
                                 can supply -lics and -out arguments
                               Will encrypt ARS users' passwords
           Pwd
      switches
                               are as follows:
        -licpath path
                              The path for the license files;
                  must be a directory file The output path and file name
        -011t
                   Default for -out is SthMupd.sh in the bin directory
                   that contains SthLicUpd.exe; that bin directory is also
                   the default for finding license files.
     Miscellaneous switches
                               Specifies full tracing
 See: http://www.softwaretoolhouse.com for the Meta-Update User's Guide.
```

Prompt mode will find all available \*.lic files in a single directory and ask for any needed information. It will then generate a new SthLic.cmd or SthLic.sh file.

These files will set the environment variable for ARS server connectivity and authentication which all Meta-Update utilities will automatically pick up.

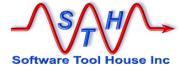

Password mode will simply allow you to encrypt any number of ARS User passwords. You can then use these encrypted password strings in any of the Meta-Update utilities to authenticate to the ARS server.

## **Sample Prompt Session:**

## **Sample Password Session:**

## Using the generated SthLic.cmd or SthLic.sh files

On Unix the generated file must be set to be executable. To do so, enter the following command:

> chmod +x ./SthLic.sh

The shell script needs to be "Sourced" or any changes made to environment variables will be lost upon its completion.

Meta-Update - 272 - User's Guide

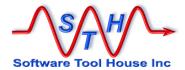

When executing the shell script, source it by prefixing the command invocation with a dot, as follows:

> . ./SthLic.sh

On Windows, simply execute the batch file normally:

> .\SthLic.cmd

```
Administrator: C:\Windows\system32\cmd.exe

D:\Apps\Sth\Meta-Update > SthLic.cmd --help

Function
Sets license and authentication environment variables for
Meta-Update, Meta-Query, Meta-Schema, and Meta-Delete.

Licenses expire: Wed Jun 05 07:43:52 2013

Usage
SthLic.cmd svr
where sur is one of cent, linux, 764.

Examples.
SthLic.cmd cent

D:\Apps\Sth\Meta-Update >
```

The sthlic -help command will list all licensed servers and alternate names for the servers.

If the command has already been issued, that is, if the appropriate environment variables are already defined, the command will report the currently set server.

In the above example, a single server is licensed and it has two alternate names given for the convenience of sthlic users.

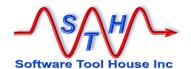

# **Samples**

Meta-Update - 274 - User's Guide

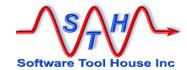

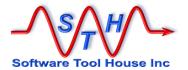

## **Samples**

The following sample scripts can be used as learning vehicles and are included in the distribution package. The distribution may be downloaded from the web.

If you are new to Meta-Update scripting, start with less complex scripts. Some scripts are copies of simpler scripts with an addition that adds functionality and complextity.

A good idea is to open the script in an editor and single step through the script using the debugger.

Meta-Update - 276 - User's Guide

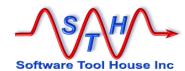

## Samples List

| Script                     | What it does                                                                                    | Complexity 0 10 | What it shows                                                                                                    |
|----------------------------|-------------------------------------------------------------------------------------------------|-----------------|----------------------------------------------------------------------------------------------------|
| 100-Path                   | List all path elements                                                                          | 0               | Loops through the Path directories either listing them or creating a CSV.                                                                                                    |
| 110-<br>PathFind           | Find a file along a path - like Linux's "which"                                                 | 1               | Based on the above, shows use of Until= and spawing a client process.                                                                                                    |
| 000-<br>SvrInfo            | Make a CSV of all Server Info values                                                            | 0               | Simplist of scripts, Loops through all fields of the predefined tag ARS_INFO making a CSV.                                                                                                    |
| 000-<br>SvrInfo-<br>RdSvr  | Make a CSV of all Server Info values coming from a second session                               | 0               | Identical to the above but also shows opening two server sessions.                                                                                                    |
| 005-<br>ArSchema           | Make a CSV of a query (or all) arschema tables with record and workflow count columns           | 2               | Demonstrates QuerySql= used in an Iteration and in LookUp to count records, Active Links, Filters, Guides. Demonstrates Output= to create a CSV report.  Will throw an error on a pre 7.1 ARS Server. |
| 006-<br>ArSchema-<br>pre71 | As above but for servers without the "Viewname" column.                                         | 3               | As above, but includes a complex bit of assignment logic to get an SQL ViewName for servers before 7.1 when the column was added to arschema.  Will also work against a post-7.1 server.              |
| 600-<br>ItsmVer            | Display ITSM version                                                                            | 0               | A script with no iterations doing a single SQL Query as a LookUp.                                                                                                    |
| 610-App-<br>Prop           | Make a CSV of SHARE:Application_Properties filling in the Display Only Application Name column. | 1               | Simple Query on a single table with a copy to a file and an explicit assignment using an SQL Query                                                                                                    |

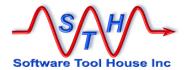

| 900-<br>SwLogs                  | Switch server logs files and set DEBUG_MODE                                                                                          | 1 | Demonstrates an Update= and an assignment to  AR_INFO, DEBUG_MODE.  Functions by writing to a vendor form introduced in 7.1                                                                 |
|---------------------------------|----------------------------------------------------------------------------------------------------|---|----------------------------------------------------------------------------------------------------|
| 910-<br>SvrInfo-set             | Set a single Server Info value<br>(like Admin Mode)                                                                                  | 0 | Very powerful, yet the simplist of scripts, only a single Assignment statement setting the value specified.  Caution: sets dynamic server settings like admin mode, midtier passwords, etc. |
| 920-Svr-<br>HostName-<br>Change | Set all values needed on a host name change or VM replication. Use after all config file changes are made and the server is running. | 2 | Demonstrates Query=, Update=,<br>Launching a sequence of<br>disparate sections to update a<br>set of tables.                                                                                |
| 320-Tbl-<br>Bkp                 | Backup an ARS table to CSV (with renamed attachments)                                                                                | 4 | Query=, Output=, Loop= Fields. Saving attachments to the file system.                                                                                                    |
| 620-Tbl-<br>Rst                 | Restore from a CSV to an ARS table t(with attachments)                                                                               | 4 | Query=, Output=, Loop= Fields. Saving attachments to the file system.                                                                                                    |
| 340-Tbl-<br>All-Bkp             | Backup a set of ARS tables to<br>a set CSV files (with renamed<br>attachments)                                                       | 6 | Query=, Output=, Loop= Fields. Saving attachments to the file system.                                                                                                    |
| 460-<br>Change-<br>Approve      | Approve a set of Changes and optionally move them to the next stage.                                                                 | 6 | Shows how a single script can run off three different inputs: a file, a list, or a query, then progress to the same section to effect one or two table updates.                             |

Meta-Update - 278 - User's Guide

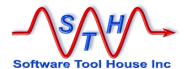

## **Descriptions**

### 100-Path.ini

This simple script lists or creates a CSV of one column listing the paths in any path-like environment variable..

What it does List all path elements.

What it shows Loops through all fields of the predefined tag ARS\_INFO optionally

making a CSV.

**Description** This is a good beginners' script. It does a string loop and shows how to

assign a double referenced value - the environment variable when

passed on the command.

The next script, 110-PathFind is an enhancement to this script that

finds a specific file along the path.

File location samples\000-Misc\

Command Line SthMupd 100-Path.ini Do -go

[ -var EnvVarName ]
[ -fout output.csv ]

### 110-PathFind.ini

This script is based on 100-Path.ini. It loops through the path strings and spawns a "dir" or "Is" command to look for a file along that path. If it finds the file, it stops the loop.

What it does Find a file along a path.

What it shows Loops through all fields of the predefined tag ARS\_INFO optionally

making a CSV.

**Description** Shows use of Until= to limit an iteration.

Shows spawing a client processes.

File location samples\000-Misc\

Command Line SthMupd 110-PathFind.ini Do

-ptn file\_name
[ -var EnvVarName ]

**Examples** 

SthMupd 110-PathFind.ini Do -ptn SthMupd.exe
SthMupd 110-PathFind.ini Do -ptn 500-Arch.ini
-var SthScriptPath

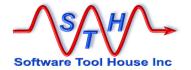

### 000-SyrInfo

This script loops through the path strings and spawns a "dir" or "Is" command to look for a file along that path. If it finds the file, it stops the loop. It is useful to attach to a BMC ticket. The script simply loops through the predefined AR\_INFO Tag and outputs a CSV file.

What it does Creates a CSV of all AR\_INFO fields (Server Information)...

What it shows Shows a "Fields Loop" on the

predefined tag AR\_INFO. Shows a two-column CSV output= creation.

**Description** This is a very simple beginners'

script. It does a fields loop and Output= to create the CSV..

File location samples\ 003-SvrInfo\

Command Line SthMupd 000-SvrInfo.iniDo -outf MyServerInfo.csv

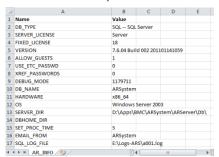

Regular

Regular

Regular

Join

Regular

Regular

Regular

Regular

Regular

Regular

Regular

Join

Regular

12

13

13

28

103

26

124

36

81

23

## 005-ArSchema – AR Schema Report

This simple script creates a CSV of the tables in an ARS server with additional columns for and the number of records they contain.

What it does It does an SQL

Query the
arschema table,
does a few select
count(\*) as
LookUps, and
generates a CSV

generates a CSV.

What it shows Shows QuerySql=

used in an Iteration

and in LookUps to count records, Active Links, Filters, Guides.

4 AR System Application State

5 AR System Currency Codes

8 AR System Currency Ratios

9 Application Pending

10 Business Time Holidays

11 Business Time Workdays

13 Business Time Segment

15 Business Time Shared Entity

17 SHARE:Application\_Properties

6 AR System Currency Label Catalog AR System Curre

7 AR System Currency Localized Labe AR System Curre

12 Business Segment-Entity Associati Business Segmer

14 Business Segment-Entity Associati Business\_Segmen

16 Business Time Shared Entity-Entity Business\_Time\_Sl

Shows Output= to create a CSV file.

**Description** This is a very simple beginners' script. It is a single section that

iterates through a QuerySql= and Output=. The Output= assignments use QuerySql= in LookUp= for the counts.

File location samples\003-SvrInfo\

Command Line SthMupd 005-ArSchema.ini Do -outf arschema.csv

SthMupd 005-ArSchema.ini Do -outf arschema-CS.csv

-ptn "BMC.CORE:%"

AR System Appli

AR\_System\_Curre

AR\_System\_Curre

Application\_Pend

Business\_Time\_H

Business\_Time\_W

Business\_Time\_S

Business\_Time\_SI

SHARE Applicatio

10

11

12

14

15

Meta-Update - 280 - User's Guide

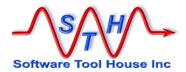

## 006-ArSchema-pre71 - AR Schema Report

This is identical to the above but one of two sections are launched based on the ARS Server version. When run against a pre ARS 7.1 server, the script itself assigned the "View Name" field as the arschema table does not have that column.

|               |                             | _  |                                    |                    | -  | -  |         |     |     |
|---------------|-----------------------------|----|------------------------------------|--------------------|----|----|---------|-----|-----|
| 180 4 4 1     | As 005-ArSchema.            | 4  | AR System Application State        | AR_System_Appli    | 3  | 1  | Regular | 12  |     |
| What it does  |                             | 5  | AR System Currency Codes           | AR_System_Curre    | 4  | 1  | Regular | 13  |     |
|               |                             | 6  | AR System Currency Label Catalog   | AR_System_Curre    | 5  | 1  | Regular | 13  |     |
|               |                             | 7  | AR System Currency Localized Labe  | AR_System_Curre    | 6  | 2  | Join    | 7   |     |
| What it shows | Shows a complex             | 8  | AR System Currency Ratios          | AR_System_Curre    | 7  | 1  | Regular | 14  |     |
|               | hit of assignment           | 9  | Application Pending                | Application_Pend   | 8  | 1  | Regular | 21  | 107 |
|               | bit of assignment           | 10 | Business Time Holidays             | Business_Time_H    | 9  | 1  | Regular | 28  |     |
|               | logic to "calculate"        | 11 | Business Time Workdays             | Business_Time_W    | 10 | 1  | Regular | 103 |     |
|               | J                           | 12 | Business Segment-Entity Associati  | Business_Segmer    | 11 | 1  | Regular | 26  |     |
|               | an SQL ViewName             | 13 | Business Time Segment              | Business_Time_S    | 12 | 1  | Regular | 124 |     |
|               | d a m a m d i m m a m + h a | 14 | Business Segment-Entity Associati  | Business_Segmer    | 13 | 2  | Join    | 62  |     |
|               | depending on the            | 15 | Business Time Shared Entity        | Business_Time_Sl   | 14 | 1  | Regular | 36  |     |
|               | Remedy table                | 16 | Business Time Shared Entity-Entity | Business_Time_Sl   | 15 | 2  | Join    | 81  |     |
|               | iterrical table             | 17 | CITABLIAnnication Droporties       | CLIADE Application | 16 | -1 | Dogular | 22  |     |

Id, the server's database type.

name, its Schema

**Description** This script is identical to the above but the main section launches one

of two sections for pre and post ARS 7.1 and the ViewName value, either from the arschema table (post 7.1) or derived in the script (pre

7.1).

This script is not documented in the user guide and is left for the reader

to explore..

File location samples\003-SvrInfo\

Command Line SthMupd 006-ArSchema.ini Do -outf arschema.csv

SthMupd 006-ArSchema.ini Do -outf arschema-CS.csv

-ptn "BMC.CORE:%"

#### 600-ltsmVer

This simplest of scripts (5 lines) displays the ITSM Version by using a QuerySql= in a LookUp.

What it does It does an SQL Query on SHARE: Application Properties for a specific

key / name and issues a message.

What it shows Shows a QuerySql= used in a LookUp and the simplest of Iteration

Sections, a single AssignInit.

**Description** This is a very simple beginners' script. It is a single section that has

only an AssignInit= and that assignment section has two statements, one to LookUp the version, and one to display

it.Output=.The Output= assignments use QuerySql= in LookUp=

for the counts.

File location samples\003-SvrInfo\

Command Line SthMupd 600-ItsmVer.ini Do -go

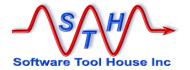

## 610-ItsmAppProp

Make a CSV of SHARE:Application\_Properties filling in the Display Only Application Name column..

What it does It does a Query on SHARE:Application Properties and does a cached

13

12

102

170

198

169

197

176

204 Analytics

175

203 A Analytics

A Application Activity System

A Application Activity System

A Assignment Engine

A Assignment Engine

A BMC Atrium Integrator

A Atrium Impact Simulator

A Atrium Impact Simulator

A Remedy Asset Inventory

A Remedy Asset Inventory

A Remedy Asset Inventory

A Remedy Asset Inventory

A Analytics

A Analytics

11 A Assignment Engine

101 A BMC Atrium Integrator

ivame

Version

Name

Version

Name

Version

Name

Version

Name

Version

Name

Version

DataLanguage

LanguagePacks

DataLanguage

LanguagePacks

BuildVersion

Application activity system 8.1.00.000000

Build 001

8.1.00 BMC Atrium Integrator

8.1.00

8.1.00

English

English

Analytics

8.1.00.000000

8 1 00 000000

Assignment Engine

Atrium Impact Simulator

Remedy Asset Inventory

en;fr;de;es;it;ko;ja;zh\_CN;pt\_BR

en;fr;de;es;it;ko;ja;zh CN;pt BR

**LookUp** for the Application

Application Name.

What it shows Shows a

Query= used

with an
Output= in an

iteration
section, and a
QuerySql=

used in a

**LookUp** in the Output assignments.

**Description** This script is a single section using a Query= and an Output= is a

common pattern. The assignments are copied from the queried record into the output record and added fields are filled in with a LookUp.

File location samples\003-SvrInfo\

Command Line SthMupd 610-ltsmAppProp.ini Do -outf DevSvrAppPropt.csv

## 900-SwLogs

Turns off server logging, switches server logs files, and then sets **DEBUG\_MODE** to turn on logging again.

What it does It write to the vendor form introduced in ARS 7.1 that controls the

server settings to set all log files, and then sets **DEBUG\_MODE** on SHARE:Application Properties for a spefic key / name and issues a

message.

**What it shows** A simple Update= with no Query= and setting the AR\_INFO,

DEBUG\_MODE to control the server.

**Description** This is a very simple beginners' script. It is a single section that has

only an AssignInit= and that assignment section has two statements, one to LookUp the version, and one to display

it.Output=.The Output= assignments use QuerySql= in LookUp=

for the counts.

File location samples\003-SvrInfo\

Command Line SthMupd 900-SwLogs.ini Do -off

SthMupd 900-SwLogs.ini Do -log Bug41

Meta-Update - 282 - User's Guide

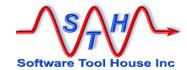

### 910-SyrInfo-set

Set a single Server Info value (like Admin Mode).

What it does Very powerful, yet the simplist of scripts: only a single Assignment

statement setting the value specified.

**Caution**: Sets dynamic server settings like admin mode, mid-tier passwords, etc.

What it shows A simple AssignInit= with a single assignment setting the AR\_INFO

value specified.

**Description** This is a very simple beginners' script. It is a single section that has

only an AssignInit= and that assignment section has one

assignment.

File location samples\003-SvrInfo\

Command Line SthMupd 910-SvrInfo-set.ini Do -key DEBUG MODE

-val 0

### 320-Tbl-Bkp

Backup an ARS table to a CSV file extracting all attachments to the file system using file names based on Request IDs.

What it does A small, powerful script that saves the contents of an ARS table as a

CSV file. It also extracts any attachments by saving them with the

Request ID in the file name.

What it shows A simple Query= with a Output= creating as many CSV rows as

records returned from the Query. Also shows a Launch that does a

Loop= Fields through any non-null attachment fields.

**Description** This is only the next step above a beginners' script. It has a single

section that performs the backup and Launches a second section to

extract any attachments.

File location samples\003-SvrInfo\

Command Line SthMupd 310-Tbl-Bkp.ini Do

-schema ARS-Table-Name
-Fout Output-CSV-file
[ -qry "Query-Text" ]

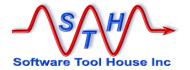

### 620-Tbl-Rst

Backup an ARS table to a CSV file extracting all attachments to the file system using file names based on Request IDs.

What it does A companion script to 320-Tbl-Bkp. Restoores contents of a CSV to a

table including any saved attachments.

What it shows A simple File= with an Update= creating/updating as many ARS

records as CSV rows. Also shows a Launch that does a Loop= Fields

through any non-null attachment fields.

**Description** This is only the next step above a beginners' script. It has a single

section that performs the backup and Launches a second section to

extract any attachments.

File location samples\003-SvrInfo\

Command Line SthMupd 610-Tbl-Rst.ini Do

-schema ARS-Table-Name
-inpf Output-CSV-file
[ -qry "Query-Text" ]

### 340-Tbl-All-Bkp

Backup a set of ARS tables to a set of CSV files extracting all attachments to the file system using file names based on Request IDs.

This is an enhancement to 320-Tb1-Bkp.

What it does A companion script to 320-Tbl-Bkp. Restoores contents of a CSV to a

table including any saved attachments.

What it shows A simple File= with an Update= creating/updating as many ARS

records as CSV rows. Also shows a Launch that does a Loop= Fields

through any non-null attachment fields.

**Description** This is only the next step above a beginners' script. It has a single

section that performs the backup and Launches a second section to

extract any attachments.

File location samples\003-SvrInfo\

Command Line SthMupd 610-Tbl-Bkp.ini Do

-schema ARS-Table-Name
-Fout Output-CSV-file
[ -qry "Query-Text" ]

Meta-Update - 284 - User's Guide

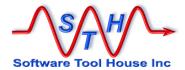

## 460-Change-Approve

Input is a CSV of Changes that are approved. This script processes that input, ensuring Changes are in Scheduled for Approval status, approving the changes, and optionally, moving them to their next phase.

This was a Meta-Update Proof-of-Concept script that took a total of 4 hours to create. This single script was a 100% ROI for Meta-Update.

What it does Processes an input CSV of Change Request numbers and approves

these Changes.

What it shows Shows how to make the same script operate on different inputs: in this

case, a File of Change Requests, a List, or a Query.

A File=, Loop=, or Query= are used to select the Changes that are

in Status: Scheduled for Approval.

The script throws an error if a selected Change is not in the correct

Status.

The script now calls a single section that adds or updates a signatire

record.

Then, it updates a Signature-Change Join record to validate the

process.

**Description** This script needs some configuration changes. It is provided as a

practical examples of batch processing possible with Meta-Update.

File location samples\430-ITSM-Chg\

Command Line SthMupd 460-Change-Approve.ini Do

Meta-Update - 285 - User's Guide

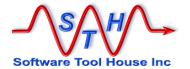

#### **Closed Ticket Duplicator**

Real Customer Problem

Development time: *three* hours!

A mail robot must not reopen a ticket, nor attach an email to a closed ticket.

This ticket replicator creates a new ticket, with the salient data from the old ticket, assigning it to the last group that closed the old ticket, replicating all emails and other associated records, and finally linking the two tickets together for the GUI button.

This script demonstrates launching other sections so that multiple tables are processed.

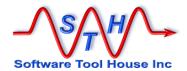

#### Server data extract

Real Customer Problem A single customer has many locations, people, services, etc. This script is used to copy a single customer's data from production to development for a single developer replacing any customer contact information with the developer's information.

Development time: three hours!

This was used in a large development team of a bespoke telecoms client to facilitate development and testing.

Server delta copy

A simple script copying all changed records from one server to another – say a read only, reporting server..

Development time: one hour!

Demonstrates using Read Servers, QuerySql, Merge, Query, Update, the Copy assignment command.

#### **Ticket Creation Batch Command**

A simple script that creates a ticket accepting different command line parameters.

Development time: one hour!

This script demonstrates the simple creation of a record based on command line arguments. It introduces the common elements of a Meta-Update script.

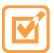

# Development time: under fifteen minutes!

```
Meta-Update is copyright (c) 1996-2017 by Software Tool House Inc.
                            www.softwaretoolhouse.com
 #
   This is a Meta-Update sample script.
                       100-path.ini
   File:
 [Main]
 # Main section gives script arguments and can override server info
 # Here, we'll use environment variable PATH or the one given
        and loop through the entries in it.
Arq
          = qo
                       Default ""
                                                [Do] is the "main entry
Arg
          = var
                       Default ""
          = outf
Arq
                                                  point" of the script.
                                            Usage information.
PrmReq
          = . Function:
PrmReq
          = . This Meta-topdate script lists each path in the PATH
 PrmReq
                  environment variable, optionally to a sin
 [Do]
                                                   $V, str$ is set by our
AssignInit
            = Do-asgInit
                                                   AssignInit to either the PATH
             = String,
gool
                                                   or the given name.
               Spath, ◀
               "$CTL, PathSep$
                                                  We loop through the string
               "$V, str$"
                                                   elements separated by a ";"
             = Do-asgPre
AssignPre
                                                   or ":". These elements are
            = @if("$Arg,
                           outf$" != "") Do-File
Launch
                                                   assigned to $SPath, Text$
 [Do-asgInit]
                                                   in each loop's iteration.
User's Guide We print a message here.
 # Meta-Update is case sensitive
 #
             $ENV, Path$ != $ENV, PATH$
                                                   We only Output to a file
 #
 @Cmd
             = @if(! "$Arg, var$")
                                                   when requested.
```

= @if("\$CTL, OS\$" == "WNIX")

@Cmd

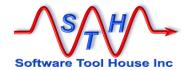

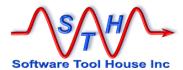

```
[Do-File]
# We're writing to a file
                                                  We only Output to a file
Output = F,
                                                  when requested.
              File-Def,
             $Arg, outf$
= Do-File-asg
                                                   We write the single value
Assign
                                                   which our Loop= seter the
                                                   PATH or the given name.
[Do-File-asg]
# For the single output "record" we just have one field
       = Spath, Text
[File-Def]
# This defines the file as a single column CSV.
            = Delimited, ",", FldHdr
Type
                                               The file is defined as a single
            = Csv
Format
                                                  column CSV.
Fields
           = File-Def-Flds
[File-Def-Flds]
Path
```

## Index

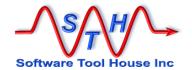

## Index

|                                       | AttachLoad                    |        |
|---------------------------------------|-------------------------------|--------|
| \$                                    | AttachSave                    |        |
| Ψ                                     | Sections in Concepts          |        |
| \$redir\$                             | Set Schema Command            |        |
| Spawn Assignment Reference Command    | Trace Command                 |        |
| 207                                   | Assignment Commands           |        |
|                                       | @eval                         |        |
| <b>@</b>                              | Abort                         |        |
| @                                     | Arithmetic Expressions        |        |
| @Cmd                                  | Arithmetic Expressions, Using |        |
| Assignment Commands 179               | ARS records                   |        |
| Field Sections154                     | Client Processes              |        |
| @date                                 | Conditional Assignments       |        |
| Assignment Command201                 | Copy                          | 181    |
| @eval                                 | Targets                       |        |
| Assignment Commands 203               | Date Information              |        |
| @fmt                                  | Delete  Double References     |        |
|                                       | Double References             |        |
| Assignment Command                    | Format values                 |        |
| @include                              | Include                       |        |
| directive                             | Message                       |        |
| Including Script Files                | Msg                           |        |
| List Files Debugging Command 88 @info | Reference                     | 191    |
| <b>C C</b>                            | Variables                     |        |
| Assignment Commands                   | Regular Expressions           |        |
| @spawn                                | Server Processes              |        |
| Spawn Assignment Reference Command    | Spawn                         |        |
| 207                                   | Tag Equivalence               |        |
| @val                                  | Assignment Sections           |        |
| Assignment Commands200                | Update                        | 138    |
| _                                     | assignments                   |        |
| A                                     | Concepts                      | 30     |
| ••                                    | Assignments                   |        |
| Abort                                 | Concepts                      | 2?     |
| Assignment Command                    | Definitions                   |        |
| AR_INFO                               | AttachLoad                    |        |
| Predefined Reference Tag 250          | Assignment Command            | 186    |
| Archive Forms                         | Attachment Fields             |        |
| Set Schema Assignment Commands 214    | Field Type Notes              | 244    |
| Arg                                   | Attachments                   |        |
| Keyword in Main102                    | AttachLoad Assignment Comman  | nd 186 |
| Predefined Reference Tag 249          | AttachSave Assignment         |        |
| Arguments                             | Commands                      | 187    |
| Meta-Update Usage 66                  | AttachSave                    |        |
| Arithmetic Expressions                | Assignment Command            | 187    |
| Assignment Commands 203               | Auditing                      |        |
| Functions                             | ldLog                         | 145    |
| Named Constants212                    | 3                             |        |
| Operators                             | D                             |        |
| Random Number function                | В                             |        |
| Random Number Seeding                 | BackTrace                     |        |
| Using in Assignment Commands 212      | Debugging,Command             | 00     |
| ARS records                           | Breakpoints                   |        |
| Assignment Commands                   | About                         | 0.6    |
| Assignment                            | Assignment Statement          |        |
| Commands                              | Assignment Statement          | 03     |

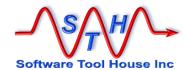

| Setting while Debugging 92                | Targets                     |                |
|-------------------------------------------|-----------------------------|----------------|
|                                           | Copy Field List             | 184            |
| C                                         | Skip Field List             |                |
|                                           | SkipError Keyword           |                |
| Cache                                     | SkipIgnore Keyword          | 184            |
| LookUps                                   | CTL                         |                |
| Keywords231                               | Predefined Reference Tag    | 247            |
| Client Processes                          | Tabs                        |                |
| Assignment Commands 207                   | Assigning to CTL, Tabs      | 247            |
| Close                                     | CTL-section                 |                |
| Output Files Close Option 141             | Predefined Reference Tag    | 248            |
| OutputClose Option141                     | Currency Fields             |                |
| Command Prompt                            | Field Type Notes            | 237            |
| Ideal Properties71                        |                             |                |
| Commands                                  | D                           |                |
| Set Schema Assignments 214                | <b>D</b>                    |                |
| Trace Assignment Command215               | date                        |                |
| Concepts                                  | Assignment Command          | 201            |
| •                                         | Date Fields                 |                |
| Assignments Sections35 Control Sections35 | Field Type Notes            | 240            |
| Create                                    | Date/Time Fields            |                |
| Debugging83                               | Field Type Notes            | 2/1            |
| Examples                                  |                             | 241            |
| Flowchart in Concepts                     | Debugging About             | 02             |
| Iteration                                 | Backtrace Command           |                |
| Launch                                    | Break Assignment Statement  |                |
| Output                                    | Break Command               |                |
| Output Files44                            | Breakpoints About           |                |
| Update                                    | Commands                    |                |
| Conditions                                | Continue Command            |                |
| Launch 145                                | Line Numbers About          |                |
| Reference Assignment Commands 202         | List Command                |                |
| Continue                                  | List Files Command          |                |
| Debugging Command 90                      | MsgDbg Assignment Stateme   |                |
| Control                                   | MsgDbg Assignment Statement |                |
| Sections                                  | Next Command                |                |
| in Concepts35                             | Print Command               |                |
| Control Section                           | Prompt                      |                |
| Create in Concepts43                      | Quit Command                |                |
| Examples in Concepts                      | Del                         |                |
| Flowchart in Concepts                     | Assignment Command          | Assianment     |
| Launch in Concepts                        | Commands:Del                | 3              |
| Operational Statementst113                | Delete                      |                |
| Output Files in Concepts                  | Assignment Command          | 188            |
| Output in Concepts                        | Delimiters See Lo           |                |
| Update in Concepts                        | Double anchorl              |                |
| Control Sections                          | Developing                  | zoop otatomont |
| Flowchart in Concepts22                   | Scripts                     | 78             |
| Keywords110                               | Diary Fields                |                |
| Operational Statements110                 | Field Type Notes            | 226            |
| Statements                                | Fleid Type Notes            | 230            |
| Control Statements                        | <u>_</u>                    |                |
|                                           | E                           |                |
| Output                                    |                             |                |
| Until                                     | Enum Fields                 |                |
| Update                                    | Field Type Notes            | 239            |
| UpdatelfEqual139                          | ENV                         |                |
| Copy                                      | Predefined Reference Tag    | 249            |
| Assignment Command181                     | Environment                 |                |
| Core Fields184                            | Run Time                    |                |
| CoreAssign184                             | Running Meta-Update         | 54             |
| NoCoreAssign 184                          | Environment Variables       |                |

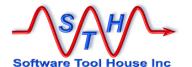

| SthMupdLic 63 SthScriptPath 62         | Iteration About114                    |
|----------------------------------------|---------------------------------------|
| expressions                            | Concepts22                            |
| Conditional assignments 176            | Definitions                           |
| Copy assignment command                | File in Concepts40                    |
| Include assignment command             | in Concepts35, 38                     |
| Output statement141                    | Loop                                  |
| SQL fields125                          | Defined in Concepts41                 |
| Until statement 111                    | Loop in Concepts41                    |
| While statement 128                    | Query120                              |
|                                        | Concepts39                            |
| F                                      | QuerySql                              |
| Г                                      | Concepts40                            |
| Field Section152                       | Defined in Concepts40                 |
| Field Type Notes                       | Types35                               |
| Attachment Fields244                   | Until136                              |
| Currency Fields                        | Defined in Concepts42                 |
| Date Fields                            |                                       |
| Date/Time Fields                       | J                                     |
| Diary Fields                           | •                                     |
| Enum Fields                            | Join                                  |
| Numeric Fields                         | Loop Statement, Example 5 134         |
| Selection Fields                       |                                       |
| Fields                                 | I/                                    |
| Copy Assignment Command                | K                                     |
| Copying from ARS Forms 154             | Keywords                              |
| Dates and Date Formats                 | in Control Sections110                |
| Format Specs                           | SkipError                             |
| Formats in @fmt Assignment Command 200 | •                                     |
| Including common fields154             | Copy Assignment Command184 SkipIgnore |
| Loop Options                           | Copy Assignment Command184            |
| Loop Statement, Example 6              | Keyworrds                             |
| Numbers and Numeric Formats            | Arg102                                |
| Quotes in values160                    | Arg 102                               |
| Regular Expression Extracts 205        | _                                     |
| SQL Selects 156                        | L                                     |
| File                                   |                                       |
| Iteration in Concepts40                | Launch                                |
| Log Format76                           | in Concepts45                         |
| Logging Locally73, 74                  | Launch                                |
| OutputClose Option141                  | Concepts23                            |
| Trace Format76                         | in Concepts36                         |
| Tracing Locally73, 74                  | Launch                                |
| Files Output statement140              | Conditions                            |
| Files OutputClose Option141            | LD_LIBRARY_PATH                       |
| Format                                 | Running55                             |
| Assignment Command200                  | License                               |
| Functions                              | Meta-Update License Key60             |
| in Arithmetic Expressions              | Line Numbers85                        |
|                                        | List                                  |
|                                        | Debugging,Command87                   |
|                                        | List Files                            |
| ldLog145                               | Debugging,Command88                   |
| –                                      | Load statement                        |
| Ifs Paterana Assimumant Commonda 202   | Loads                                 |
| Reference Assignment Commands 202      | defined in Concepts33                 |
| Include                                | Logging                               |
| Assignment Command                     | ARS Client Log Switches72             |
| Including Script Files                 | Local Log File67                      |
| @include 98                            | Local Tracing73                       |
| Installing50                           | Message Format76                      |
| About 51                               | Server Tracing74                      |

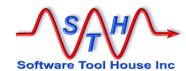

| Switch Settings                         | Concepts                    |      |
|-----------------------------------------|-----------------------------|------|
| The –d Switch                           | in Concepts                 | 35   |
| Tracing Locally73                       | Output                      |      |
| LookUps                                 | Files                       |      |
| About216, 222                           | defined in Concepts         | 44   |
| Automatic Tags218                       | Output                      |      |
| Caching                                 | Program Output              | 69   |
| File                                    | Output                      |      |
| Keywords219                             | OutputClose Option          | 141  |
| Query                                   | Output Statement            |      |
| QuerySql                                | Multifile                   | 141  |
| Reference Assignment Commands 202       | Multiple CSV files          | 141  |
| Types 217                               | Output Statement            | 140  |
| Loop                                    | File Types                  |      |
| Iteration in Concepts41                 | OutputClose Option          |      |
| Loop Statement                          |                             |      |
| Defined in Concepts 41                  | Р                           |      |
| Delimiters 129                          | Г                           |      |
| Example 1 Diary:132                     | PATH                        |      |
| Example 2 String: 132                   | Running                     | 55   |
| Example 3 Fields:132                    | PCRE                        |      |
| Example 4 String:133                    |                             | 205  |
| Example 5 Join134                       | Assignment Commands         | 205  |
| Example 6 Fields135                     | Predefined Reference Tag    | 0.50 |
| Examples132                             | AR_INFO                     |      |
| Field Options 130                       | Arg                         |      |
| Sort130                                 | CTL                         |      |
|                                         | CTL-section                 |      |
| M                                       | ENV                         |      |
| 141                                     | Predefined Reference Tags   | 246  |
| Merge Statement143                      | Print                       |      |
| Message                                 | Debugging Command           | 89   |
| Assignment Command                      | Debugging Command in MsgDbg |      |
| MsgDbg                                  | assignment command          | 89   |
| Assignment CommandAssignment            | Program                     |      |
| Commands:Msg, Assignment                | Meta-Update License Key     | 60   |
| Commands:Msg                            | Meta-Update Output          | 69   |
| ·                                       | Meta-Update Versions        | 59   |
| Msgl                                    | Program Arguments           |      |
| Assignment CommandAssignment            | Meta-Update Usage           | 66   |
| Commands:Msg                            |                             |      |
| Multifile                               | Q                           |      |
| Output Statement141                     | Q                           |      |
|                                         | Query                       | 120  |
| N                                       | Iteration                   | 120  |
|                                         | Concepts                    | 30   |
| Name                                    | Limits                      |      |
| Constants in Arithmetic Expressions 212 | Logging                     |      |
| Next                                    | Performance                 |      |
| Step a Script in Debugger90             | QueryFields                 |      |
| Numeric Fields                          | QueryMax                    |      |
| Field Type Notes238                     | QueryStart                  |      |
| 7,5                                     | SQLSee (                    |      |
|                                         | using field names           |      |
| 0                                       | QueryFields                 |      |
| Operational Statements                  |                             | 122  |
| Operational Statements                  | with Query                  | 123  |
| in Control Sections                     | QueryMax                    | 400  |
| Options                                 | 999,999,999                 |      |
| Loop Fields                             | with Query                  | 123  |
| Output                                  | QuerySql                    |      |
| Files in Concepts44                     | Defined in Concepts         | 40   |
| Output                                  | Iteration                   |      |

- 293 -

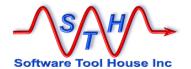

| Look Inc.                                     | S                                    |
|-----------------------------------------------|--------------------------------------|
| LookUps228  QuerySql statement                | Corint                               |
| Select field variable                         | Script                               |
| QueryStart                                    | Debugging Commands87                 |
| with Query 123                                | Source<br>Including Files98          |
| Quit Query                                    | Source Format96                      |
| Debugging Command                             | Scripts                              |
| Debugging Command                             | Developing78                         |
| В                                             | SthMupdLic Environment Variable63    |
| R                                             | SthScriptPath Environment Variable62 |
| Random Numbers                                | Sections                             |
| in Reference Assignment Commands 213          | Control                              |
| Seeding for Arithmetic Expressions 213        | in Concepts35                        |
| redirect                                      | Types in Concepts34                  |
| Spawn                                         | Select field variable See QyerySql   |
| Assignment Command 190                        | Statement                            |
| Assignment Reference Command 207              | Selection Fields                     |
| Ref                                           | Field Type Notes239                  |
| Assignment Commands 191                       | Server Processes                     |
| Reference                                     | Assignment Commands:204              |
| Assignment Commands 191                       | ServiceNow                           |
| References                                    | Scripting Differences233             |
| Concepts24                                    | Session Timeouts See Timeouts        |
| Definitions27                                 | Set Schema                           |
| Expained29                                    | Assignment Command214                |
| Overview                                      | Simple References                    |
| Simple                                        | usage in Concepts31                  |
| String usage in Concepts                      | Skip                                 |
| Tags in Concepts                              | Copy Assignment Command184           |
| usage in Concepts                             | SkipError                            |
| References, String                            | Copy Assignment Option184            |
| explained                                     | SkipIgnore                           |
| Assignment Commands                           | Copy Assignment Option184            |
| Return Values68                               | Sleep Statement 144                  |
| Run Time Environment55                        | SortSee Query statement, See Loop    |
| Running54                                     | Statement                            |
| ARS Client Tracing72                          | Spawn                                |
| Environment for Meta-Update54                 | Assignment Command190                |
| Firing from Workflow78                        | SQL                                  |
| LD_LIBRARY_PATH55                             | LookUps228                           |
| Local Tracing73                               | Query<br>Concepts40                  |
| Log File 67                                   | Statements                           |
| Log Format76                                  | in Control Sections110               |
| Logging71, 72                                 | Operational in Control sections113   |
| Logging ARS Client                            | stderr                               |
| Logging Locally73                             | Assignment Reference Commands 207    |
| Logging Server                                | Running68                            |
| Meta-Update Arguments                         | Spawn Assignment Command190          |
| Meta-Update Environment Variables. 61, 62, 63 | Spawn Assignment Reference Command   |
| PATH55                                        | 207                                  |
| Program Output                                | stdout                               |
| Return Values                                 | Assignment Reference Commands 207    |
| Server Tracing74                              | Running68                            |
| stdout & stderr68                             | Spawn Assignment Command190          |
| Tracing 71                                    | Spawn Assignment Reference Command   |
| Tracing Format76                              | 207                                  |
| Tracing Locally73                             | Step                                 |
| Tracing Server74                              | Step a Script in Debugger90          |

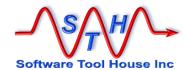

| SthMupdLic Environment Variable63 SthScriptPath Environment Variable62 String References . See References, String String References usage in Concepts32                                                                                        | Type Sections in Concepts34 Types Files in Output Statments140 |
|----------------------------------------------------------------------------------------------------|----------------------------------------------------------------|
| T                                                                                                    | U                                                              |
| Tabs       Copy assignment command       172, 182         String assignments       167         Tag       Overview - References       20         References expained       29         Timeouts       105         Normal       104         Trace | Until statement                                                |
| Assignment Command                                                                                                    | Value interpretations Concepts24 Versions                      |
| ARS Client Log switches       72         Local Log File       67         Local Tracing       73         Message Format       76                                                                                                    | Meta-Update Program Versions59                                 |
| Server Tracing                                                                                                    | Workflow Running Meta-Update from78                            |

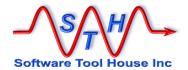